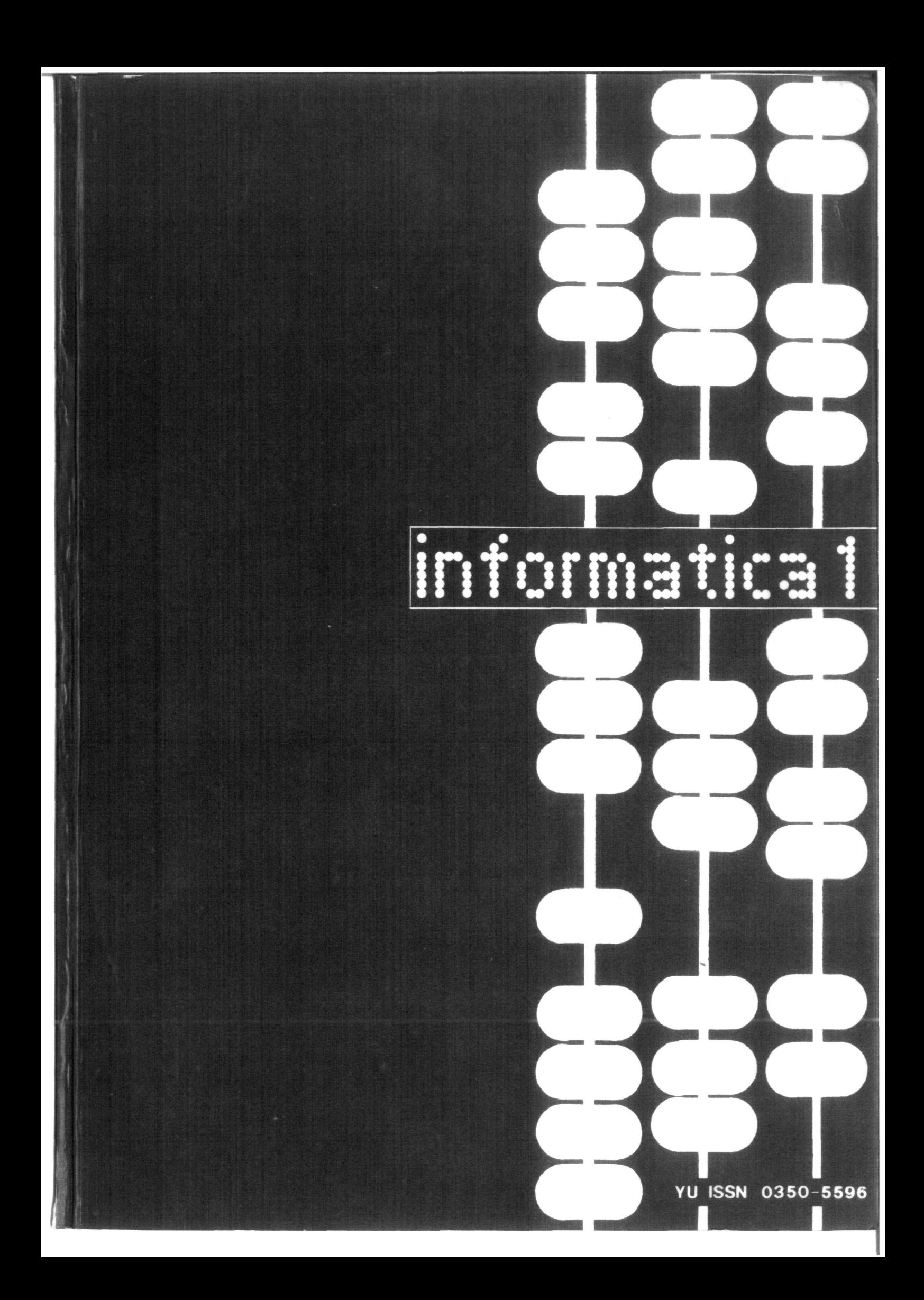

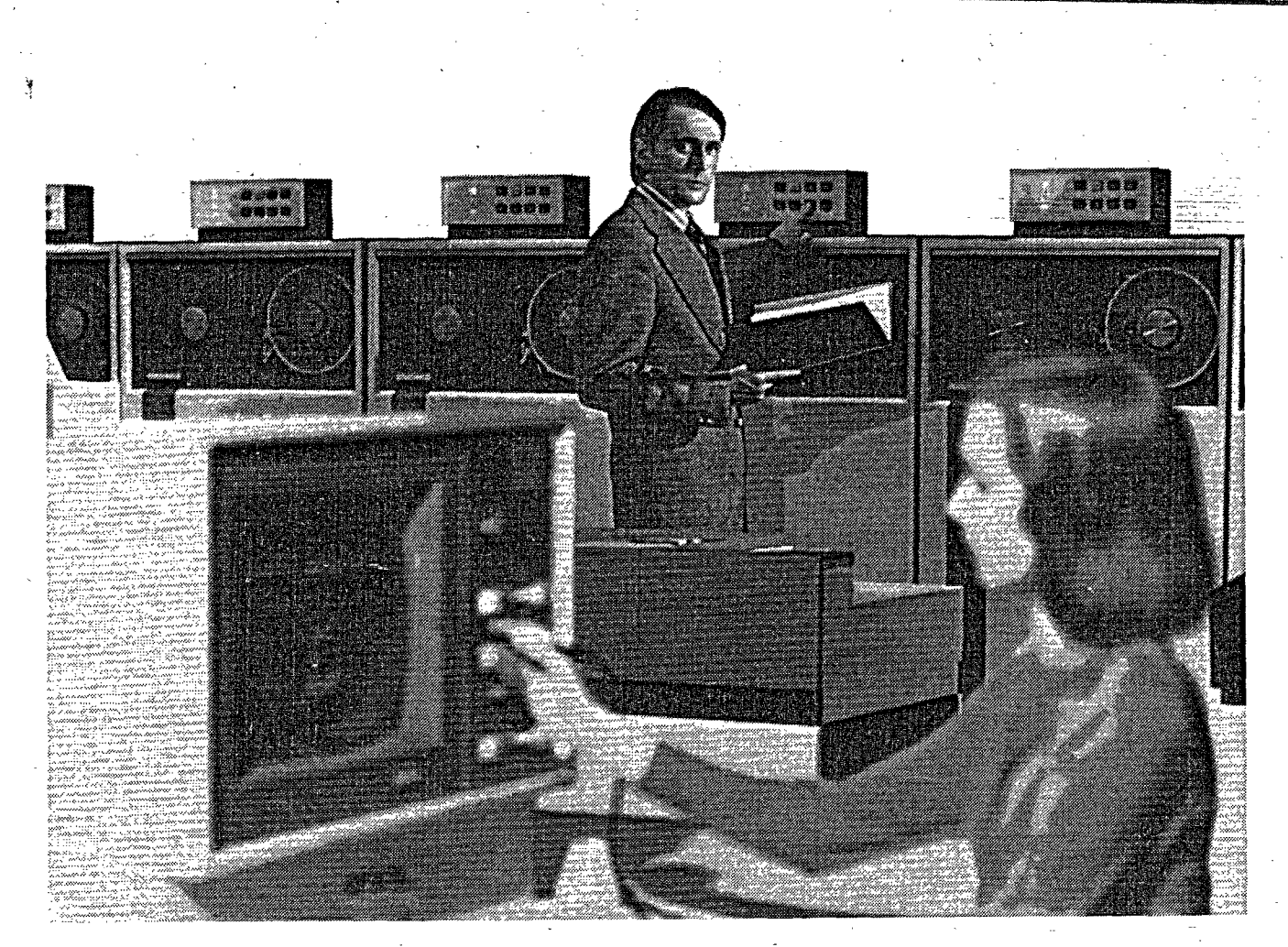

# **FACO M kompjutere proizvodi Fujitsu,**  tvrtka koja najveću pažnju posvećuje sistemima.

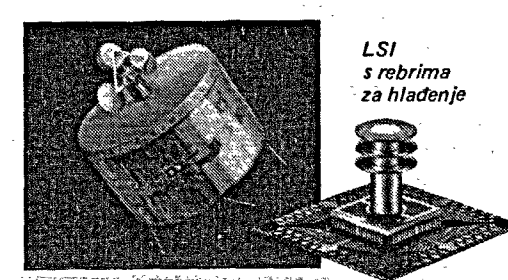

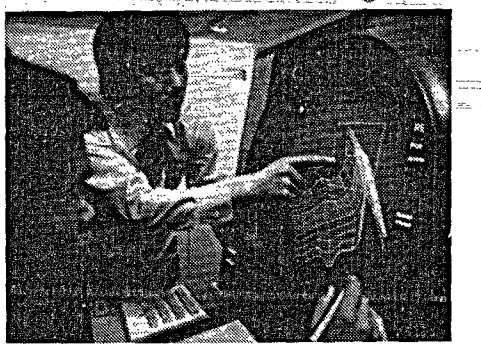

zpr

Prije svega kompjuter je sistem, tj. sredstvo za obradu podataka koji u sebi sadrži hardware, software i aplikacionu tehnologiju. Naravno razne tvrtke bave se prodajom kompjutera. Ipak, malo je tvrtki koje mogu ponuditi potpuni izbor sredstava za automatsku obradu podataka konstruirani tako, da osim optimalnih performanci, imaju mogučnost ugradnje u veče sisteme.

FUJITSU je jedna od tvrtki koja to može ponuditi. Kao vodeči proizvođač kompjuterskih sistema u Japanu, FUJITSU proizvodi široki asortiman proizvoda od minikompjutera s jednim LSI čipom do u svijetu . najmoćnijih LSI sistema, kao i široki izbor periferne i terminalne opreme.

FACOM kompjuteri obavljaju važne aktivnosti u poslovnim i državnoadministrativnim organizacijama u mnogim zemljama širom svijeta. U Japanu, drugom po redu najvećem tržištu kompjutera u svijetu, instalirano ie najviše FACOM sistema u usporedbi s drugim modelima ostalihproizvodača. Ovi moćni, pouzdani FACOM kompjuteri sposobni su za obavljanje svih mogučih poslova. Oni upravljaju satelitima u svemiru, daju prikaz atmosferskih prilika real-time grafikonima u boji, obavljaju bankovno poslovanje pomoču on-line sistema za više od-7.000 filijala i ekspozitura i još mnogo, mnogo toga.

FACOM kompjuteri su potpuno integrirani sistemi gdje se kombinacijom visoko-kvalitetne tehnologije, moćnog softwarea i već provjerenih aplikacionih programa postize efikasnost i pouzdanost kojima nema premca.

Za dalje informacije obratite se na: Zavod za primjenu elektroničkih računala i ekonomski inženjering 41000 ZAGREB Savska c. 56 Telefon: 518-706, 510-760 Telex: 21689 YU ZPR FJ

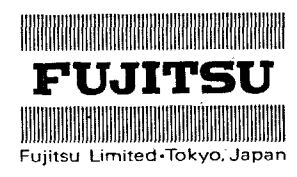

. 1 1

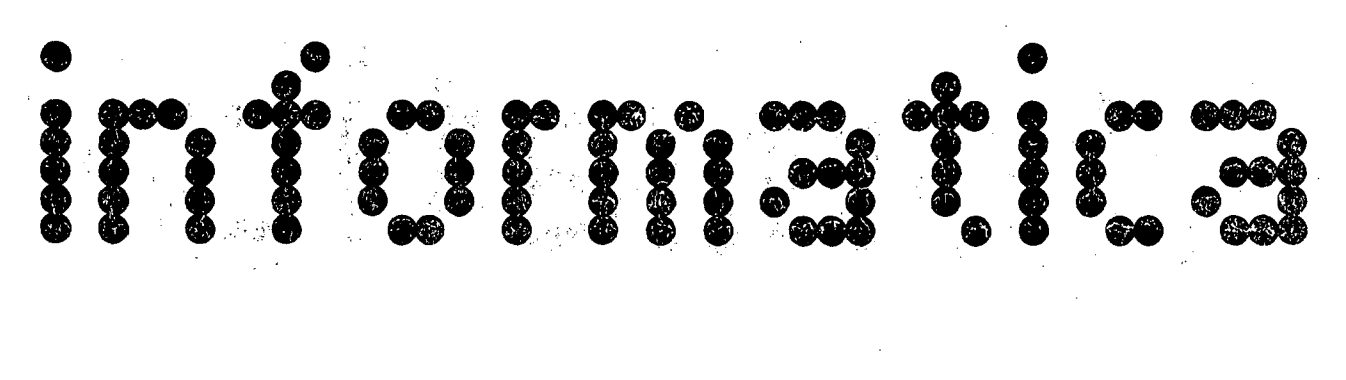

**Published by INFORMATIKA , Slovene Soclety for Infoimatics, 61000 Ljubljana, Jamova 39, Vugoslavla • JOURNAL OF COMPUTING AND INFORMATICS** 

> **D. N.**

> **R. S. D.**

**B.** 

**N.** 

**M, R.** 

## **EDITORIAL BOARD:**

**T.Alekslč.Beograd, D. Bitrakov, Skopje, P, Uragojlovič, Rijeka; S. Hodžar; Ljubljana, B. Horvat,**  Maribor, A. Mandžić, Sarajevo, S. Mihalić, Varaž**din, S. Turk, Zagreb,** 

# **YU ISSN 0350-5596**

**VOLUME 3, 1979 - No. 1** 

### **EDITOR-IN-CHIEF:**

**Anton P. Železnikar** 

## **TECHNICAL DEPARTMENTS EDITORS:**

**1 V. Batagelj, D. Vitas - Programming I. Bratko - Artificial Intelligence D . Čečez-Kocmanovl6 - Information Systems M . Exel - Operating Systems**  A . Jerman-Blažič - Publishers News **B. Džonova-Jerman-Blažič - Literature and Meetings L. Lenart - Process Informatics D . Novak - Microcomputers N . Papi6 - Študent Matters L. Pipan - Tormlnology B. Popovif - News V. Rajkovič - Education** M. Špegel, M. Vukobratović - Robotics **P. Tancig - Computing in Humanitles and Social Sciences S. Turk - Hardware EKECUTIVE EDITOR: CONTENT S S. D A B. M A, I. . Leskovar . Raič . P. Železnikar**  Kaste<sup>1</sup>ic **. Kovačevii . Hadži Rozman 3 12 24 32 42** 

#### **Rudi Murn**

**PUULISHING COUNCIL** 

- **r. Hanovec, Zavod SR Slovenije za družbeno planiranje, Ljubljana**
- **A . Jermnn-Bla/.i , Republiški komite za družbeno planiranje in informacijski sistem, Ljubljana** 
	- **B. Klemončič, ISKRA, Elektromelianika, Kranj**
	- **S. Saksida, Insitut za sociologijo in filozofijo pri Univerzi v Ljubljani**
- **J. Vlrant, Fakulteta za elektrotehniko. Univerza v Ljubljani**

**Headguarters; 61000 Ljubljana, Institut "Jožef Stofan", Jamova 39, Phone: (061)263 261, Cable: JOSTIN Ljubljana, telex: 31 269 YU JOSTIN.** 

**Annual subscription rate for abroad is US 3 18 for companies, and US 3 6 for indivlduals.** 

**Opinions expressod in the contributlons are not necessarily sharod by the Editorial Board,** 

Printed by: Tiskarna KRESIJA, Ljubljana

**UESIGN: Rasto Kirn** 

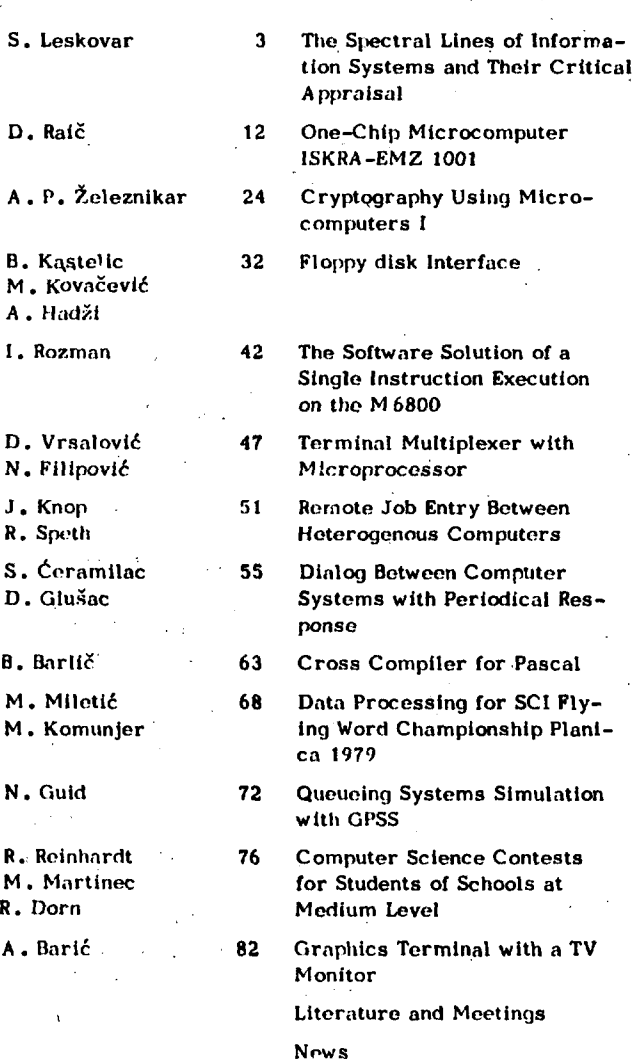

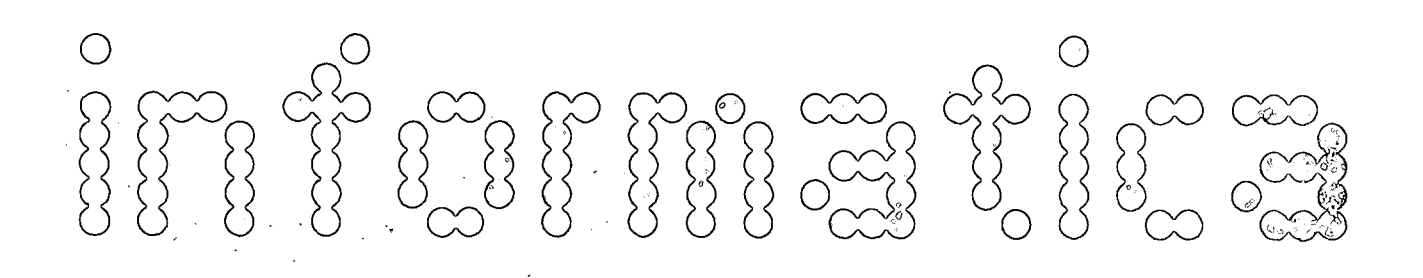

**časopis izdaja Slovensko društvo INFORMATIKA, 61000 Ljubljana, Jamova 39, Jugoslavija** 

**UREDNIŠKI ODBOR:** 

**Člani: T. Aleksič, Beograd, D. Dltrakov, Skopje, P. Dragojlovlč,. Rljeka, S. Hodžar, Ljubljana, B. Horvat, Maribor, A. Mandžič, Sarajevo, S. Mihalič, Varaždin, S. Turk, Zagreb.** 

**Glavni in odgovorni urednik: Anton P. Železnikar** 

**TEHNIČNI ODBOR: Uredniki področij:** 

- **V. Batagelj, D. Vltas programiranje**
- **I. Bratko umetna inteligenca**
- D. Ćećez-Kecmanović informacijski sistemi
- **M. Exel operacijski sistemi**
- **A . Jerman-Blaži novice založništva**
- B. Džonova-Jerman-Blažič literatura in srečanja
- **L. Lenart procesna informatika**
- **D . Novak mikro računalniki**
- **N. Papi študentska vprašanja**
- **L. Pipan terminologija**
- **B. Popović novice in zanimivosti**
- V. Rajkovič vzgoja in izobraževanje
- **M. Špegel, M. Vukobratovic -robotika**
- **P. Tancig računalništvo V humanističnih In družbenih vedah**
- **S. Turk materialna oprema**

**Tehnični urednik: Rudi Murn** 

- **ZALOŽNIŠKI SVET** 
	- **T. Banovec, Zavod SR Slovenije za družbeno planiranje, Ljubljana**
	- **A . Jerman-Blažič, Republiški komite za družbeno planiranje in Informacijski sistem, Ljubljana**
	- **B. Klemenčič, Iskra, Elektromehanika, Kranj**
	- **S. Sakslda, Institut za sociologijo in filozofijo pri Univerzi v Ljubljani, Ljubljana**
	- **J . Virant, Pakulteta za elektrotehniko, Univerza v Ljubljani, Ljubljana**

**Uredništvo in uprava: 61000 Ljubljana, Institut "Jožef Štefan", Jamova 39, telef. (061)263-261, telegram JOSTIN, telex: 31 269 YU JOSTIN.** 

Letną naročnina za delovne organizacije je 300,00 din, **za posameznika 100,00 din, prodaja posamezne številke 50,00-din.** 

**Žiro račun št. : 50101-678-51841** 

Stališče uredništva se lahko razlikuje od mnenja avtorjev.

**Pri financiranju revije sodeluje tudi Raziskovalna skupnost Slovenije.** 

**Na podlagi mnenja Republiškega sekretariata za prosveto in kulturo št. 4210-44/79 z dne 1.2.1979, je časppis oproščen temeljnega davka od prometa proizvodov.** 

**Tisk: TIskarna KRESIJA , Ljubljana** 

**Grafična oprema: Rasto Kirn** 

ČASOPIS ZA TEHNOLOGIJO RAČUNALNIŠTVA *m* PROBLEME *m*  FORMATU KE ČASOPIS ZA RAČUNARSKU TEI probleme informatike SPISANIE ZA TEHNOLOGIJA NA SMETANJETO i problemi od oblasta na informatikata

YU IISSM 0350 - 559®

**R. Dorn A . Barlč** 

LETNIK 3, 1979 – *K.* 1

## **VSEBIN A**

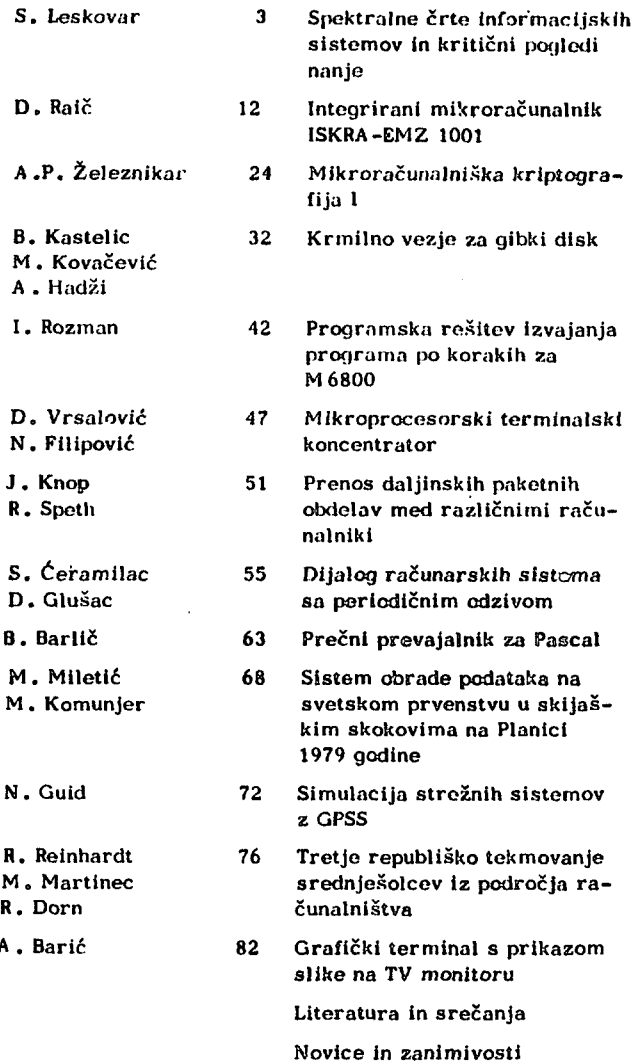

## **S. LESKOVAR**

## **SPEKTRAL N E C RTE INFORMACIJSKI H SISTEMO V I N KRITIČN I POGLED I NANJ E**

## **UD K: 007 : 681.3 FAKULTETA ZA ELEKTROTEHNIKO, LJUBLJANA**

Članek opisuje koncept informacijskega sistema sedemdesetih let, in ga kritično vrednoti. Opis se naslanja na spektralne črte s katerimi označuje nekatere karakteristične poteze, ki jih osvetljuje literatura in praktične izkušnje. Po prikazu rasti in oblikovanje koncepta inforiuacijskiti sistemov se članek posveti relacijam, med podatki in informacijami od katerih preide na informacijsko analizo, iz te na baze podatkov in končno na okolje informacijskili sistemov.

THE SPECTRAL LINES OF INFORMATION SYSTEMS AND THEIR CRITICAL APPRAISAL. The paper deals with the concept and its critičal appraisal of Information System of seventleth. The concern is based on spectral lines which are used for denoting some characteristic lines which are ilemunated by literature and by praetical experience. After the growth of the concept of Information systems is presented, the paper deals with relations between data information and further on with information analysis, data'base concepts and with Information systems envlronment at the end.

#### 1. Uvod

Ko danes ocenjujemo kakšna je bera učinkovitosti informacijskih sistemov v primerjavi z obeti, lahko vedno znova ugotavljamo, da informacijski sistemi niso izpolnili pričakovanj uporabnikov, še zlasti pa ne uporabnikov v gospodarstvu. Ni še 10 let, ko so informacijski sistemi doživljali pravo evforijo kot MIS (upravljavski informacijski sistemi). Toda velike ambicije upravljavskih informacijskih sistemov, ki jih je rodil prehod iz šestdesetih v sedemdeseta' leta so kmalu zbledele kot neuresničljive /17/.

Informacijski sistemi sedemdesetih let so bili manj ambiciozni. Nič več niso poskušali biti totalni. Svoje poslanstvo in naloge so iskali i v transformiranju klasičnih neformalnih inforimačijskih sistemov gospodarskih organizacij v formalizirane sisteme z računalniško obdelavo podatkov. V vsaki konvencionalni organizaciji eksistira namreč v implicitni obliki njen (neformalen) informacijski sistem, ki je vgrajen v njenih poslovodnih In upravljavskih funkcijah.

S tehnične plati ni bilo videti nobenih preprek, ekonomski učinki so izgledali ugodni in tudi z organizacijske plati ni bilo pričakovati nepredvideno velikih problemov. V resnici pa so nastopili ne samo tehnični in organizacijski problemi ampak so se tem problemom pridružili še drugi, ker so bile upravljavske in vodstvene dejavnosti napačno opredeljene, napačno ocenjene informacijske potrebe, nastopili pa so tudi problemi, ki izvirajo iz narave upravljavskih funkcij,in ki se jim pridružujejo probleimi, ki izvirajo iz človeške narave ,35, 42, 31/.

Razumevanje tega dogajanja je nekoliko lažje, če ga navežemo na 20 letni razvoj informacijskih sistemov. Poskusimo ga na kratko orisati v skopili obrisih in nanj naslonimo obravnavannje spektralnih črt informacijskih sistemov,. . Pri tem naj spektralne črte nakazujejo dinamične sestavine konceptualne in tehnične narave, ki v medsebojnem učinkovanju ustvarjajo kocept informacijskih sistemov sedemdesetih let.

2. Rast in oblikovanje koncepta informacijskih sistemov

Ko so v sredi pedesetih let računalniki začeli vstopati v poslovno področje, je kmalu postalo jasno, da je potrebno razvijati čimbolj generalizirane postopke za uporabo računalnikov. Prvi korak v to smer je bilo rojstvo COBOL-a v začetku šestdesetih let, kar je bila generalizacija, ki je omogočala učinkovitejše programiranje za poslovne aplikacije. Ta je sicer večala strojne stroške, pri tem pa je omogočala veliko manj časa za izdelavo programov, kar je zmanjševalo stroške za programiranje. Zmanjševanje človeških naporov na račun računalnikov je postal splošen razlog za iskanje vedno bolj generaliziranih postopkov /39/ čeprav je razumljivo, da generalizirane rešitve v splošnem niso tako učinkovite kot k problemu ukrojene.

Generalizacijo metod za rabo računalnikov je pogojevala v veliki meri tudi izgradnja amerikanskega računalniškega zračnega obrambnega sistema SAGA, ki so ga v ZDA začeli razvijati sredi pedesetih let /43/. To je bilo pravo računalniško omrežje za zbiranje in hranjenje podatkov iz radarskih postaj in drugih virov za podatke zračne obrambe. V teh sistemih nahajamo že tudi zametke generaliziranih podatkovnih baz, ki so jih nazivali komandni in kontrolni sistemi.

Poleg obrambnih sistemov se je kazalo kot neizmerno področje za generalizirano uporabo računalnikov upravljanje in poslovodenje v industriji, trgovini, bančništvu in v gospodarstvu nasploh, pa tudi v upravnih dejavnostih in v državni administraciji. Najprej so računalniki našli pot v računovodstva za knjigovodske obdelave podatkov. Kmalu pa je vzbrstela ideja, da bi začeli z računalniki pripravljati ne samo knjigovodske podatke ampak tudi upravljavske informacije. Idejo, da bi se računalniška raba povezala z upravljanjem,so pomembno podpirali trije koncepti iz začetka šestdesetih let, ki obravnavajo informacijske sestavine upravljanja in vodenja.

Prvi koncept se nanaša na obravnavanje upravljanja kot na transfprmacijo informacije v akcijo. To transformiranje teče v posebnem informacijskem omrežju, ki ga sestavljajo nivoji, frekvenca dogodkov in decizijske funkcije /20/. Za ta koncept je pomembno, da začenja obravnavati dogajanja v organizaciji povezano z vzroki in posledicami in da uvaja v upravljavske funkcije tudi povratne zanke.

Drugi koncept /50/ se nanaša na obravnavanje problemov in na odločanje. S tem, da razdeli odločitve na programirane in neprogramirane kaže na možnost, da se programirane odločitve avtomatizirajo z računalniki. Oba koncepta dopolnjuje koncept, ki obravnava planiranje in upravljanje s sistemi /4/. Ta koncept opredeljuje hierarhične nivoje upravljanja z njihovimi opravili in lastnostmi. Vsi trije koncepti so komplementarni in jih druga polovica šestdesetih let' obravnava že v sintetični obliki /6/.

Vzporedno s koncepti, ki so povezovali informacije in upravljanje,in ki so s tem rojevali koncept tako imenovanega upravljavsko informacijskega sistema, se je ob koncu šestdesetih let močno povečala računalniška moč, hitrost delovanja računalnikov in njihove spominske kapacitete. Te računalniške lastnosti so močno pospeševale razvoj tehnik za gradnjo in vzdrževanje podatkovnih zbirk, tehnik za sortiranje podatkov in tehnik za pripravljanje poročil. Nastajali so vedno bolj generalizirani sistemi podatkovnih zbirk /45/, ki so proti sedemdesetim letom prerasli v koncepte podatkovnih baz /7, 8, 9/.

Računalniški sistemi so bili na prehodu iz šestdesetih v sedemdeseta leta dorasli domala vsaki obdelavi podatkov, ne glede na njeno kompleksnost in obsežnost podatkovnih struktur. Kor pa so bili stroški za uporabo velikih računalni?' kih sistemov relativno veliki, so o njihovi rabi in o velikih podatkovnih strukturah razmišljale predvsem velike gospodarske organizacije.

Razvoj računalniške tehnologije je spremljalo padanje stroškov za računalniško opremo, kar je postalo posebej očitno, ko so začeli prihajati na trg miniračunalnikl. Ti so imoli čedalje več lastnosti velikih sistemov in so kmalu tudi prevzemali njihove posle. Z miniračunalnikl se je začelo tudi distribuirano procesiranje /17, 37/, ki je pomenilo decentralizacijo v gradnji podatkovnih baz in tudi v obdelavi podatkov. Krog uporabnikov računalniške obdelavo so je večal, toda informacijski sistemi še vedno niso mogli zaživeti na predviden način.

Že zgodaj se je začelo obravnavati tudi razmerje med stroški in koristi informacijskih sistemov /46, 19/. Vrednotenje informacijskih sistemov je lahko teklo le preko vrednotenja informacij. Te so vredne samo toliko, kolikor so vredni učinki, ki slonijo na njihovi uporabi v dejavnostih upravljanja in poslovodenja.

Na tej osnovi je mogoče vrednotiti informacijske sisteme predvsem teoretično,ker praktično ni mogoče priti do soodvisnosti med upravljavskimi učinki in informacijami v kvatitativni obliki. Poleg tega pa velikokrat tudi ocene učinkov niso dognane in ne dovoljujejo realne ekonomske analize.

Ker pri nas dolgo ni bilo omembe vredne računalniške opreme, so problematiko informacijskih sistemov odprla šele sedemdeseta leta /28/. Ni pa se razmahnila, ker jo je utesnjevala predvsem domača računalniška politika, ki med drugim ni omogočila Univerzi, da.bi prišla do univerzitetnega računalniškega sistema. Zato je na tem področju za več kot pol desetletja izpadel pomemben Univerzitetni delež ne samo pri oblikovanju računalniških kadrov, ampak tudi v raziskovalno - razvojnem delu.

Med najpomembnejše probleme informacijskih sistemov v sedemdesetih letih lahko uvrstimo skoraj nepremostljive težave v odnosih med uporabniki in nastajajočimi informacijskimi sistemi. Vsa prizadevanja, ki jih nakazuje literatura sedemdesetih let /51, 27, 21, 35, 15,  $30, 40, 41, 42/$ , niso v tem pogledu kaj prida zalegla, kar velja tudi za naše razmere /29, 31/. Zaradi tega se lahko, podobno kot v začetku sedemdesetih let, ponovno vprašamo, ali so informacijski sistemi utvara /16/ ali stvarnost, in kje je meja med obojim.

#### 3. Od podatkov k informacijam

Z uporabo računalnikov v gospodarskih dejavnostih in v administraciji se je začela tudi diskusija,kaj naj pomeni podatek in kaj informacija. Velikokrat sta se oba pojma enačila, računalniki pa so se obravnavali kot stroji za procesiranje informacij in kot stroji za avtomatsko oziroma elektronsko obdelovanje podatkov. Zato se je že sredi šestdesetih let v okviru IFIP-a /22/ izoblikovalo naslednje gledanje na podatke in informacije: podatki so "formalizirana predstava dejstev (faktov) ali idej, ki omogoča, da se z nekim postopkom prenašajo, izmenjujejo [ali.se z](http://ali.se) njimi vršijo kakšne manipulacije"; informacijo pa je razumeti "kot pomen, ki ga prireja človek podatkom v skladu z znanimi konvencijami, na katerih sloni predstavljanje dejstev in idej s podatki". IFIP-ovo opredelitev je mogoče še danes smatrati kot temeljno, ki pa jo je za operativno rabo potrebno ustrezno dograjevati. Največkrat je pri tem potrebno sintaktično in semantično nedvoumno

opredeliti "znane konvencije".

Problematika informacijskega strukturiranja in informacijske selekcije, ki je prišla v ospredje v drugi polovici šestdesetih let, je odprla · vprašanje identifikacije informacije /22/. Informacijsko strukturiranje naj bi opredelilo vrednosti in razrede, imena, razredne soodvisnosti, identifikatorje, vse do slovarja, ki naj podaja povezave med identifikatorji in opredeljenimi razredi.

Na tej osnovi se razredi vrednosti lahko delijo v dve vrsti: v razrede vrednosti, ki se dajejo v sistem in v razrede vrednosti, ki se s sistemom derivirajo. V modificirani obliki zasledimo podobne prijeme tudi pri Langeforsu /26/ in Lundebergu /32/.

Ker je bil eden začetnih problemov računalniške rabe operativno uporabno povezovanje dveh konceptov, koncepta podatkov in koncepta informacij, je CODASVL že v letu 1962 oblikoval informacijsko algebro za opisovanje informacijskih elementov, ki jih sestavljajo podatkovni elementi. Za CODASYL-om so se zvrstili še koncepti Chapina, Langeforsa, McDonougha in Taggarta /52/. Vsem je skupno to, da obravnavajo informacijski element kot kompozicijo, ki najprej opredeljuje, katere podatkovne vrste in v kaki sestavi bodo s svojimi vrednostmi opredeljevale informacijsko vsebino. Sistematično grupiranje podatkovnih elementov z natanko opredeljenimi pomeni naj predstavlja določen operativni informacijski element z identifikacijsko lastnostjo.

Koncept informacijskih elementov se je pokazal zelo koristen pri informacijski analizi in še posebej pri oblikovanju poročil. Da bi se lažje seznanili s tem, kako podatkovni elementi gradijo informacijski element, si oglejmo CODA-SYL-ov koncept. Zanj je značilno, da gradi informacijski element z lastnostmi. Kot primer vzemimo informacijski element, ki ga podajajo tri lastnosti: študent, študijska smer in letnik. Ta element lahko opišemo z naslednjo shemo:

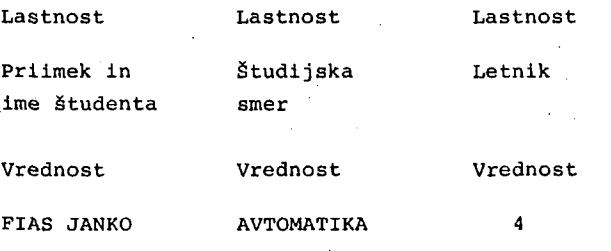

Vsaka lastnost se izraža s svojim podatkovnim elementom, ki mu pripada določen razrod vrednosti. Vsaka vrednost se prikazuje z nekim nizom simbolov. Drugi koncepti nastavljajo podatkovne elemente po drugih kriterijih in ne uporabljajo samo lastnosti. Langefors Ima naprlmer najprej identiteto objekta, nato časovno opredelitev in za tem lastnosti; pri McDonoughu zamenjujejo lastnosti najprej imena nato časovne postavke zatem pa podatkovni elementi, ki opredeljujejo kvantiteto in kvaliteto.

Taggartov koncept informacijskega elementa je precizneje opredelil lastnosti, čas in atribute. Prlnjem pomeni atribut podatkovni element, ki označuje kak dogodek ali stanje ali razred objektov, ki so zanimivi za uporabnika. Čas je podatkovni element, ki identificira časovno periodo za kako dogajanje ali čas ko se je spremenilo stanje v določeni množici objektov. Bltnost pa je eden ali več podatkovnih elementov, ki identificirajo razred objektov, na katere se nanaša dogajanje ali stanje, ki ga podaja atribut.

Nakazani koncepti kažejo prizadevanja, kako priti po formalni poti od podatkov k informacijam. Toda za uporabnika je bolj pomembno, do katerih podatkov lahko pridejo, s kakšnimi napori in koliko lahko tem podatkom zaupajo.

Kljub vsemu se podatek in Informacija velikokrat rabita kot sinonima. Včasih pa se zgodi, da se rabi pojem informacija kot sinonim za obdelane podatke, čeprav to ni skladno z osnovno IFIP-ovo opredelitvijo. Računalniki očitno ne morejo niti rojevati Informacij, niti ničesar počenjati z njimi. Za računalnike eksistirajo samo podatki in njihove strukture. Ko pa podatki prihajajo k uporabniku, jih ta dojema kot Informacije, ki lahko imajo različne lastnosti npr. natančnost, nezamujenost, nadrobnost, kompletnost itn./15, 19/.

## 4. Informacljska analiza in razvoj Informacijskih sistemov

Uporaba računalnikov v gospodarstvu pa tudi v administraciji se je začela z elektronsko obdelavo podatkov - EOP (EDP) jo pri nas pogosto označujemo tudi kot avtomatsko obdelavo podatkov - AOP. Za to obdelavo so značilne takolmenovane aplikacije, ki slonijo vsaka na svojih zbirkah podatkov. Aplikacije so npr.: vodenje saldakontov, obračunavanje osebnih dohodkov, itn.

Pomankljivosti AOP, ki so se' kazale v nepovez-Ijivosti med podatki In Izredno težavni poti do kompleksnejših obdelav, naj bi bilo mogoče odpraviti z gradnjo informacijskih sistemov z bazami podatkov. Ti naj bi povsem nadomestili AOP in omogočali obdelavo podatkov, ki bi bila vključena v funkcije upravljanja.

Pri AOP je bilo mogoče dokaj preprosto organizirati kako aplikacijo, potrebno je bilo le dovolj natanko posneti ročne manipulacije In na tej osnovi pripraviti računalniško obdelavo. Razvijanje informacijskih sistemov, pri katerih naj bi se obdelave podatkov vključevale v funkcije upravljanja,,je narekovalo mnogo zahtevnejše pristope od onih v AOP. Potrebno je ugotavljati, katere informacije oziroma podatki so potrebni funkcijam upravljanja, v katerih oblikah in v kaki dinamiki.

Potreba po opredeljevanju informacij za upravljavske funkcije je vodila ob koncu šestdesetih let in še posebej v sedemdesetih letih k sistemski informacijski analizi. Informacijska analiza je kmalu postala temeljna dejavnost v snovanju Informacijskih sistemov. Z njo naj bi se opredelile informacije, ki jih rabijo vodstvene dejavnosti kolikor je mogoče soodvisno. Opredeljene naj bi bile tudi za uporabnika pomembne informacijske lastnosti in informacijske povezave. Taka Informacijska specifikacija naj bi bila osnova za razvoj podatkovnih baz, ki bi bi-' le prilagojene potrebam uporabnikov.

Informacijska analiza se začenja s strukturiranjem vodstvenih dejavnosti /6, 29, 33, 34/. Za samo informacijsko analizo pa je potrebno poznavanje in razumevanje procesov odločanja v vodstvenih dejavnostih in za te procese potrebno informacijsko ozadje /27, 15, 33, 35/.

Proizvajalci računalniške opreme so si prizadevali, da bi bila analiza čim bolj pragmatična in da bi vodila po člmkrajši poti k rezultatom. Tej tedenci se je zoperstavljala teoretska usmeritev /26, 32, 33/, ki se je prizadevala, da bi najprej formalno predstavila realni svet in ga šele s pomočjo take predstavitve analizirala.

Pragmatična analiza pravzaprav sploh ni analizirala funkcij upravljanja, ampak je Izhajala iz dejstev, na kakršne je naletela ter na tej osnovi specificirala potrebe po podatkih. Teoretična poglobljena analiza je terjala več napora, a je omogočala tudi odkrivanje slabosti v dejavnostih upravljavskih funkcij kot so npr. večtirnost, neusklajenost, uporaba različnih podatkov za iste objekte itn.

Pomembno orodje analize so od njenih začetkov naprej diagrami potekov. V sedemdesetih letih pa postajajo, uspešnejše orodje analize procesov decizljske tabele /25, 38/. z njimi je mogoče predstaviti kombinacije pogojev in akcij in na ta način modelirati odločitvene situacije. Uporabljamo jih lahko tudi za opisovanje kompleksnih odločitvenih procesov /54/ in pri tem uporabljamo danes že standardno programsko opremo.

V visoko razvitih okoljih poskušajo informacijsko analizo razviti v formaliziranih oblikah in jo izvajati z računalniki /47, 34/. Koliko to lahko prispeva k kvaliteti informacijskih specifikacij je še vedno odprto vprašanje, čeprav je pričakovati, da bi določen del analize, ki se nanaša na dobro strukturirane dejavnosti bilo mogoče avtomatizirati.

Ne glede na to, da\_je bilo vloženega mnogo truda v prizadevanja, ki naj bi vodila do poti za učinkovito informacijsko analizo, na kateri naj bi slonel konkretni razvoj informacijskih sistemov, se je pokazalo, da je informacijska analiza še vedno močno nedorečeno poglavje informacijskih sistemov. Še vedno je preveč poudarkov na formalni plati, premalo pa na vsebinski.

Čeprav se je v zadnjih letih močno razvila informacijska kultura samih uporabnikov, da lažje sodelujejo pri informacijski analizi, pa informacijski analitiki še zmeraj premalo poznajo in upoštevajo lastnosti in naravo uporabnikov /31, 40, 35/. Enega izmed razlogov, da je skoraj polovica informacijskih sistemov zgrešenih /35/ je prav gotovo iskati tudi v tej smeri. Že nekaj let pa je očitno tudi, da ni mogoče razvijati mehanike za analizo in razvoj informacijskih sistemov neodvisno od okolja, kjer naj bi delovali. Zato postaja okolje pomemben dejavnik informacijskih sistemov.

5. Podatkovne baze informacijskih sistemov

Podatkovne baze lahko obravnavamo povezano z informacijskimi sistemi, lahko pa jih obravnavamo neodvisno od njih kot tehnične stvaritve, če vemo, da se največji del računalniških opravil nanaša na delo s podatki, na njihovo zajemanje, hranjenje, urejanje, povezovanje in na računske in logične operacije z njimi, lahko razumemo.

da je razvoj računalniške opreme vse skozi spremljal tudi ustrezen razvoj "podatkovnih tehnik".

Računalniška obdelava podatkov je kmalu oblikovala osnovno podatkovno strukturo - podatkovno zbirko (file), ki jo sestavljajo podatkovni elementi. Na to strukturo se je naslonil ves razvoj računalniške obdelave podatkov šestedestih let. Za vse obdelave so bile potrebne predvsem naslednje osnovne operacije z zbirkami!

- kreiranje zbirk,
- vzdrževanje zbirk,
- seganje k podatkom v zbirkah,
- sortiranje podatkov v zbirkah in
- pripravljanje poročil s podatki, ki so v zbirkah.

Naštete operacije so tako pogoste, da se je kmalu kazala potreba po Izdelavi tipizirane programske opreme zanje /39/. Ta programska oprema naj bi razbremenila programerje pri mukotrpnem pisanju programov ža navedene operacije. Pri preprostih obdelavah se je sicer dalo veliko opraviti že s ČOBOL-om, toda aplikacije so postajale v šestdesetih letih vedno bolj zahtevne, kar je večalo potrebo po posebni programski opremi za delo s podatkovnimi zbirkami.

V prvi polovici šestdesetih'let je bila že na voljo programska oprema, v katero so bile vgrajene funkcije za vse osnovne operacije z zbirkami podatkov, in ki so jo nazivali zbirkovno upravljanje (File Management) ali pa sistem za zbirkovno upravljanje (File Management System). Iz teh sistemov je v drugi polovici šestdesetih let začel rasti nov koncept /39/ generalizirane programske opreme za delo z zbirkami, ki je kmalu dozorel v CODASYL-ov koncept generaliziranih podatkovnih baz in sistemov za upravljanje z njimi /8, 9, 36/.

Po tem konceptu je baza podatkov zbirka podatkovnih n-terk v kateri eksistirajo relacije med tako imenovanimi rekordi, podatkovnimi agregati in podatkovnimi elementi. Pod rekordom razumemo kak imenovan razred, ki vsebuje bodisi podatkovne elemente bodisi podatkovne agregate. Pod podatkovnimi agregati razumemo vsak imenovan podrazred podatkovnih elementov, ki sestavljajo rekord.

Velikokrat imamo opravka z večimi bazami podatkov v enem sistemu, kar lahko imenujemo sistem podatkovnih baz. Kot sinonim za sistem podatkov-

nih baz srečujemo tudi izraz podatkovna banka. Izraz podatkovna banka pa je v literaturi pogosto upprabljen v precej ohlapno opredeljenih oblikah in ga zato zmeraj bolj poredko srečujemo v strokovni literaturi.

Za oblikovanje, vzdrževanje in uporabo podatkovne baze je potrebna posebna programska oprema, ki jo pogosto nazivamo upravljalni sistem podatkovne baze (Data Base Management System). Ta programska oprema naj po CODASYL-u zagotavlja:

- možnost za struktuiranje podatkov, ki bi se najbolj prileglo posameznim aplikacijam ne glede na to, da utegne več aplikacij rabiti iste podatke, kar zahteva fleksibilnost, ki ne bi smela večati podatkovne redundančnosti,
- učinkovit dostop do podatkov in učinkovito ažuriranje podatkov v podatkovni bazi,
- uporaba različnih strategij iskanja v podatkovni bazi ali v njenih delih,
- zaščito podatkov v bazi pred nedovoljenimi posegi
- spremljanje in nadzor nad fizično razporeditvijo podatkov v spominskih medijih,
- možnost za predpisovanje različnih podatkovnih struktur, začenši s takimi, pri katerih ni nobenih povezav med podatkovnimi elementi pa vse do drevesnih in zančnih struktur,
- možnosti za uporabnikovo interakcijo s podatki, ne da bi moral ppznati, kako je fizično zgrajena podatkovna baza in ne da bi se mu bilo potrebno ukvarjati z mehaniko prenašanja podatkov iz spominskih medijev do ekrana, ali druge izhodne enote,
- da so uporabniški programi praktično neodvisni od fizične razporeditve podatkov v spominskih medijih,
- možnosti za tak opis podatkovne baze, ki ne omejuje njene uporabe samo na določen programski jezik.

Pomembna lastnost podatkovnih baz je strukturiranje podatkov na osnovi podatkovnih modelov. Podatkovni model je konstrukcija iz podatkovnih elementov in njihovih medsebojnih povezav. Te modele je mogoče računalniško implementirati s tem, da se jih prevede v sheme s pomočjo jezikov.za opisovanje podatkov (DDL). Podatkovni elementi in njihovi agregati se v shemi opisujejo z DDL na način, ki je podoben njihovemu opisovanju v Data Division v COBOL-u.

V sredini sedemdesetih let se je CODASYL-ovemu konceptu pridružil še ANSI X3 SPARC koncept, ki sloni na treh shemah: na zunanji shemi, na kon-

ceptualni shemi in na notranji shemi. S konceptualno shemo se podaja logični opis celotne baze podatkov, medtem ko se zunanja shema nanaša na logični opis podatkov za. določeno aplikacijo in jo uporablja programer. Notranja shema pa podaja opis podatkovne baze na strojnem oziroma spominskem nivoju.

Pomemben napredek pri oblikovanju podatkovnih struktur v bazah podatkov omogočajo Coddove relacije in normalizacijske tehnike/10,11,12,14/. Z njihovo pomočjo se dajo oblikovati kanonske strukture, ki omogočajo minimiziranje konceptualne sheme. Implementacija take sheme pa je tudi najbolj prilagojena na nepričakovane zahteve po razširitvah baze, ki jih je mogoče izvesti, ne da bi jo bilo potrebno drastično prestrukturirati /36/.

S tehnične plati gledano je lahko kaka baza podatkov prava mojstrovina. Kakšna pa je njena vrednost za uporabnike zavisi od tega, katere podatke jim lahko nudi.

Kaj bo v bazi, naj bi opredeljevale informacijske specifikacije, ki služijo kot osnova za razvoj konceptualne sheme za bazo podatkov. Ker zavisijo informacijske specifikacije od informacijske analize, je razumljivo, da je z njo pogojena vsa vsebinska plat podatkovnih baz. Rečemo lahko, da predstavljajo baze podatkov tehnično plat informacijskih sistemov, ki so po vsebinski plati opredeljeni z informacijsko analizo.

6. Okolje kot dejavnik v razvoju informacijskih sistemov

Informacijski sistemi, ki so nastajali v prvi polovici sedemdesetih let,so kljub manjšim ambicijam, kot so jih gojili predhodni MIS koncepti, doživljali mnogo neuspehov. Pokazalo se je, da del teh neuspehov izvira iz preprostega dejstva, da se pri razvoju informacijskih sistemov ni dovolj upoštevalo lastnosti okolja, za katere se je razvijal kak informacijski sistem.

Ko so se začele razvijati metode in tehnike za informacijsko analizo, skoraj ni bilo govora o posebnostih različnih okolij in o prilagojevanju nanje. Zato se pri informacijski analizi lastnosti okolja niso kaj prida upoštevale, čeprav je od njih zaviselo med drugim tudi to, kako bo. reagiralo na informacijski sistem in kako ga bo sprejemalo. Poznavanje okolja pa bi omogočalo tudi tovrstna predvidevanja in njihovo upoštevanje.

8

Pri obravnavanju klasične organizacije ni mogoče govoriti o informacijskem sistemu in njegovi okolici. Pri njej imamo opravka samo z upravljavskimi in vodstvenimi funkcijami, v katerih so vtkane oziroma z njimi integrirane tudi informacijske dejavnosti, ki sicer ustvarjajo informacijski sistem organizacije, vendar le v implicitni obliki.

Ko začnemo razvijati Informacijski sistem za kako organizacijo, začnemo ločevati informacijske dejavnosti od ostalih. Z uvajanjem informacijskega sistema, naj bi se izločale informacijske dejavnosti iz upravljavskih funkcij In prehajale v Informacijski sistem. Na ta način se namesto klasičnega sistema funkcij za upravljanje in vodenje ustvarjata dva komplementna sistema, eden za "čiste" dejavnosti upravljanja in vodenja in drugi za informacijske dejavnosti. Te naj zagotavljajo komplementnemu razredu za njegovo delo potrebne Informacije.

Okolje informacijskega sistema postaja torej nek sistem funkcij upravljanja in vodenja, ki ga ne poznamo v nobeni klasični organizaciji. Pri informacijski analizi je bilo sicer mogoče ugotoviti katere informacije so potrebne za delo upravljavskih in vodstvenih funkcij. Veliko težja, če ne domala nemogoča naloga pa je ugotavljanje, kaj pomeni za upravljavske in vodstvene funkcije prenos Informacijskih dejavnosti na Informacijski sistem, ki je od njih odvojen. Če gledamo na informacijsko okolje s tega vidika je razumljivo, da je upravičeno razlikovati npr. okolje v banki od okolja, ki ga ustvarja metalurški obrat, slednje okolje od okolja trgovske organizacije itn.

Vpliv okolja se je v drugi polovici sedemdesetih let začel kazati kot tako vpliven dejavnik v razvoju informacijskih sistemov, da se je v okviru IFIP-ovega tehničnega komiteja TC 9 oblikovala delovna grupa WG2, ki obravnava okolje Informacijskih sistemov z namenom, da bi na ta način prispevala k razvoju informacijskih sistemov, ki bi bili bolj prilagojeni na svoje okolje.

Čeprav se je okolje informacijskih sistemov šele začelo raziskovati, se že kaže, da so informacijski sistemi neglede na vsa prizadevanja preveč odtujeni svojemu okolju, da bi lahko z njimi skladno zaživeli. Zato je pričakovati, da bo tehnološki napredek na področju računalništva spet omogočil ireintegracijo informacijskih dejavnosti v funkcijo upravljanja in vodenja vendar v novi kvaliteti /32/ In z mnogimi izkušnjami uspešnih in neuspešnih Informacijskih sistemov.

## 7. Zaključek

Informacijski sistemi so področje, ki je že od svojega začetka dalje polno problemov. Nekaj teh problemov je članek poskušal orisati 2 osvetljevanjem nekaterih učinkovin informacijskih sistemov. Tiste, ki jih je osvetlil je imenoval spektralne črte Informacijskih sistemov. Kaj so odkrili pogledi na te črte, je bilo odvisno od njihove osvetlitve. Ta je izvirala delno iz 11-. terature, ki je navedena na kraju, pomemben delež v tem osvetlevanju pa je izviral iz praktičnih Izkušenj, nabranih v desetletnem delu na problematiki informacijskih sistemov.

Članek poskuša razkrivati predvsem tiste probleme informacijskih sistemov, ki kažejo na današnje zagate pri njihovem uvajanju v operativo, kar postavlja mnoge samohvalne snovalce informacijskih sistemov v dokaj dvomljivo luč. Po svoje pa želi prispevati tudi k tisti informacijski kulturi, v kateri zaenkrat nemočno zaostajamo za razvitim svetom.

LITERATURA:

- 1. M.J. Alexander, "Information Systems Analayslg", SRA 1974
- 2. ANSI X3 SPARC/DBMS, Study Group report, American National Standard Institute, Washlngton, D.C, 1975
- 3. H.I. Ansoff, "Corporate Strategy", McGraw-Hlll, N. Vork, 1965
- 4. R. Anthony, "Planing and Control Systems, A Fromework for Analysis", Harvard Pusiness School, 1965 •
- 5. C. Argyris,"Organlzatlonal Learning and Management Information Systems", Accouting , Organlzations and Society, Vol. 2, No.2, 1977
- 6. S.C. Bliimenthal, "Management Information Systems", Prentice-Hall, Inc., 1969
- 7. G.M. Booth, "Distributed Information Systems", APIPS konferenčni materiali, 1976
- 8. CODASYL Systems Comittee, "Feature Analysis of Generalized Data gase Management Systems" Technical Report, ACM, N. York, London, and Amsterdam, 1971
- 9. Data Base Task Group (DBTG) of CODASYL Programming Languages Committee, Report, ACM, N. Vork, London, and Amsterdam, 1971
- 10. E.F. Codd, "A Reational Model of Data for Large Shared Data Banks", Comm. ACM 13, No.6, 1970
- 11. E.F. Codd, "Further Normalisation of the Data Base Relational Models",Courant Computer Science, Symposia Series, Vol.6, Prentice Hali, 1972
- 12. E.F. Codd, "Recent Investigations in Relational Data Base Systems", Information Processing 74, North-Holland Publishing Company, Amsterdam, 1974
- 13. R.M. Cyert, J.G. March,"A Behavioral Theory of the Firm", Prentice Hali, Inc., Englewood Cliffs, 1963
- 14. C.J. Date, "An Introduction to Database System", Addison-Wesley Publishing Company, 1976
- 15. G.B. Davis, "Management Information Systems" McGraw-Hill, 1974
- 16. J. Dearden, F.W. McFarlan, "Management Information Systems", Richard D.Irwin, Inc., Honewood, 1966
- 17. J. Dearden, "MIS is a Mirage", Harward Business Review, Jan., Feb., 1972
- 18. The Diebold Group, "Automatic Data Processing Handbook", McGraw-Hill, 1977
- 19. J.C. Emery, "Cost/Benefit Analysis of Information Systems", SMIS konferenčni materiali No.l, The Society for Management Information Systems, 1971'
- 20. J.W. Forester, "Industrial Dynamics", M.I.T. Press, 1961
- 21. W. Goldberg, "Why Should Management use Computers", Gradivo za seminar Informacijska tehnologija in upravljanje, JUIAG, Opatija, 1972
- 22. G.B.B. Grindley, W.G.R. Stevens, "Princlples of the Identification of Information", Konferenčni materiali, File 68 (IAG), Studentlitteratur, Lund, 1968
- 23. IFIP-ICC Vocabulary of Information Processing, North-Holland Publishing Company, Amsterdam, 1966
- 24. D.A. Jerdin (ed), "The ANSI/SPARC DBMS Model", North-Holland Publishing Company, Amsterdam, 1977
- 25. F.J.J. Johnston, J.C. Daviš, "Decision Tables in Data Processing", NCC Manchester, 1970
- 26. J.W. Klimbie, K.L. Koffeman (ed), "Data Base Management", North-Holland Publishing Company, Amsterdam, 1974
- 27. B. Langefors, "Theoretical Analaysis of Information Systems", Studentlitteratur/ Auerbach, Third Edition, 1973
- 28. S. Leskovar, V. Rupnik, "Makroprojekt Sistemi informacija u upravljanju". Fakulteta za elektrotehniko, Ljubljana, 1970
- 29. S. Leskovar, "Upravljavski informacijski sistem", v A.P. Železnikar, S. Leskovar (ured.). Računalništvo v gospodarskih organizacijah, DZS, 1973
- 30. S. Leskovar, "Some Social and Managerial Implications of Informatics", Human Choice and Computers, Vienna, 1974
- 31. S. Leskovar, "Upravljalsko poslovna infor-' matika", GZ Slovenije in FE Ljubljana, 1975
- 32, S. Leskovar, "Technological Impact on Information System Development and User's Appreciation Evolution", Konferenčni materiali, IFIP TC 8 - WG 8.2, The Information Systems Environment, Bonn, 1979
- 33. M. Lundeberg, "Information Analysis (IA)", Management Informatics, Vol.3, No.l, 1974
- 34. M. Lundeberg, J. Bubenko Jr., "Systemeering 75", Studentlitteratur, Lund, 1975
- 35. N.B. Macintosh, R.L. Daft, "User Department Technology and Information Design", North-Holland Publishing Company, Information and Management 1, 1978
- 36. J. Martin, "Computer Data-Base Organization", Prentice-Hall, Inc., 1977
- 37. F.J. Maryanski, "A Survey of Developments in Distributed Data Base Management Systems" Computer, Feb., 1978
- 38. H. McDaniel, "An Introduction to Decision Logic Tables", John Wiley and Sons, 1968
- 39. W.C. McGee, "Generalization: Key to Successful Electronic Data Processing", Journal of the ACM, January 1959
- 40. E. Mumford, "Job Satisfaction", A Study of Computer Specialists, London: Longmans, 1972  $\sim$ **Contract**
- •41. E. Mumford, B. Hedberg, "The Design of Computer- Systems: Problems of Philosophy and Vision", Human Choice and Computers, Vienna, 1974
- 42. E. Mumford, F. Land, J. Hawgood, "A Participatlve Approach to the Design of Computep Systems", Impact of Science on Society, 1978
- 43. H.'Nielsen, "The Management Information System - A Basis for File Considerations, Konferenčni materiali, File 68 (IAG), Studentlitteratur, Lund, 1968
- 44. G.M. Nijssen (ed), "Architecture and Models in Data Base Management Systems", North-Holland Publishing Company, Amsterdam, 1977
- 45. T.W. Olle, "Data Structures and Storage Structures for Generalized File Processing" File 68, Studentlitteratur, Lund, 1968
- 46. J. Orlicky, "The Successful Computer System" McGraw-Hill, N. York, 1969
- 47. D. Teichroew, H. Sayani, "Automation of System Building", Datamation, August, 1971
- 48. H. Sackman, "Computers, System Science, and Evolving Society", John Wiley and Sons, Inc., 1967
- 49. H. Sackman, "Computers and Soclal Options", Konferenčni materiali. Human Choice and Computers, Vienna, 1974
- 50. H.A. Simon, "The New Science of Management Decision", Harper and Row, Inc., 1960
- 51. S. Sjoberg, "Methods of Analysis and Construction; The Interplay Between Decision Model and Data Base", Konferenčni materiali, MIS 70, Studentlitteratur, Lund, 1970
- 52. I. Škraba, T. Mohorič, "Generallzirani sistemi za upravljanje podatkovnih baz". Konferenčni materiali za ADP seminar 71 v Zagrebu
- 53. W.M. Taggart Jr., "Developing an Organization's Information Inventory", Management Informatics, Vol.3, No.6, 1974
- 54. M. Verhelst, "Decision Tables Revisited", Gradivo za lAG seminar, Brussels, 1977

## DUŠAM RAIC

## JMTEGRIRAN I MIKRORAČUNALNIK  $ISKRA - EMZ 1001$

## UDK: 681.325 FAKULTETA ZA ELEKTROTEHNIKO. LJUBLJANA

Prikazane so prednosti in težave integriranih mikroračunalnikov. Opisana je pot, po kateri smo pri mikroračunalniku cMZ 1001 rešili probleme testiranja in eksperimentiranja na prototipih. Navedene so glavne lastnosti vezja in orisane možnosti za njegovo uporabo.

## **oNK-<:iiii' Micit(x;oMi'ijreii ISKH A - KM/ , looi**

iome drawback8 end advancea of one-chlp mlcrooomputer Bystem8 are indlcated and a solution to the problems is described such as it was used at the EMZ 1001 design. The main characteristics and application suggestions are given for the potential EMZ 1001 user.

## UVOD

Odkar so se v letu 1971 na trgu pojavili prvi mikroprocesorji, nobeno leto 3e ni minilo brez občutnega napredka na tem področju moderne elektronike. Novi proizvodi prinašajo<br>vedno večje hitrosti delovanja, večje nabore<br>ukazov, večje dolžine besed, večjo izbiro<br>priključenih vezij za prenašanje in pomnenje podatkov in podobno.

Pri vsej živahnosti razvoja pa opažamo, da poteka delo vodilnih svetovnih proizvajalcev predvsem v dveh smereh: po eni strani nastajajo vedno sposobnejši izdelki splošne narave, na drugi strani pa Je znaten interes pri izdelkih z minimalno možno ceno, kateri se podrejajo tehnična lastnosti. Obe veji razvoja sta prisotni že nekaj let In obe gradita svojo uspešnost na izpopolnjevanju tehnologije ter vrhunskih načrtovalskih naporih.

Sistemi z najnižjo možno ceno so težili k stalnemu gmanjševanju števila potrebnih vezij v dani napravi. Končno je pričlo do združitve vseh potrebnih funkcij rnčunalnlka v enem namem vezju, v integriranem mikroračunalniku. Beveda so taka vezja poleg obvez-na specializacije prinesla tudi obilico težav proizvajalcem, predvsem zaradi težav-<br>nega testiranja. Kljub temu pa so prednosti<br>na posameznih področjih ogromne, saj so si<br>zaradi izredno nizke cene utrli pot v vrsto novih izdelkov.

Pred uporabnika se postavlja vprašanje, kdaj uporabiti intepriranl mikroračunalnik in kdaj univerzalni mikroprocesor s standardni-<br>mi dodatnimi vezji. Odgovor je trenutno<br>razmeroma enostaven in lažji, kot pa je npr.<br>izbira med posamoznimi mikroprocesorji.<br>Upoštevati moramo dva pomembna činitelja :<br>velikost mikroračunolniki danes vsebujejo notranje<br>pomnilnike velikosti O,5 do 4 k za programe<br>in 32 do kakih 256 besed za podatke. Sistemi<br>z večjimi informacijskimi zahtevami trenutno ne morejo biti integrirani v enem samem<br>ohi.ju. Prav tako moramo upoštevati stroške<br>programiranja, ki so proti mikroprocesorjem<br>večji. Kot najcenejši način vpisovanja programov v monolitnih mikroračunalnikih se namreč uporablja zapis v sami difuzijski maski pomnilnika ROM, to pa bistveno vpliva<br>na ceno progreemiranja in na način uporaba<br>takih vezij, Hikronečunalnik z vnisanim ramin vezij, miniorachnamia z vpisanim<br>programom lahko zaradi tega obravnavamo tudi<br>kot univerzalno "vezje po naročilu", katero<br>šele po vpisu programa dobi končne lastnosti, kadar je število naročenih kosov večje od kakih 5000 do 10000, se stroški izdelave kakin 5000 do 10000, se stroski izdelave<br>programov, oziroma maske porazdelijo in niso<br>pomembni, pri manjšem številu kosov pa

Integrirani mikroračunalniki se zaradi taga uporabljajo predvsem v velikoserijskih iz-delkih in tam, kjer njihovo uporabo terjajo posebne sistemske zahteve.

## POSEBNOSTI INTEGRIRANIH MIKRORAČUNALMIKOV

Prednosti, ki jih prinese integracija vseh<br>mikroračunalniških komponent v enem mono-<br>litnem vezju, so vsekákor znatne ne samo iz<br>komercialnega, temveč tudi iz tehničnega<br>vidika. Povezave med procesno enoto, pomnil-<br>nikom R

Monolitna izvedba sistema ima seveda tudi svoje slabe strani. Predvsem se moramo zavedati, da bo vezje do neke mere specializi-rano za uporabo v določenih aplikacijah, katerim je prilagojena velikost pomnilnikov in zmogljivost procesne enote z I/O kanali. Razširitve takih sistemov so problematične in navadno ekonomsko neupravičene. Madalje nastopajo problemi tudi v sami proizvodnji<br>elementov zaradi težavnega testiranja. Na izvodih vezja namreč lahko zasledujemo samo odzive funkcionalne enote, ki jo tvori<br>procesor skupaj z vpisanim programom; te<br>funkcije so praviloma zelo kompleksne in<br>poleg tega popolnoma drugačne za vsak vpisan<br>program. Sorodna vrsta težav nastopa pri izdelavi prototipov, ko je program za neko aplikacijo šele v razvoju. Izdelava program-ske opreme je, kot vemo, vedno vezana na dolgotrajna preizkušanja in na vnašanje sprememb, ki jih želimo sproti preverjati.

Za izdelavo prototipov nudijo proizvajalci večinoma posebne izvedbe mikroračunalnikov v posebnih ohišjih z velikim številom izvodov. Preko dodatnih izvodov je možen dostop do. notranjih podatkovnih vodil, na katera priključimo zunanje pomnilnike. Firma INTEL se poslužuje drugega načina, pri katerem so pomnilnik ROM zamenjali z .električno programiranim pomnilnikom EPROM na sami silicijevi ploščici.

Oba načina reševanja problema prototipov sta se nam pokazala kot neprimerna. Povezana sta z dodatnimi stroški ( razviti moramo dve različni vezji ), potrebujeta dodatno tehno-logijo in zahtevata od razvijalcev prototipa nakup posebnega razvojnega vezja, ki navadno tudi ni poceni. Zavedali smo se, da je za popularizacijo novega izdelka pomembno omogočiti eksperimentiranje na čim lažji način. Problem smo rešili tako, da smo že v zasnovi sistema omogočili različne načine delovanja vezja. Kot bomo videli v naslednjih odstavkih, smo s tem v eni potezi rešili probleme testiranja, eksperimentiranja in razširjanja sistema,

## ZGRADBA MIKRORAČUNALNIKA EMZ 1001

Mikroračunalnik ISKftA EMZ 1001 je zaključeni mikroračunalnik na eni ploščici silicija. Z veliko gostoto integriranih elementov pri-<br>naša vse prednosti krmiljenja z mikroračuna-<br>lnikom pri minimalnih stroških opreme.<br>Njegova notranja zgradba je usmerjena zlasti<br>povezavo s tastaturami in izpisi na seg-<br>mentira zelo bogato organizacijo vhodov in izhodov ter nabor ukazov, ki je optimiran glede na predvideno uporabo v sistemih z nadzornimi ali aritmetičnimi funkcijami, krmilnih avto-matih in sistemih človek/stroj. V teh primerih najpogosteje srečamo naslednje zahteve :

- vgrajena ura, koledar in s tem
- povezane časovne odločitve, - sinhronizacija z omrežno frekvenco,
- 
- izpis številčnih prikazov,
- 
- vhodi iz taststure, pomnenje dogodkov in logične odločitve, - aritmetične operacije, itd.

Obdelava podatkov v mikroračunalniku EHZIOOI poteka preko 4-bitnih besed. Tako deluje tudi aritmetična enota, ki jo zato običajno programiramo za obdelave v serijskem BCD načinu. V aplikacijah, kakršnim naj bi največ služil EMZ 1001, aritmetika predvidoma ne bo pomembni parameter sistema. Važnejše bo pomnenje in odločanje na osnovi posameznih dogodkov, zaradi česar smo omogočili obdelave tudi nad posameznimi biti v pomnilniku RAM.

Nadzorni del in vhodno-lzhodna konstrukcija mikroračunalnika EMZ 1001 sta 8-bltno zasnovana. Ukazi se dekodirajo v besedah po 8 bitov; vsi ukazi so enobesednl In skoraj vsi potrebujejo za izvraitev en sam cikel. Dolžina ukaznega cikla je 4,5 *ps,* kar zaradi enobesednih ukazov daje razmeroma veliko hitrost delovanja.

Povezava mikroračunalnika EMZ 1001 z zuna-<br>njim svetom poteka preko več specializira-<br>nih vodil. Vodilo A ima 13 bitov, ki služijo<br>samo kot izhodi. Vodilo D ima 8 bitov in prenaša podatke v dveh smereh, lahko pa je tudi v t.im. nevtralnem "floating" stanju. Vodili I in K, od katerih ima vsako 4 bite, služita samo kot vhoda.

Sistem programskih prekinitev ni bil realiziran. Isto velja tudi za prenose DMA, ki zaradi specifičnosti in omejene velikosti pomnilnika KAM nimajo nobenega pravega pomena.

Na sliki 1 vidimo poenostavljeni blokovni diagram, časovni diagram in pregled izvodov mikroračunalnika EMZ 1001.•

Nihanje oscilatorja pogojuje zunanja konstanta RC z vozliščem na izvodu OLK. Kot vidimo na priloženem diagramu, je osnovni<br>ukazni cikel ( Tl, T3, T5, T7 ) sestavljen<br>iz štirih nihajev oscilatorja. Na izvodu<br>SYNC je stalno prisoten signal pravokotnih impulzov, ki delijo posamezne cikle na dva dela ( T1+T5 in T5+T7 ). S tem signalom krmilimo predvsem zunanja vezja, kadar delamo v multlpleksnem načinu delovanja.

Organizacija procesne enote je klasična, z enim 1—bitnim akumulatorjem, ki je povezan s paralelnim 4-bltnlm seštevalnlkom in *z*  registrom prepolnitve C. Možne so logične ih aritmetične operacije, kot so seštevanje, komplementiranje, štetje navzgor in navzdol, primerjanje ter konjunkoija. Kot vidimo na blokovnem diagramu, prihajajo podatki za operacije iz različnih delov vezja glede na to, kateri ukazi se Izvajajo. Akumulator uporabljamo za izvor In za ponor podatkov pri notranjih operacijah in pri I/O posegih.<br>Kadar potrebujemo dva argumenta ali 8-bitno informacijo, akumulator dopolnimo z adresirano besedo iz pomnilnika RAM.

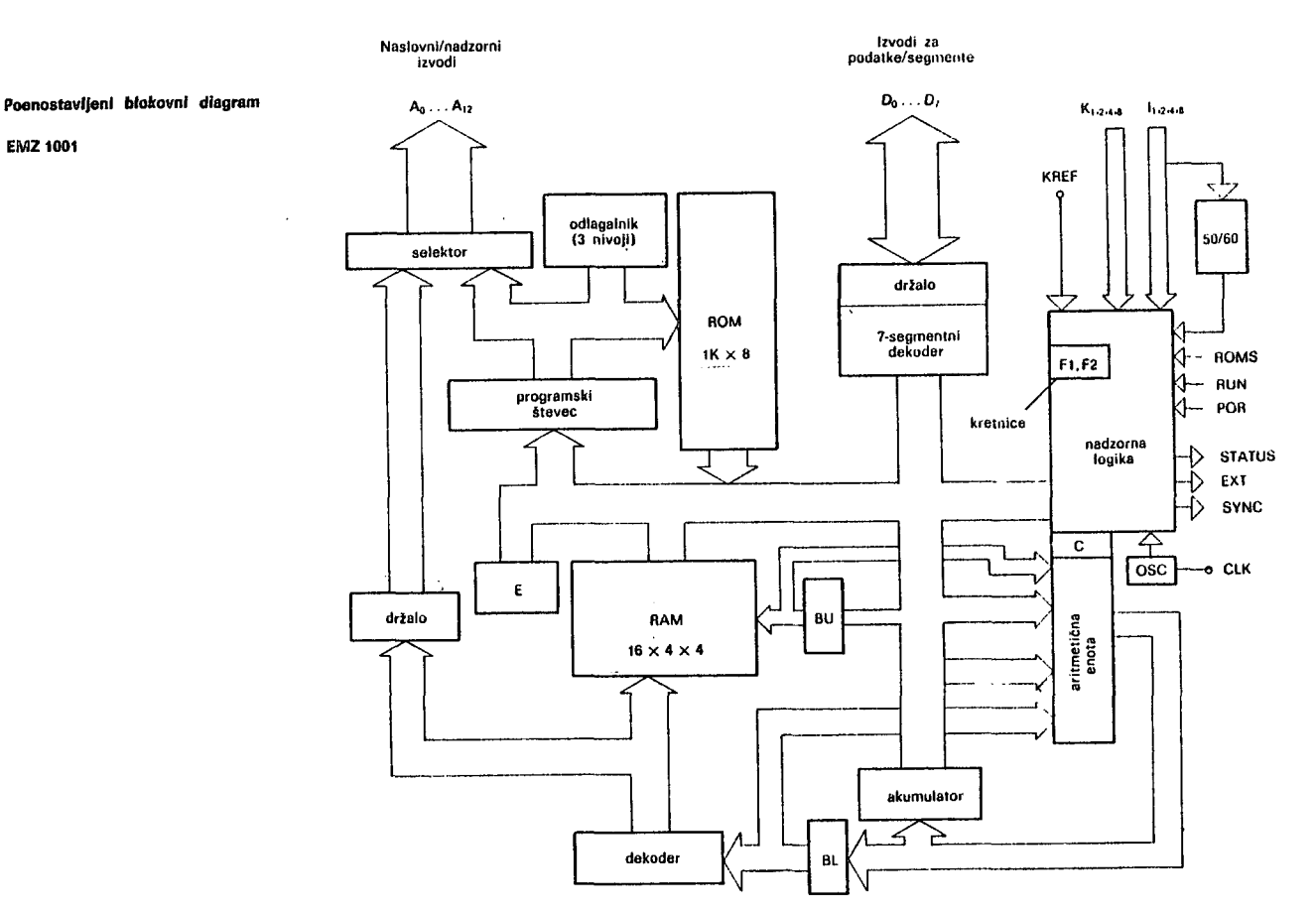

## Časovni dlagram

 $\ddot{\phantom{a}}$ 

EMZ 1001

 $\ddot{\phantom{a}}$ 

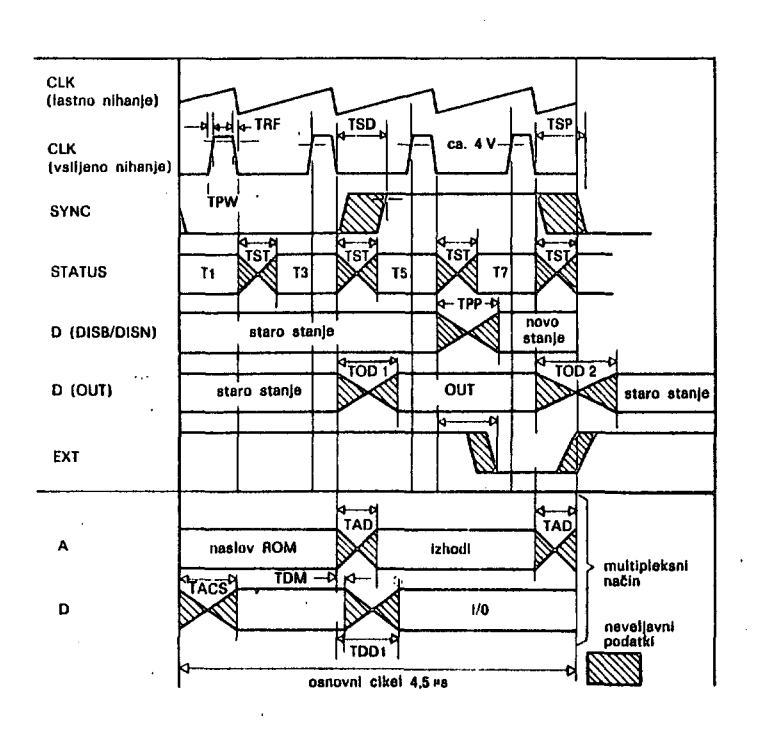

izvodi

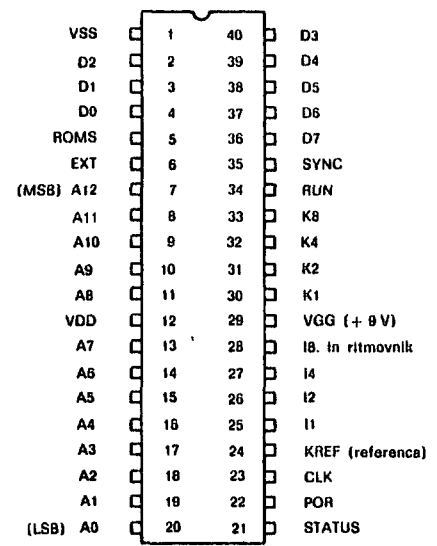

 $14$ 

## POMNILNIK RAM

256 bitov pomnilnika RAM je namenjenih za hranjenje vmesnih rezultatov programma. Pomnilnik je razdeljen na *^* strani, od katerih ima vsaka 16 lokacij. Besede v posameznih lokacijah so dolge 4 bite. Pomnilnik RAM naslavljamo z registroma BL ( 4 biti ) in BU ( 2 bita ). Register BL naslavlja 16 besed v okviru ene strani. Ta register lahko uporabljamo tudi kot splošni register in ga spreminjamo z aritmetičnimi ukazi. Na voljo so ukazi za polnenje registra BL, izmenjavo z akumulatorjem, povečanje za 1 in zmanjšanje za 1. Prek dekoderja se register BL uporablja tudi za formiranje izhodov na linijah vodila A.

Preostala dva bita naslova v pomnilniku RAM sta določena v registru BU. Operacije v registru BU se izvršijo hkrati z nekaterimi operacijami v drugih registrih. Tako imamo npr. nekaj ukazov, ki poleg osnovne operacije spremenijo tudi register BU.

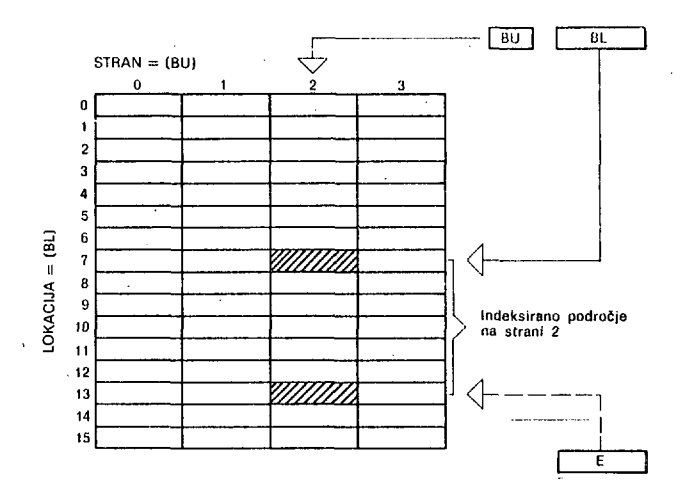

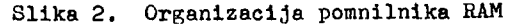

V pomnilniku RAM poleg besednih operacij s 'l- biti izvajamo tudi operacije nad vsakim posameznim bitom. Pri naslavljanju pomnilnika RAM ima določeno vlogo tudi register E. SlužI lahko kot splošni register ( tako kot register BL ), poleg tega pa Je z njim možno nastaviti in nadzorovati vsebino registra BL in 8 tem Indeksiranje v pomnilniku RAM.

Kadar v pomnilniku RAM ne želimo uporabljati posameznih bitov, lahko uporabimo direktno naslovijivi kretnici Pl in P2, ki sta neodvisni od vseh ostalih registrov.

#### POMNILNIK ROM

Naslovni prostor programskega pomnilnika je razdeljen na 8 bank, od katerih vsaka vsebu-je IK besed. Banka O- je tisti del pomnilnika, ki se nahaja že na sami ploščici, ostale banke.pa po želji dodajamo od zunaj.

Vsaka banka v pomnilniku ROM je razdeljena na 15 strani in vsaka stran vsebuje 64 besed. Programski števec je dolg 13 bitov: spodnjih 6 bitov naslavlja lokacije v okviru ene strani, naslednji 4 biti določajo stran, zadnji trije biti z največjo težo pa določa-jo banko. Ob priključitvi napajanja program-ski števec kaže banko O, stran O in lokacijo prav tako O.

Ukaz za klicanje subrutin ( JMS x ) shrani v odlagalnlku naslov ukaza, ki sledi ukazu JMS X. Ko se izvrši ukaz za vračanje ( RT ali RTS ), se ta naslov prenese iz odlagalnika nazaj v programski števec. Odlagalnik ima globino za 5 nivoje subrutin, tj. hrani lahko tri različne povratne naslove hkrati.

#### VODILO A

Izhodi na vodilu A so namenjeni splošnemu nadzoru nad zunanjimi priključenimi elementi,<br>strobiranju izpisa in strobiranju tipk. strobiranju izpisa in strobiranju tipk. Izvor podatkov za vodilo A je dekodirani register BL, Tega registra ne uporabljamo le za naslavljanje v pomnilnilcu RAM, temveč tudi za generiranje stanj na vodilu A. Ukaza PSH in PSL nastavita posamezne bite v izhodnem držalu na vrednosti "O" ali "1". Dekodirana vrednost registra BL pove, kateri bit se bo nastavil. Ha vodilo A ne moremo neposredno pošiljati binarne vsebine delovnih registrov, pač pa moramo posebej nastaviti vsak bit v izhodnem držalu. Prenos iz registra tipa "master-slave" na vodilo A izvrši-<br>mo z ukazom 1:VS za vseh 13 bitov istočasno. Spremembe, ki smo jih individualno nastavljali za vsak bit posebej, se torej prenesejo na izhod vzporedno z enim samim ukazom. Ukaz HVS povzroči tudi prehod vodila D v nevtralno stanje.

Če ne potrebujemo večjega števila mest v izpisu številk, lahko krmilimo segmente in katode kazalnika LED neposredno iz vodil A in D. V tem primeru vodilo D predstavlja tokovni izvor za tiste segmente, ki so osvetljeni, vodilo A pa uporabimo kot ponor toka na katodah vsake posamezne Številke. Za to funkcijo so zlasti primerni izvodi 40,,,A3, ki lahko požirajo tudi do 25 mA. Ce uporabljamo izpis s skupno anodo ali obračalne o,1ačevalnike, lahko polariteto linij A in D programsko spremenimo.

## VODILO D

Vodilo D ima tri možna stanja: logični stanji "1" in "O", ter nevtralno stanje ve-like upornosti ( "floating" ). Običajno za prenos vhodnih podatkov postavimo vodilo D v nevtralno stanje, tako da prek njega zunanje enote lahko posredujejo svoja logična stanja. Zunanjo enoto izberemo s posebnim ukazom ( MVS ), ki avtomatično postavi vodilo D v nevtralni položaj.

Vodilo D je v nevtralnem položaju tudi vedno po vklopu napajanja, kadar je izvod RUN ve-zan na maso in v času TI5 multibleksnega delovanja. Nevtralni položaj vodila D je moč regulirati tudi pod vjjllvom programa.

Vodilo D je s svojimi osmimi biti namenjeno<br>predvsem za prenose 1/0 med standardnimi<br>vezji z 8 biti ter za krmiljenje segmentov<br>pri izpisu števil. Izhodi na vodilu D so vedno vzporedni za vseh 8 bitov.

Vhod podatkov programiramo z ukazom INP. Ta ukaz prenese bite D0...D5 v akumulator, bite D4...D7 pa v pomnilnik RAM na tisto lokacijo

ki Je' trenutno določena z registroma BU, BL. lete bite z ukazom OOT prenesemo iz akumulatorja in pomnilnika RAM na vodilo D. V času izvajanja ukaza OOT se na izvodu BXT pojavi etrobirni impulz, *a* katerim zagotovimo sprejem podatkov v pravem trenutku. Po izvršenem ukazu OOT se vodilo D vrne v prejšnje stanje.

Za krmiljenje segmentov izpisa se poslužuje-mo ukazov DI8N ( display number ) ali DISB ( display binary ). V obeh primerih se iz-

hodni podatki shranijo v držalu D in so od takrat naprej stalno prisotni na vodilu D, dokler s kakim ukazom ne povzročimo prehoda vodila v nevtralno stanje. Ukaz DI3N pretvo-ri vsebino akumulatorja v 7-bitno segmentno kodo. Osmi bit se prenese iz registra C in ga običajno uporabimo za krmiljenje decimalne pike. Ukaz DISB prenese vsebino akumulatorja in vsebino pomnilnika RAM skupaj, brez segraentnega kodiranja. Primeren Je za izpis poljubnih binarnih vzorcev.

**RAM (BU.** BL)

ak

**07 D6 D5 04 03 D2 Dt 00 , v V V v; ,K7 K7 <7 -v?** 

**RAM (BU, BL)** | akunulator ^ ^^7 ^ ^ ^ ^ ^ si? D7 **DG** 05 **04 D3** D2 **Dt** DO

i<br>€XT

**B - » ( 8 S** 

 $\mathbf i$ 

**d** 

٢

**F** 

Slika 3. Operacije na vodilu D

## Vhod podatkov pri ukazu INP **Izhod podatkov pri ukazu OUT** Izhod podatkov pri ukazu OISB

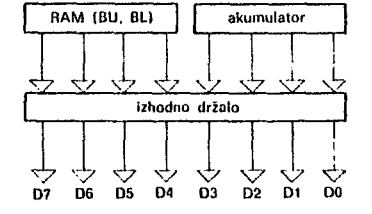

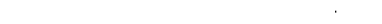

Kodiranje pri ukazu DISN (normalna polarizacija) **Izime između podatkov pri ukazu DISN** izhod podatkov pri ukazu DISN

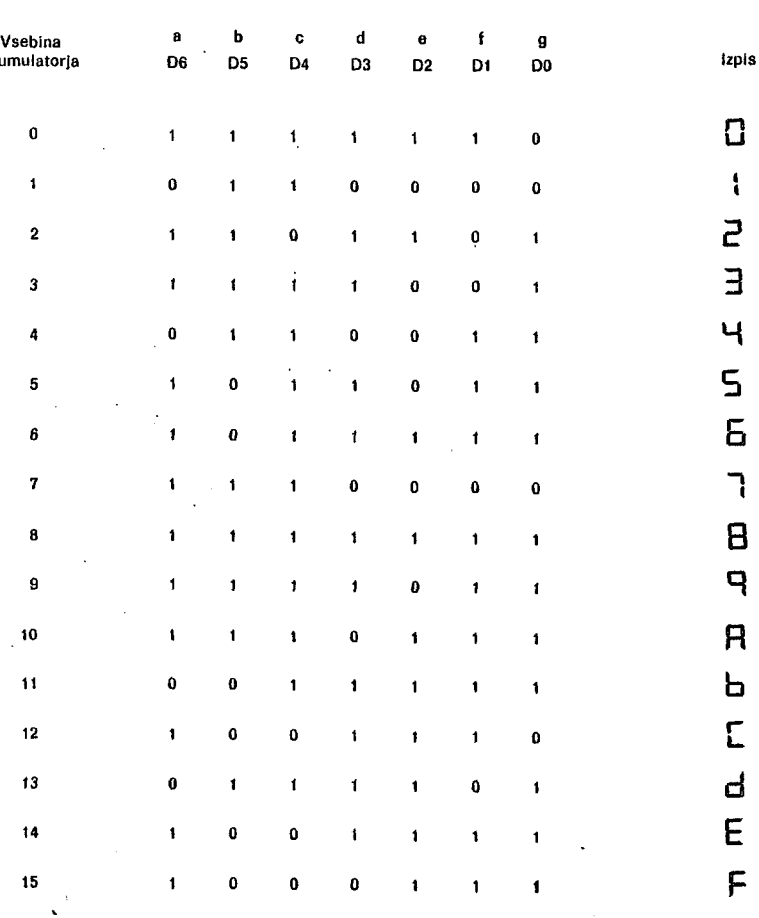

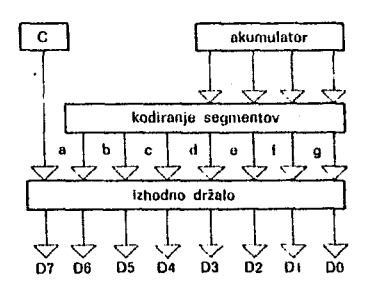

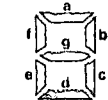

18

## VHODI- I IN K

Štirje biti vhoda K in štirje biti vhoda I prenašajo v notranjost mikroračunalnika logična stanja posameznih diskretnih apremenljivk. Preko njiju ne moremo vstopati s paralelnimi podatki v notranje registre, pač pa preko skočnih ukazov SZI in SZK krmilimo programski tek. Posamezen vhod izberemo programsko.

Vhodi I in K se med seboj hardversko razlikujejo. Vhodi K imajo veliko notranjo upornost, poleg tega pa se ojačujejo še v posebni diferencialni stopnji z zunanjim izvodom KREF. Tako je mogoče nastaviti prag med logično O in 1, kar je zlasti ugodno, če priključujemo kapacitivne tipke ("Touchmos"). Diferencialna vhodna stopnja omogoča tudi gradnjo nezahtevnih pretvornikov A/D z minimalnim številom dodatnih elementov.

Vhod I8 je vezan še na poseben element, na<br>generator sekundnih impulzov. Če vhod I8<br>krmilimo s signalom 50 ali 60 Hz, to vezje<br>generira sekundne impulze, katere lahko<br>programsko testiramo z ukazom SOS. S tem<br>smo omogočili nih funkcij na osnovi omrežne frekvence.

## NADZORNI IZVODI

NAČIN

Mikroračunalnik EMZ 1001 je opremljen z dodatnimi izvodi, preko katerih določamo, na kak način naj vezje deluje,

- Izvod ROMS določa izbiro pomnilnika . ROM in prehode med statičnim, multipleksnim ter testnim delovenjem. Več o tem bomo pojasnili v naslednjem rezdelku.
- Izvod RUN v logični "1" omogoča normalno obratovanje, v logični "O" pa zaustavi programski tek. Ta Izvod je zlasti koristen pri testiranju, ker preko njega dosežemo koračno delovanje ( t.im. "single - step" ).
- Izvod POR služi za resetlranje sistema, največkrat v trenutku vklopa napajalne napetosti.

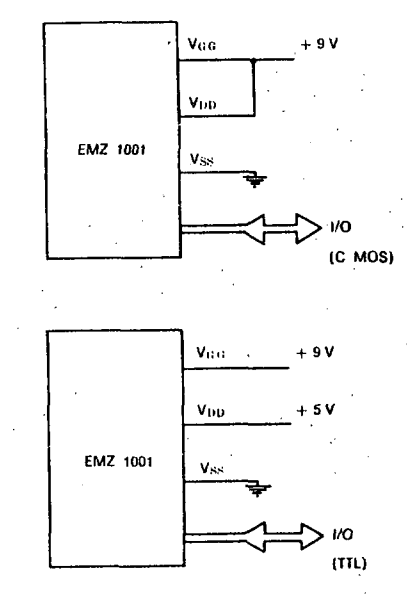

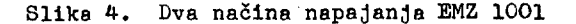

- Izvod VDD določa visoke napetostne nivoje za vse izhodne signale. Povežemo ga lahko z glavno napajalno napetostjo VGG ( +9 V ), ali pa 8 kako nižjo napetostjo, npr. +5 V. Ka tak način mikroračunalnik EMZ 1001 povežemo *z* vezji, ki so TTL kompatibilna,

## RAZVOJNA OPREMA, TESTIRANJE IN RAZŠIRITVE

Mikroračunalnik EMZ 1001 lahko deluje v treh različnih načinih delovanja, prikazanih na sliki 5. Razlike nastopajo predvsem v povezavi pomnilnika ROM s procesno enoto in v načinu prenašanja podatkov po vodilih A in D,

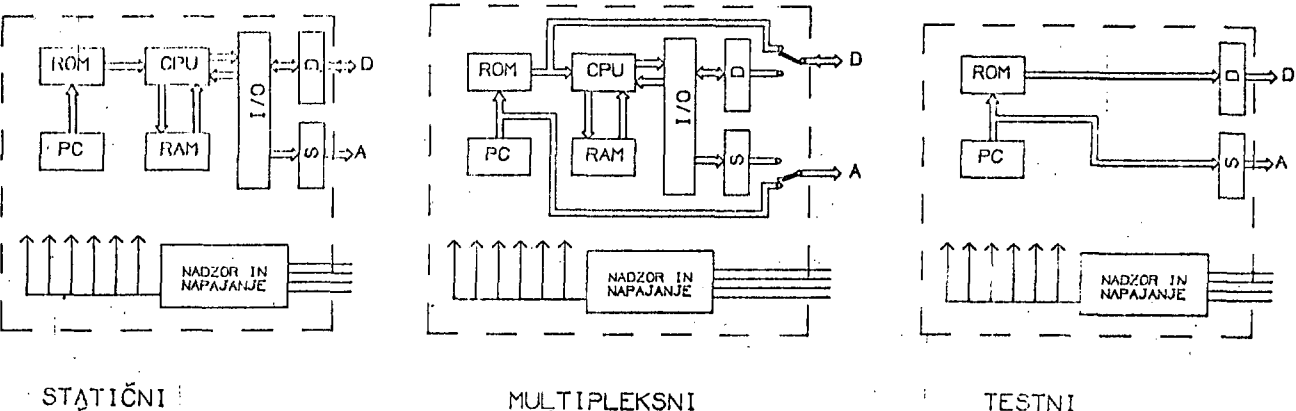

MULTIPLEKSNI NAČIN

Slika 5, Poenostavljen prikaz mikroračunalnika EMZ 1001 v treh osnovnih načinih delovanja.

TESTNI NAČIN

Statični način predstavlja normalni način uporabe vezja. Procesor izvršuje program iz notranjega pomnilnika ROM, izvodi pa prenašajo podatke I/O. Ker sta vodili A in D opremljeni z držali, lahko držimo podatke dalj časa v stabilni obliki.

Multlpleksni način se odlikuje po tem, da osnovni cikel vsakega ukaza razpade na dve polovici: na čas TI3 in na čas T57. V času T15 Imamo na vodilu A programsko adreso, na vodilu D pa ukaz iz priključenega zunanjega pomnilnika. V času T57 izvodi preklopijo nazaj na podatke I/p in vezje deluje popolnoma enako kot v statičnem načinu.

Posredovanje programskih podatkov preko vodil A in D omogoča, da EMZ 1001 lahko dela z notranjim, z zunanjim ( notranji izključen ) ali z obema pomnilnikoma ROM ( notranji Je v tem primeru razširjen z zunanjim ). Posamezne možnosti izberemo z ustreznimi prevezavami izvoda ROMS.

Multipleksni način je namenjen predvsem tes-<br>tiranju in eksperimentiranju, uporabiti pa tiranju in eksperimentiranju, uporabiti pa ga moramo tudi pri razširitvah pomnilnika ROM ,

l'estni način. V tem načinu delovanja mikroračunalnik ne izvršuje ukazov. Programski števec avtomatično šteje in adresira notranji pomnilnik ROM. Adrese zasledujemo na vodilu A, vsebino pomnilnika pa na vodilu D, Vezje BO kaže kot eamonaslovljivi pomnilnik ROM in v 1024 ukaznih ciklih posreduje celo vsebino notranjega pomnilnika. Tudi testni način delovanja določimo s posebno prevezavo izvoda ROMS.

Z uporabo navedenih načinov delovanja lahko problem testiranja zelo učinkovito rešimo. Pomembno Je predvsem to, da Je možno uporabiti isto strategijo za vsa vezjn, neodvisno od vpisanega programa. Poslužimo se naslednjih postopkov:

- 1. *Z* uporabo multipleksnega načina izključimo notranji pomnilnik ROM in vezje povežemo z zunanjim pomnilnikom, ki vsebuje standardni testni program. Ta testira posamezne logične module, kot so pomnilnik RAM, registri I/O, aritmetična enote in procesna enota. Ke isti način preverimo tudi povezave med omenjenimi moduli.
	- 2. V testnem načinu preverimo vsebino notranjega pomnilnika ROM. Tu gre za enostavno primerjavo dveh tabel, ki zahteva borih 4,6 ms preizkusnega časa.

Če se poslužimo multipleksnega načina delovanja, nas razmeroma lahko delo čaka tudi pri razvoju in preizkušanju prototipov. Notranji pomnilnik nas v tem primeru sploh ne zanima, zato ga bomo Izključili in nadomestili z zunanjimi pomnilniki ( verjetno tipa fiPROM ). Multipleksiranje podatkov I/O na izvodih -odpravimo z dodatnimi zunanjimi držali, s katerimi signali postanejo zopet enakovredni signalom, kakršni nastopajo v statičnem načinu delovanja. Tako dobimo popolnoma enako sliko, kot če bi uporabili vezje z notranjim pomnilnikom. Poleg tep;a, da prototipni pro-gram sedaj lahko menjavamo, imamo tudi mož-nosti za uporabo standardnih pomagal, kot so lovci adres { breakpoints ), logični anali-zatorji, koračno delovanje itd.

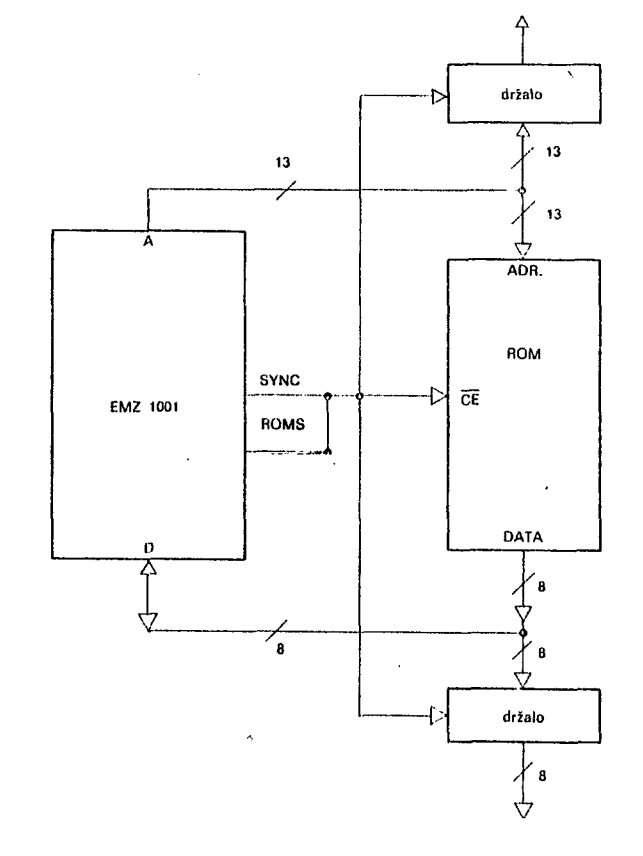

Slika 6. Priključitev zunanjega pomnilnika ROM

Na sliki 7 Je prikazan koncept hierarhično zasnovanega razvojnega sistema, ki izhaja iz<br>multipleksnega načina delovanja mikroračunal-<br>nika EMZ 1001. Na najnižjem nivoju, ki smo<br>ga imenovali "statični emulator", poskrbimo<br>za razmejitev med multipleksnim načinom in med signali statičnega načina delovanja, katere vodimo v prototip. Nadgradnjo pred-stavljata adresna in ukazna enota, ki posre-dujeta stanja na vodilih A in D in hkrati dovoljujeta aktivne posege v izvajanje programa.

Nadalje smo predvideli še statusno enoto, ki omogoča izpis in menjavo stanja notranjih registrov procesne enote v točkah, kjer smo program ustavili. Spominska enota je namenjena hitremu nalaganju programov, ki pridejo iz•podpornega softverskega sistema pri sprotnem popravljanju in spreminjanju delov aplikativnega programa.

## MOŽNOSTI UPORABE

Uporaba mikroračunalnika EMZ 1001 bo prines-la ekonomske In tehnične prednosti zlasti na področju izdelkov, ki se proizvajajo v večjem številu. *"So* so npr.

- gospodinjski avtomati,

- elektronske tehtnice,

- elektronske igre in igralni avtomati, - blagajne,
- 
- 
- registratorji dogodkov, enote za zbiranje vzorčnih podatkov,

programatorji, itd.

Elektronska oprema takih sistemov naj bi bila v največji možni meri združena v enem samem<br>vezju, v integriranem mikroračunalniku. V integriranem mikroračunalniku. ilustracijo navajamo dva primera. Na sliki 8 vidimo enostaven sistem, podoben žepnemu kalkulatorju. *'6a* izbiranje operacij je predvidenih 28 tipk, ki so povezane v matrični organizaciji 4x7 . Podatki se izpisujejo s pomočjo devetih kazalnikov I^SD, katere naslavljamo z istimi biti vodila A kot naslavljamo tudi posamezne stolpce tipk. Mikroračunalnik uporablja samo notranje pomnilnike in deluje zato v statičnem načinu. Oblike signalov na vodilu A in D so pod polnim nadzorom notranjega programa. Linije A0...A8 programiramo tako, da se na njih pojavijo zaporedni strobirni impulzi, ki serijsko vključujejo posamezne kazalnike za prikaz številk, V nekem danom času je vedno vključen en sam kazalnik. Segmentno kodo za izpis posredujemo preko vodila D. Hkrati s tem na vodilih K testiramo pripadajoče vhode iz stolpca tipk, ki se vzbuja z istim strobirnlm signalom.

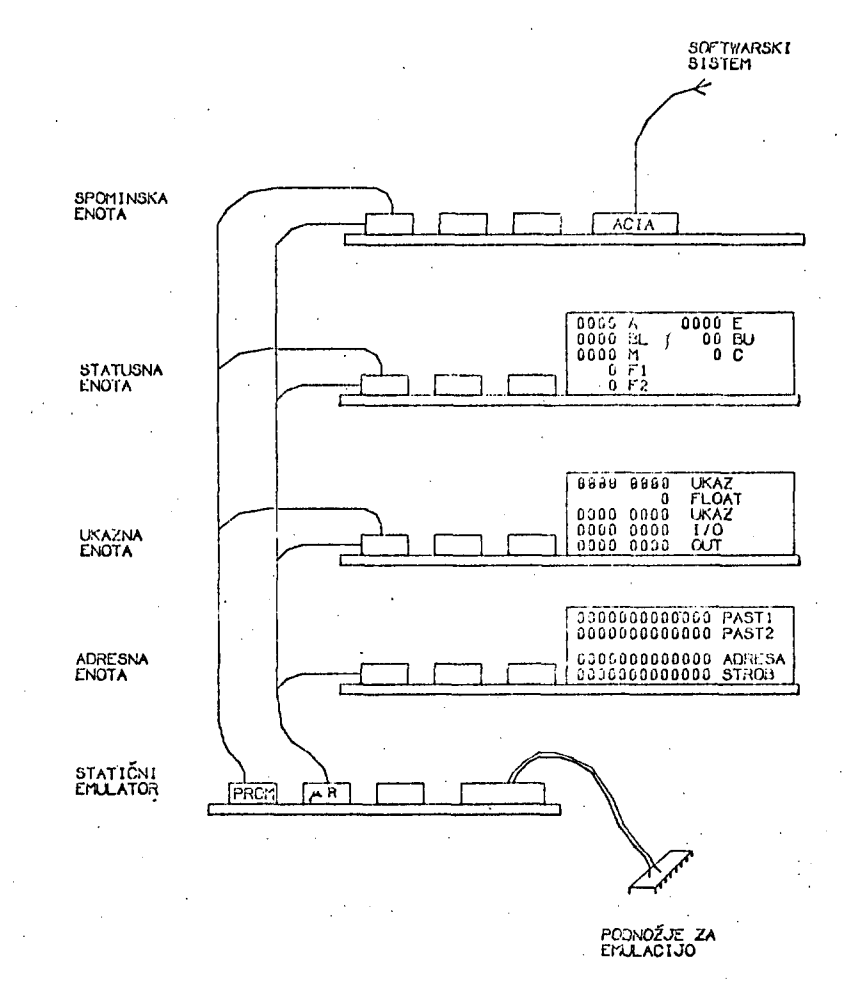

Slika 7. Hierarhično zasnovani razvojni sistem.

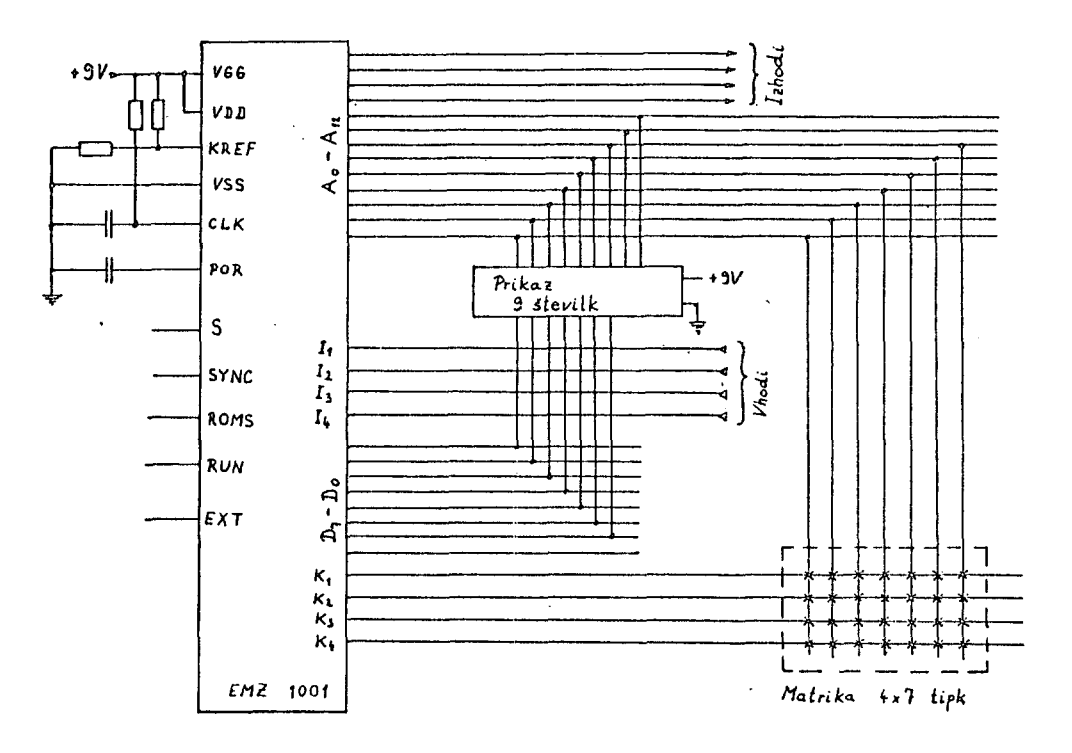

Slika 8. Primer enostavnega sistema z mikroračunalnikom.

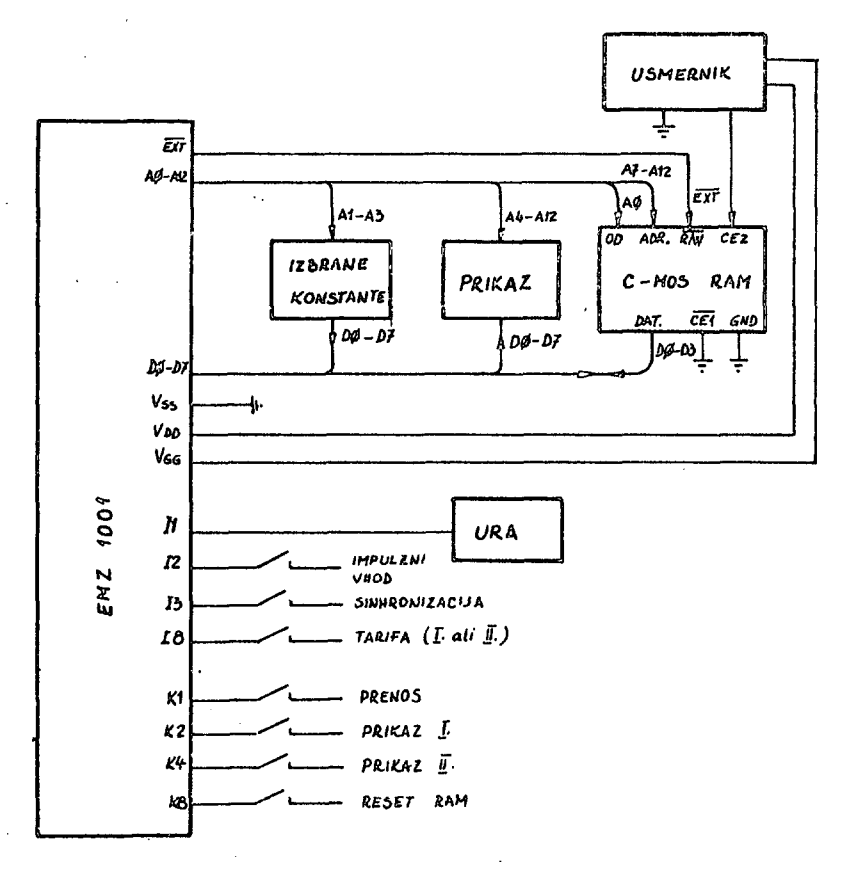

Slika 9. Primer uporabe mikroračunalnika EMZ 1001 v merilniku elektroenergetskih konic.

čas trajanja posameznih strobirnih impulzov v programu omejimo na 1,..2 ms, tako da zaradi hitrega zaporedja dobimo vizualni občutek istočasne prisotnosti vseh izpisanih številk. Poleg tipk in številSnega izpisa imamo še *'^* vhode in ^ Izhode za diskretno spremenljivke.

Slika 9 prikazuje blokovno shemo merilnika<br>elektroenergetskih konic, kakršen se uporab-<br>lja za nadzor pri večjih porabnikih. Pri-<br>ključena ura nam daje časovne impulze na<br>vhod Il, merilnik moči pa na vhod I2.<br>Računalnik za

podatki se hranijo še v zunanjem pomnilniku OMOS RAM, ki ima rezervno baterijsko napajanje.

ha osnovi vseh prikazanih"lastnosti mikroračunalnika EMZ 1001 ne bo težko narediti osnutka električne sheme za kakšno podobno novo aplikacijo. Najbolj smiselne so rešitve, v katerih zadošča število razpoložljivih vodil, s katerimi neposredno krmilimo naš sistem. Nekaj več dela zahteva od nas analiza algoritmov in podatkov, na osnovi katero ugotovimo, če sta razpoložljiva pomnilnika ROM in RAM dovolj velika aa dano nalogo.

Dosedanje izkušnje so pokazale, da imamo precej primerov, ko pomnilnika zadoščata in ko sta njuni velikosti medsebojno dovolj dobro uravnoteženi. To potrjujejo tudi uspešne realizacije sistemov v različnih področjih, kot so komunikacije, regulacija in merilna tehnika.

## DODATEK - NABOR UKAZOV EMZ 1001

Medreglsterskl ukazi

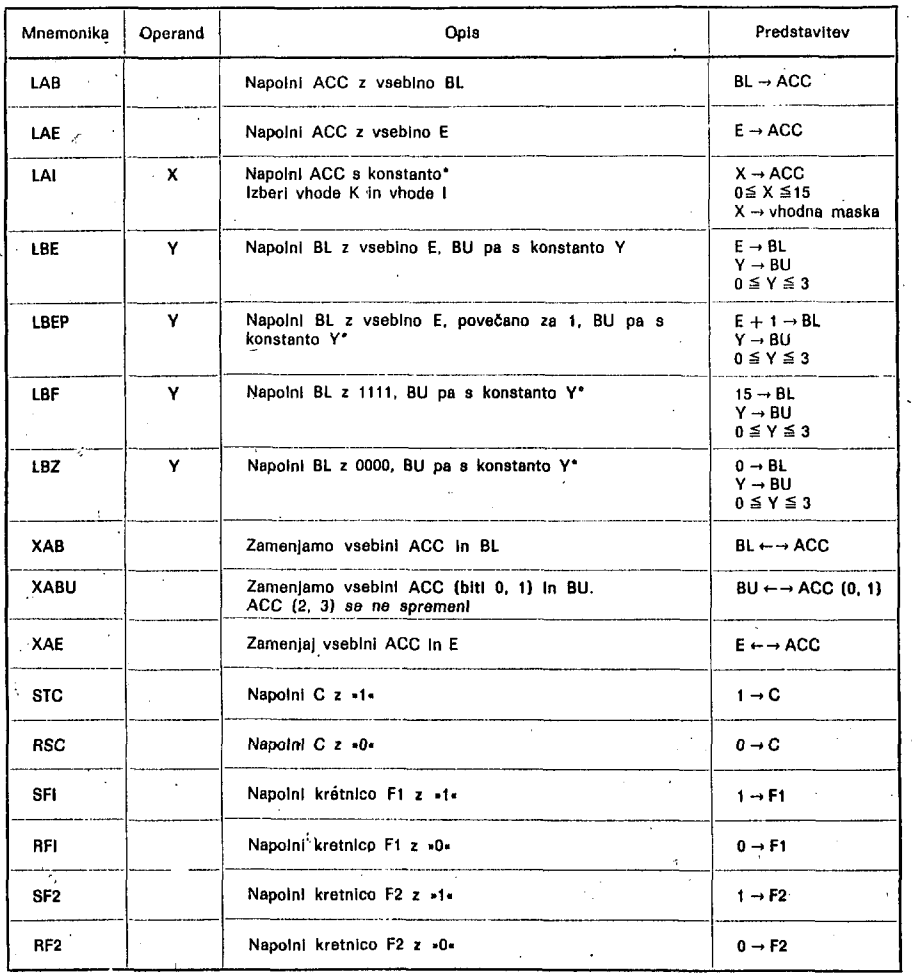

Prvi ukaz po vklopu napajanja ne sme biti tipa LB ali LAI. Kadar program vsebuje zaporedje ukazov LAI ali (LB-), **se v tem zaporedju vrSI samo prvi ukaz.** 

 $\ddot{\phantom{a}}$ 

## Uliazl za delo s **pomnilnikom RAM**

 $\ddot{\phantom{a}}$ 

V vseh navedenih ukazih uporabljamo kratico M za oznaftitev tisto lokacija v pomnilniku RAM, ki jo določata registra BU In BL.

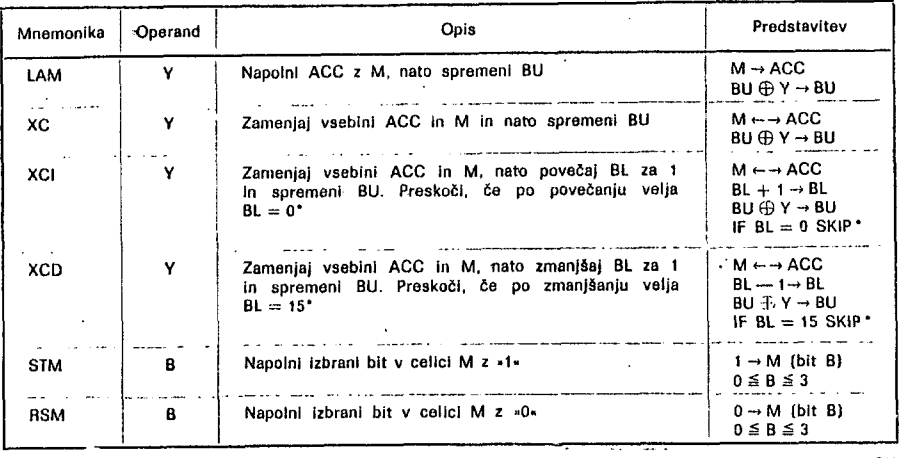

Posamezni biti v čelioi M so Izbrani takole:

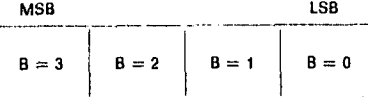

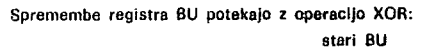

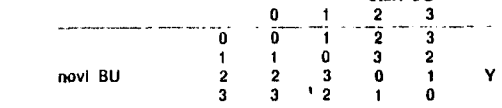

## **Aritmetični** In **logični ukazi**

 $\overline{\phantom{a}}$ l,

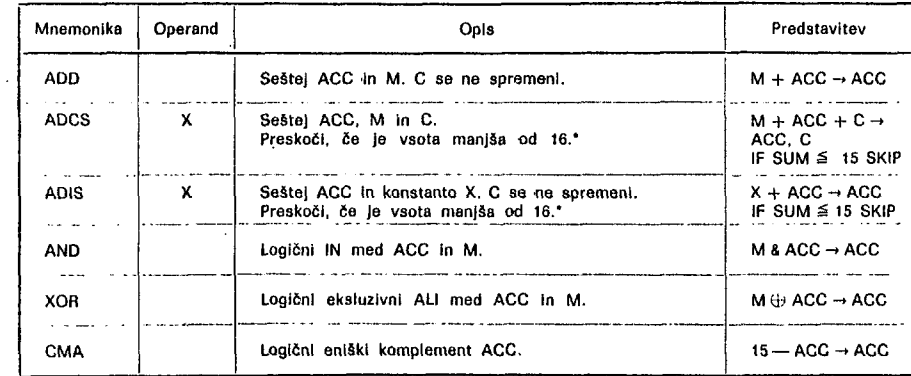

## **Ukazi za preskoke\***

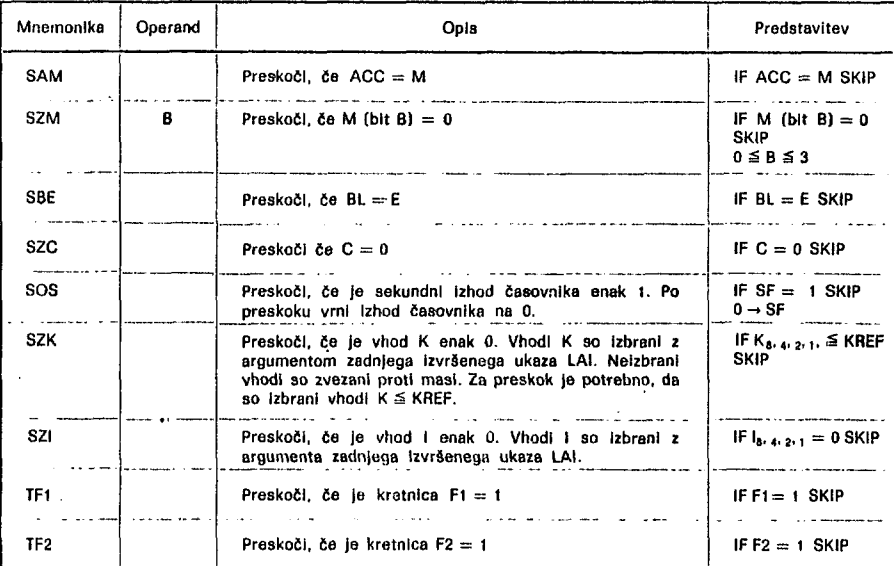

' Kadar pride do preskoka, se preskoči prvi naslednji ukaz. Ce preskočimo ukaz PP, se preskoči de naslednji ukaz.  $\overline{a}$ 

**Ukazi za usmerjanja programa** 

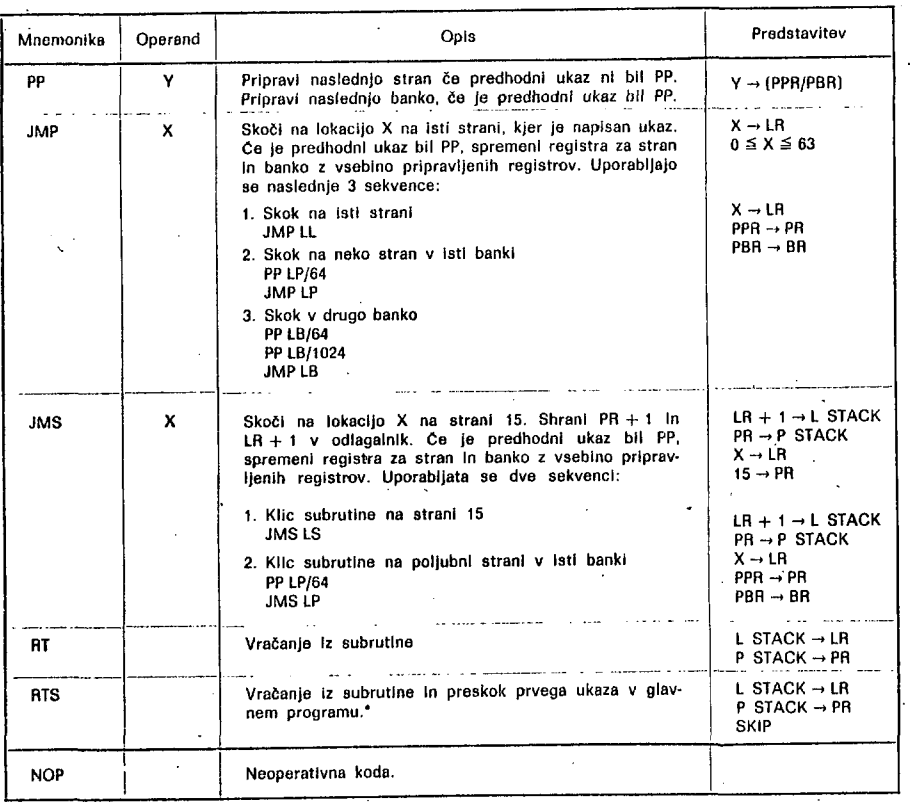

## **Ukazi la vhods in izhode**

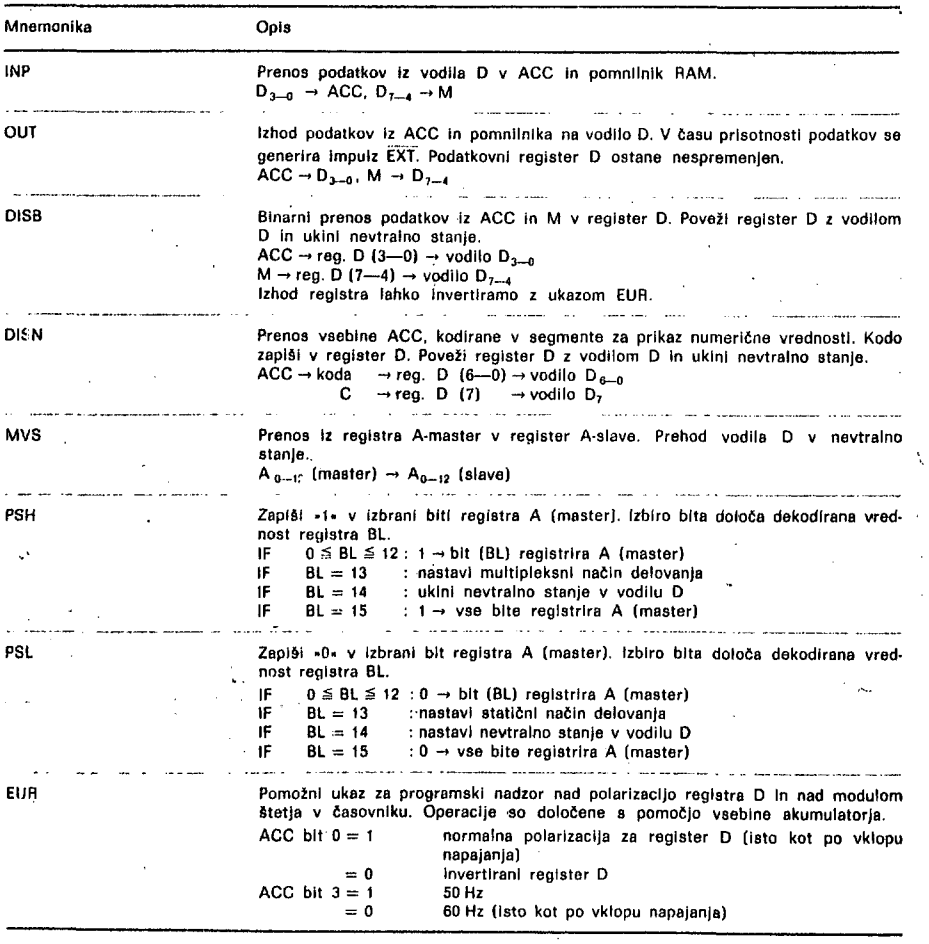

## MIKRORAČUNALNIŠKA KRIPTOGRAFIJA I

## A.P. ZELEZNIKAR

## UDK: 681.3.06: 003.6

#### INŠTITUT JOŽEF STEFAN, LJUBLJANA

ČLANEK OPISUJE OSNOVNE POJME KRIPTOGRAFIJE, TERMINOLOGIJO TER<br>KRIPCIJSKE POSTOPKE, OPISANA JE OSNOVNA SHEMA INKRIPCIJE IN DEKRIPCIJE<br>IN V PREGLEDNI OBLIKI SO PRIKAZANE T.I. ROČNA, PREMESTITVENA,<br>SUBSTITUCIJSKA, PLAYFAIRJEV

CRYPTOGRAPHY USING MICROCOMPUTERS I. THIS ARTICLE DEALS WITH<br>FUNDAMENTALS OF CRYPTOGRPHY, TERMINOLOGY AND WITH ENCRYPTION PROCESSES,<br>BASIC SCHEME OF ENCRYPTION AND DECRYPTION IS DESCRIBED AND SOME METHOUS<br>LIKE FIELD, TRANS

#### 1. WOD

V ČASOPISU INFORMATICA SMO ŽE PISALI O<br>SPLOŠNI INFORMATICA SMO ŽE PISALI O<br>SPLOŠNI PROBLEMATIKI, MOŽNOSTIH IN UPORABI<br>KRIPTOGRAFIJE (1). DANES ŽE IMAMO NA TRŽIŠČU N<br>DEKRIPCIJO PODATKOV, KI TEMELJIJO NA UPORABI<br>T.I. STANDAR

BESEDA KRIPTOGRAFIJA JE PRIVZETA IZ<br>GRŠČINE IN POMENI TAJNO PISAVO PA TUDI UMETNOST<br>PRESLIKAVE ODKRITE INFORMACIJE V ZAKRITO<br>OBLIKO, KRIPTOANALIZA PA JE TEHNIKA RAZKRIVANJA<br>PRVOTNE, ODKRITE INFORMACIJE IZ KRIPTOGRAMA Z<br>UPO

KRIPTOGRAFIJA VELJA ZA UMETNOST TAJNE<br>PISAVE, KI BI JO NAJ OBVLADALI LE POSVEČENI,<br>IZBRANI, KRIPTOGRAFSKI ELEMENT ALI ZNAK<br>IMENUJEMO ŠIFRA; TA BESEDA JE IZPELJANA IZ<br>FRANCOSKE BESEDE ZA ŠTEVILKO (CIFRA), ŠIFRA JE<br>TAJNI ZNA **ZNAKOV** 

UMETNOST KODIRANJA (ŠIFRIRANJA) JE BILA<br>ZNANA ŽEV STARI GRČIJI, ŠPARTANSKI ŠIFRANT JE<br>NAVIL SVOJ PAS SPIRALNO NA OKROGLO PALICO,<br>SPOROČILO PA JE NAPISAL NA PAS PONAVLJAJOČE OD<br>VRHA NAVZDOL NAVITEGA PASU, RAZVITI PAS JE<br>VSE

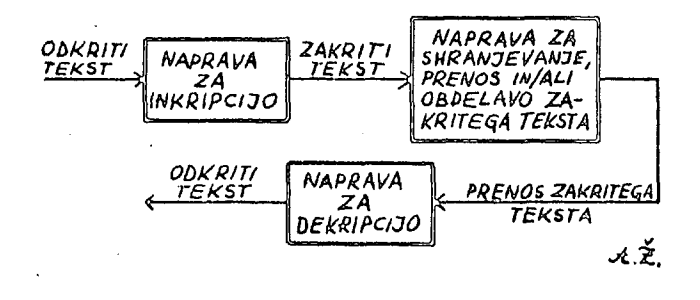

SLIKA 1. OSNOVNA SHEMA KRIPTIVNE NAPRAVE

ODVISEN OD PREMERA PALICE, SPREJEMNIK JE PAS<br>ZOPET NAVIL NA PALICO IN SPOROČILO PREČITAL,<br>TUDI JULIJ CEZAR JE UPORABLJAL ŠIFRIRANJE IN JE<br>VSAKO ČRKO SPOROČILA ZAMENJAL S ČRKO, KI JE<br>BILA V ABECEDI ZA TRI MESTA POMAKNJENA V NPR. ZA

## JULIJ JE DOBIL BESEDO MYOLM

METODA S PASOM JE<br>(PERMUTIRALA), CEZARJEVA<br>ZAMENJALA (SUBSTITUIRALA), ČRKE PREMESTILA **METODA** METODA PA JIH JE

INKRIPCIJA IN DEKRIPCIJA JE NOČIZPELJATI BESEDI<br>INKRIPCIJA IN DEKRIPCIJA JE MOČIZPELJATI BESEDI<br>INKRIPCIJA IN DEKRIPCIJA V INKRIPCIJA POMENI<br>ALI ZAPOREDJA ZNAKOV V ZAPOREDJE ŠIFER, KI JE<br>NERAZUMLJIVO OZIROMA PREDSTAVLJA ZA KRIPTIČEN IN KRIPCIJSKI.

O UPORABI KRIPTOGRAFIJE BOMO V ČLANKIH O UPORABI KRIPTOGRAFIJE BOMO<br>
OPISALI TUDI OSNOVNE MIKRORAČUNALNIŠKE<br>
KONFIGURACIJE IN PROGRAMSKO OPREMO, KI<br>
ZAGOTAVLJA OBDELAVO, PRENOS IN SHRANJEVANJE<br>
ŠIERIRANIH PODATKOV, ŠIERIRANE PODATKE LAHKO<br>
POŠILJAMO N V ČLANKIH

KOT SMO ŽE NAPISALI, SE KRIPTOGRAFIJA<br>UKVARJA S TRANSFORMACIJO ODKRITEGA V ZAKRITI<br>TEKST S CILJEM, DA KASNEJE Z INVERZNO<br>TRANSFORMACIJO TEKST ZOPET ODKRIJE, TAKO<br>DOBIMO OSNOVNO SHEMO KRIPTIRANJA NA SLIKI 1.

INKRIPCIJSKEGA **REALIZACIJI** PRI REALIZACIJI INKRIPCIJSKEGA IN<br>DEKRIPCIJSKEGA POSTOPKA SE UPORABLJATI.<br>KLJUČ, KI OMOGOČA ZAKRIVANJE IN ODKRIVANJE<br>TEKSTA V DANEM TRENUTKU, ŠTEVILO MOGOČIH<br>KLJUČEV MORABITI ČIM VEČJE, TAKO DA VSEHNI<br>MOGOČE UPORABITI TUDI 021ROMA

> 16 7,2,10

ZA ODKRITJE TAKO KRIPTIRANEGA TEKSTA BI NPR. RAČUNALNIKOM CDC 7600 POTREBOVALI VSAJ 2500 LET.

## 2. NEKATERE KRIPCIJSKE METODE

VEČ KRIPCIJSKIH METOD JE BILO OPISANIH V<br>J (1), NAS ZANIMAJO PREDVSEM POSTAVIZA<br>PTIRANJA, KI SO DOVOLJ ENOSTAVNIZA<br>RAMIRANJE, OGLEJMO SI BEŽNO T.I. ROČNO,<br>ISPOZICIJSKO, WHEATSTONOVO INVERNAMOVO DELU KRIPTIRANJA, KI<br>PROGRAMIRANJE, OG TRANSPOZICIJSKO, METODO.

ROČNA KRIPTIVNA METODA UPORABLJA ENOSTAVEN<br>POSTOPEK IN ZADOSTUJETA ŽE SVINČNIK IN PAPIR,<br>PRIMEREN JE PA TUDI ŽEPNI KALKULATOR, OSNOVA<br>TE METODE JE UPORABA KLJUČA V KRIPCIJSKEM<br>POSTOPKU, IMEJMO LAHKO POMNLJIV KLJUČ, NPR, V<br>

THE QUICK BROWN FOX JUMPS OVER THE LAZY DOG'S **BACK** 

TER PRIPADAJOČO KRIPTIVNO TABELO

ODKRITA ABECEDA<br>ABCDEFGHIJKLMNOPQRSTUVWXYZ THEQUICKBROWNEXJMPSVLAZYDG

IMEJMO SPOROČILO (BREZ ŠUMNIKOV)

#### PRIDI JUTRI OB DVEH V MARIBOR ST

KI SE PRETVORI V TAJNO SPOROČILO Z UPORABO<br>GORNJE TABELE, IN SICER

## JPBQB RLVPB XHQAU KANTP HXPSV

KO IMAMO SKUPINE PO PET ZNAKOV. ČE BI POSLALI<br>SAMO KRATKO SPOROČILO "TAKOJ", KI IMA<br>KRIPTOGRAM "VTOXR", BI TE SAME BESEDE NE MOGLI<br>ANALIZIRATI, DALJŠE TEKSTE PA BI SČASOMA LAHKO ODKRILI.

VEČJA ZANESLJIVOST GLEDE NA ODKRIVANJE SE<br>DOSEŽE S T.I. POLIKRIPTIČNIMI METODAMI, KI<br>TEMELJIJO NPR. NA TABELAH VIGENERJA. TAKŠNO<br>TABELO IMAMO NA SLIKI 2, PRIMER ODKRITEGA<br>TEKSTA, KLJUČA IN ZAKRITEGA TEKSTA PA NAJDEMO<br>NA SL TOLIKOKRAT, DA CELOTNI ZAKRITI TEKST NATO PA UPORABIMO TABELO NA SLIKI 2.

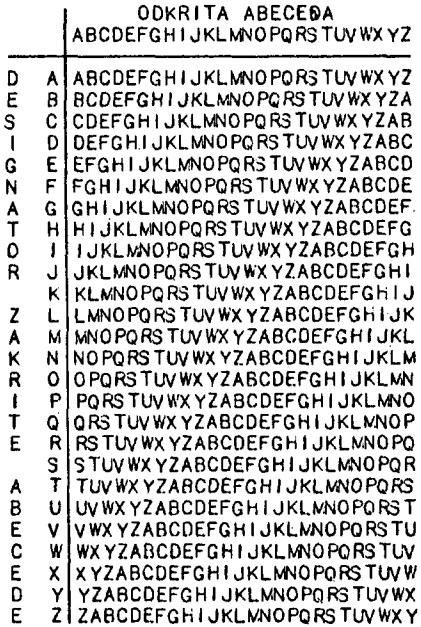

SLIKA 2. VIGENERJEVA TABELA RABI ZA<br>GENERIRANJE VEČABECEDNIH ŠIFER, PRI INKRIPCIJI<br>SE NAJPREJ NAPIŠE ODKRITI TEKST IN POTEM KLJUČ<br>NAD NJIM, ŠIFRIRANI TEKST SE DOBI S PRESEKOM<br>STOLPCA ODKRITE ABECEDE IN VRSTICE ZNAKOV<br>KLJUČ

KLJUČ: THEQU ICKBR OW NFOX J UMPSOVE RT | VRST<br>ODKRITO: PRIDI JUTRI OB DVEH V MARIBOR ST | STOL<br>ZAKRITO: IYMTC RWDSZ CX QASE E GMGAPJV JM | SEČI

SLIKA 3. ZAKRITI TEKST JE DOBLJEN IZ<br>ODKRITEGA TEKSTA, KLJUČA IN TABELE NA SLIKI 2.

V TEM, PRAVKAR OBRAVNAVANEM PRIMERUJE<br>LAHKO KLJUČ TUDI TEKST IZ KAKE KNJIGE IN LAHKO<br>SE UPORABLJA TUDI T.I. LASTNI TEKSTOVNI KLJUČ

**(AVTOKLJUC). V SISTEMU Z AVTOKLJUCE M SE ODKRITI TEKST SAM UPORABI KOT KLJUČ.** 

**PREME3TITVENA KRIPCIJA UPORABLJA NAČIN PREMEŠČANJA ZNAKOV (ČRK) V TEKSTU. ZNAKI KLJUČA SE NAJPREJ OŠTEVILČIJO, IN SICER OD I NAPREJ V SMERI VRSTNEGA REDA V ABECEDI, 3 TEM**  DA SE DVA ENAKA ZNAKA V KLJUČU ŠTEJETA - OD LEVE **PROTI DESNI. NPR. ZA KLJU LJUBLJANA BI IMELI OŠTEVILČENJE IN PRIMER NA SLIK I 4 .** 

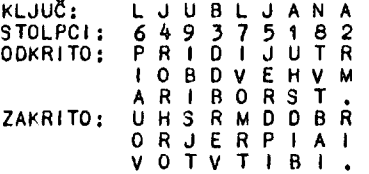

**SLIKA** *k.* **ZAKRITI TEKST JE SESTAVLJEN IZ PREMEŠČENIH ZNAKOV ODKRITEGA TEKSTA; ZAPOREDJE**  ZAKRITEGA TEKSTA USTREZA ZAPOREDNIM. STEVILKAM **STOLPCEV KLJUČA.** 

SEVEDA JE MOČ UFORABITI TUDI METODE<br>VEČKRATNEGA PREMEŠČANJA, DEKRIPTOR POZNA<br>DOLŽINO TEKSTA IN DOLŽINO KLJUČA IN ODTOD<br>DOLOČI DOLŽINO VSAKEGA STOLPCA, NPR, DOLŽINA<br>TEKSTA JE 26, DOLŽINA KLJUČA 9, IMAMO 26 : PORTATE ENAKO 2

S SUBSTITUCIJSKO KRIPCIJO (1) NADOMESČAMO<br>ZNAKE TEKSTA, TODA JIH NE PREMEŠČAMO. ZARADI<br>TEGA JE LAHKO DEKRIPTIVNA ANALIZA LAŽJA IN BOLJ<br>USPEŠNA. PREMEŠČANJE IZNIČI OZIROMA PREDRUGAČI<br>VRSTNI RED ZNAKOV, TODA NE ZAKRUJE NJHOV

**PLAYFAIRJEVA KRIPCIJA UPORABLJA KLJUČ, KI**  JE ZAPIŞAN VOBLIKI KVADRATA S 5 KRAT 5 MESTI<br>IN KJER ČRKI "I" IN "J" ZASEDATA ISTO MESTO TER<br>SE UPORABLJATA IZMENOMA, ZA NAŠ PRIMER (THE<br>QUICK BROWN FOX ...) IMAMO KLJUČ

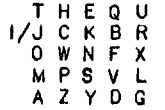

**ZA INKRIPCIJO IMAMO TALE PRAVILA:** 

**( 1 ) ODPRTI IN ZAPRTI TEKST PREVAJAMO TAKO, DA VZAMEMO VSELEJ ZAPOREDNI PAR ČRK V TEKSTU (DVA SOSEDNJA ZNAKA);** 

(2) ČE SE PAR ZNAKOV NAHAJA V DIAGONALNIH<br>OGLJIŠČIH PRAVOKOTNIKA V KLJUČU (GLEJ<br>GORNJIKVADRAT), VZEMI ZNAKA V OSTALIH DVEH<br>OGLJIŠČIH V VRSTNEM REDU PARA (V KVADRATU<br>ODLEVE PROTI DESNI):

**( 3 ) ČE JE PAR ZNAKOV V ISTI VRSTICI , VZEMI DESNA ZNAKA OD . ZNAKOV PARA; PO POTREBI ZAKLJUČI VRSTICO CIKLIČNO;** 

**( 4 ) ČE JE PAR ZNfKOV V ISTEM STOLPCU, VZEMI SPODNJA ZNAKA OD ZNAKOV PARA; PO POTREBI ZAKLJUČI STOLPEC CIKLIČNO;** 

**( 5 ) DVA ENAKA ZNAKA TEKSTA LOČI Z ZNAKOM "X" (TUDI I IN J STA ENAKA ZNAKA).** 

**NAŠE SPOROČILO (PRIDI JUTRI ... ) DOBI TEDAJ OBLIKO** 

**CLBAI XJTHI CJFOD OELPI GCRJX ME** 

**DEKRIPCIJA POTEKA ENOLIČNO Z UPORABO GORNJIH PRAVIL. TAKSN A SUBSTITUCIJA JE LAHKO ZELO UČINKOVITA, SAJ JE DOKAJ ENOSTAVNA, ČEPRAV IMAMO ZA 2 6 ČRK V KLJUČU LE 676 RAZLIČNIH PAROV. PRI UPORABI TE METODE POSTANE POJAVNA DISTRIBUCIJA ZNAKOV BOLJ ENAKOMERNA OD NARAVNE IN VELJA NPR. ZA ANGLEŠČINO POJAVNOST ZA "E" 12 PROCENTOV, ZA "T " 9 PROCENTOV, ZA PARA "TH" IN "HE» PA LE 3,2 5 IN 2, 5 PROCENTOV.** 

VERNAMOVA KRIPCIJA (1918) VELJA ZA<br>ABSOLUTNO ZANESLJIVO, SAJ UPORABLJA SISTEM T.I.<br>ENKRATNEGA KLJUČA, VERNAMOVA METODA SE<br>UPORABLJA TUDI NA VROČI LINIJI MED WASHINGTOMOM<br>IN MOSKVO, VERNAM JE VPELJAL V SVOJO METODO<br>OPERACIJ **PO DRUGEM MODULU, KI GA PRIKAZUJE IN MOSKVO OPERACIJO BINARNIMI OPERACIJO SLIKA 5 (MODUL 26) .** 

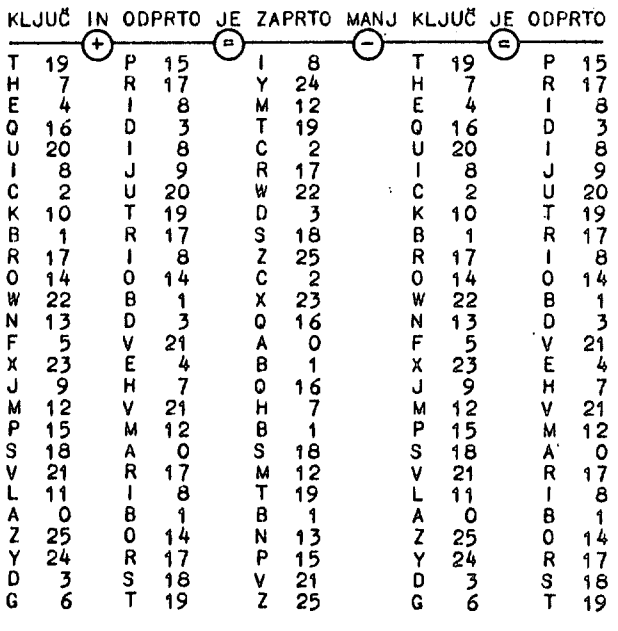

**INKRIPCIJA DEKRIPCIJA"** 

SLIKA 5. ČRKE ABECEDE "A" DO "Z" SE<br>OŠTEVILČIJO S ŠTEVILKAMI "O" DO "25", SLIKA<br>KAŽE PRIMER INKRIPCIJE IN DEKRIPCIJE, KO IMAMO<br>SEŠTEVANJE (OPERATOR "IN") PO MODULU 26. TO JE PRIMER<br>MODIFICIRANE VERNAMOVE METODE.

VERNAM JE UPORABIL ZA SVOJO METODO KRIPCIJE GENERIRANJE ZAPOREDJA NAKLJUČNIH ŠTEVIL OZIROMA KLJUČEV, KJER SE UPORABLJENI **KLJU UNIČI TAKO J PO UPORABI NA ODDAJNI IN SPREJEMNI STRANI . KLJU JE LAHKO NA PERFORIRANE M TRAK U TER SE S POSEBNIM NOŽEM NA CiTALNIKU TAKOJ PO VČITANJU UNIČUJE AVTOMATIČNO. KLJUČI 30 LAHKO NAPISANI TUDI NA PAPIRNIH TRAKOVIH V OBLIKI DESETIŠKIH STEVIL K IN TRAK SE PO UPORABI TAKOJ UNIČI .** 

KRIPCIJA, KI UPORABLJA PASTI, REZIOUALNA<br>ARITMETIKA, KOT JO JE UVEDEL VERNAM IN SWO JO<br>POKAZALI NA SLIKI 5, PREDSTAVLJA OSNOVO<br>SODOBNIH KRIPCIJSKIH METOD, NAJ BO INKRIPCIJSKI KLJUČ SESTAVLJEN IŽ PARA CELIH<br>ŠTEVIL (I,N) IN SPOROČILO NAJ 80 NEKO CELO<br>ŠTEVILO V INTERVALU (O, N=1), INKRIPCIJSKI POSTOPEK BODI

**I C o M (MOD N)** 

KJER JE C ŠIFRA, PRI I = 9007 JE N 129-MESTNO<br>DESETIŠKO ŠTEVILO, DEKRIPCIJSKI KLJUČ, KI JE<br>SEVEDA TAJEN, JE SESTAVLJEN IZ PARA CELIH<br>ŠTEVIL, (D,N), IN DEKRIPCIJSKI POSTOPEK JE DOLOČEN S FÓRMULO

TU JE M ODKRITI TEKST, DOBLJEN IZ ZAKRITEGA<br>TEKSTA. ŠTEVILI I IN D IMENUJEMO INKRIPCIJSKA TEKSTA.  $\zeta$ IN DEKRIPCIJSKA PAST.

PRI GENERIRANJU N, D IN I SE UPORABLJA<br>POSTOPEK NASLEDNJIH TREH KORAKOV:

1.. GENERIRAJ DVE NAKLJUČNI PRAŠTEVILI P<br>IN Q (KI IMATA PRIBLIŽNO 100 DECIMALNIH<br>MEST.) IN NAJ BO<br>TAKO DA IMA N 200 DECIMALNIH MEST.

2., IZBERI ŠTEVILO D KOT PRAŠTEVILO, KI JE<br>VEČJE OD PRAŠTEVIL P IN 0.

3.. IZBERI I TAKO, DA VELJA<br> $1.D = 1 (MOD(P-1).(Q-1))$ 

VZEMIMO DVA PARTNERJA, NPR, BANKO B IN<br>UPORABNIKA BANČNIH USLUG U, NAJ BOSTA<br>IU IN IB

JAVNA INKRIPCIJSKA POSTOPKA ZA UPORABNIKA U IN BANKO B. NADALJE NAJ BOSTA

 $\overline{D}$   $\overline{D}$   $\overline{$ ÷ db DEKRIPCIJSKA **POSTOPKA** K PREJŠNJIMA INKRIPCIJSKIMA POSTOPKOMA.

NAJ BO T ODKRITO SPOROČILO ZA DENARNI<br>SFER, KI IMA PO TAJNEM-DEKRIPCIJSKEM TRANSFER, KI IMA PO T<br>POSTOPKU UPORABNIKA U OBLIKO

TA TRANSFORMACIJA JE OBRNLJIVA Z UPORABO JAVNE<br>OPERACIJE IU. KO ŽELI UPORABNIK U POSLATI<br>BANKI B SVOJE SPOROČILO T, MORA OPRAVITI<br>SESTAVLJENO OPERACIJO<br>ANGLOPERACIJO

BANKA DOBI IZ TE INFORMACIJE SPOROČILO DU(T) Z<br>UPORABO POSTOPKA DB IN NADALJE KONČNO ODPRTI TEKST<sub>S</sub>

 $T = IU(DU(T))$ ČE POSTOPEK V CELOTI PONÓVIMO, IMAMO TELE KORAKE:

Ħ PRENOS V BANKO U  $T \longrightarrow DU(T) \longrightarrow \underset{B}{IB(DU(T))}$  $\mathbf{R}$  $IB(DU(T)) \longrightarrow DB(IB(DU(T))) \longrightarrow$  $\rightarrow$  IU(DB(IB(DU(T)))) = T

U<br>
PUŠČICI -> IN -> OZNAČUJETA TRANSFORMACIJI<br>
UPORABNIKA U IN BANKE B.<br>
NA PODOBEN NAČIN LAHKO POŠLJE SPOROČILO T1

TUDI BANKA B UPORABNIKU U, IN SICER:

$$
1 \xrightarrow{\text{B}} DB(T1) \xrightarrow{\text{B}} ID(DB(T1)) \xrightarrow{\text{D}} ID(DB(T1)) \xrightarrow{\text{D}} ID(DB(T1)) \xrightarrow{\text{D}} ID(DB(T1)) \xrightarrow{\text{D}} ID(DB(T1))) \xrightarrow{\text{D}} ID(DB(T1))) \xrightarrow{\
$$

 $\tau$ 

ZA OBA OPISANA POSTOPKA JE TEDAJ ZNAČILNO, DA<br>IMAMO JAVNA INKRIPCIJSKA POSTOPKA IU IN IB,<br>DOČIM STA TAJNA DEKRIPCIJSKA POSTOPKA DU IN DB<br>ZNANA LE KONKRETNEMU UPORABNIKU (DU) IN BANKI (DB, LAHKO PA TUDI DU),

## 3. STANDARDNI PODATKOVNI KRIPCIJSKI ALGORITEM

VZEMIMO TOLE OSNOVNO SHEMO: ODKRITI TEKST RAZBIJEMO V SKUPINE PO OSEM ZNAKOV (ČRK,<br>STEVILK, INTERPUNKCIJ, PRESLEDKOV, KRMILNIH<br>ZNAKOV V ASÆII), NAŠE VHODNO ZAPOREDJE-BO TEDAJ VSELEJ SESTAVLJENO 12 8 KARAKTERJEV, OD<br>KATERIH BO VSAK PREDSTAVLJEN Z OSMIMI BITI,<br>TOREJ BOMO IMELI VHODNO ZAPOREDJE  $64$  B<sub>I</sub>TOV

ZÁ INKRIPCIJSKI ALGORITEM, KATEREGA IZHOD BO<br>ZOPET 64 BITOV ZAKRITEGA TEKSTA (ŠIFRA).<br>IMEJMO TALE OSNOVNI PSEVDO KOD:

**INKRIPCIJA** RUTINA VZEMI 64 BITOV ODKRITEGA TEKSTA; PERMUTIRAJ BITE TEGA TEKSTA: OPRAVI PODATKOVNO TRANSFORMACIJO TEKSTA: OPRAVI BLOČNO TRANSFORMACIJO TEKSTA;<br>OBRATNO PERMUTIRAJ BITE TEKSTA; IZDAJ 64 BITOV ZAKRITEGA TEKSTA; **KONECRUTINE** 

TA RUTINA OPRAVI NAJPREJ ZAČETNO<br>PERMUTACIJO OZIROMA PREMESTITEV-BITOV,<br>NAJVEČJI DELINKRIFCIJSKEGA POSTOPKA SE OPRAVI<br>S PRODUKTNO TRANSFORMACIJO, KI BO OPISANA<br>KASNEJE, BLOČNA TRANSFORMACIJA POMENI IZMENJAVO<br>LEVIH IN DESNI

INKRIPCIJSKI KLJUČ JE SESTAVNI DEL<br>KRMILNIH-FAKTORJEV V PRODUKTNI-TRANSFORMACIJI.<br>BISTVENA JE TUDI RELACIJA MED ZAČETNO IN<br>OBRATNO PERMUTACIJO, KI IMA POMEN-DOLOČENE<br>FUNKCIJE IN K-NJEJ INVERZNE-FUNKCIJE.

OGLEJMO SI PRIMER ZAČETNE IN K NJEJ<br>INVERZNE PERMUTACIJE NA SLIKI 6. OPREDELIMO<br>OPERACIJO PERMUTACIJE TAKOLE:

-1-. VHODNI NIZ 64 BITOV OPAZUJEMO OZIROMA<br>ŠTEJEMO VEDNO OD LEVE PROTI DESNI;

-2-, SKLADNO Z RAZPREDELNICO (1) NA SLIKI<br>6 BO PRVI BIT PERMUTIRANE BESEDE (64 BITOV)<br>BIT ŠTEVILKA 58 VHODNE BESEDE, DRUGI BIT<br>1ZHODNE ...BESEDE BO PETDESETI BIT VHODNE BESEDE ITN.

-3-. KORESPONDENCA MED 64-BITNO VHODNO<br>OZIROMA IZHODNO BESEDO IN RAČUNALNISKIMI<br>ZLOGI (8 ZLOGOV Z 8 BITI) PA JE TALE:

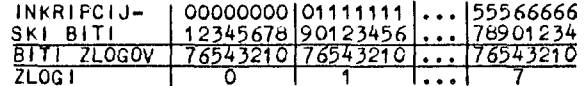

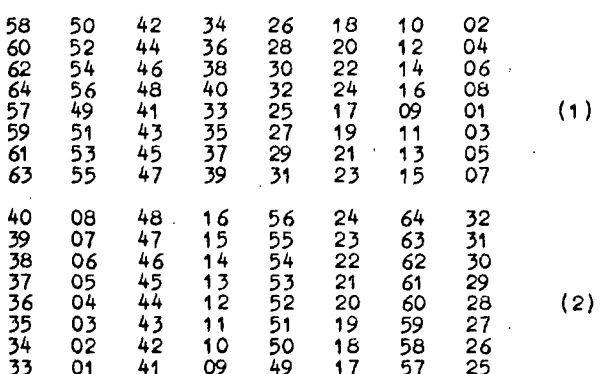

SLIKA 6. PERMUTACIJSKI RAZPREDELNICI ZA<br>ZAČETNO (1) IN INVERZNO ZAČETNO PERMUTACIJO<br>(2), KI PREDPISUJETA PREMEŠČANJE BITOVNA<br>ZAČETKU INNA KONCU KRIPCIJSKEGA POSTOPKA, PRI<br>INVERZNI PERMUTACIJI JE POSTOPEK TALE: BIT 1 JE<br>40.

KOT SMO ŽE OMENILI, JE NBS<br>∪ OF STANDARDS) LETA 1977<br>KOVNI KRIPCIJSKI STANDARD (NATIONAL BUREAU OF **IZDAL T.L.**  $(DES).$ **TA** PODATRONT TEMELJISTI NA IBM-OVEM ALGORITMU<br>STANDARD TEMELJIČA, DES ALGORITEM ZAGOTAVLJA<br>56-BITNEGA KLJUČA, DES ALGORITEM ZAGOTAVLJA<br>ZADOSTNO ZAŠČITO PRED LOMLJENJEN KODA, PRI TEM<br>SE LAHKO UPORABLJA METODA S POVRATNO ZANKOZ JE PRIKAZANO TRANSFORMACIJO ASCII ZNAKOV, KOT JE PRIKAZANO<br>NA SLIKI 7. V TEM SISTEMU SE SIGNAL IZ TRANSFORMACIJO ASCII ZNAKOV, KOT JE PRIKAZANO<br>
NA SLIKI 7. V TEM SISTEMU SE SIGNALIZ<br>
PSEVDONAKLJUČNEGA GENERATORJA, KI JE FUNKCIJA<br>
PREJŠNJEGA BLOKA ODKRITEGA TEKSTA, PRIŠTEJE<br>
BITNO PO MODULU 2 K TRENUTNEMU BLOKU ODPRTEG

INKRIPCIJSKI (ODDAJNI) DEL KLJUČ X  $BITI$ ODKRITEGA<br>TEKSTA TO PSEVDO-NAKLJUČNI GENERATOR  $TZ$  $TOB X$  $\Rightarrow$ **BITI PRENOS POVEZOVALNI** ZAKRITEGA<br>TEKSTA TZ SHRANJEVANJE PROTOKOL KLJUČY PSEVDO-NAKLJUČNI GENERATOR  $BITI$ **ODKRITEGA**  $TO = TZ \oplus Y$ <br>=  $TO \oplus X \oplus Y$ <br> $CE \times = Y$ TEKSTA TO DEKRIPCIJSKI (SPREJEMNI) DEL vt.Ž. SLIKA 7.

ENOSTAVËN KRIPCIJSKI SISTEM, KI<br>RATNO ZVEZO NA ODDAJNI IN UPORABLJA POV RATNO SPREJEMNI STRANI.

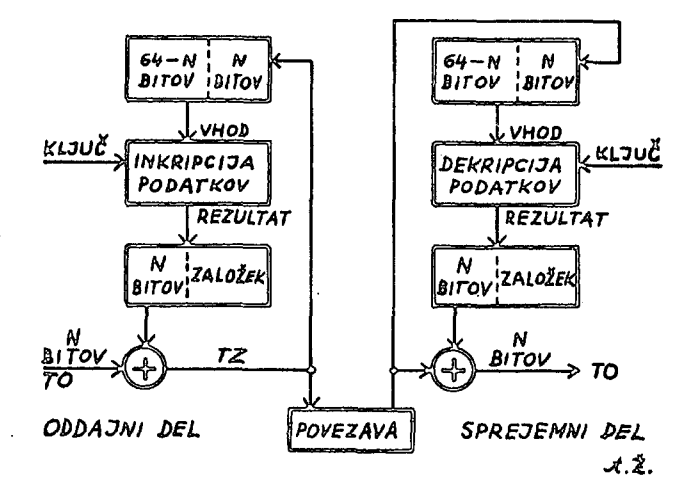

SLIKA 8.<br>UPORABLJA T.I. KRIFCIJSKA POVRATNA VEZAVA, KI DES ALGORITEM.

SEVEDA PA JE MOČ UPORABITI TUDI SAM DES<br>ALGORITEM KOT PSEVDONAKLJUČNI GENERATOR, KO<br>IMAMO ZOPET SISTEM S KRIPTIVNO POVRATNO VEZAVO.<br>TAK SISTEM JE PRIKAZAN NA SLIKI 8, PO ODDAJI<br>64 BITOV IMATA SPREJEMNA IN ODDAJNA STRAN ENA BESEDO (IZHOD JE ENAK V<br>UPORABLJATA ENAKA TRANSFORMA KLJUČA NA  $1N$ 

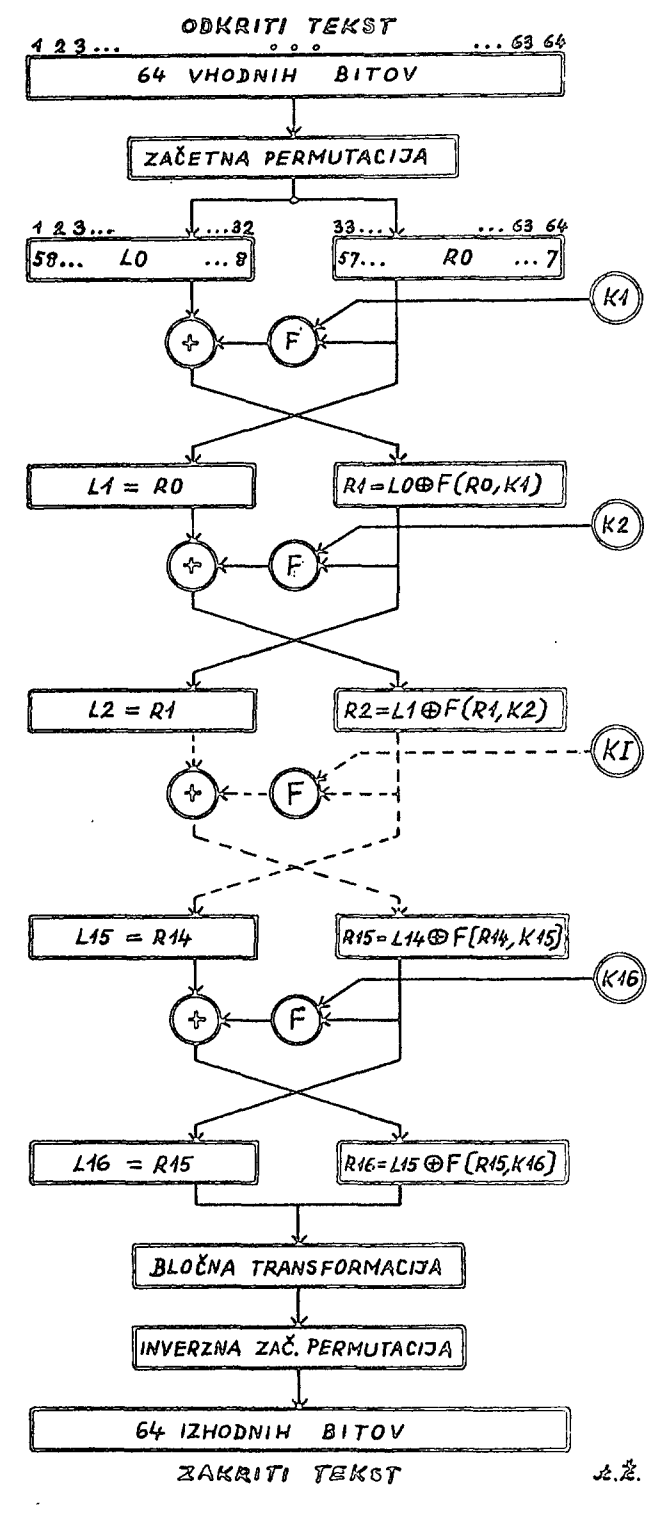

 $\mathbf 9$  . **SLIKA** PODROBN I **DIAGRAM** OPERACIJ KRIPCIUSKEGA **STANDARDNEGA** ALGORITMA, TA ALGORITEM JE **OBRNLJIV** ALGORITEM JE OBRNLJIV IER RABIL IAKUZA<br>INKRIPCIJO IN DEKRIPCIJO PODATKOV, ČE SE OBRNE<br>VRSTNI RED UPORABE KLJUČEV K1, K2, , K16<br>NA SLIKI, FUNKCIJA F(R,K) JE PODROBNO OPISANA<br>V TEKSTU; TO VELJA TUDI ZA GENERIRANJE KLJUČEV,

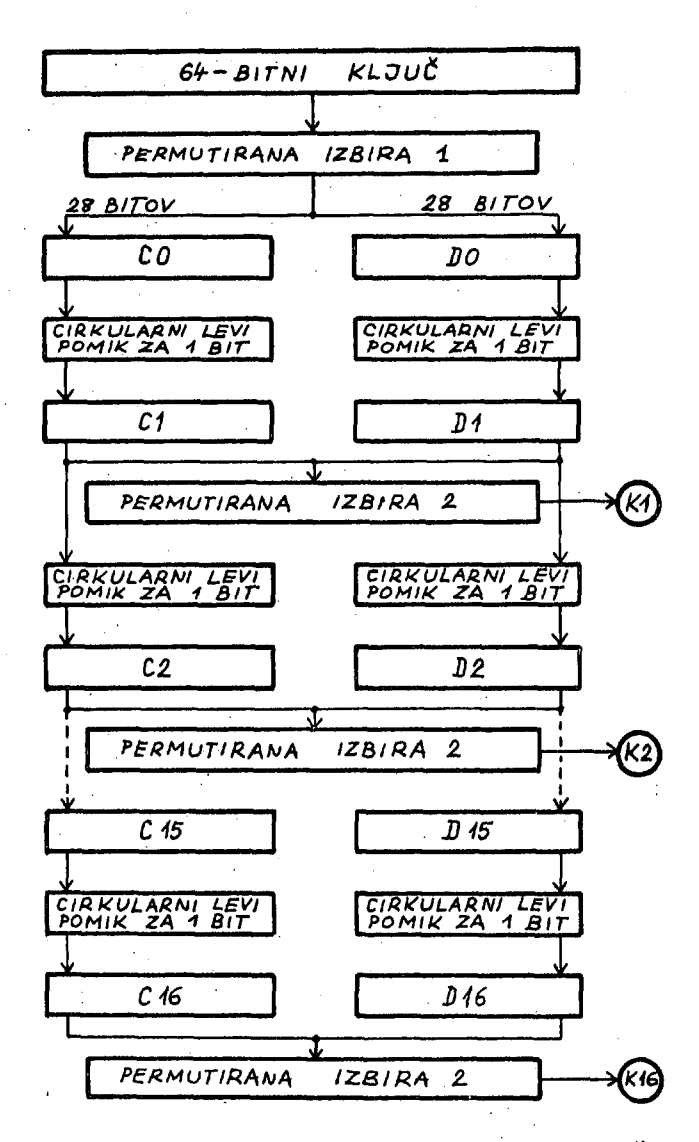

SLIKA 10. DIAGRAM NA TEJ SLIKI KAŽE<br>GENERIRANJE 48-BITNIH PODKLJUČEV K1, K2, ...<br>K16 IZ 64-BITNEGA (OZIROMA 56-BITNEGA) KLJUČA.

ODDAJNI IN SPREJEMNI STRANI, SE VHOD Z DVEMA<br>SEŠTEVANJIMA PO MODULU 2 IZENAČI Z IZHODOM,<br>SEVEDA PA ENA SAMA NAPAKA PRI PRENOSU<br>(POVEZAVA) POVZROČI VEČNAPAK V ODKRITEM TEKSTU<br>NA SPREJEMNI STRANI V TRENUTNEM BLOKU (8<br>ZLOGOV)

KER SO VHODNI IN IZHODNI BLOKI (8 ZLOGOV)<br>V DES ALGORITMU ENAKIH DOLZIN, JE REALIZACIJA<br>OBSTOJEČIH PRENOSNIH PROTOKOLOV ENOSTAVNA, SAJ<br>NIMAMO MODIFIKACIJE DOLZINE BESEDE, DOLOČENE<br>NAPAKE, KI SE LAHKO POJAVIJO V TEKSTU, JE

OGLEJMO SI NADROBNO DIAGRAM KRIPCIJSKEGA<br>ALGORITMA NA SLIKI 9, KJER JE PREDVSEM<br>POJASNJENA PRODUKTNA TRANSFORMACIJA (GLEJ

POUNDING PRODUCING TRANSFORMACIJA (GLEJ<br>PSEVDO KOD NA ZAČETKU TEGA POGLAVJA),<br>SLIKA 9 KAŽE NAJPREJ ZAČETNO PERMUTACIJO<br>IN RAZOELITEV 64 BITOV V LEVI BLOK (L) IN DESNI<br>BLOK (R), INDEKSI PRI L IN R KAŽEJO

ITERACIJSKI KORAK V ALGORITMU. NAJPREJ SE<br>GENERIRA PODKLJUČKI IZ KRIPCIJSKEGA KLJUČA K.<br>TUDI VSI NADALJNI PODKLJUČIKZ, ..., KIG SE<br>GENERIRAJO IZ KLJUČA K.<br>FUNKCIJA (RO,K1), KIUPORABLJA VHODA RO IN K1.<br>NASLEDNJA OPERACIJA J

PRI INKRIPCIJI SMO IMELI ZAPOREDJE LEVIH,

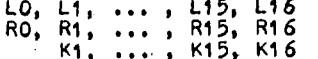

PRI DEKRIPCIJI PA SO TA ZAPOREDJA-OBRATNA.<br>TAKO IMAMO PRI DEKRIPCIJI-NAJPREJ

R16  $\oplus$  F(L16, K16) =<br>= (L15  $\oplus$  F(R15, K16))  $\oplus$  F(R15, K16) =  $= 115$ 

PRI DEKRIPCIJI SE TOREJ KORAKI OBR<br>REZULTAT TEGA JE PRVOTNI ODKRITI TEKST. OBRNEJO IN

OGLEJMO SI NA KRATKO GENERIRANJE<br>PODKLJUČEVK1, K2, ... K16 NA SLIKI 10,<br>VZEMIMO 64-BITNI KLJUČ, ČEPRAV BOMO POTREBOVALI<br>SAMO 56 BITOV, PREOSTALIH OSEM BITOV LAHKO<br>UPORABIMO KOT BITE PARNOSTI, PRVO<br>TRANSFORMACIJO KLJUČA IME

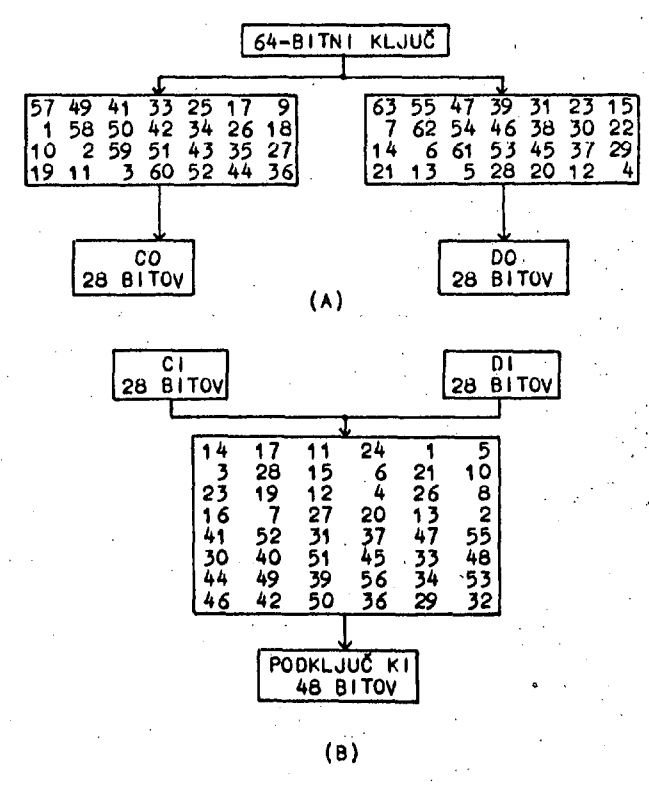

SLIKA 11. PERMUTIRANA IZBIRA 1 (SLIKA A)<br>IN PERMUTIRANA IZBIRA 2 (SLIKA B). PERMUTIRANA<br>IZBIRA 1 (A) SE UPORABLJA ZA PRIDOBIVANJE BESED<br>CO IN DO IZ KLJUČA. BITI S STEVILKAMI 8, 16,<br>24, 32, 40, 48, 56 IN 64 V KLJUČU SE NE<br>U

 $\frac{\mathcal{O}(\mathcal{F}^{\text{in}}_{\text{max}})}{\mathcal{F}^{\text{in}}_{\text{max}}}$ 

1781RA 1 (KRATKO PI 1), PI 1 PERMUTIRA<br>56-BITNI KLJUČ TER GA PREUREDI V DVE 28-BITNI<br>BESEDI, KIJUČ NAČIMO S CO IN DO, GENERIRANJE<br>PODKLJUČA SE OPRAVI S CIRKULARNIM LEVIM POMIKOM<br>RESED CO IN DO, KO DOBIMO BESEDI C1 IN D1; I

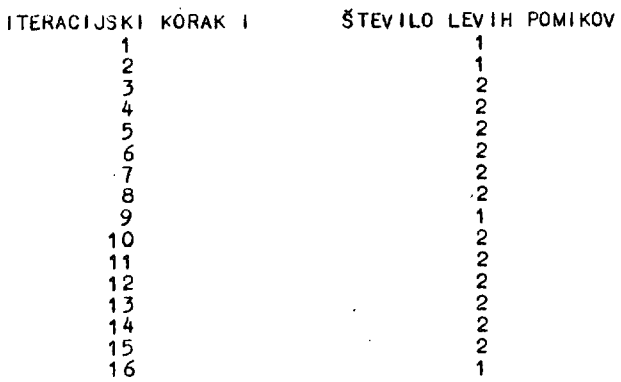

SLIKA 12. PREGLED LEVIH CIRKULARNIH<br>POMIKOV ZA BESEDE CI IN DI (I = 1, 2, ..., 16)

KO SO BILI PODKLJUČI K1, K2, ... , K16<br>GENERIRANI, JIH LAHKO SHRANIMO IN UPORABLJAMO<br>DO TRENUTKA, KO SE POJAVI NOV KLJUČ. ISTA<br>MNOŽICA PODKLJUČEV SE UPORABLJA ZA INKRIPCIJO<br>IN DEKRIPCIJO, LE NJIHOV VRSTNI RED JE OBRATEN<br>SK

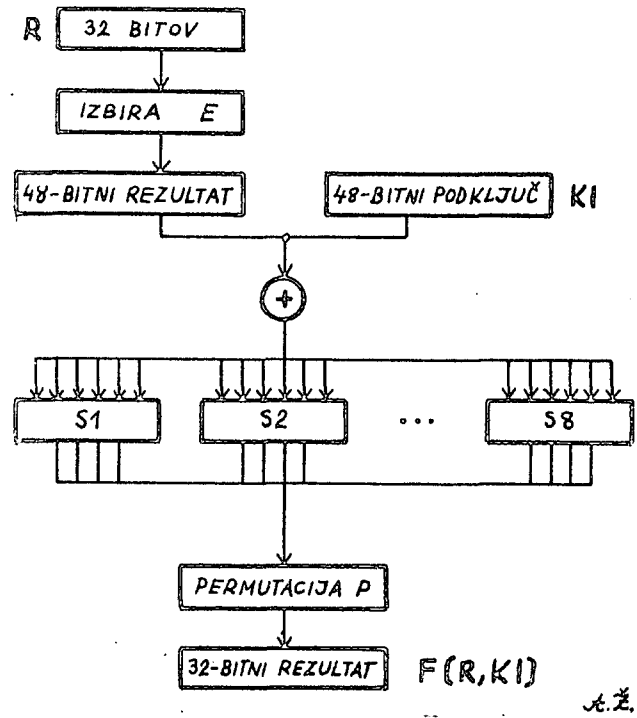

6.2.<br>
SLIKA 13. SHEMA REALIZACIJE FUNKCIJE<br>
F(R,KI). PRESLIKAVE S1, S2, ..., S8 FUNKCIJE<br>
F PRESLIKAJO 6-BITNI VHOD V 4-BITNI IZHOD.<br>
PRESLIKAVE S1, S2, ..., S8 SO DEFINIRANE NA<br>
SLIKI 15, PERMUTACIJI IZBIRA E IN P PA NA<br>

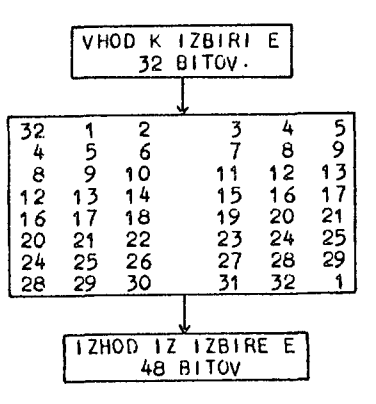

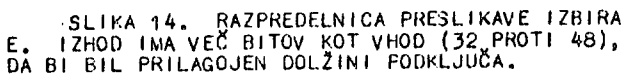

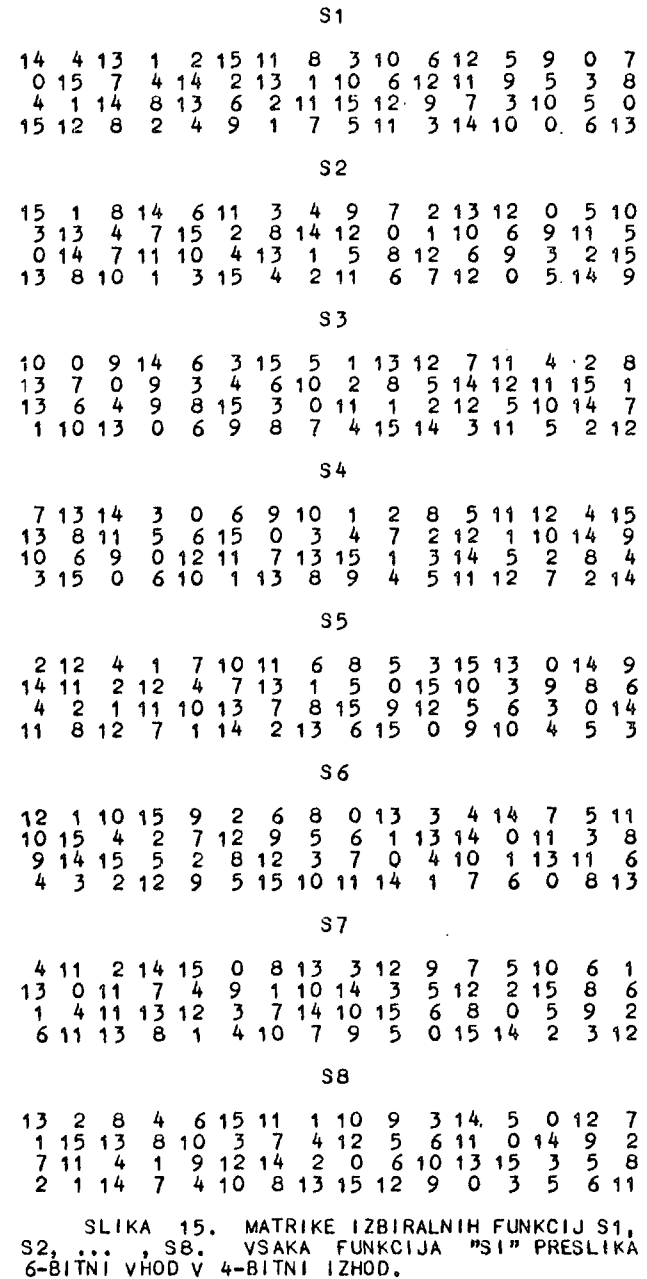

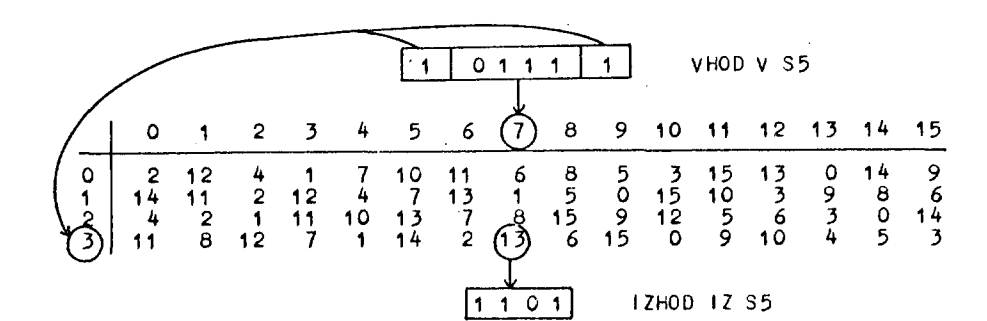

SLIKA 16. PRIKAZ PRESLIKAVE S5 IN NJENE<br>UPORABE PRI DANEM VHODU, KO MORAMO DOLOČITI<br>IZHOD. SREDNJI ŠTIRJE BITI 6-BITNEGA VHODA<br>PREDSTAVLJAJO STOLPNI INDEKS; PRVI IN ZADNJI<br>BIT VHODA SESTAVLJATA VRSTIČNI INDEKS, BINARNA<br>VRE IZHODNA VREDNOST,

SHEMA FUNKCIJE F(R,K) JE PRIKAZANA NA<br>SLIKI 13. NJENA PRVA OPERACIJA JE IZBIRA E, KI<br>JE PODOBNA PREJ OPISANI ZAČETNI PERMUTACIJI, LE<br>DA IMA IZHOD VEČ BITOV KOT VHOD. SLIKA 14<br>PRIKAZUJE PRESLIKAVO IZBIRA E. 48-BITNI REZULTAT TE OPERACIJE SE SEŠTEJE PO MODULU 2 S<br>PODKLJUČEM, DOBLJENI REZULTAT SE REDUCIRA NA 32<br>BITOV Z UPORARO POSEBNIH FUNKCIJ S1, S2, ...<br>S8, NJIHOVA UPORABA JE NAKAZANA NA SLIKI 13,<br>SKUPINE PO 6 BITOV SE PRESLIKAJO S TE

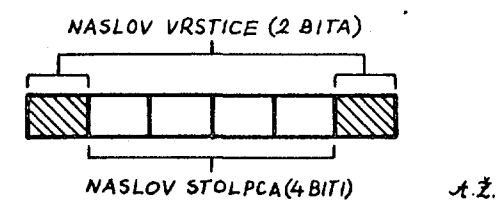

S TEM FORMATOM JE DOLOČEN KAZALEC, KI KA2E NA VREDNOST V MATRIKO SI, VREDNOST V MATRIKI SI<br>SE 12 DECIMALNE VREDNOSTI PRETVORI V BINARNO IN<br>TAKO SE DOBIJO IZHODNI ŠTIRJE BITI, SKLADNO S<br>SLIKO 13 SE NAD TEMI IZHODNIMI BITI OPRAVI ŠE<br>PERMUTACIJA P (PRESLIKAVA JE DEFINIRA MATRIKI SI 1 BINARNO IN SKLADNO S OPRAVI 5 E

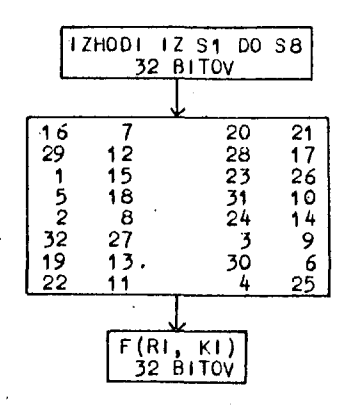

SLIKA 17. RAZPREDELNICA PERMUTACIJE P, KI JE SESTAVNI DEL REALIZACIJE FUNKCIJE F(R,Kl) NA SLIKI 13.

OPISANI POSTOPKI V TEM POGLAVJU<br>WLJAJO STANDARDNI PODATKOVNI–KRIPCIJSKI SESTAVLJAJO STANDARDNI ALGORITEM IN OMOGOČAJO, DA LAHKO PRISTOPIMO K PROGRAMSKI ALI MATERIALNI REALIZACIJI ALGORITMA.

#### 4 . MOŽNOSTI MIKRORAČUNALNIŽKE INKRIPCIJE IN DEKRIPCIJE

ALGORITEM, KI JE BIL OPISAN V PREJSNJEM POGLAVJU, OMOGOČA, DA PRISTOPIMO K REALIZACIJI DES ALGORITMA. TA ALGORITEM LAHKO PROGRAMIRAMO, UPORABINO PA LAHKO TUDI POSEBNA INTEGRIRANA VEZJA ZA KRIPCIJO, KI-SO SESTAVNI<br>DELI MAJHNEGA MIKRO RAČUNALNIKA.

V DYEH NADALJEVANJIH TEGA CLANKA BOMO<br>OPISALI PROGRAM ZA KRIPCIJO S PROCESORJEM Z-80.<br>TA PROCESOR IMA ZELO BOGATO ZALOGO UKAZOV ZA<br>MANIFULACIJO Z BITI (TESTIRANJE, NASTAVLJANJE<br>IN BRISANJE BITOV) IN JE UPORABNIŠKO DOBRO<br>PR KONFIGURACIJAH S KRIFTIVNIMI PERIFERNIMI VEZJI<br>BO HITROST – PROIZVODNJE – ŠIFRIRANEGA ALI • DEŠIFRIRANEGA TEKSTA DOSEGLA ALI CELO PRESEGLA VREDNOST

## 13 MEGABITOV NA SEKUNDO

S TAKŠNO HITROSTJO PA JE MOGOČE ZADOSTITI<br>ZAHTEVE VELIKEGA KROGA UPORABNIKOV.<br>POZOREN BRALEC JE LAHKO OPAZIL, DA-SMO

IMELI V OKVIRU PODATKOVNEGA-KRIPCIJSKEGA<br>ALGORITMA-VRSTO-RAZPREDELNIC, VNAPREJ-DOLOČENIH<br>PRESLIKAV OZIROMA FUNKCIJ, TO SEVEDA NE POMENI, DA NE SMEMO Z UPOŠTEVANJEM DODATNIH POGOJEV, KI JIH NISMO NAVEDLI, KONSTRUIRATI SVOJE PERMUTACIJSKE IN DRUGEPRESLIKAVE. MIKRORAČUNALNIŠKA UPORABA V KRIPCIJI-OMOGOČA UPORABO TAKŠNIH IN TAKO SVOJSKIH-KRIPTIČNIH POSTOPKOV, DA SE VERJETNOST ZLOMITVE-KODA-V<br>DANEM PRIMERU LAHKO – POMAKNE – IZVEN-REALNIH<br>PLANETARNIH – KOMBINATORIČNIH – MOŽNOSTI, V RAZDOBJU, KI PRIHAJA IN V KATEREM BO POTREBNO<br>INFORMACIJO ZAŠČITITI ZARADI VRSTE ŽIVLJENSKIH<br>IN EKSISTENCIALNIH OKOLIŠČIN, 60 POSTALO<br>KRIPTIRANJE NUJEN IN POMEMBEN PRIPOMOČEK V<br>JAVNEM IN ZASEBNEM ŽIVLJENJU.

NA KONCU TEGA KOMPILACIJSKEGA ČLANKA BI SE<br>BRALCU RAD OPRAVIČIL ZARADI NENAVADNEGA<br>GRAFIČNEGA OBLIKOVANJA ČLANKA, SESTAVLJAL SEM<br>GA S SVOJIM PROCESORJEM TEKSTA (Z-80) IN<br>IZPISAL S STARIM POŠTNIM TELEPRINTERJEM.<br>NADALJE, LI MIKRORAČUNALNIŠKI KRIFTOGRAFIJI.

#### **LITERATURA**

(1) J. ZUPAN, KRIPTOGRAFIJA NA PRELOMU,<br>INFORMATICA 1 (1977), ŠTEV. 4,STR. 22 <del>-</del> **28,** 

## KRMILNO VEZJE ZA GIBKI DISK

**B. KASTELIC** M. KOVAČEVIĆ a. madži

## INSTITUT JOŽEF STEFAN, LJUBLJANA

UDK: 681.327.63

Članek opisuje krmilno vezje za gibki disk, ki povezuje mikroračunalnik s procesorjem H badu<br>(Iskradata 1680) in gibki disk MFE 701. Podan je tudi pregled zanimivejših krmilnikov za ribki<br>disk, podrobnejši opis krmilnika I

FLOPPY DISK INTERFACE. In the paper the interface between processor M 6800 (Iskradata 1680) and<br>floppy disk drive MFE 701 is deskribed. The paper includes detailed description of the INS 1771 -and controller, the brief deskription of some other controllers and the basic software for programed<br>data transfer.

## $1.$  UVOD

Univerzalni računalniški sistemi nujno<br>potrebujejo periferne enote za shranjevanje<br>podatkov, predvsem programov, Med danes<br>obstoječimi spominskimi sredstvi se največ prominiskimi programov, med danes<br>uporabljajo digitalne kasete, luknjani trak in<br>gibki diski, Najuporabnejši je vsekakor gibki<br>disk, saj ob dobri programski opremi<br>predstavlja najudobnejšo in najzanesljivejšo<br>predstavlja n pomnilno periferno enoto.

Gibki disk priključimo na mikroračunalniški<br>sistem preko posebnega vmesnega vezja. To<br>vmesno vezje imenujemo krmilno vezje, imenujemo krmilno vezje, vmesno vezje imenujemo krmilno vezje,<br>mikroračunalniško komponento, ki je osrednji<br>med gibkim diskom in računalnikom poteka s<br>momočjo procesorja. To je programirani prenos<br>pomočjo procesorja. To je programirani prenos<br>poda druge operacije.

Clanek obsega materialno opremo krmilnega vezja ciames busega materialno opremo krmilinega vezja<br>za gibki disk prilagojeno za mikroračunalniko<br>Iskradata 1680, pregled zanimivejših krmilnikov<br>za gibki disk in najnujnejšo programsko opremo<br>za programirano prenašanje podat

## 2. GIBKI DISK (FLOPPY DISK)

Običajna pogonska enota vsebuje:<br>čitalno/pisalno glavo, pogonski mehanizem-za nastavljanje glave, pogonski menanizom za nastavljanje glave, čitalno, pisalno in krmilno<br>elektroniko ter sistem za vstavitev diskete v<br>enoto. Vsi ti elementi omogočajo: brisanje in<br>zapisovanje podatkov na disketo, čitanje podatkov, nastavitev čitalno/pisalne glave na<br>željeno stezo ter generiranje in<br>interpretiranje krmilnih signalov,

diski imajo sedem standardnih vhodnih in stiri standardne izhodne linije. Poleg teh<br>imajo običajno še dodatne vhodne in izhodne linije.

Za premikanje čitalno/pisalne glave so<br>uporabljene linije-korak, smer in vključitev<br>glave, Vsak impulz na liniji korak (Step)<br>pouznoši pramik slave – 1913 grave. Van Impuration and Blue and Bednjo Stezo V<br>smeri, ki jo določa linija smer (Direction).<br>Aktivni nivo na liniji vključitev glave (Head<br>Load) primakne (Šitalno/pisalno glavo v Load) primakne čitaln<br>neposredni stik z disketo.

Podatki, ki se bodo zapisovali na disleto,<br>prihajajo po liniji zapis podatkov (Write<br>Data). Pisalna logika se aktivira s pomočjo<br>linije zapis možen (Write Gate). Linija napaka zapisa (Write Fault) se aktivira, kadar niso zapisa (write rault) se aktivira, kadar misolijiv<br>izpolnjeni vsi pogoji, ki omogočajo zapesljiv<br>zapis na disketo. Linijo nižji tok (Low<br>Current) aktivira krmilnik, kadar se nalaja<br>čitalno/pisalna glava med stezama 43 in 77 zaščitena disketa.

Prečitani podatkovni in urini biti prihajajo po<br>liniji čitani podatki (Read Data), ločeni<br>podatkovni biti po liniji ločeni podatki<br>(Separated Data) in urini biti po liniji ločena ura (Separated Clock).

Med važnejše linije spadajo še steza nič (Track ned vaznejše Imije spadaju se starantivnica<br>glava nad stativira, kadar je čitalno/pisalna<br>glava nad stato nič, linija indeks (Index), po<br>kateri prihajajo indeksni impulzi, linija<br>pripravljen (Ready), ki je aktivna, kadar j

S pomočjo štirih linij izbira pogona (Drive<br>Select) izbiramo enega izmed štirih diskov.

Za napajanje gibkega diska (MFE  $701)$ s o potrebne naslednje napravišti:<br>  $220\text{VAC}, 50\text{Hz}, 0, 3\text{A}$ <br>  $+5\text{VDC}, 1, 3\text{A}$ <br>  $-5\text{VDC}, 0, 2\text{A}$ <br>  $+24\text{VDC}, 2, 0\text{A}$ 

Podatki se shranjujejo na diskete, ki so<br>izdelane iz lahkega pibkega meteriala.<br>Shranjeni so na površini, ki je prevlečena z<br>magnetnim materialom. Poleg enostranskih<br>obstajajo še dvostranske diskete, kjer so

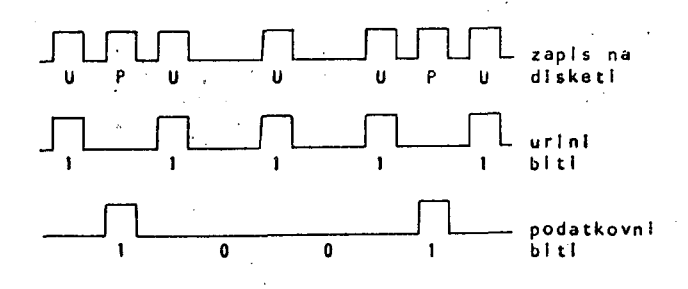

SLIKA 1; Podatki so zapisani na disketo s pomočjo frekvenčne modulaclje, tako da so podatkovni biti vrinjeni med urine bite.

podatki shranjeni na obeh straneh. Premer diskete je 19,8cm, v sredini pa ima osno odprtino premera 3,81cm. Vstavljena je v kvadratni ovitek velikosti 20,3 X 20,3cm iz papirja ali plastike. Notranja stran ovitka je obdana s snovjo, ki omogoča ' pri vrtenju majhno trenje in dobro Ščiti površino diskete.

Podatki so shranjeni na 77 koncentričnih stezah. Vsaka je razdeljena na enake sektorje. Poznamo dva načina sektoriranja: mehko ali programsko in trdo ali stalno sektoriranje. Pri stalnem sektoriranju (Hard Sectoring) ima disketa poleg luknjice za indeks še največkrat 32 enakomerno porazdeljenih luknjic za identifikacijo posameznih sektorjev. Pri programskem sektoriranju (Soft Sectoring) si na stezi izmenično sledita polje za identifikacijo sektorja in podatkovno polje.

Najbolj razširjeni način programskega sektoriranja predstavlja standardni IBM 37U0 extrollinga predstavlja ostanega na se pomočjo formata zapisanega na<br>disketi, dosežemo zanesljiv zapis in disketi, dosežemo zanesljiv zapis in sinhronizacijo prenosa podatkov. Format sestavljajo identifikacijska in podatkovna polja med katerimi so vrzeli. Vrzeli razmejujejo posamezna polja zaradi varnosti in tako preprečujejo, da ne bi variacije v hitrosti pogonskega motorja in v sinhronizaciji vplivale na zanesljivost delovanja. Zlogi vrzeli so običajno kodirani tako, da vsebujejo le urine bite, medtem ko so vsi podatkovni biti ničle. Adresne oznake se razlikujejo od ostalih zlogov po manjkajočih urinih bitih.

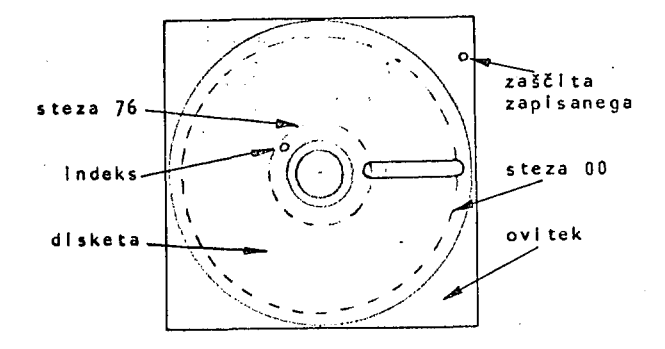

SLIKA 2: Disketa Je spravljena v ovitku, ki Ima običajno štiri odprtine: osno odprtino za pogon diskete, odprtino za čitalno/pisalno glavo ter dve manjši luknjici za Indeks In zaščito zapisanih podatkov.

## 3. KRMILNIKI ZA GIBKI DISK

Razlika med krmilniki za gibki disk, ki jih je mogoče kupiti na svetovnem trgu, je predvsem v manjših, manj pomembnih funkcijah in v načinu komuniciranja z mikroračunalnikom. Pri izbiri ustreznega krmilnika je vsekakor odločilnega pomena tip mikroprocesorja, na katerega vodilo bomo priključili krmilnik.

V tem pregledu so zajeti naslednji krmilniki za gibki disk:

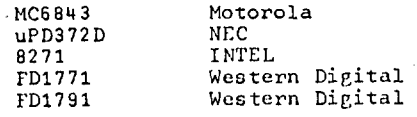

Krmilniku FD1771 je popolnoma ekvivalenten INS 1771, ki ga proizvaja National Semiconductor Corp. .

Vsi omenjeni krmilniki za gibki disk<br>uporabljajo za identifikacijo sektorjev<br>programsko sektoriranje. Uporabljajo lahko<br>standardni IBM 3740 ali pa kakšen drugi<br>format. Formati se razlikujejo med seboj po<br>dolžini podatkovni

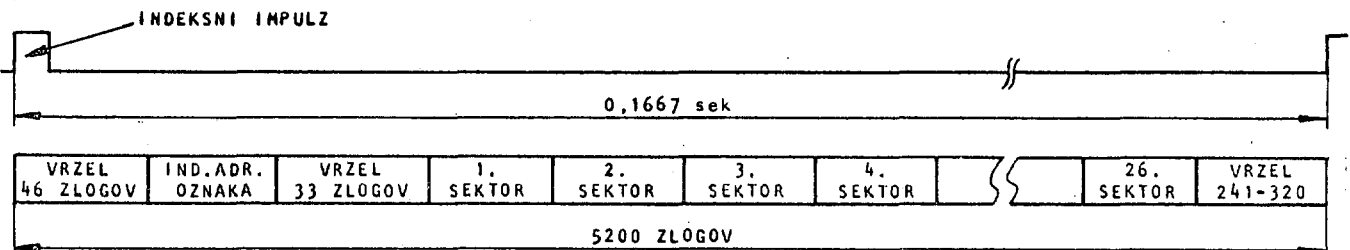

## SLIKA 3: Standardni IBM 3740 format steze

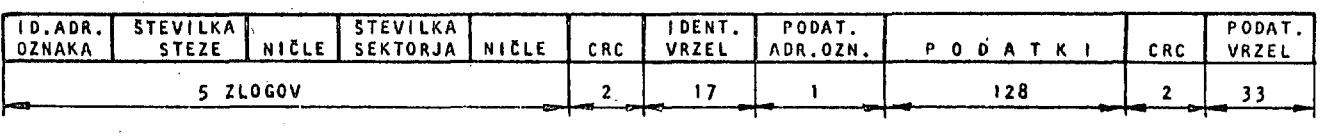

SLIKA<sup>4</sup>: Standardni IBM 3740 format sektorja

**3 3** 

razpon dolžine sektorja ima krmilnik uPD372D in gicer od enega zloga do enega sektorja-na<br>stezo. Vsi-krmilniki so-tudi-sposobni zapisati ustrezni format na disketo, jo inicializirati. Nadalje lahko programiramo razdaljo med impulzi<br>na liniji korak, kot to zahteva priključeni<br>gibki disk. Vsi krmilniki razen uPD372D sami<br>generirajo CRC zloge in imajo možnost<br>programiranega ali DMA prenosa podatkov. DMA prenos podatkov poteka brez sodelovanja procesorja. Podatki se direktno prenažajo med diskom in računalniškim spominom.

Za krmilnik MC6843 je značilno, da se lahko<br>direktno priključi na vodila mikroprocesorja<br>M6800. Programira se lahko dolžina<br>stabilizacijskega časa čitalno/pisalne glave,<br>kar omogoča operacije z različnimi gibkimi<br>diski. S vzpostavljena komunikacija s procesorjem.<br>Krmilnik izvaja naslednje ukaze: iskanje steze nič, iskanje poljubne steze, zapis sektorja,<br>čitanje sektorja, zapis več sektorjev, čitanje<br>več sektorjev, zapis enega sektorja z brisalno<br>podatkovno cznako, čitanje CRC zlogov, pisanje<br>v prostem formatu in čitanje v prost

Krmilnik uPD372D lahko krmili štiri gibke<br>diske, saj ima štiri izhodne linije za izbiro<br>ustreznega pogona. Sposoben je čitati ali<br>pisati na en gibki disk in istočasno premikati<br>čitalno/pisalno glavo na drugem. Poleg<br>koračn koračnega impulza. Za napajanje potrebuje napetosti +12V, +SV in -SV. Ima devet registrov, tri za čitanje in Sest za zapisovanje. V te registre nalagamo krmilne besede za vsako najmanjšo operacijo. Krmilnik<br>nudi res največ možnosti, toda sam izvede<br>bisveno manj operacij kot ostali. Tak način<br>delovanja zahteva mnogo obsežnejšo programsko<br>opremo, krmilnik ne moremo uporabiti za DMA<br>

Krmilnik 8271 je popolnoma prilagojen na vodila procesorja 8080 in za DMA prenos podatkov *c*  pomočjo DMA krmilnika 8257. Krmili lahko dva gibka diska, z razvojem minimalne programske opremo pa štiri. Programira se lahko stabilizacijski čas, čas vključitve in čas izključitve čitalno/pisalne glave. Avtomatično poišče stezo in izvede verifikacijo, če se je čitalno/pisalna glava stabilizirala nad pravo<br>stezo. Krmilnik vsebuje štiri registre in<br>sprejema petnajst ukazov, ki se nanašajo na<br>premikanje čitalno/pisalne glave, čitanje in<br>pisanje podatkov, formatiranje in na še nekaj

Krmilnik INS 1771 avtomatično premakne čitalno/pisalno glavo na poljubno stezo in preveri, če ee je operacija pravilno izvedla. Sposoben je čitati enega ali več-sektorjev tako, da sam najde ustrezni sektor. Nastavimo lahko stabilizacijski čas glave in izbiramo med korak-smer in tri fazno kontrolno logiko za krmiljenje koračnega motorja. Ta krmilnik je podrobneje opisan v naslednjem poglavju.

Zelo podoben pravkar opisanemu je krmilnik<br>FD1791, ki ima še možnost zapisa podatkov na<br>gibki disk s tako, imenovano dvojno gostoto<br>(MFM). Za tak zapis obstaja standardni format<br>IBM sistem 34, ki ima na eni stezi prav tako

## 3.1. KRMILNIK IHS 1771

Krmilnik INS 1771 vsebuje pet registrov, ki so direktno dostopni preko adresnega • in podatkovnega vodila. Za izbiro posameznih registrov uporablja računalnik vhoda AO in Al (Register Select Linies), ki v konjunkciji z aktivnim vhodom RE ali WE omogočita preko podatkovnega vodila dostop do ustreznega registra. Delni naslovi posameznih registrov:

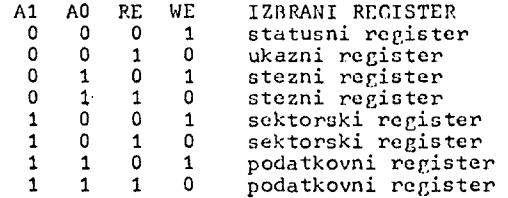

Pri izbiranju posameznih registrov sta pomembni tudi liniji RE in WE. Vhod RE (Read Enable) dovoljuje računalniku čitanje podatkov ali statusne informacije iz naslovljenega registra. Vhod WE (Write Enable) dovoljuje vpisovanje podatkov ali kontrolnih besed v naslovljeni register. Oba vhoda ne smeta biti istočasno aktivna (logična ničla), medtem ko mora biti vedno, kadar je aktiven eden izmed RE ali WE vhodov, aktiven tudi CS (Chip Select) vhod, ki omogoča komunikacijo med računalnikom in krmilnikom.

Logična ničla na vhodu MR (Master Resct) izbriše ukazni register, resetira sedmi bit (ni pripravljen) v statusnem registru in naredi PHl/STEP izhod aktiven. Ko se KR vrne na logično enico, se nastavi čitalno/pisalna glava nad stezo nič.

Vhod CLK (Clock) dovaja krmilniku pravokotne urine impulze frekvence 2MHz.

Krmilnik INS 1771 ima tudi ki ga aktiviramo s pomoč je ta vhod na logični liniji FDDATA v krmilnik Ti se ločujejo na urine in samem krmiliku. Venda podatkov premajlmo zaneslj XTDS nizek, prihajajo p ločeni podatkovni biti in ločeni urini biti. ločevaloc podatkov, jo vhoda XTDS. Kadar enici, prihajajo po še ne ločeni podatki, podatkovne bite v r ima ta ločevalec ivost. če pa je vhod o liniji FDDATA zunaj po liniji FDCLK zunaj

Za pravilno zapisovanje podatkov na disketo sta pomembna dva vhoda: zaščita zapisanega WPRT<br>(Write Protect) in napaka zapisa WF (Write (Write Protect) in napaka zapisa WF (Write Fault). Če je vhod WPRT nizek se takoj prekine ukaz za pisanje in se nastavi šesti bit<br>ukaz za pisanje in se nastavi šesti bit<br>(zaščita zapisanega) v statusnem registru.<br>Prav tako zapisa) v statusnem registru,

Preko vhoda IP (Index Pulse) prihajajo v krmilnik vsaj lOms dolgi impulzi, kadar je zaznana indeksna oznaka na disketi.

Vhod TROO (Track 00) je nizek, kadar čitalno/pisalna glava nad stezo nič. 3e

Vhod pripravljen (Ready) sporoči krmilniku, da je gibki disk pripravljen za čitalno ali pisalno operacijo (logična cnica). Kadar je nizek, se čitalna ali pisalna operacija ne izvrši.

Za inicializacijo diskete je pomemben vhod DINT<br>(Disk Initialization), Inicializacija je<br>dovoljena, kadar je ta vhod na logični enici.<br>če je nizek se ukaz zapis steze (Write Track)<br>prekine in nastavi se česti bit (zaščita<br>
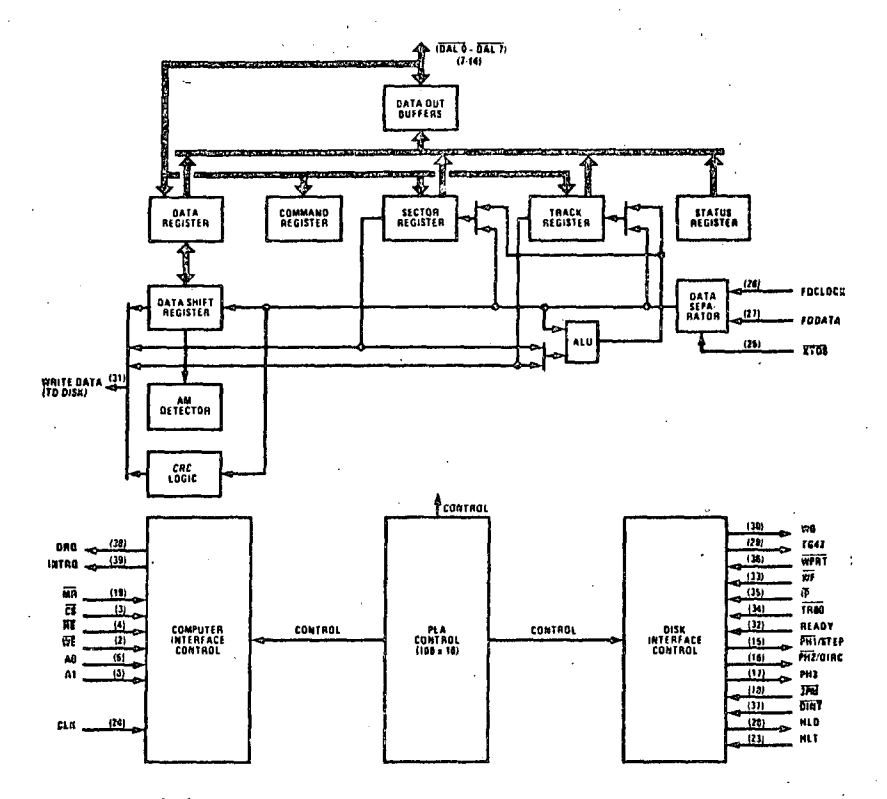

SLIKA 5: Blokovni diagram krmilnika INS 1771

Vhod TEST se uporablja za določitev časovnega presledka med koračnimi impulzi.

S pomočjo HLT (Head Load Timing) vhoda lahko<br>nastavimo zakasnitev pri vključevanju nastavimo zakasnitev pri vključevanju čitalno/pisalne glave, če je to potrebno. Ce ni potrebno, ga vežemo na +5V-,

Izhodna signala, ki povezujeta krmilnik in<br>računalnik sta le dva. Zahteva-podatka (Data<br>Request - DRQ) je izhod, ki se postavi na<br>logično enico, kadar je krmilnik pripravljen na prenos zloga podatkov med čitalno ali pisalno<br>operacijo. Prekinitvena zahteva (Interrupt<br>Request - INTRQ) je izhod, ki se postavi na<br>visok nivo, ko je končana ali prekinjena<br>katerakoli operacija. INTRQ se postavi na<br>nizek

Zapis podatkov na disketo poteka preko linije zapis podatkov (Write Data - WD) in zapis možen (Write Gate - WG). Izhod WD pošlja gibkemu<br>disku podatke (združene podatkovne in urine<br>bite), ki se zapisujejo na disketo. Izhod WG<br>je visok, kadar se zapisujejo podatki na<br>disketo. Pomembna pri zapisovanju je še linija<br>TG

Krmiljenje koračnega motorja je možno na dva načina, odvisno od vhoda 3PM (Three - Phase Motor Select). Kadar je 3PM nizek, prihajajo preko whodov PH1/STEP, PH2/DIRC in PH3<br>zaporedni tri fazni impulzi za krmiljenje tri<br>faznega koračnega motorja. Ce je 3FM visok,<br>prihaja preko izhoda PH2/DIRC nivo, ki določa<br>smer premikaja šitalno/pisalne glave. Preko<br>izh

Izhod HLD (Head, Load) pritisne z logično ničlo čitalno/pisalno glavo k disketi.

Krmilnik INS 1771 ima še osem vhodno/izhodnih

signalov (Data Access Linies - DAL), ki so vezani na podatkovno vodilo, Te' linije omogočajo . direktno komunikacijo med računalnikom in krmilnikom, saj se podatki, kontrolne besede in statusne informacije prenažajo preko podatkovnega vodila.

## 3.2. DELOVANJE KRMILNIKA INS 17 71

Krmilnik INS 1771 pozna enajst ukazov, ki jih računalnik nalaga v ukazni register!

- Nastavitev čitalno/pisalne glave na stezo 00 (Restore)

- Iskanje steze s poljubno Številko (Seek)

- Premik glave na sosednjo stezo (Step)

- Premik glave na sosednjo stezo proti centru

diska (Step In) Premik glave na sosednjo stezo proti robu diska (Step Out)

Citanje identifikacijskega polja (Read Adress)

- Citanje enega ali več sektorjev (Read  $\frac{1}{2}$ Command)

Zapis enega ali več sektorjev (Write Command)

- Citanje celotne steze (Read Track)

- Zapis celotne steze (Write Track)

- Prekinitev operacije (Foroe Interrupt)

Posamezni ukazi imajo lahko več variant. Tako lahko določimo pri prvih petih ukazih, to je pri ukazih, kjer gre za premikanja čitalno/pisalne glave, časovno razliko med posameznimi impulzi na liniji korak, položaj glave med izvaianjem operacije (ali je v stiku z disketo ali ni) in izvršitev ukaza brez ali z verifikacijo steze, nad katero se je čitalno/pisalna glava stabilizirala. Pri čitanju ali zapisu sektorja lahko z enim ukazom prečitamo ali zapišemo en sam sektor ali pa več sektorjev naenkrat, dokler ni zahtevana prekinitev ali dokler ni prečitan zadnji sektor na stezi. Pri teh dveh operacijah moramo Se določiti dolžino sektorja in pa zakasnitev, ki

ZAPIS SEKTORJA! Glava je že nastavljena na ustrezno stezo in v sektorskem registru je zapisana številka sektorja, v katerega hočemo shraniti podatke. Ko sprejme krmilnik ukaz za pisanje, primakne čitalno/pisalno glavo k<br>disketi in čita identifikacijska polja, dokler<br>ne najde ID polje s pravilno številko sekre,<br>pravilno številko sektorja in pravilnima CRC<br>zlogoma. Preko linije zahteva podatka (DRQ) podatkovno adresno oznako in podatke. Na koncu podatkovnega polja zapiše še dva ustrezna CRC zloga. S tem je sektor zapisan.

eiTANJE SEKTORJA: Iskanje sektorja poteka enako kot pri pisanju. Ko sprejme krmilnik prvi podatkovni bit čitanega sektorja, sproži linijo zahteva podatka (DRQ) in računalnik lahko prečita zlog iz podatkovnega registra ter ga shrani v svoj spomin. Operacija se ponavlja, dokler ni izpisan zadnji zlog. Na koncu ugotovi krmilnik s pomočjo CRC zlogov, če je bilo čitanje opravljeno brez napake.

S čitanjem statusnega registra dobi računalnik informacijo o poteku in zaključku določene operacije. Statusni register vsebuje naslednje informacije:

~ Bit 0: Kadar se izvršuje kakšen ukaz je postavljen na enico, sicer je na ničli.

- Bit 1: Ta bit je dejansko kopija stanja na liniji zahteva podatka in je enioa, kadar je podatkovni register poln med operacijo čitanja ali podatkovni register prazen med operacijo pisanja.

- Bit 2: Pri operacijah, s katerimi premikamo<br>talno/pisalno glavo, je ta bit komplement čitalno/pisalno glavo, je vhoda steza 00. Pri ostalih operacijah pa nam sporoči, da računalnik ni pravočasno zapisal ali prečital zloga iz podatkovnega registra.

- Bit 3: Ta bit se postavi na enico, ko pride eri<br>Ali pri čitanju<br>Ali pri čitanju identifikacijskega polja podatkov.

- Bit 4: Če se ne ujema številka steze pri

da se čitalno/pisalna glava verifikaciji, ali če ne najde želenega sektorja, se postavi na eničo.

Bit 5: Bit pokaže, odvisno od operacije: tip zapisa, napako zapisa ali če je glava vključena.

-Bit 6: Ta bit je komplement vhoda zaščita zapisanega. Kadar je enica pokaže, da je v gibki disk vstavljena zaščitena disketa. 7: Enica pokaže, da gibki disk ni pripravljen.

#### ^. KRMILNO VEZJE ZA GIBKI DISK

Krmilno vezje (stikalni načrt predstavljata sliki 7 in-8) je realizirano s 26 integriranimi vezji na ploščici dvojnega evropskega formata. Mikroprocesor M 6800 in krmilnik INS 17 71 nimata časovno prilagojenih posameznih signalov, zato je krmilno vezje dokaj obsežno. Vse linije: podatkovno, adresno in kontrolno vodilo ter vhodne in izhodne linije gibkega diska so povezane s krmilnim vezjem preko ojačevalnikov s tremi stanji (TRI STATE).

Preko adresnega vodila naslavlja računalnik vseh pet registrov v krmilniku. Adresni liniji A1 in A0 sta direktno spojeni s krmilnikom, medtem ko z ostalimi adresnimi linijami tvorimo s pomočjo VMA signala s pomočjo VMA-signala CS-signal, ki omogoča ob<br>ustrezni adresi komunikacijo med mikroračunalnikom mikroračunalnikom in krmilnikom. V<br>realiziranem vezju imajo posamezni registri naslednje naslove; komunikacijo med imajo posamezni registri

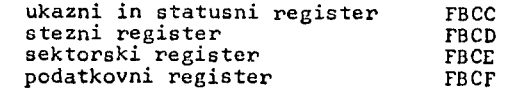

Za časovno prilagoditev posameznih signalov so uporabljeni monostabi uporabljeni monostabilni multivibratorji in pa<br>pomnilne celice. Krmilno vezje tvori ustrezno časovno izoblikovana signala RE in WE ter povzroča dodatno zakasnitev podatkov na podatkovnem vodilu, prekinitvena vhoda NMI in IRQ sta vezani liniji prekinitvena zahteva (DRQ). Ino vezje tvori ustrezno Na mikroprocesorjeva zahteva (INTRQ) in podatkovna

Povezava med krmilnikom in gibkim diskom je enostavna, saj je potrebnih le nekaj

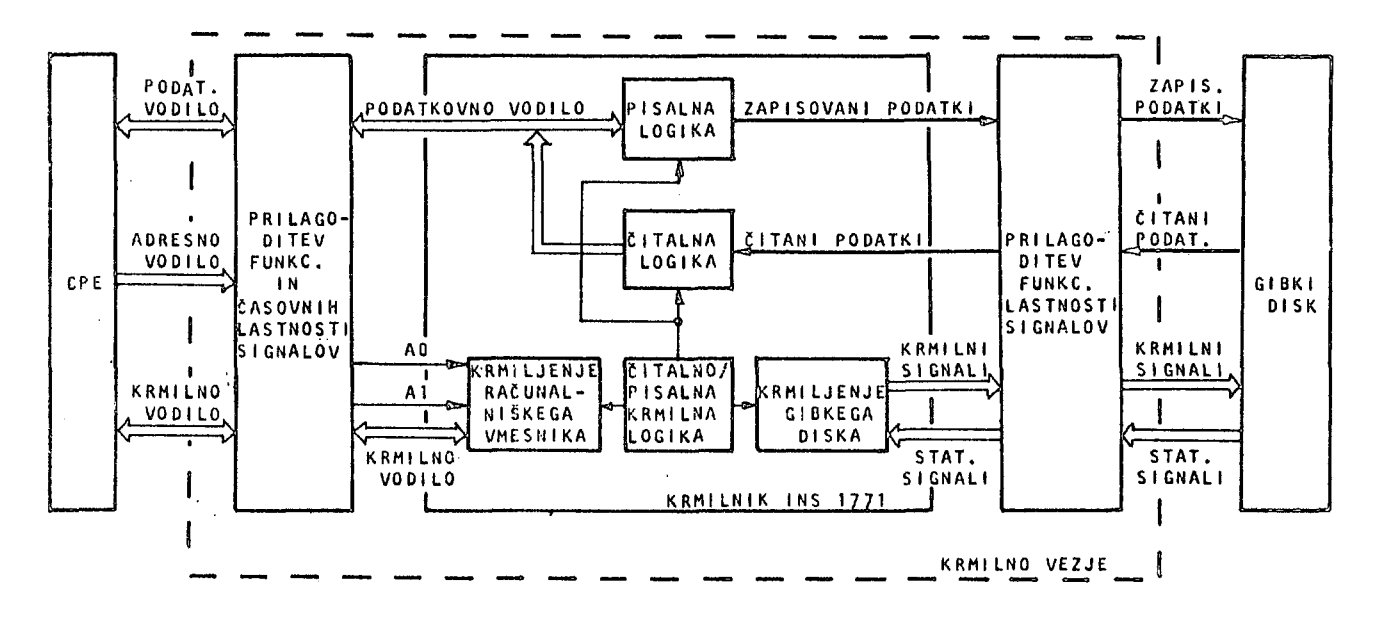

**SLIK A 6:Blokovn l diagra m krmilneg a vezj a z a gibk i dis k** 

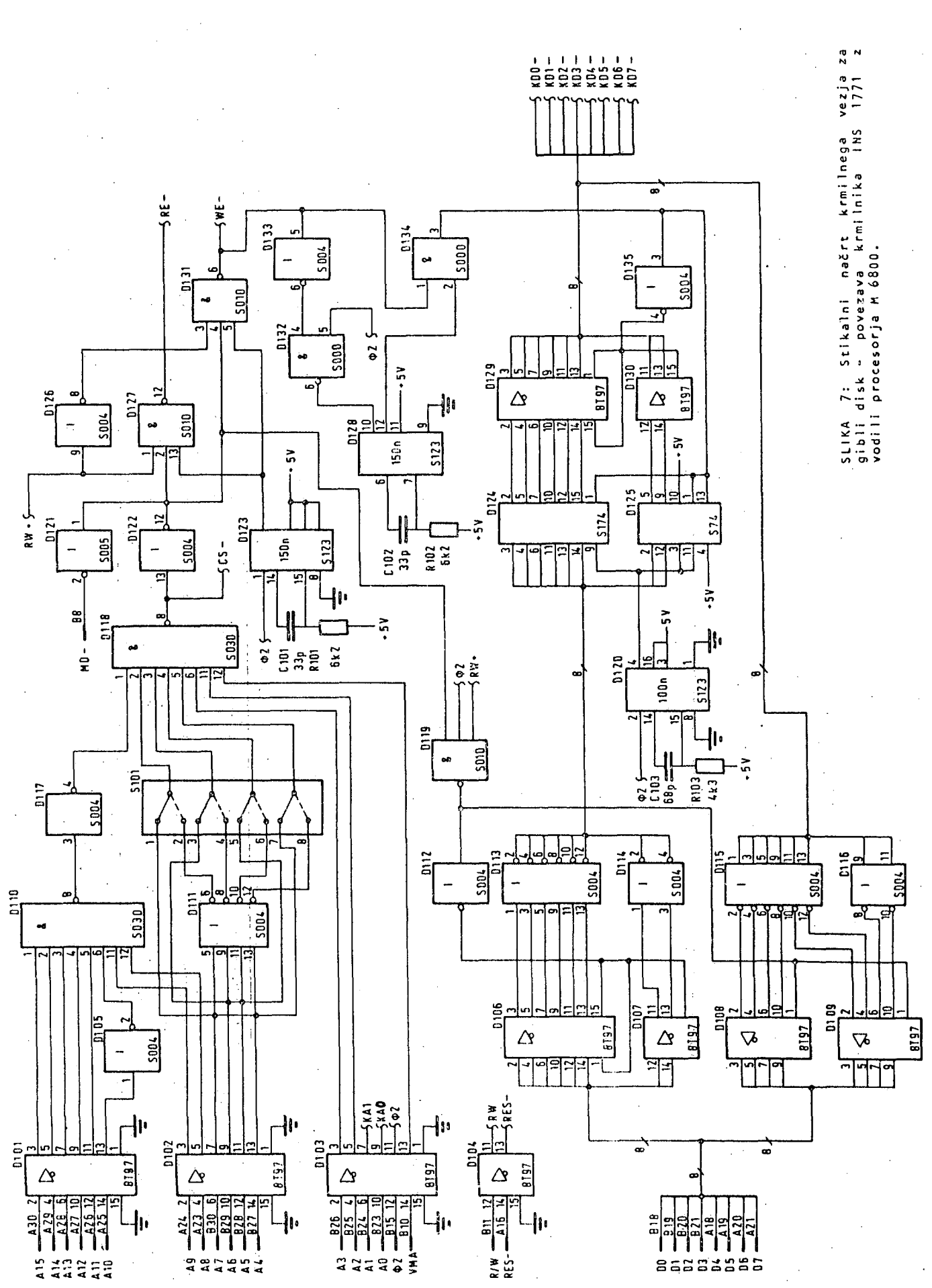

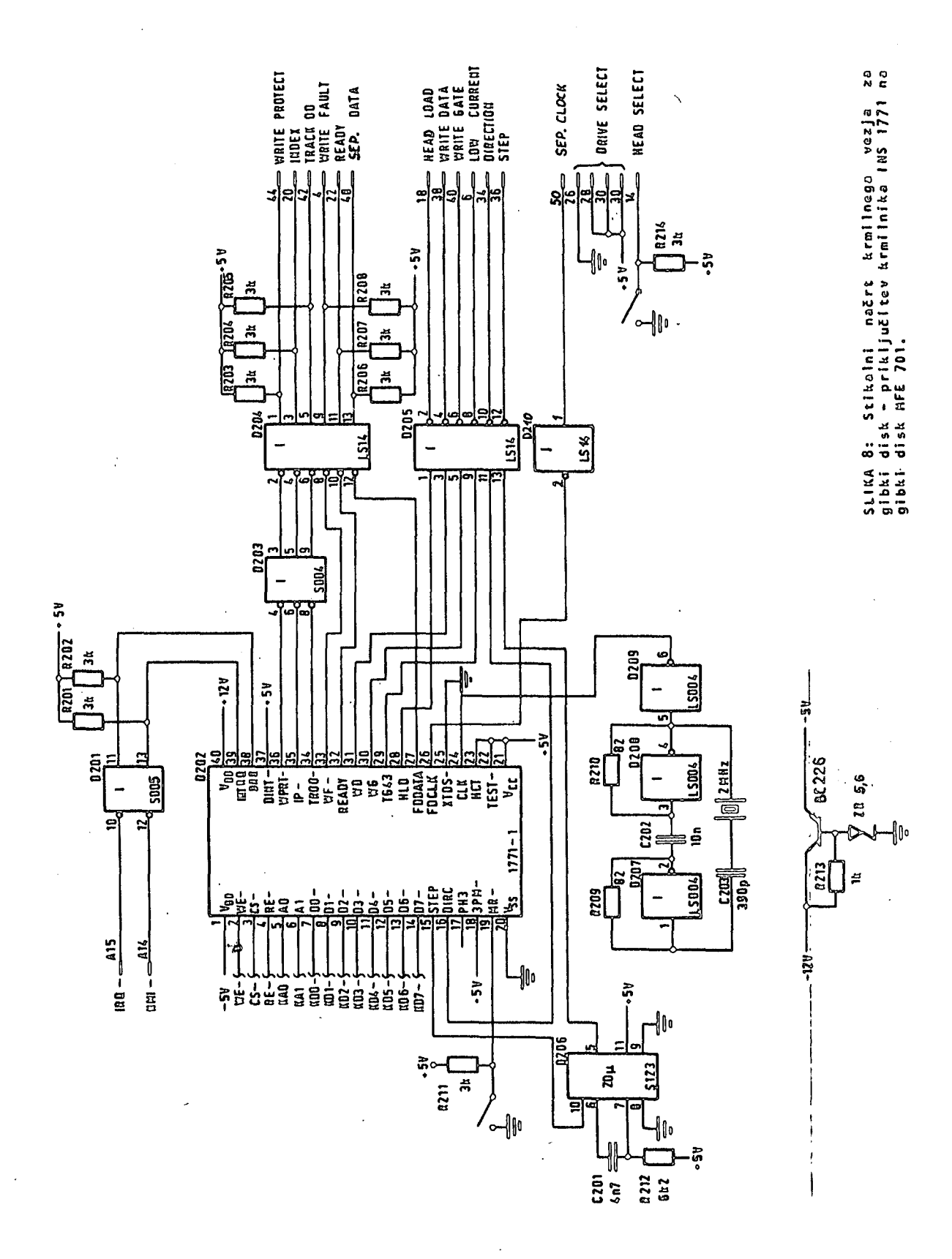

negatorjev. Časovno je potrebno prilagoaiti linijo korak.

Krmilnik je vključen v krmilno vezje tako, da<br>se podatki ločujejo na podatkovne in urine bite<br>v ločevalcu gibkega diska. Izkušnje so<br>pokazale, da je ločevalec v samem krmilniku premalo zanesljiv!

#### 5. PROGRAMSKA OPREMA

Vse programiranje sloni na vpisovanju podatkov in krmilnih besed v registre ter čitanju podatkov in statusnih informacij, iz registrov krmilnika. Krmilnik ima pet registrov; stezni, sektorski, podatkovni, statusni in ukazni.

Stezni register vsebuje Številko steze, na kateri je čitalno/picalna glava. V sektorski register vpišemo številko sektorja, katerega hočemo prečitati ali zapisati. V podatkovni register se zapisujejo oziroma čitajo podatki. Vanj naložimo tudi številko steze, na katero hočemo premakniti čitalno/pisalno<br>ukazom iskanje steze. Statusn hočemo premakniti čitalno/pisalno glavo z<br>ukazom iskanje steze. Statusni register vsebuje v vsakem trenutku informacijo o stanju krmilnika in gibkega diska med izvajanjem ali po izvršitvi operacije. V ukazni register se vpisujejo krmilne besede, ki definirajo enajst ukazov z več variantami.

Računalnik naloži ukaz v ukazni register in<br>krmilnik začne izvrševati operacijo. Krmilnik<br>sporoči računalniku preko linije prekinitvena<br>zahteva, kdaj je operacija zaključena ali<br>prekinjena. Program se nadaljuje na drugi<br>lo počakati na prekinitveno zahtevo. Ker se nato program navadno nadaljuje na naslednji program navadno nadaljuje na naslednji<br>lokaciji, ne potrebujemo posebnega prekinitvenega programa. Zato zapišemo lokacijo pomnilnika, kamor skoči program ob prekinitvi, le instrukcijo za vrnitev iz prekinitvenega programa (RTI) ali pa prekinitvenega programa (RTI) ali pa<br>instrukcijo za skok na lokacijo spomina, kjer se program nadaljuje.

Linija podatkovna zahteva, ki je priključena na<br>prekinitveni vhod procesorja (IRQ), sproži<br>prekinitev, kadar je med operacijo pisanja<br>podatkovni registru podatek med poeracijo<br>podatkovnem registru podatek med poeracijo<br>čit hiter, moramo prekinitveni program, ki obsega čitanje podatka iz spomina in vpisovanje v podatkovni register ali obratno, zapisati na mesto,! kjer se začne izvajanje programa ob prekinitvi na liniji IRQ. Ta prekinitveni program se ponavlja, dokler se ne sproži prekinitvena zahteva, vezna na procesorjev vhod NMI.

Vsako disketo je potrebno, preden začnemo<br>zapisovati nanjo podatke, inicializirati<br>oziromaformatirati. To pomeni, da je na vsaki<br>stezi zapisan format, ki omogoča programsko<br>sektoriranje. Formatiranje izvedemo tako, da<br>najp mikroračunalniški spomin in ga nato prepišemo s pomočjo ukaza zapis steze na ustrezno stezo diskete. Z ukazom zapis steze (Write Track) se zapišejo vsi zlogi' na stezo, istočasno pa krmilnk spusti ob ustreznih podatkovnih zlogih posamezne urine bite, ki so značilni za adresne oznake.

Na koncu članka je priložen še program za zapis<br>sektorjev na disketo. Računalnik najprej sektorjev na disketo. nastavi gibki disk v začetni položaj in zahteva naslednje informacije; s katerega naslova naj začne • prepisovati podatke, na katero stezo in

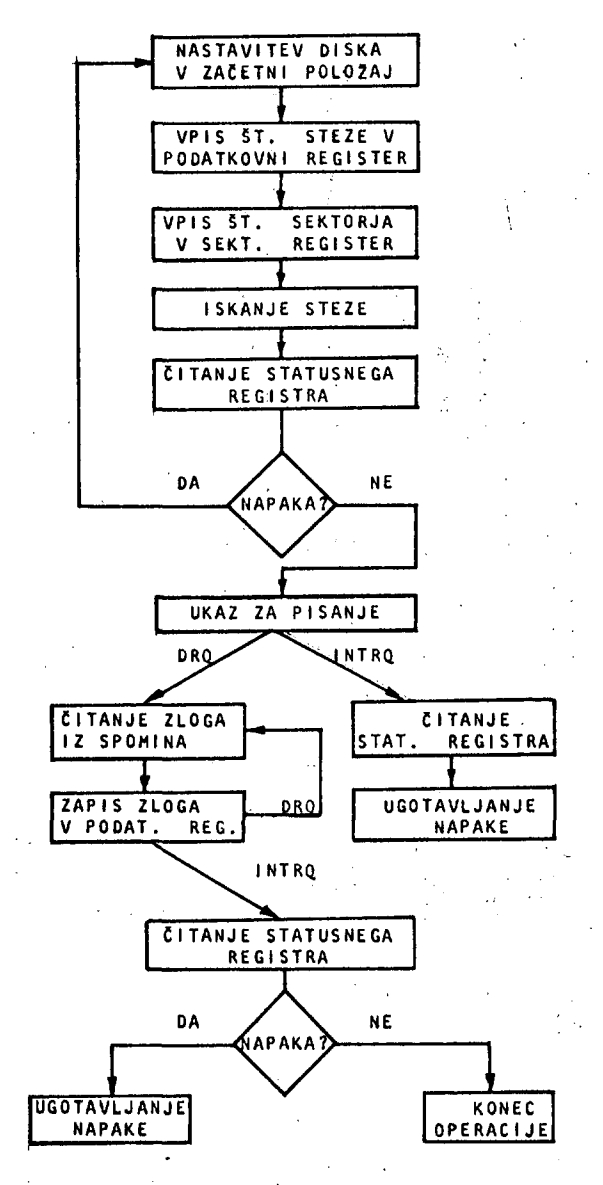

SLIKA 9; Blokovni diagram poteka programa za zapis podatkov v poljubni sektor diskete.

Kateri sektor jih naj zapiše in koliko sektorjev bo obsegal zapis. Nato se začne zapisovanje s pomočjo podprograma za zapis enega sektorja.

Program za čitanje podatkov z diskete je zelo podoben programu za pisanje. Razlikujeta se v<br>tem, da ima ta program namesto podprograma za zapis podprogram za čitanje sektorja. Bistvena razlika med tema dvema podpr<br>prekinitvenemu programu.<br>podatki čitajo iz mikroraču<br>in se nalagajo v podatkovni pri čitanju pa poteka prenos podatkov v obratni $\,|\,$ smeri. rogramoma pa je le v Pri zapisovanju se<br>unalniškega spomina<br>register krmilnika,

## 6.. ZAKLJUČEK

Pri\_ razvijanju materialne opreme krmilnega vezja pridejo do izraza časovne karakteristike posameznih signalov krmilnika in mikroprocesorja. Ker krmilnik INS 1771 nima časovno prilagojenih signalov , s ' signali mikroprocesorja MB800, mora izdelano vmesno vezje generirati med krmilnikom in vodili procesorja potrebne zakasnitve posameznih

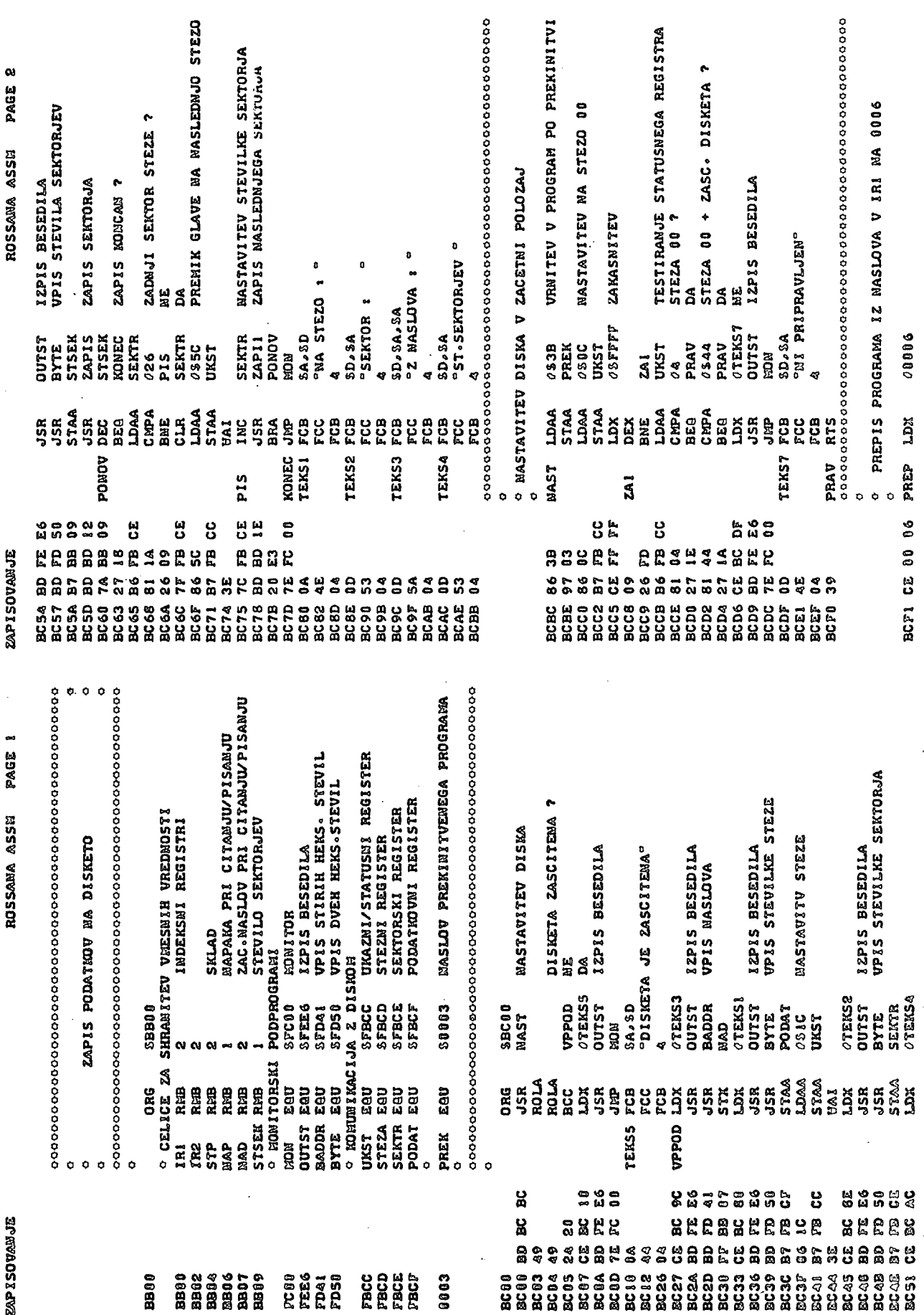

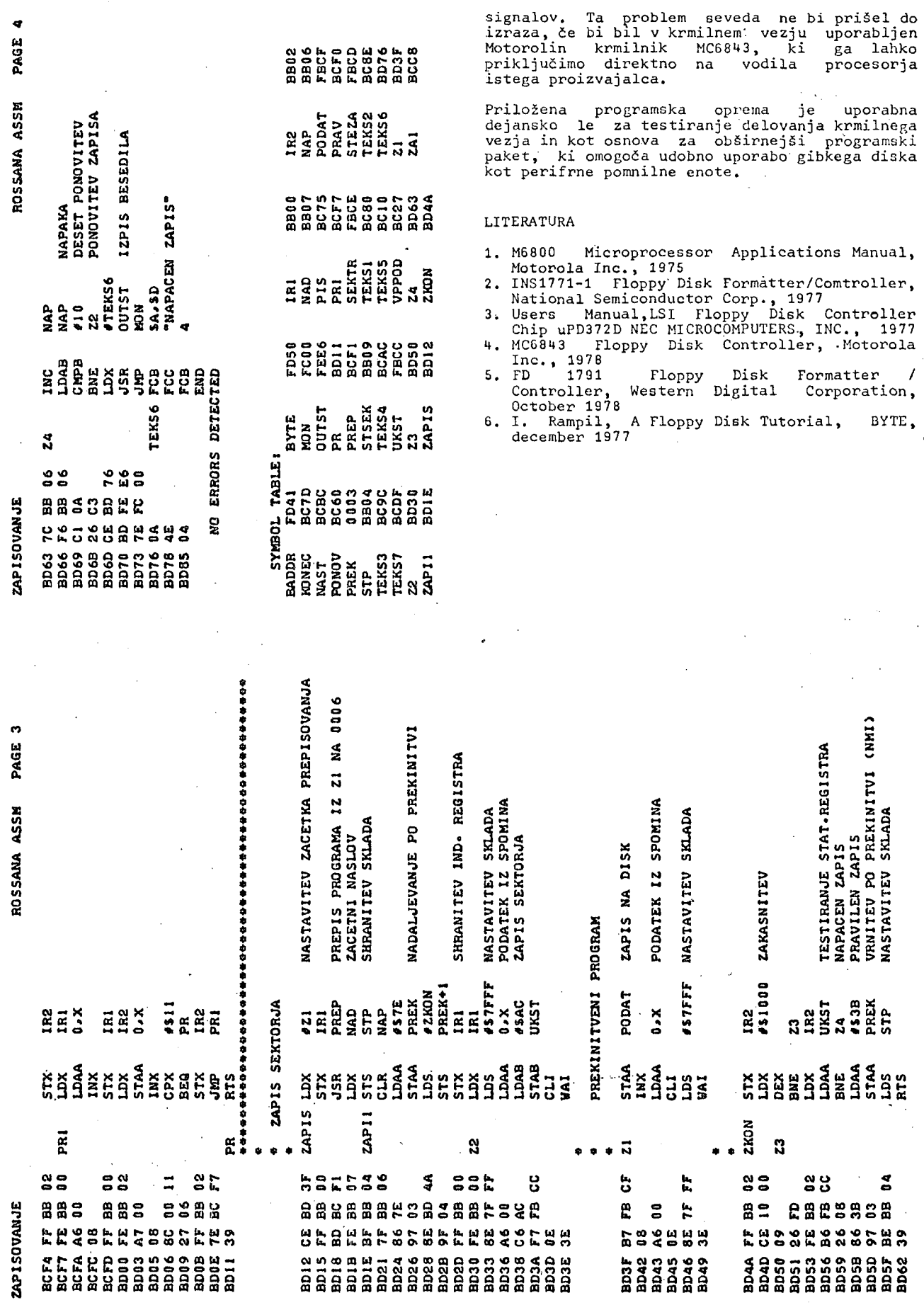

 $\overline{41}$ 

 $\ddot{\phi}$ 

# I. ROZMAN

# PROGRAMSKA REŠITEV IZVAJANJA PROGRAMA PO KORAKIH ZA M6800

•UOK: 681.3.06 VISOKA TEHMIŠKA ŠOLA, KflAROBOR

Izvajanje programa po korakih, oziroma ukaz za ukazom je pri mikroračunalnikih ponavadi rešeno z dodatnim sorazmerno obsežnim logičnim vezjem, ki v precejšni meri podraži ceno sistema, kar je občutno takrat, kadar gre za manj zmogljive mikroračunalniške sisteme, kot je n.pr. UMRS-1 (učni mikroračunalniški sestav). V delu je prikazan način oziroma opisan program za procesor M6800, ki omogoča omenjen način izvrševanja programa in no potrebuje nobenega dodatnega logičnega vezja.

THE SOFTWARE SOLUTION OF A SINGLE INSTRUCTION EXECUTION ON THE M6800 - The problem of a single instruction execution or the step by step execution is usually solved by the additional hardware, wich increases the price of microcomputer system. This is especially expressed with the small system such as UMRS-1 (the training microcomputer system). This article shows the way and describes the program wich anables the step by step exocution of user's pro gram and needs no additional hardware .

## Uvod

Ponavadi mikroračunalniki za izvajanje progra ma po korakih koristijo-linijo  $\overline{\text{HALT}}$  ali linijo  $\overline{\text{NMI}}$ . Linija HALT po izvršenem ukazu ustavi aktivnost CI'U-a zato nastane težava, kako prikazati vsebine registrov po izvršenem ukazu. Za prikaz vsebine je potreben aktiven CPU. Možna rešitev je prikazana v literaturi [1]. Pri rešitvi, ki koristi linijo  $\overline{\text{IRQ}}$  je poleg dodatnega logičnega vezja potreben še krajši program literatura  $[2]$  , medtem ko je pri programski rešitvi potreben koračni program , ki omogoča izvajanje programa po korakih.

#### Zasnova programa

Rešitev problema bazira na zahtevi, da računalnik v določenih trenutkih izvaja koračni program, v določenih trenutkih pa uporabniškega. Blokovno je diagram poteka prikazan na sliki 1. Ker se v koračnem programu računajo vrednosti programskega števca , lahko rečemo , da koračni program deloma simulira izvajanje uporabniškega programa. Dejanske vrednosti programskega števca se nanašajo na koračni program.

Algoritem na sliki 1 najprej testira tekoči ukaz. Ugotoviti mora , če je ukaz 1 -byten, 2 - byten ali 3 byten. To je pomembno zato, da se lahko ustrezno povea vrednost programskega števca. Testiranje ukaza je sorazmerno enostavno, ker prvo šestnajstiško število kode mnemonikov vseh l-bytnih ukazov zajema znake 1 , 3, 4, 5, vseh 3-bytnih ukazov znake 7, B, F in še kode 8C, 8E in CF, kar so kode takojšnjega naslavljanja (immediate) 2-bytnih registrov . Vse ostale kode z dru gačnimi začetnimi znaki mnemonikov so namenjene za 2-bytne ukaze . Računalnik v koračnem programu nato prenese tekoči ukaz iz naslovov nahajanja (naslovi, ki jih zavzame tekoči ukaz v uporabniškem programu) na fiksne naslove, ki so namenjeni za izvršitev tekočega ukaza. Pred izvršitvijo tekočega ukaza je potrebno naložiti registre z vsebinami, ki so se po izvršitvi predhodnega ukaza shranile na fiksne naslove. Za ta prenos vse bin registrov lahko uporabimo ukaz R11 (return from interrupt) , vendar bi morali v tem primeru vsebine re gistrov ležati v skladu (stack). Slabost bi bila, da poka-

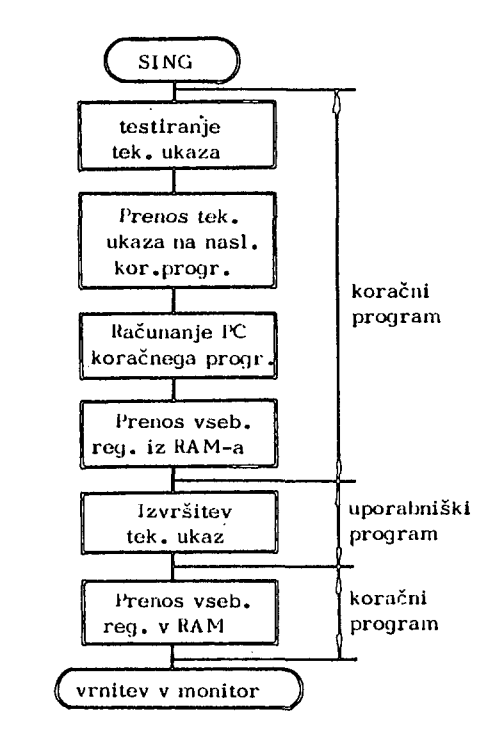

# Slika 1: Blokovni prikaz izvajanja programa po korakih

zatelja sklada (stack pointer) v uporabniškem programu ne bi mogli uporabiti kot splošno namenski 2-bytni register. Ce bi vanj vpisali vsebino, ki bi bila izven naslovnega področja RAM-ov, bi po izvršitvi takšnega ukaza izgubili vsebine registrov, zato bi bilo nadaljnje izvajanje programa onemogočeno. Zato je za uporabnika boljša rešitev , če za prenos vsebin registrov namesto ukaza RTI uporabimo del programa, ki naredi isto kot ukaz RTI, samo da ne uporabi sklada . Ta del programa je so razmerno dolg, ker v njem ne smemo uporabljati podprogramov, ker smo tako žo vezani na sklad. Po prenosu vsebin iz fiksnih naslovov v registre računalnik izvrši tekoči ukaz, nakar zopet shrani vsebine registrov na fiksne naslove. Za prenos vsebin registrov v spomin lahko uporabimo ukaz SW1. Vendar je to smiselno samo takrat, kadar za obraten prenos uporabimo ukaz RTI, ker je uporaba ukaza SWI tudi vezana na sklad. V primeru , ko prenos vsebin registrov v registre realiziramo programsko potem tudi obraten prenos moramo programsko realizirati.

Diagram na sliki 1 velja za večino ukazov iz nabora ukazov za M68O0. Obstaja pa nekaj izjem kot so ukazi, ki se nanašajo predvsem na programski števec. To so: RTS, JSR, JMP in vsi ukazi BRA. Te ukaze koračni program posebej razpozna in jih samo simulira, kar je razumljivo, ker se predvsem nanašajo na spremembe programskega števca. Fri skokih v podprograme, ukazi JSR in pri ukazih povratka RTS koračni program spremeni ustrezno vsebino pokazatelja sklada SP. Izjema so pogojne razvej.itve (vsi ukazi BRA), kjer se ukaz izvaja do takšne mere, da ne razpozna pogoj, medtem ko skok koračni program ustrezno izračuna .

## Naložitev registrov z vsebinami

Ta del koračnega programa naloži vsebine registrov iz fiksnih registerskih naslovov v registre . Ker je komuniciranje s pogojnim registrom edino možno preko akumulatorja A, zato vsebino pogojnega registra naložimo najprej v akumulator A, nato pa jo z ukazom TAP pre nesemo v pogojni register. Nato akuiriulator A naložimo z vsebino. Ustrezno vsebini , ki jo naložimo v akumulator A se spremenita bita  $Z$  in N v pogojnem registru. Prav tako ukaz LDAA, ki ga uporabimo za naložitev akumulatorja A postavi na nič bit V. Zato moramo te bite predliodno zaznati in jih po naložitvi akumulatorja A postaviti na prvotno vrednost. Ker pa pri korigiranju bita N moramo uporabiti ukaz TST, ta ukaz pa še resetira bit C moramo pred ukazom LDAA testirati bito Z, N, V in C in jim po naložitvi akumulatorja A vrniti prvotno vrednost. Psevdo program, ki opisuje naložitev registrov prikazuje slika 2 .

ARE, BRE, SPRE, XRE, CCR so fiksne adrese odkoder blok prenese vsebino v registre ACCA, ACCB, SP, X in CC.

Podoben program bi lahko uporabili tudi za obraten prenos, le da bi namesto ukazov nalaganja uporabili ukaze shranjevanja. Vendar je za obraten prenos smiselno vsak ukaz izvajati dvakrat. Enkrat, da prenesemo vse bino pogojnega registra, drugič pa da prenesemo vsebino ostalih registrov na fiksne naslove, ker takšna rešitev precej skrajša koračni program .

### Zaključek

Opisani koračni program zavzame 471 bytov in še 9 bytov v llAM-u, kar predstavlja cenejšo varianto kot realizacija z uporabo linije IIALT. V primeru realizacije z uporabo linije NMI (cenejša varianta) vendar smo omejeni, ker smo vezani na sklad, zato pokazatelja sklada v uporabniškem programu ne moremo uporabiti kot splošno namenski register. Opisana rešitev je uporabljena v šolskem mikroračunalniškem sestavu UMRS-1. ki ga ISKRA TOZD računalniki vključuje v proizvodnji pro gram.

#### **Literatura**

1. D. Kodek, J. Kožuh, Komandna plošča za mikroprocesor 6800, Elektro tehniški vestnik 1978, št. 1 str. 41 - 44.

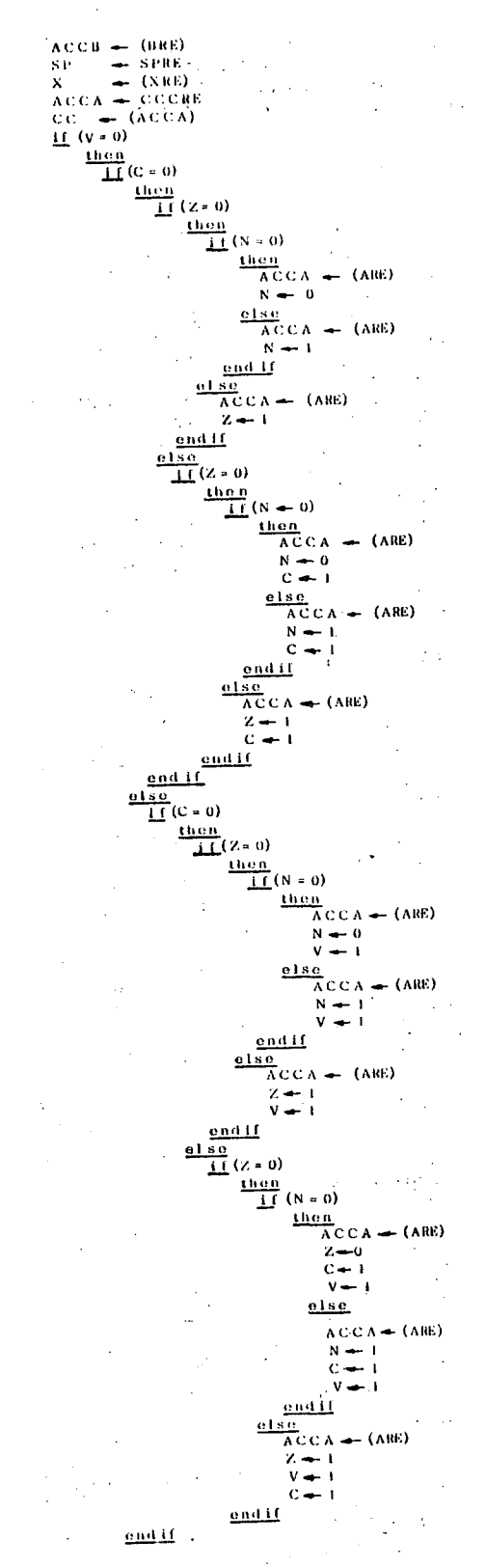

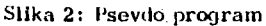

2. I. Rozman, R. Babič, V. Žumer, Problemi posamičnega izvajanja inštrukcij z mikroprocesorjem M6800. XXII. Jugoslovonska konferoncija za ETAN 12-16. juna 1978, Zadar; str. 1II. 443 - III 449.

 $\clubsuit\clubsuit$ 

 $\label{eq:2.1} \frac{1}{\sqrt{2}}\int_{\mathbb{R}^3}\frac{1}{\sqrt{2}}\left(\frac{1}{\sqrt{2}}\right)^2\frac{1}{\sqrt{2}}\left(\frac{1}{\sqrt{2}}\right)^2\frac{1}{\sqrt{2}}\left(\frac{1}{\sqrt{2}}\right)^2\frac{1}{\sqrt{2}}\left(\frac{1}{\sqrt{2}}\right)^2.$ 

 $\overline{\phantom{a}}$ 

 $\label{eq:2.1} \mathcal{F}_{\mathcal{M}}=\mathcal{F}_{\mathcal{M}}\left(\mathcal{F}_{\mathcal{M}}\right) \otimes \mathcal{F}_{\mathcal{M}}\left(\mathcal{F}_{\mathcal{M}}\right) \otimes \mathcal{F}_{\mathcal{M}}$ 

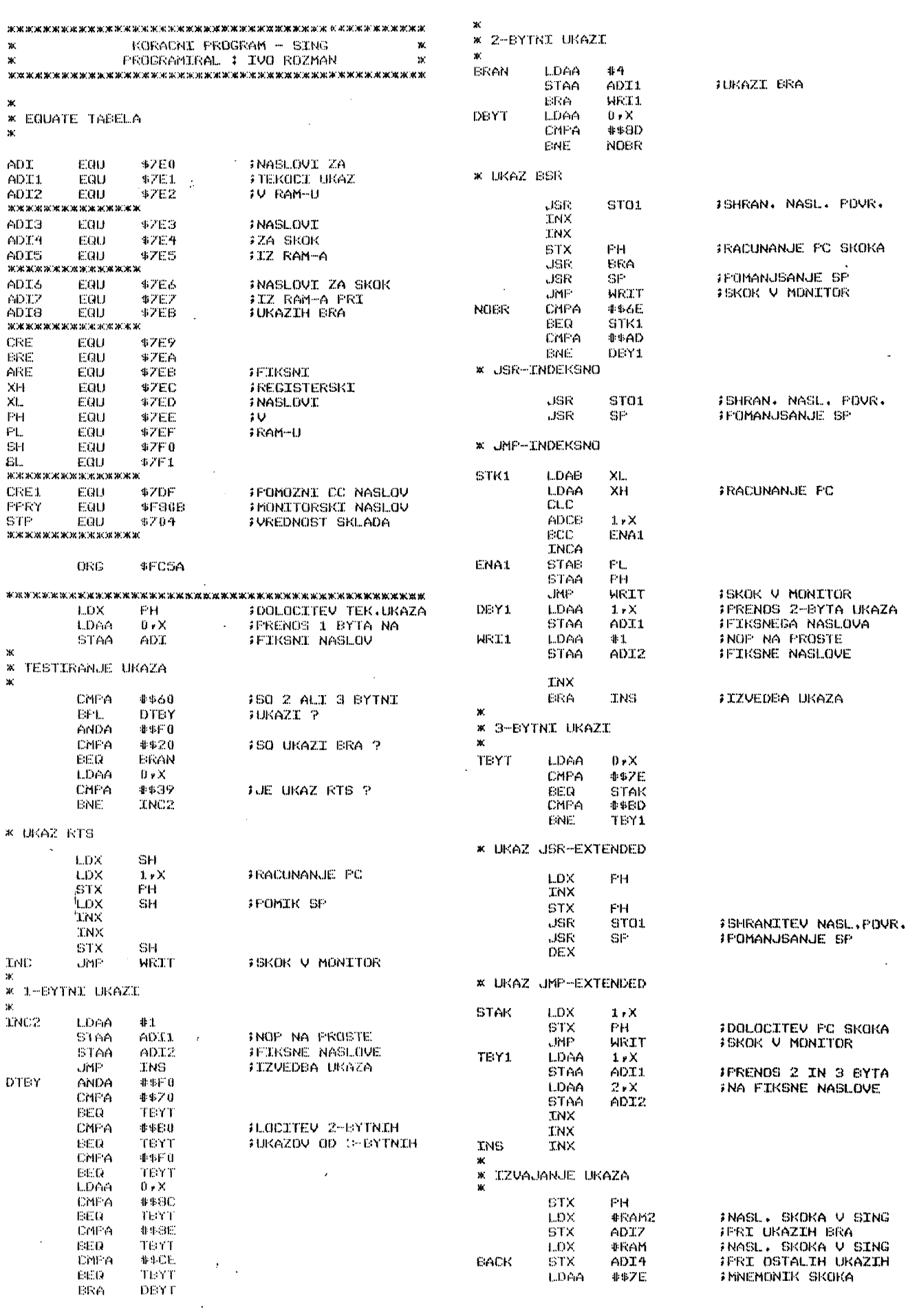

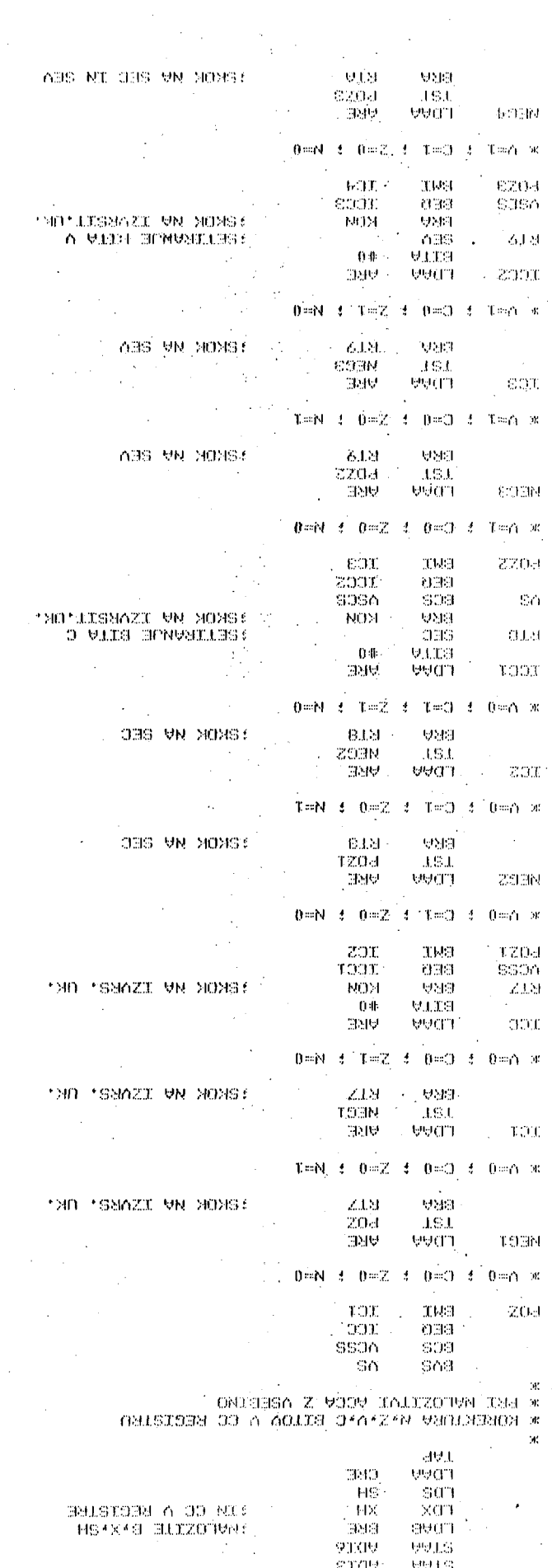

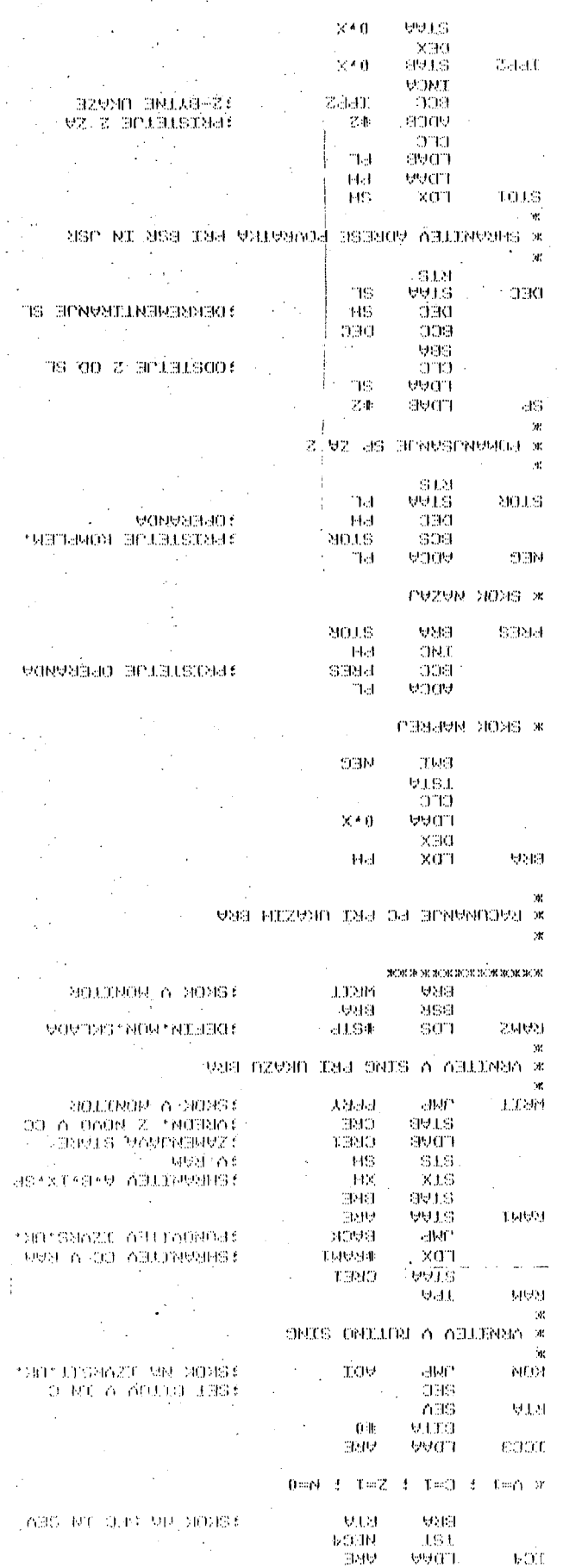

 $\hat{\beta}$ 

 $\mathcal{H} = \mathrm{Hom}(\Gamma) \otimes \frac{1}{2} = \mathrm{Hom}(\mathbb{Z}) \otimes \frac{1}{2} = \mathrm{Hom}(\Gamma) \otimes \frac{1}{2} = \mathrm{Hom}(\Gamma) \otimes \mathcal{H}.$ 

 $\sim$   $\sim$ 

 $\label{eq:1} \frac{1}{\sqrt{2}}\int_{0}^{\infty}\frac{1}{\sqrt{2}}\left(\frac{1}{\sqrt{2}}\right)^{2}d\theta\,d\theta.$ 

 $S\flat$  .

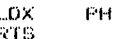

ewww END

S11EFC5AFE07EEA600E707E0B1602A2AB4F0B1202742A600B1392613FE07F013 S11EFCZSEE01FF07EEFE07F00808FF07F07EFDE08601E707E1B707E27EFD20CE<br>S11EFC9084F081702766B1E02762B1F027SEA600B18C27S8B18E2754B1CE2781 S11EFC48502007B6046707E1203FA600816D2611EDFE1A0908FF07EE6DFDEAD3 S11EFCC6EDFE0A7EFDE0B16E270A81AD261BBDFE1ABDFE0AF607EDB607EC0C37 S11EFCE1E90124014CF707EFB707EE7EFDE0A601E707E1B601B707E208202CF4 611EFCFCA600B17E2712B1B02616FE07EE08FF07EEBDFE1ABDFE0A09EE01FF11 S11EFD1707EE7EFDE0A601B707E1A602B707E2u80808FF07EECEFDE3FF07E748 511EFD32CEFDC4FF07E4B67EB707E3B707E6F607EAFE07ECBE07F0B607E906B7 S11EFD4D2939251627122B08B607EB7DFD53200DB607EB7DFD552005B607EBA3 611EFD68B500205527122E08B607EB7DFD6E200DB607EB7DFD702005B607EBFA S11EFD6365000D2039251C27122608B607E67DFD6C200D6607E67DFD6E200519<br>S11EFD9E6607E66500082016271226086607E67DFD68200Df%07E67DFD6A2064 S11EF069058607E665000B007E07E0076707DFCEFDCE7EFD356707E6F707EAFE 511EFDD4FF07EC6F07F0F607DFF707E97EF0088E07048D0220F6FE07EE09A644 511EFDEF000C4D2E0AB907EF24037C07EE2008B907EF25037A07EEB707EF39CC<br>511EFE0AC402E407F10C1024037A07F0B707F139FE07F0B407EEF407EF0CC964 S110FE250224014CE70009A700FE07EE3996

# **D. VRSALOVIC N. FILIPOVIC**

# **Ml KROPROCESORSK I T E R M I N A L S K I KONCENTRATO R**

# UDK: 681.3.07 ZAVOD ZA ELEKTRONIKU ELEKTROTEHNIČKI FAKULTET, ZAGREB

U članku je razmotrena mogućnost priključenja većeg broja terminala na jednu ulazno izlaznu liniju računala. Opisana je struktura uredjaja koji obavlja koncentratorsku funkciju, kao i karakteristike priključenih terminala. Analizirana eu svojstva nadzornog programa u ovianosti o povezivanju koncentratora s računalom.

TERMINAL MULTIPLEXER WITH MICROPfiOCESSOR The artiole deals with the possibilitiea of connecting assertain number of terminals to one input - output line of a large computer. The structure of the multiplexer is described, as well as the characteristios of the connected terminals. The article also provides an analysis of the structure of the supervisor programmes which are dependent upon the complexity of the performed tasks.

# 1. UVOD

Jedan od problema koji se javljaju pri organiziranju velikih računskih centara je uapoatavljanje mreže terminala namijenjene povezivanju širokog kruga korisnika s centralnim računalom. Ovo je povezivanje ograničeno mnogim faktorima, medju kojima se ističu cijena upotrebljene opreme i problemi ostvarenja i održavanja veze (najčešče telefonakom linijom)

izuedju terminala i račimala. U nastavnim aktivnostima Zavoda za elektroniku Elektrotehničkog fakulteta u Zagrebu uključen je intenziven rad s računalom UNIVAC 1110 Sveučilišnog računskog centra, a problemi povezivanja riješeni su koristenjem terminalskog koncentratora vlastite izrada.(Sl. 1.) Računalo UNIVAC 1110 šalje i prima poruke prema pravilima sinhrone komunikacije. Struktura poruka uvjetovana je znakovnim komuni-

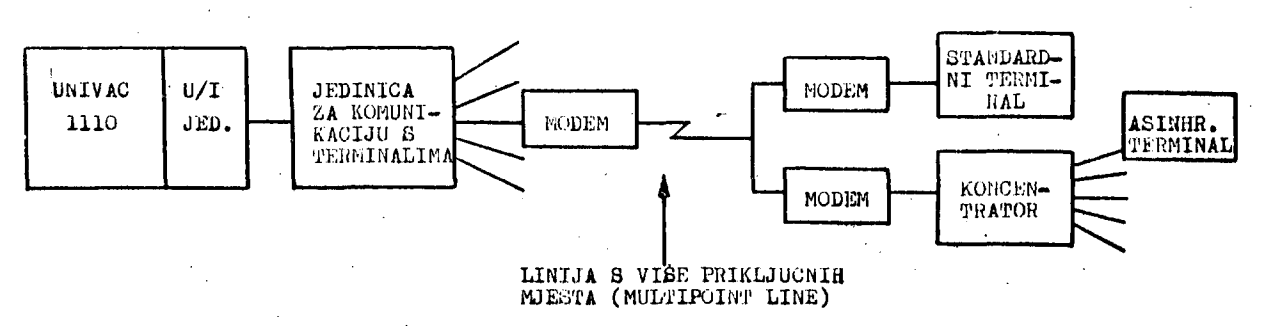

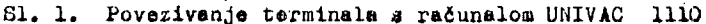

kacijakim protokolom. Protokol definira točan oblik kontrolnih i tekstovnih poruka koje ae razmjenjuju izmedju računala UNIVAC 1110 i standardnih terminala (npr. UNISCOPE 100, UNISCOPE 200, DOT 1000), kao i njihov pravilan slijed. Ukoliko ae kao terminal koristi neki od tvorničkih uredjaja, u nJemu su ugradjeni sklopovi koJi omogučuju sinhronu komunikaciju prema zadanem protokolu. Za povezivanje nekoliko ovakvih terminala na Jednu liniju koristi se multipleksor u kojemu au sklopovski riješeni problemi opisani u trećem poglavlju. Visoka ci-Jena ovih uredjaja njihov Je osnovni nedostatak. Ukoliko se oni zamijene znatno Jednostavnijim asinhronim terminalima koji nemaju sklopova za podržavanje protokola, potrebno Je izmedju terminala i korisničkog modulatora/demodulatora (MODEMa) uključiti odgovarajući me-t djusklop, u ovom slučaju terminalski konoentrator. Terminalski koncentrator zamišljen Je kao uredjaj koJi riješava opisane probleme i omogučuje priključenje večeg broja Jednostavnijih terminala na Jednu ulazno - izlaznu liniju računala. U tu svrhu koncentrator mora razmjenjivati sinhrone porulce s matičnim računalom i brinuti se o poštivanju komunikacijskog protokola. Pored toga, koncentrator proslijedjuje tekstovne poruke terminalima (asinhrono), te prima tekst koji terminali šalju računalu. Navedene dužnosti uvjetuju gradju terminalskog koncentratora na način prikazan slikom 2»

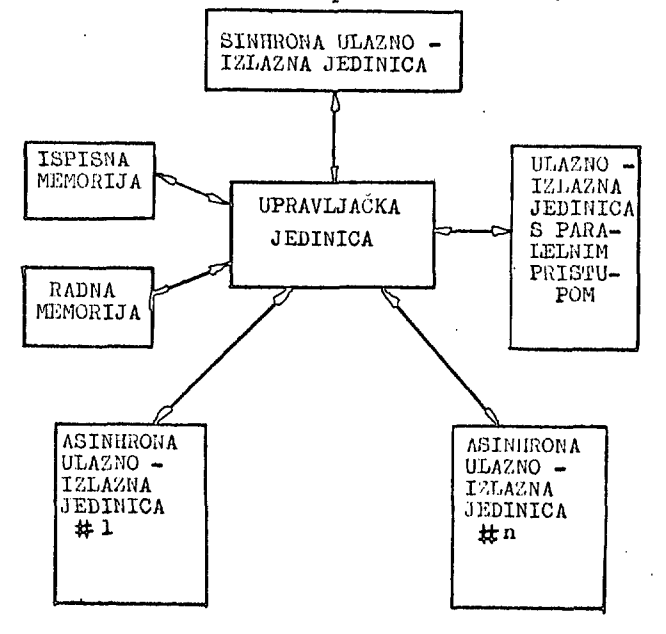

Sl. 2. Struktura terminalskog koncentratora

U ispianoj memoriji smješten Je nadzorni program čije izvodjenje omogućuje normalan rad koncentratora. Radna memorija služi za privremeno smještanje poruka koJe ee šalju računalu ili terminalima putem sinhrone ili jedne od asinhronih U/I Jedinica. U/I modul s paralelnim priatupom služi za priključenje brze periferne jedinice (npr. brzi pisač, čitač trake i al.). Upravljačka Jedinica realizirana Je koristenjem mikroprocesora Fairchild F8 i memorijskog medjuaklopa, dok su U/I Jedinice izvedene koristenjem odgovarajudih sklopova vieokog stupnja integracije.

# 2. NADZORNI PROGRAM

Nadzorni program terminalskog koncentratora napisan Je u mnemoničkom Jeziku za F8 mikroprocesor, te u radnoj verziji zaprema manje od 4 K riječi ispisne memorije. Korištenje mnemoničkog Jezika uvjetovano Je optimiranjem vremena izvodjenja pojedinih odsječaka programa, kao i minimiziranjem njegovih dimenzija. Pored toga, ustrojstvo P8 mikroprocesora sugerira niz programskih rješenja koja su najlakše ostvariva u strojnom Jeziku.

Struktura nadzornog programa prikazana Je na slici 5. Nakon inicijalizacije pristupnih sklopova i pripreme registara oznaka i brojača, program ulozi u petlju čekanja prekida. Petlja čekanja Je pasivna Jer se zbog specijalizirane namjene sistema odustalo od uvodjenja bilo kakve pozadinske aktivnosti. Prekid može izazvati neka od U/I Jedinica u trenutku kada se želi aktivirati. Istovremeno posluživanje dvijo U/I Jedinice niJe moguče, to Je zbog toga potrebno zabraniti njihovo simultano aktiviranje. To je izvedeno korištenjem prioritetnog lanca dozvole prekida. Jedinica spojena u lanao može ae aktivirati samo u slučaju kad niti Jedna od važnijih Jedinica ne traži pažnju procesora. Največu važnost dobile au Jedinice čiJe ae posluživanje mora izvesti u najkračem vremenu po pojavi signala zahtjeva za prekidom.

Nakon odobravanja prekida Jedinica koJa ga Je izazvala postavlja na sabirnicu adresu programskog odsječka koJi taj prekid poslužuje. Time Je izbjegnut dugotrajan postupak ispitivanja Izvora prekida, a pojednostavljena su i DSjka sklopovska rješenja. Programski odsječak za posluživanje prekida ispituje stanje pristupnog sklopa i provodi odgovarajuću akciju

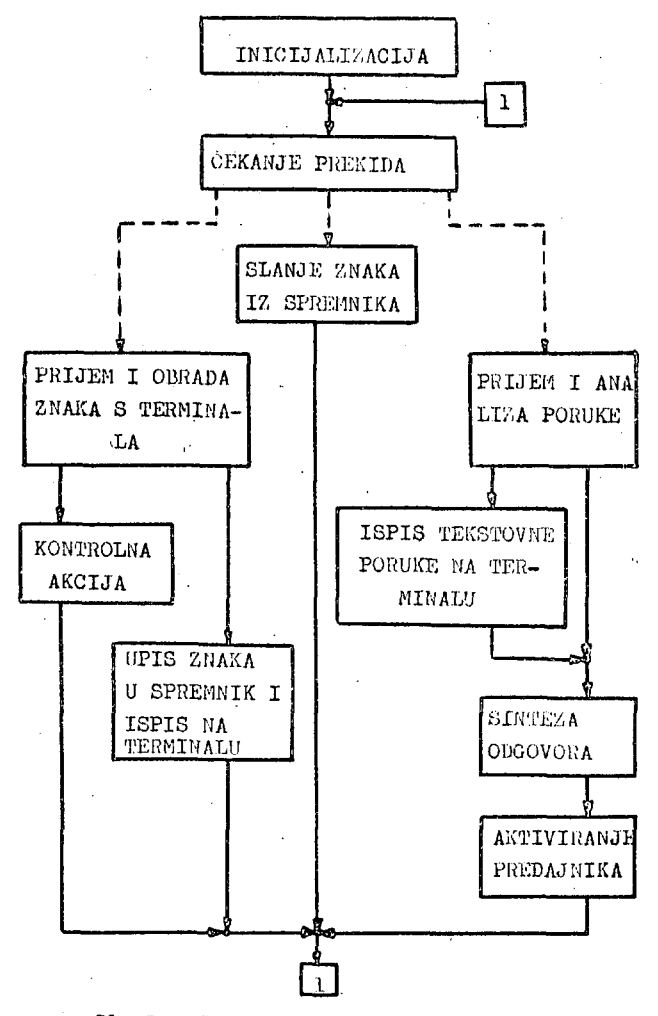

Sl. 3. Struktura nadzornog programa

(najčešće prijenos podataka iz/u pristupni sklop uz promjene oznaka i brojača). Zahvaljujući modularnosti programa, svaki je odsječak za posluživanje prekida dovoljno kratak da sam bude neprekidiv. Time su izbjegnuti mnogi problemi koji bi se pojavili pri izvodjenju programa u realnom vremenu. Obrada prekida traje u prosjeku 50 us. Najmanji razmak izmedju dvaju prekida uvjetovan je brzinom komuniciranja i u promatranom sistemu iznosi 1/2400 sek. Na osnovu statističkih procjena, vrijeme koje nadzorni program provede u čekanju prekida iznosi do 90% ukupnog vremena. Modularnost programa donijela je dvije značajne prednosti: dodavanje novih U/I jedinica ili promjena načina rada postojećih, provodi se jednostavnim

dodavanjem odgovarajućih modula i ne unosi bitnije promjene u strukturu programa, a većina postojećih odsječaka ostaju nedirnuti. Pored toga, znatno je olakšano ispitivanje programa, a omogućena je i potpuna verifikacija većine funkcija koje se obavljaju.

3. POVEZIVANJE KONCENTRATORA S RAČUNALOM

Dio nadzornog programa namijenjen podržavanju komunikacije izmedju računala i koncentratora nastao je emulacijom DCT 1000 protokola te primjenom pravila za rad multipleksora namijenjenog povezivanju više terminala. Svaka poruka koju šalje računalo analizira se znak po znak u toku prijema. Ukoliko se ustanovi da je format poruke neispravan, ili da je poruka upućena drugoj grupi terminala priključenoj na istu telefonsku liniju (slika 1.), poruka se ignorira. U slučaju primitka formalno ispravne poruke, analiza je završena neposredno po prijemu posljednjeg znaka, pri čemu su postavljene odgovarajuće oznake u registru stanja terminala kojima je poruka bila upućena. Ukoliko se radilo o tekstu, započinje se slanje znakova adresiranom terminalu, a ako se radilo o kontrolnoj poruci, provodi se sinteza odgovora u ovisnosti o trenutnom stanju terminala. Svako odstupanje od slijeda poruka definiranog protokolom smatra se pogreškom nastalom uslijed gubitka (odnosno deformiranja) poruke u prenosu. U tom se slučaju traži ponavljanje poruka koje traje sve do uspostavljanja ispravnog stanja.

U slučaju većeg broja aktivnih terminala povećava se vjerojatnost da dva terminala istovremeno zatraže slanje poruke računalu. Do konflikta ne dolazi zahvaljujući cikličkom ispitivanju stanja terminala, u toku kojeg se definira koji terminal ima pripremljenu poruku najvišeg prioriteta (tekst). Taj terminal postaje nosilac poruke u slijedećoj predaji, a poruci se mogu dodati kontrolne poruke nižeg prioriteta u skladu s definiranim protokolom. U slučaju da niti jedan terminal nema pripremljenu tekstovnu poruku, provodi se cikličko ispitivanje na slijedećoj razini prioriteta (kraj zauzeća terminala), sve do najniže razine. Ukoliko niti jedan terminal nema poruke, šalje se kontrolna poruka "nema prometa". Terminal koji je u jednoj predaji bio nosilac poruke, u slijedećoj biva ispitan posljednji u nizu. Ovime je ostvareno malo vrijeme posluživanja

49

terminala, a broj poruka koje se prenose izmedju računala i koncentratora sveden jo na minimum. Ispitivanje s četiri terminala u paralelnem radu pokazalo je da Je vrijeme odziva terminalakog koncentratora znatna iapod vremena odziva operacionog sistema računala UNIVAC 1110, te au sa stanovišta korianika terminali transparentno spojeni na računalo. S druge Btrane, vrijeme analize i sinteze poruke dovoljno je kratko da ne unosi nikakvo kašnjenje u odziv terminala na prozivku računala  $(500/\mu s)$ prema približno 50 ms), čime je osiguran normalen rad sistema.

# 4o FUNKCIONALNE KARAKTERISTIKE TERMINAISKOG KONCENTRATORA

Izvedeni koncentrator omogučuje priključonje do osam asinhronih terminala (korištenjem 20 mA petlje ili V21- standarda) na jednu U/I liniju računala UNIVAC 1110. Pored alfanumeričkih znakova koji sačinjavaju poruku (do 256 znakova po poruci), uvedeni su i posebni kontrolni znakovi sa alijedečim značenjima:

- "RETURN" zaključenje jedne linije teksta (poruke)
- "CTR L" brisanje prethodno upisanog tekata - "CTR X" prekid ispisivanja teksta na terminalu (pogodno za terminale s video' izlaznom jedinioom); djelovanje se poništava tipkom "RETURN"
- "CTR Z" tekst namijenjen terminalu ispiauje se na brzom pisaču (služi za vee ispise); pridjeljivanje pisača ne provodi se ukoliko je on već zauzet, kraj pridjeljivanje ostvaruje se ponovnim pritiskom na tipku "CTR Z"
- "CTR E" znakovi primljeni od računala Salju se terminalu bez dodavanja kontrolnih znakova za povrat glave pisača i novi red (koristi se pri črtanju slike na grafičkim terminalima).

Definiremje novih kontrolnih znakova provodi se dodavanjem odgovarajučeg modula u rutinu za. posluživanje prekida tastature, čime je moguće znatno poboljšati funkcije lokalnog editiranja teksta, odnosno povečati izbor opcionalnih ' ulazno - izlaznih jedinica.

# 5. ZAKLJUČAK

Upotreba mikroprocesora P8 i pridruženih sklopova viaokog etupnja integracije omogučila je realizaciju terminalskog koncentratora koji programski simulira ponašanje standardnih terminala sistema UNIVAC 1110. Buduči da je oijena ovakvog uredjeja te upotrijebljenih asinhronih terminala znatno niža od cijena odgovarajučeg broja standardnih terminala, kao i da su u poatoječoj konfiguraciji ostvarena neka funkcionalna poboljšanja u odnosu na ta terminale, potvrdjona je ispravnost razvoja opisanog sistema. Modularna gradja koncentratora omogućuje njegovu primjenu u raznim situacijama. Uz odgovarajuče nadopune moguce je ostvariti univerzalnost koncentratora u odnosu na komunikacijske procedure, a time i omogućiti povezivanje s velikim brojem postoječih sistema računala, Pored toga, uz razumno male sklopovske i programske izmjene funkcija koncentriranja može se uobličiti u sistem za prikupljanja podataka i djelomičnu lokalnu obredu, što predstavlja kvalitativni skok u odnosu na poštoječi uredjaj.

 $\pmb{\mathfrak{g}}$ 

## 6. LITERATURA

Yrsalovič,D»! "Alfanumerički terminal za primjenu u nastavi", ETP Zagreb, 1974.

UNIVAC DCT 1000 Data Communication Terminal, 1970,

Peatman.J.B.: "Microcomputer-Based Design", Me Graw - Hill, 1977.

Fairchild Micro Systems: "Hardware Reference Manual", 1976.

Filipovič,N,! "Znakovni terminal a mikroprocesorom", ETF Zagreb, 1979.

# REMOTE JOB ENTRY BETWEEN HETEROGENOUS **COMPUTERS**

J. KNOP R. SPETH

UDK: 681,327.8

# **COMPUTING CENTRE. UNIVERSITY OF DUSSELDORF FEDERAL REPUBLIK GERMANY**

This article gives a short review of possibilities to perform remote job processing between heterogenous computers. Starting from the method of emulation for RJE station protocols within each connected host a special implementation in applying this method is described - namely the usage of a minicomputer as interface processor between heterogenous hosts to map the host specific station protocols onto each other. The applicability of such interface processors within modern network projects as "network entry processors" is outlined.

PRENOS DALJINSKIH PAKETNIH OBDELAV MED RAZLIČNIMI RAČUNALNIKI - Članek podaja kratek pregled možnosti za prenos poslov med računalniki različnih proizvajalcev. Izhajajoč iz metode emulacije protokolov paketnih terminalov na vsakem od priključenih računalnikov, je najprej opisana posebna uporaba tega principa: uporaba miniračunalnika, ki služi kot vmesni procesor med različnimi računalniki kot protokolni pretvornik. Nato je opisana možnost uporabe takšnih vmesnikov v smislu "mrežnih vstopnih procesorjev" v kontekstu modernih računalniških mrež.

#### 1. General overview

The realisation of connections between heterogenous computers for Remote Job Entry (RJE) processing is presently done in two different ways

- emulation of the systems specific RJE interface of the host attached for remote exe-
- cution at the job submitting site
- implementation of a network wide standardized RJE procedure at each system attached to the network

In case of an emulation solution RJE facilities provided by a "master" host are used by a coupled "slave" host working in a station mode of the master. Therefore job exchange in both directions can be pictured according figure 1.

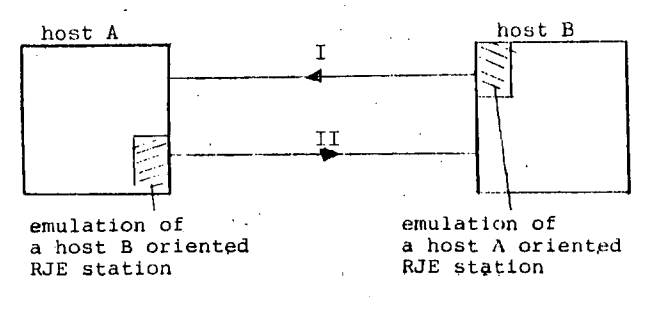

The inclusion of additional systems  $C_1D_1...$ using the emulation technique let increase very rapidly the number and amount of emulation software needed. Consequently valuable system resources have to be reserved. Because of different line control procedures of each master system the job exchange according to I and Il in figure 1 is normally bound to two seperate communication lines. A coupling of large scale computers on emulation level is for example $[1]$ .

The other kind of realisation- that is the imlementation of a standardized RJE procedure avoids these disadvantages as well in the simple case of a point to point connection, for example [2], as in the case of the existence of a network which manages the transport of data between the communicating computers. In the last case communication control procedures can be divided into "network access protocols" and "higher level protocols". The RJE protocol as a higher level protocol is normally placed on top of all communication protocols (figure 2). The GMD Network  $\begin{bmatrix} 3 \end{bmatrix}$  is an example for an implementation of that kind.

Figure 1  $\sim 100$  km s  $^{-1}$ 

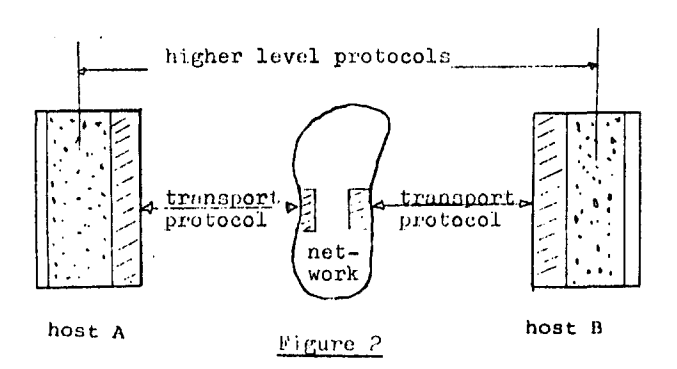

In order to be compatible between different communication networks generally agreed communication protocols are needed. A first good step into that direction is the recommendatlon X.25 by the CCITT  $[4]$  which fixes the interface to networks for a line acce^HDLC) and a packet switching procedure. Additionally efforts are undertaken on natlonal and International level to elaborate standardized higher level communication protocols  $[5]$ ,  $[6]$  . According to the comfort and the generality of such hierarchically ordered protocols a large expend for implementation has to be put up with them. Furthermore there partially may be problems because of the lack of suitable communication hardware at presently built computer systems to support the new control procedures which are bit oriented at least on network level.

A special method of realizing RJE exchange between two(or perhaps three) computers which is an extension of the emulation technique but can be used in general network implementations (see chapter 3) has been applled in a project at the Computing Center of the Universlty of DUsseldorf, and can be described as

coupllng of hosts vla protocol mapping within a small interface processor. This method consists in taking the emulation functions out of the host systems and put them into a small computer in between which works as a slave station to both sides and maps the host specific protocols  $P_1$  and  $P_2$  at an internal interface I onto each other(see figure 3).

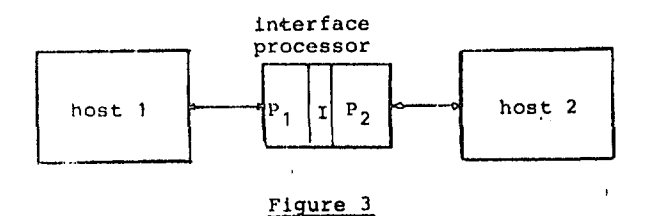

Main advantages of this method with respect to emulations done in the host systems themselves are for example

- cheap hardware solution
- straight forward softwaro development on a functionally limited system
- comfortable manipulation of the small stand
- ; alone system in contrary to host system integrated communication processors which often lack I/O and software test facilities
- uncritical testing with standard RJE ports at each side without reserved test times for the whole host system

In chapter 2 the performed implementation is shortly described and in chapter 3 the extended usability of this method for general network Implementations is outlined.

## 2. RJE coupling via an interface processor

Two large scale computer sytems, a CGK TR440 at the Computing Center of the University of Düsseldorf and a CDC CVDER 76/72 at the Computing Center of the University of Cologne, have been coupled for RJE via the minicomputer system Dietz 621 (see figure 4). The two systems have extended local networks with both dialoque and remote batch stations. By this connection users at the TR440 side have accesss to the extreme calculation performance of the CYBER system, while the users at the CYBER side can use special software packages on the TR440 system (mainly for administrative purposes). The job submission can take place at any local terminal on both sides.

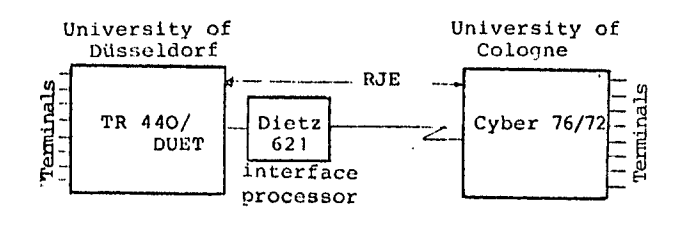

#### Figure 4

The system Dietz 621 has a main memory of 32 kB and is attached to both host systems by 4800/ . 9600 baud connections. The standard station ports used are those of a UT200 at the CYBER system and of a dialoque station SIG51 at the TR440 system with the polling line procedures M0DE4 and MSV1 respectively. Main functions performed by the Dietz 621 system are

52

- handling the two line access procedures
- automatic service for the CYBER dialoque system INTERCOM within the UT200 station
- handling the different data streams for job input, job output, operator communication and job status information
- control of data flow between the TR440 and Dietz 621 above station level by a (simple, "higher", two byte8) control protocol
- definite restart mechanism supervised by the Dietz system *i*
- 3, Network entry processors in comniunication natworks

The special coupling for RJE as described before is no extendable way for a general solution. For presently planned general networks - on national basis for example the "Pilot Project(PIX)", a joint effort of several local projects supported by the Ministry of Research and Technology or for example the "DVS NW" a network project of the Ministry for the Interior of North-Rhine Westfalia - hierarchically ordered communication protocols have been defined [7], [8].

Nevertheless the method of interface processors can effectively be used even within such general networks(see for example [9] ). This usage mainly covers two aspects:

- as front/end processor in the sense of a network entry processor to support the adaption of the host system to an X.25 network(see figure 5)'
- as a terminal concentrator to support the . network adaption of terminals which can not run the network access protocols but have terminal internal protocols  $P_1, P_2, ...$ (see figure 6).

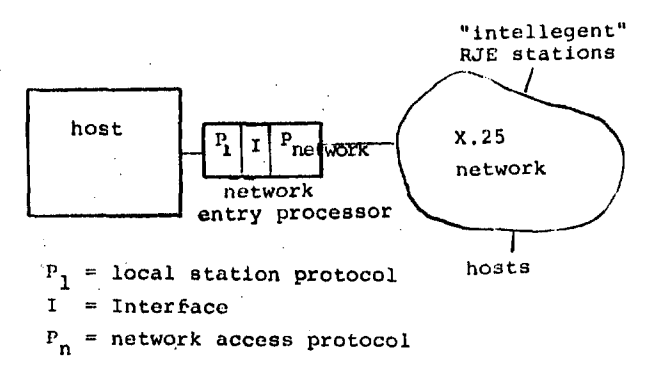

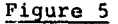

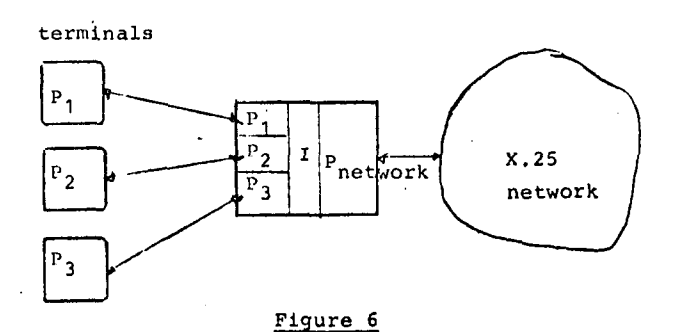

For both cases technigues having been worked out in the described coupling project can be taken over. Especially the problems of a suitable process to process communication and of an effective internal buffer management for communication tasks within the Dietz 621 system have been solved. They wlll be applied in the network project (X.25, Remote Job Entry, Virtual Terminal) of the Unlversity of DUsseldorf within ,the PIK group according to figures 5 and 6.

For long ternis the network adaption and support. of higher level protocols have to be provided by the manufacturers within the system software. For that demand a set of standardized communication protocols must exist having been agreed by standardisation bodies(for example ISO).

Main purpose of presently performed network projects within the development and research area (as for example the PIK project) is therefore to define and work out communication protocols which are implementable on computers of different make and whioh are suitable for standardisation.

53

#### References

- [1] TIELINE ; Coupling of a CD 6400/CyBEn 74 to an IBM 370/155; CDC NOS-BE TIELINE USER'S GUIDE
- [2] The ALWR INTERFACE; Interface for communication between heterogenous computers for batch processing; GWDG, Göttingen 1976
- [3] E.Raubold: The GMD-Net , Goals and Structure Der GMD-Spiegel 1/76
- [4] CCITT ORANGE BOOK, Volume VIII, Public Data Networks, Geneva 1977
- [5] DIN NI Subgroup UA16. 2 :Application oriented communication Services
- [6] ISO/TC97/SC16/Working Group 2 : Open System Interconnection - Users of Transport Service
- [7] The PIX Protocol Definitions, GMD Darmstadt 1978 - The PIX RJE Protocol
	- The PIX Virtual Terminal Protocol
	- The PIK Message Link Protocol
	- X.25 Based Process Procesa Communication
- [8] DVS NW Data Communication System of the Ministry for the Interior of North-Rhine Westfalia, Düsseldorf 1976
- *W\* J.Johnson, J.Heap: Designing an X.25 network -to-host interface ; Proceedings of the GI-Workshop, Berlin 1978

# **S. CERAMILAC D. GLUŠAC**

# **OIJALO G RAČUNSKIH SISTEMA SA PERIODIČNI M ODZIVO M**

# **UD K: 681.327.8 INSTITUT "MIHAILO PUPIN", BEOGRAD**

*Uobidajena asinhrona komimikaoiona procedura je mod i j'ikooana uvodjenjem periodCdnog potvrdnog i odrečtiog odzivaj dime je njena postojanost na spoljaSnje ametnje poveeafta.* 

*Izložen je prinaip ovakvog dijaloga raSunarskih sistema, uslovi njegove realizacije i jedna praktidivi implementacija iatog.* 

*Standard asynchronaus aomnuniaation ia modified by introducing periodically affirmative and negative amauering, impvoving resi3tioity on outer noiae.* 

*Principe of dialogue, conditions conoerning realiaation and one practiaal implementation, are shoum.* 

### **1. UVOD**

Sve češća potreba za povezivanjem udaljenih računars**ekonomskih raz-skiii sistema u mreže podrazuineva, iz loga, korišćenje manje kvalitetnih kanala i komunika**cione opreme uz nesmanjene zahteve za pouzdanim prenosom. Dva su osnovna pristupa razrešenja ovih oprečnih p**reduslova, od kojih jedan ide na izbor komunikacione** procedure, a drugi na primenu redundantnih kodova, no<br>nezavisno ili u kombinaciji oni rezultuju u manjoj ili većoj redukciji propusne moći kanala. Opredeljujući se za prvi od ova dva pristupa, u poznatu asinhronu komunikacionu proceduru uveli smo periodični odziv prijemnog sistema. Time je propusna moć kanala umanjena za trajanje do najviše jednog odziva, ali je pritom skoro **iskliučena mogućnost gubitka poruke (ili višekratnog prijema iste) usled smetnji.** 

#### **2. KOMUN IKACI ONA OPREMA**

**Koriste se dva programabiIna sistema (u daljem tekstu "strana A" I "strana B") , čiji se stepen složenosti može kretati od inteligentnog terminala do velike računarske mreže. Strana A, kao i B, snabdevena je standardnim serijskim asinhronim medjuspojem i uredjajem ra konverziju povorke binarnih signala u fizičku veli- .činu podobnu komun ikacionom medijumu, kao u primeru na SI. 1. Tip prenosa poruka i odziva je naizmeničan, po jednom kanalu, pri brzinama do 1200 bit/sek. Uečim investiranjem u opremu, u cilju podizanja efikasnosti komuniciranja, mogu se primeniti i drugačiji tipovi prenosa i veče brzine.** 

#### **3. PRINCIP KOMUNICIRANJA**

**Komunikaciona procedura ostvarena je programski, a kao što pokazuje SI. 2. rešena je modularno i na strani A i na B, ostavljajuči mogučnost uključenja u glavne programe u svojstvu potprograma.** 

**Strana A j B razmenjuju četiri vrste informacija, gde strana A otprema:** 

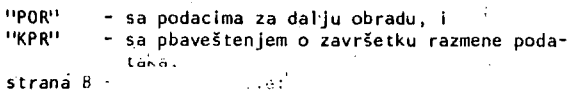

**"ACK" - potvrdu ispravnog prijema (POR) i "CAN" - obaveštenje o neispravnom prijemu (POR).** 

**Proces (vidi SI. 2) započinje strana A, otpreroom POR, posle čega prelazi u stanje čekanja odziva ACK ili CAN od strane B. Istovremeno se na strani A aktivira generator vremena čekanja (Atča) u kome se,'ukoliko je komunikaciona oprema ispravna, taj odziv mora pojaviti. U slučaju odsustva prijave ACK ili CAN od strane B, u ovom intervalu, glavni program na strani A se obaveštava o kvaru veze. Ukoliko strana A primi odziv ACK, glavnom programu se šalje dozvola za momentalnu otpremu sledeče POR.** 

**U slučaju da glavni program na strani A nije pripremio sledeču POR, potvrda ACK se pamtl i aktivira svakim završetkom sledečeg prijema bez obzira na njegovu ispravnost. Ovo se ponavlja sve dok glavni program na strani A ne pripremi sledeču POR.** 

**Ukoliko na primi jenu POR strana B odgovori sa CAN,.a strana A prepozna ovaj odziv, ponovi se otprema iste POR zapamčene u otpremnoj memoriji. Strana A ne reaguje na neispravno primljene odzive sve dok ne primi prvi ispravan odziv od strane B 1 zapamti ga. Genera-tor vremena čekanja (Atča) aktivira se krajem svake otpreme, po kriterijumu da je prijem bio heispravan, i 1 i da primljeni odziv niJe ni ACK ni CAN. Posle svake otpreme POf?, strana.A prelazi u stanje očekivanja odziva od strane B. Strana A diktira završetak komu-niciranja predajom obaveštenja "KPR", na kojeg strana B ne odgovara nikakvim odzivom u slučaju dobrog pri**jema. To je znak strani A da je "KPR" ispravno otprem-**Ijen, što se konstatuje Istekom vremena Atča u kome se .se odziv ne javlja, nemajuči ovom pri likom značenje**  kvara na vezi. U slučaju da strana B ne primi dobro<br>"KPR" ona otprema CAN, na koji se "KPR" ponovi i tako "<br>sve do ispravnog prijema istog. Poruka "KPR" pruža<br>mogućnost, da ukoliko strane A i B raspolažu i jednim i drugim komunikacionim programom, mogu ostvariti ra**vnopravnu razmenu poruka tako, što bi po uspešnoj ot-premi "KPR" strane A I B promenile uloge.** 

**Strana B, kao što pokazuje SI. 2, vrši obradu ispravno primljenih POR u svom glavnom programu, a o Ispravnost! ovog prijema odlučuje njen komunikacioni program.** 

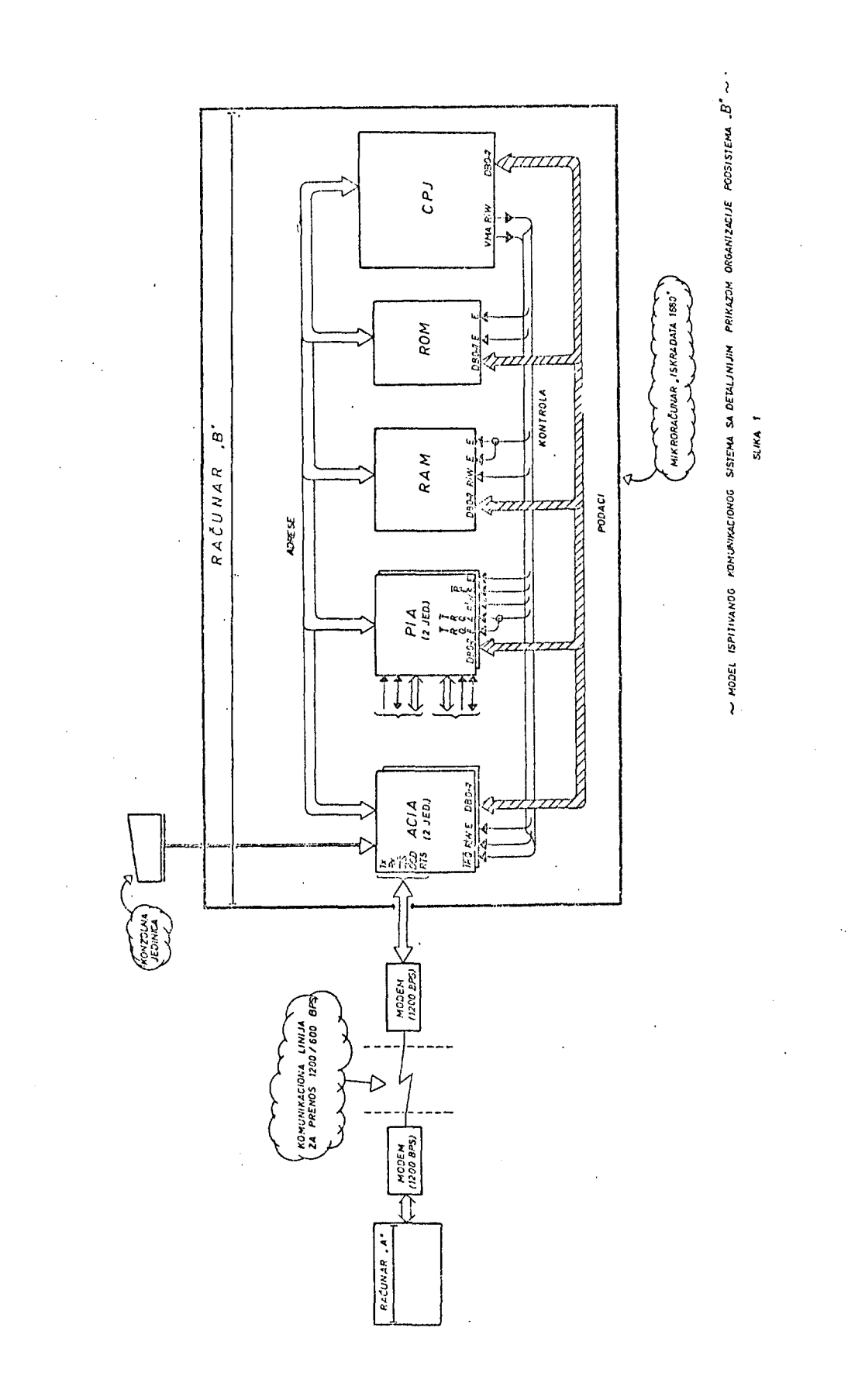

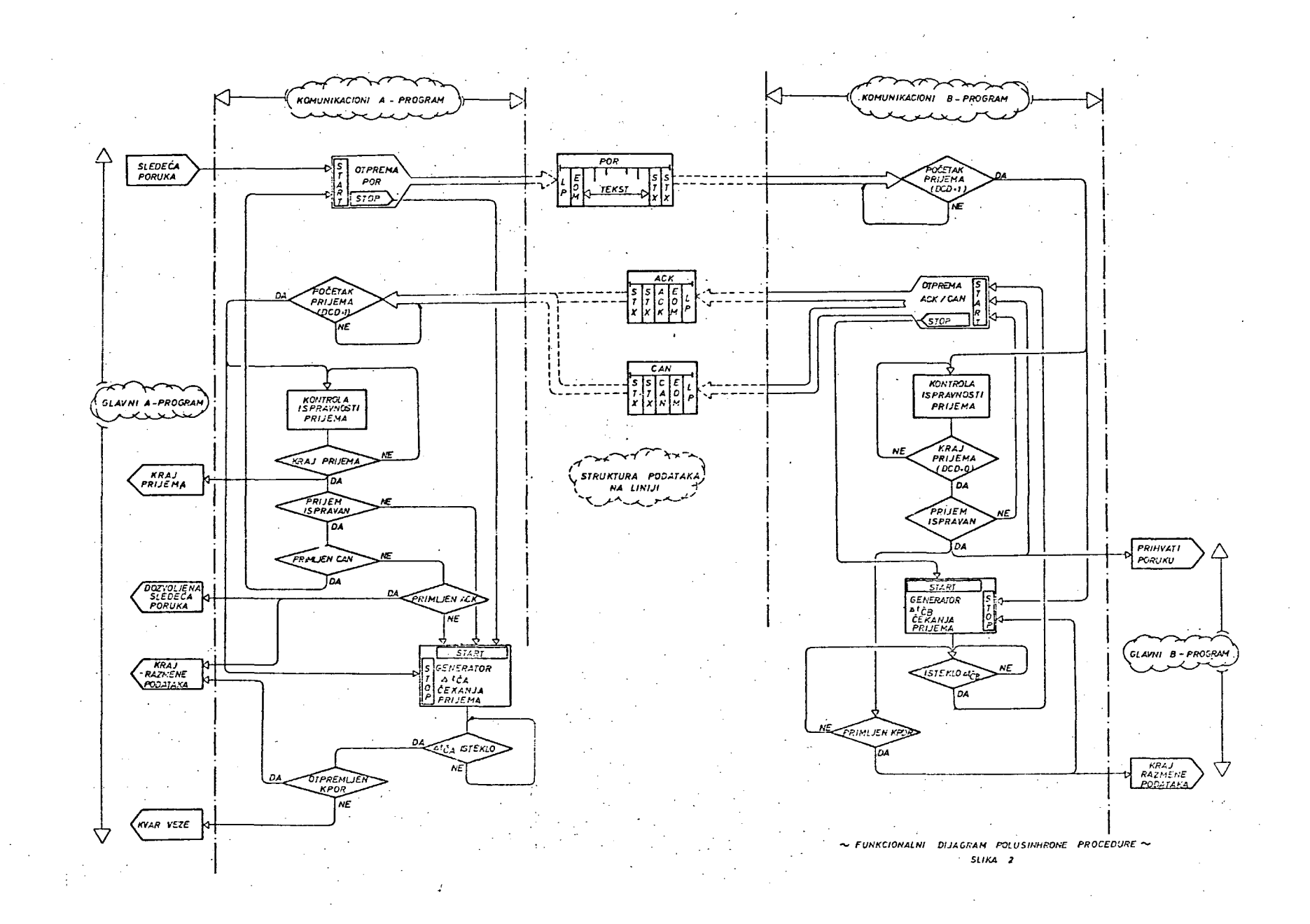

g

**Na neispravno primi jenu POR (ili KPR) ona šal je odziv CAN, dok u slučaju ispravnog prijema šalje odziv ACK. Svaki od ova dva moguča odziva ponavlja se u pravilnim vremenskim razmacima, koje odredjuje generator vremena čekanja (Atčb). Interval izmedju dva odziva izabran je tako da omogučuje strani A početak predaje, koji strana B otkriva i briSe prethodno memorisani odziv, obrazujuči sledeči na osnovu analize novoprimljenih podataka. U ovom intervalu strana B nalazi se u stanju očekivanja POR. Periodično ponavljanje odziva ACK (ili CAN) od strane B, sve dok se završetkom njihovog prijema na strani A ne inicira otprema nove (ili prethodne) POR, daje proceduri obeležje sinhronizma. Ovaj sinhronizam je ipak delimičan i uspostavlja se ili u interval ima pripreme sledee POR na strani A, ili u slučaju dugotrajnih smetnji koje čine odzive ACK ili CAN nepreponatI jIvim.** 

#### *It.* **FORMATI PORUKA I KODOV I .**

**Obzirom, da se komuniciranje obavlja preko standardnih serijskiti asinhronih medjuspojeva, sve poruke su segmentirane na slogove koji sadrže 10-11 bita, kao na Si. It. U sastav sloga ulaze: startni bit, 7 informacionih bitova, bit transverzalne parnosti, i jedan ili dva stopna bita. Dok sinhrone prenose karakter i še razmena poruka u obliku povorke bitova na fiksnoj dužini, dotle poruke u asinhronom prenosu dopuštaju proizvoljan broj slogova od 10 ili 11 bita (SI. 3) .** 

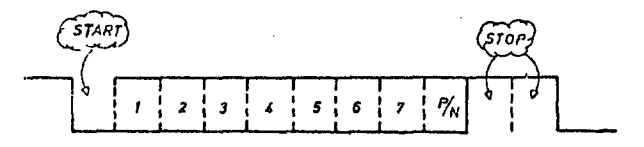

 $\sim$  FORMAT ZNAKA ZA ASINHRONI PRENOS $\sim$ 

#### *SUKA 3*

**U slučaju ovde opisanog prenosa, koji je modifikaci-ja asinhronog, izdvojeni su neki funkcionalni znaci; stx-start poruke, etx-kraj poruke, ack-prihvačena poruka, can-odbiJena poruka: kpr-kraj razmene poru-ka, a ostalih 2^- 5 znakova su informacioni.** 

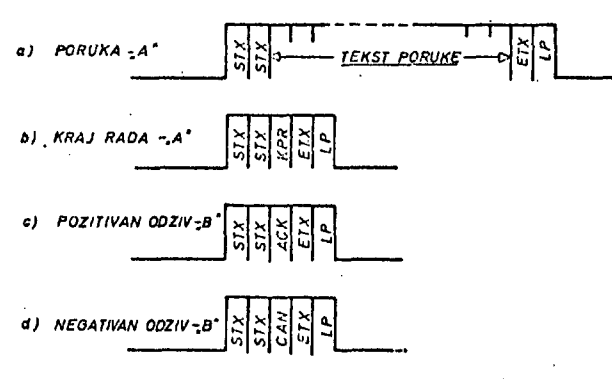

 $\sim$  *FORMATIZOVANE* INFORMACIJE  $\sim$ 

#### *SUKA t*

**Sve poruke su formatirane tako, da se prvo otprema-Ju dva znaka stx iza kojih sledi niz znakova koris**ne poruke, koji se završavaju znakom etx, dok se **poslednji otprema znak Ip-longitudinalne parnosti, formiran na osnovu sadržaja svih prethodnih znakova po principu sabiranja "H0D2" na pozicijama bitova u slogu. Ovom formatu podležu i odzivi ACK, CAN i KPR, sa jednim funkcionalnim znakom.** 

**Mada kontrole koje smo izabrali tj. transverzalna parnost, longitudinalna parnost i format (koji de-** **voljavaju zahteve pouzdanog prenosa, u usiovima ekstremno velikih smetnji na linijama može se pribcči strožijim kontrolama uvodjenjem zaštitnih redundant-nih kodova. Ovo uvek vodi smanjenju efikasnosti prenosa, umanjenjem udela korisne informacije u poruci.** 

Dve greške izazvane smetnjom, iako malo verovatne, mo**žemo smatrati katastrofalnim po opisanu proceduru komuniciranja. To su konverzija odziva ACK u CAN i obrnuto, gde u prvom slučaju strana B umesto sledeče poruke ponovo prima prethodnu (prosledjujuči je u obradu), a u drugan gubi poruku, koju nije prihvatila kao ispravnu, primajuči sledcču. Svako pojačavanje kontrole zaštitnim kodovima, ukoliko se isti primenjuju i na odzive, smanjuje verovatnoču ova dva nepovoljna dogadjaja.U našem slučaju može se medju raspoloživim 7-bitnim znacima izabrati par (ack, can) tako da oba (sa svojim ^ ) imaju maksimalnu moguču Hamming-ovu distancu, čime se ova opasnost obično drastično umanjuje bez narušavanja efikasnosti prenosa.** 

#### **5. USLOVI KOMUNICIRANJA SA PERIODIČNIM ODZIVOM**

**Vremenski dijagram na SI, 5 prikazuje tok razmene informacija izmedju A i B. Na njemu su označeni ključni signali RTS, CTS i DCO koje podsistemi raznienjuju sa modem ima, frekventno kodovane informacije na TT-iiniji (fn-noseča i f 1/0 - odgovarajuče logičkom "1" ili "O") , te vremenski intervali vezani za fizičke osobine sistema u prijemu i otpremi. Značenje ovih intervala je sledeče:** 

- $\Delta t$ <sub>ms</sub> **kašnjenje izmedju zahteva modemu za otpremom (RIS=1) i njegove £premnosti (CTS=1)**
- $\Delta t$ <sub>k1</sub> **- kašnjenje informacije s kraja na krajj^ini je**
- $\Delta t$ <sub>nu</sub> **- kašnjenje izmedju prispeča noseče i^čestanosti na prijemni kraj linije i otkrivanja iste (0CD=1)**
- ΄ <sup>Δt</sup> pča **- trajanje programskog £reiaska u fazi/ čekanja prijema na strani A^**
- **At a - trajanje programskog čekanja (na strani ^) odziva od strane B na otpremljenu POR**
- **At •po - trajanje programske £ripreme £dzlva ACK ili CAN na strani B**
- **At pčb**  <mark>- trajanje programskog <u>p</u>relaska u fazu <u>č</u>ekanja</mark> **prijema na strani B**
- $\Delta t$ <sup>2</sup>b **- trajanje programskog čekanja prijema POR na**  strani <u>B</u>, koju može otpremiti stana A
- **At, - trajanje ^avršnih j\_spitivanja statusa prijema na strani A koji definišu njenu reakciju kao:** 
	- **(a) neispravan prijem ili nespremnost nove POR -"• prelazak u fazu čekanja ponovnog odziva iz B**
	- **(b) ispravan prijem CAN -• ponovna otprema prethodne POR**
	- **(c) ispravan prijem ACK -• otprema narodne POR (ako je ova prispela u otpremni re-gi star A)**
- **At' a - trajanje programskog čekanja na strani A, po osnovi slučaja opisanog prethodno pod (a)**

 $\frac{\Delta t}{\Delta P}$ **- interval koji obezbedjuje detekciju prijema POR na strani B, ukoliko strana A reaguje na načineprethodno opisane pod (b) i (c).** 

Uočava se da interval**i:∆tčb, ∆t´ča, ∆t"ča,** i ∆tpp **(podv učeni u opisu) predstaviJaju zavisno proraenljlve ve ličine, a obzirom da su svi ostali neposredno**  vezani za fizičke osobine sistema (ili trajanje iz<del>-</del> **vršen ja programa), oni če se u prethodnima javiti kao n lezavisno promenljlve.** 

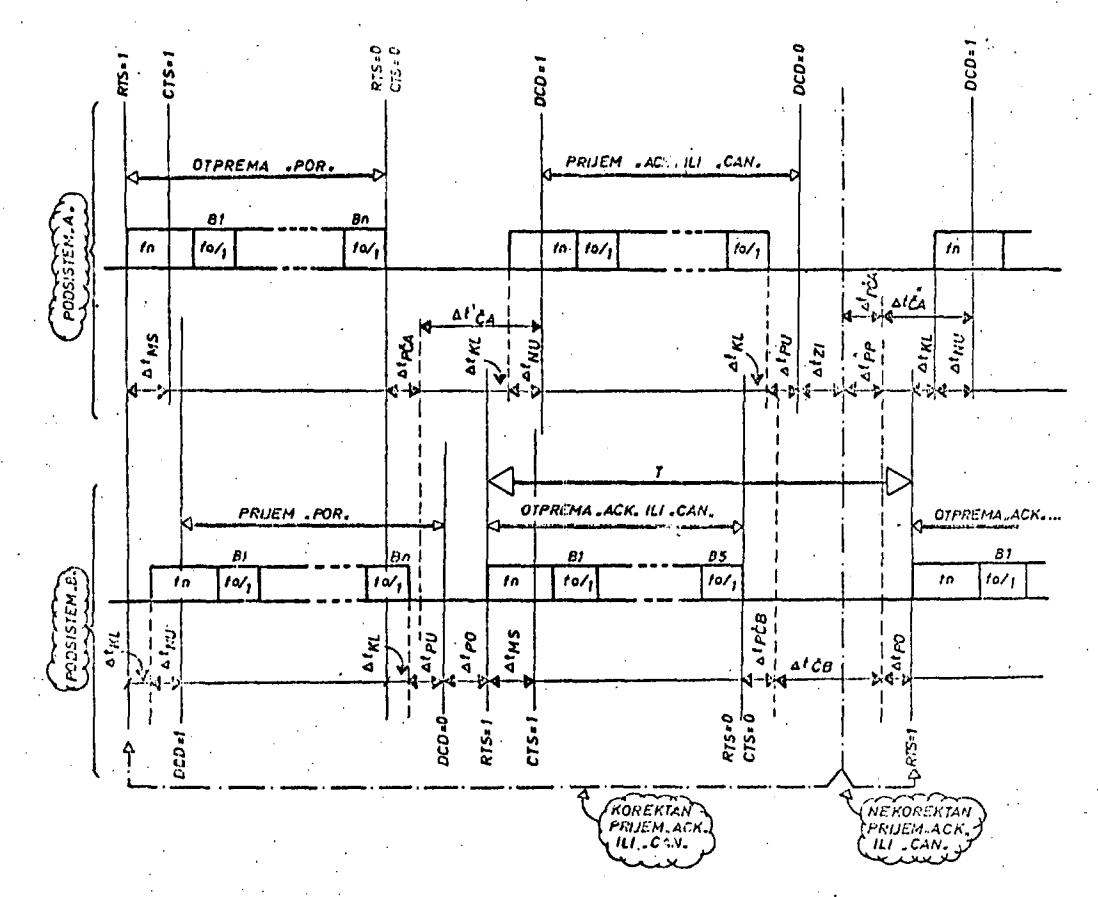

*VREMENSKI DIJAORAM POLUSINHIKUOO KOMUNICIRANJA • SUKA S* 

**Interval Atpp, prema svom opisu, mora ispunlti sledei us lov:** 

$$
\Delta t_{ppmin} = \Delta t_{kl} + \Delta t_{nu}
$$
 (1)

**KorIstečI se ovim uslovom, slikom 5 i mogučnoSču unlfikaclje vremena At"ča I At"ča, svodjenjem na jedlnstveno At£a po principu večeg (AtJa <• At"ča), dolazimo do uslova koje moraju ispunlti programski generatori vremena £e4(anja prijema na stranama A 1 B, radi izbegavanja "trka" na liniji:** 

$$
\Delta t_{\xi a} \ge 2 (\Delta t_{kl} + \Delta t_{nu}) + (\Delta t_{pp} - \Delta t_{p\xi a})
$$
 (2)

$$
\Delta t_{\zeta b} \geq 2 \Delta t_{k1} + \Delta t_{nu} + \Delta t_{pu} + (\Delta t_{zi} - \Delta t_{p\zeta b}) \qquad (3)
$$

**Članove (podvuiene) u izrazima 2 i 3 odredjujemo prema srednjem vremenu i broju izvrSenja pripadnih Instrukcija u komun i kači on Im programima na stranama A i B.** 

# **6. OPIS PROCESNIH DIJAGRAHA SISTEMA "8"**

**U želji da se izbegne suviSna opšlrnost, a imajuči u**  vidu sličnost ključnih funkcija komunikacionih algo**ritama na stranama A i B, i zloženo je .reSenJe procesnih dijagrama samo na strani B koja generiSe periodični odziv.** 

**Ceo tok procesa komuniciranja sistema "B" dat je u dva procesna dijagrama: rutina "prijem poruke" SI. 6 i rutina "otprema odziva" - SI. 7.** 

**Realizovana,rutina "prijem poruke" sadrži siedeče funkcije 1 kontrole:** 

**- funkcija clkllranja i čekanja zavrSetka prijema jednog bajta, oformljenog Iz povorke bitova.** 

- **generisanje LP bajta (longitudinalne parnosti),**
- **formiranje poruke u RAM memoriji,**
- **ispitivanje kvaliteta primljene poruke,**
- **razlučivanje korektna/nekorektna poruka,**
- **formiranje pozi tivnog/negativnog odziva,**
- **kontrola parnosti primijenog bajta i poruke,**
- **kontrola zaglavlja poruke,**
- **detektovanje nestanka noseče učestanostl.**
- **Rutina "otpreme odziva" sastoji se od:** 
	- **ispitivanje "spremnosti za predaju",**
	- **odredjivanje režima "predaje" u ACIA (serijski asinhroni medjuspoj),**
	- **subrutina ispitivanja "predajni reglstar ACIA prazan",**
	- **predaja odziva "ACK/CAN".**

### **7. ZAKLJUCAK**

**Opisana procedura sa periodičnim odzivom namenjena je automatskoj pouzdanoj daljinskoj razraeni podataka pre-, ko komun i kači on i h med i juma i zložen i h v i sokom nivou smetnji. Neposredno je primenjlva na sve programabilne sisteme sa standardnim serijskim asinhronim medjuspojem, kakav je najčešče u upotrebi , dopuštajuči i druge mogučnosti kao na primer: paralelni medjuspoj, simultana razmena podataka preko četvorožične veze uz koriščenje povratnih kanala za odzivni signal i si. Procedura je proverena funkcionalno na paru domačih računara "Iskradata 1680" i "HRS-100" i paru domačih modema "PPI200" u jednosmernom prenosu podataka (i periodičnih odziva u suprotnom smeru) brzinama 600 i 1200 bit/sek preko improvizovane TT-parice.** 

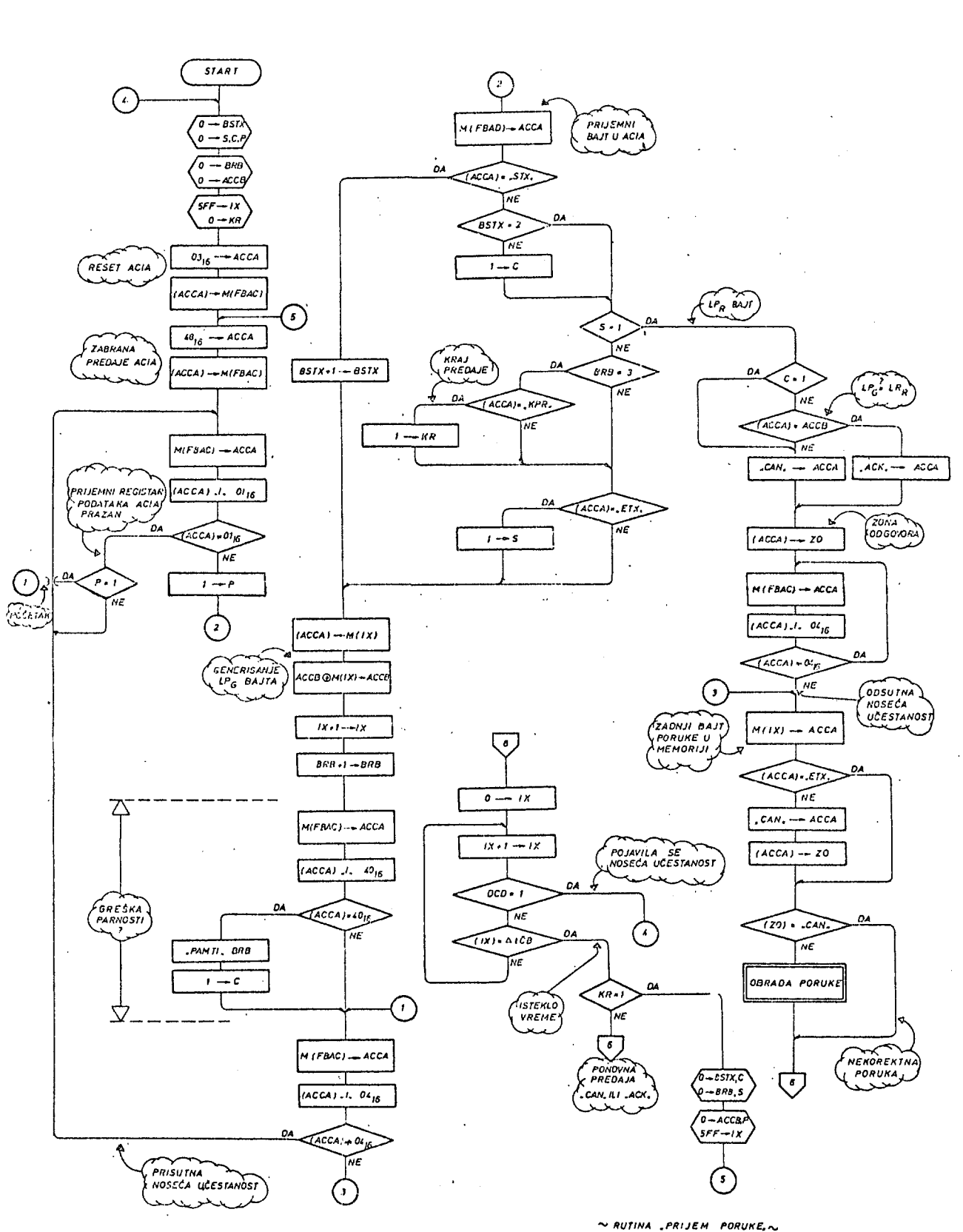

 $51/KA$   $6$ 

60

 $\ddot{\phantom{0}}$ 

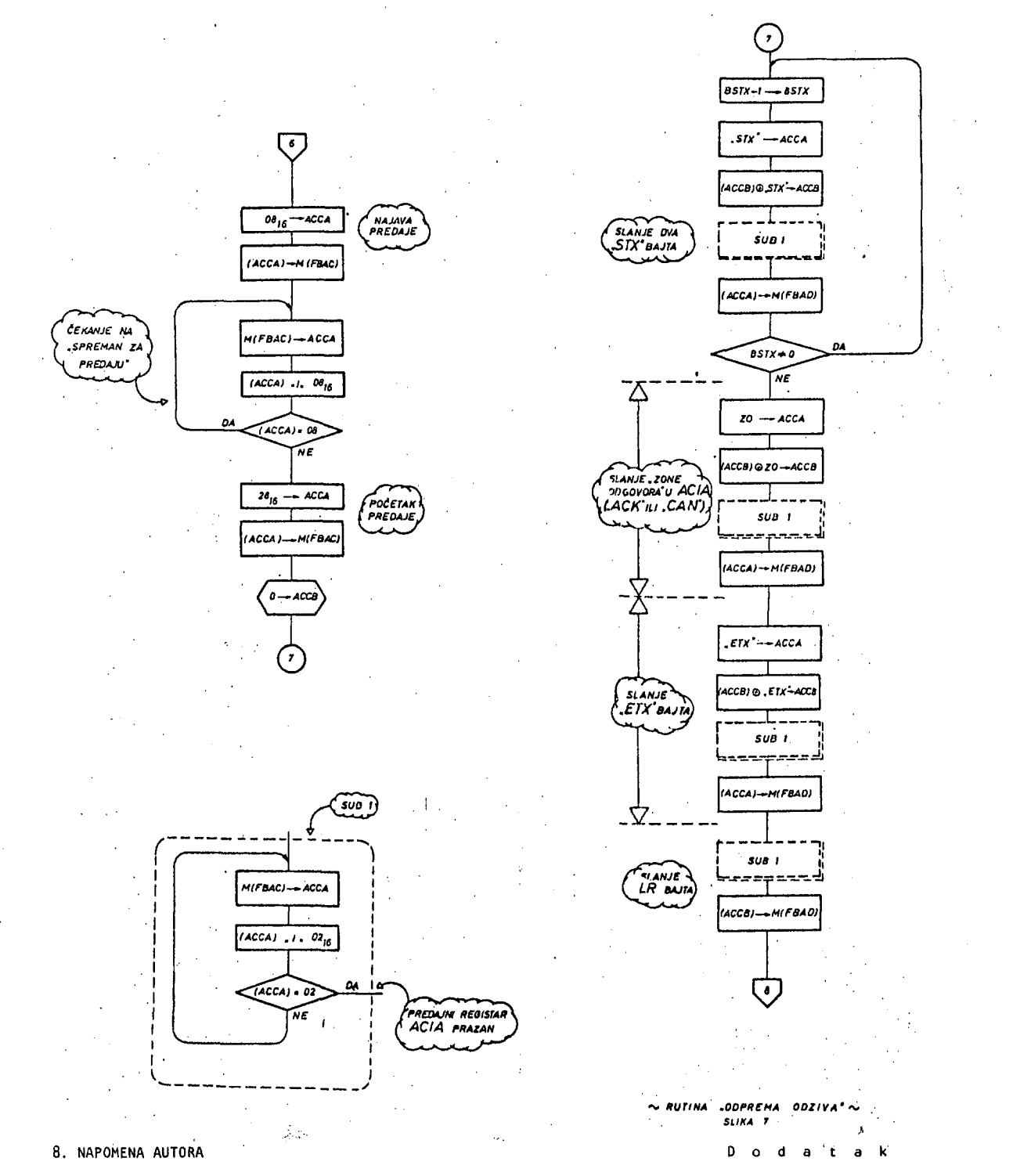

**Koristimo prillku da se zahvaiimo Dr DEJANU 2IVK0VICU,**  dipl.ing. na recenziji ovog rada i korisnim savetima **I sugestijama kojI su doprineli njegovoj realizaciji,** 

- **9. LITERATURA**
- **/ t / Wesley W, Chu "Advances in Computer Communications" Artech Hause** *}STt.*
- *III* **Saui Stlraler "Real Time Data-Processing Systeros"**  Mc Graw - Hill Book Company.

**10. OPIS RADA PODSISTEMA "B"** 

Uloga podsistema "B" u procesu komuniciranja objašnje-<br>na u prethodnim poglavljima dobija detaljniju imple-<br>mentaciju u formi procesnih dijagrama sa S1. 6. Na<br>silci je opisana rutina "Prijem poruke" a na S1. 7.<br>rutina "Otp

# **10.1. Opis rutine "Prijem poruke"**

Prijem poruke počinjemo u početku rada sa: "Startom",<br>"0" u BSTX; "0" u S, C, P, "0" u BRB, "0" u ACCB,<br>"0" u KR i SFF u IX. Sledi reset ACIA (asinhroni komu-<br>nikacioni kontroler u "ISKRADATA 1680") sa: 03(hex) u<br>ACCA, (AC

**ACIA u mikroprocesoru (i to adresa konirolnog/status registra) i ako upisujemo neki sadržaj u FBAC čada ga upisujemo u kontrolni registar, ako Sitamo FBAC tada se čita status registar. Potom sledi "zabrana predaje**  ACIA" koja se realizuje sa: 48(hex) u ACCA, (ACCA) u<br>M(FBAC). U sledećoj rutini ispitujemo "biti" status<br>registra ACIA koji kad je "1" znači "prijemni registar<br>podataka ACIA pun", odnosno znači da je ACIA primila **niz bitova u rednom ob liku i formirala jedan bajt kojI se može preuzeti u memoriju (ovo implicitno znači, da se na liniji pojavila i noseča učestanost). Ova rutina je sledeča:M(FBAC) u ACCA, (ACCA) "I " 01(hex) da I i je (ACCA) ^ ol(hex) (da, dok se ne pojavi noseča učestanost I formira bajt), da II je P=l (ne, dok se ne pri**mi prvi bajt poruke), ponovo M(FBAC) u ACCA. Kad se<br>primi prvi bajt tada je: (ACCA) = 01(hex) i ide dalje<br>"1" u P, konektor 2, M(FBAD) u ACCA (prijemni registar<br>podaraka ACIA) || daljem niz sledi: da li (ACCA)="STX" .<br>(da, za prva dva bajta poruke koja su obavezno "STX"),<br>BSTX+1 u BSTX (brojač "STX" - bajtova) (ACCA) u M(IX) **ACCB "ekskluzlvno i I i" M(IX) u ACCB (na ovaj način se za svaki primljeni bajt formira kontrolni bajt - "bajt**  longitudinalne parnosti"), IX+1 u IX, BRB+1 u BRB.Sle-<br>di "kontrola parnosti bajta" (tzv. "vertikalna par-<br>nost") i to: M(FBAC) u ACCA, (ACCA) "I" 40(hex), da<br>li je (ACCA) - hA(hex) (sko jeste analy "I" i "A" u **status registru ACIA se nalazi u stanju "1" tj. ACIA je otkrlla grešku parnosti u primi jenom bajtu), "pamti" BRB (ovde je naglašena samo manja rutina koja me-moriše u posebnim zonama memorije stanja (broj) BRB**  moriše u posebnim zonama memorije stanja (broj) BRB brojačabajtova na kojima **j**e nadjena greška), 1 u C prijema poruke negativan i da će se poslati odziv sa va noseće učestanosti<sup>11</sup> i to: konektor 1, M(FBAC) u<br>
ACCA, (ACCA) '<sup>1</sup>'' 04(hex), da 1 i je (ACCA) = 04(hex) **poruke, a "bit** *V* **status registra ACIA u stanju "O" znači, da Je prisutna noseča učestanost - signal DCD=**  .<br>znači, da je prisutna noseća učestanost − signal DCD=<br>=0), ponovo M(FBAC) u ACCA.

Dok se ne formira sledeći bajt kružimo u petlji:M(FBAC)<br>u ACCA, (ACCA) ''I'' ûl(hex), (ACCA) ≠ ûl(hex), da li je<br>P=1 (da, prvi bajt je već primljen), konektor 1,M(FBAC)<br>u ACCA, (ACCA) ''I'' û4(hex), (ACCA) ≠ û4(hex), pono **me trenutku izgubi noseča učestanost, tada po uslovu: (ACCA) =** *ah(hex.),* **konektor 3, M(IX) u ACCA, da II je: (ACCA) = "STX" (ne, u slučaju akcidentnog nestanka noseče učestanosti), "CAN" u ACCA (negativan odgovor analize), (ACCA) u ZO. Ovo je važna kontrola prijema poruke.** 

Drugi bajt poruke (inače drugi "STX") ide već opisanom petljom i brojač BSTX se napreduje na vrednost 2. Tre<del>-</del> **i bajt poruke više nlje funkcionalni bajt I Idemo no**vim putem: M(FBAD) u ACCA, da li je (ACCA) = "STX" **(NE), da li Je BSTX = 2 (da, ako nlje onda Je greška u zaglavlju poruke i imamo: 1 u C) , da 1 i Je S = 1 (NE), da 11 je BRB = 3 (DA), da 1 i Je (ACCA) = "KPR" (ne, jednakost se javlja samo na kraju predaje niza poruka kad se od strane "A" pošalje funkcionalna poruka "KRAJ PREDAJE" i tada ide: 1 u KR), da 11 Je (ACCA)= = "ETX" (ne, kad Je IspunJena Jednakost onda je kraj jedne poruke i Ide 1 u S) , (ACCA) u M(lX) Itd.** 

**Po završnom prijemu poruke zaključno sa "ETX" Idemo**  sledečim putem (sad se primi zadnji - LP<sub>r</sub> bajt): da<br>li je S=1 (DA), da li je C≈1 (da, ako su'otkrivene<br>greške u prijemu, i tada ide: "CAN" u ACCA), da li je

**(ACCA) = (ACCB) (da II su LPg - generisani i LP^ - pri-mljeni bajt longitudinalne parnosti isti) ako jeste ide "ACK" u ACCA ako nlje "CAN" u ACCA, (ACCA) u ZO (zo-na odgovora). Dalje, sledi rutina ispitivanja trenutka iščezavanja noseče učestanosti: M(FBAC) u ACCA,(ACCA) "1"**  $04$ (hex), da 1i je (ACCA)  $\neq 04$ (hex) (da, dok je **prisutna noseča učestanost), ponovo M(FBAC) u ACCA. Kad nestane noseča učestanost završen je prijem poruke i'sledi obrada poruke i predaja odziva. Ako je poruka korektno primi Jena zadnji bajt u memoriji mora**  biti "ETX" što se ispituje na sledeći način: M(IX) u<br>ACCA, da li (ACCA) = "ETX" (da, ako je poruka isprav**no primi jena) ako nlje nadjena jednakost: "CAN" u ACCA, (ACCA) u 20.** 

**Da d**  Dalje, sledi preispitivanje da li da se pristupi obra-<br>di poruke: da li je (ZO) = "CAN", ako nije vrši se ob**rada poruke (ovo je veča programska celina, ovde samo naglašena), ako jeste imamo kriterljum "NEKOREKTNA PORUKA", i preko medjustraničnog konektora 6 idemo na procesni dijagram "otprema odziva". Po završenoj predaji odziva preko konektora 8 dolazimo na kolo za vre**mensko kašnjenje: 0 u IX, 1X+1 u IX, da li je DCD≈1<br>(NE), da li je IX = ∆tčb, ponovo IX+1 u IX. U ovoj pe**tij i se kruži dok se ne Ispune uslovi:** 

- **(a) DC0=1 što znači da se pojavila noseča učestanost i počinje prijem nove poruke (prethodna je završena sa "ACK") i 11 prijem iste poruke (prethodna je završena sa "CAN").**
- **(b) istekio je vreme Atčb i tada: da II je KR=1 (NE) konektor 6 I ponovo se šalje zadnje predati odziv.**

**Ako je podsistem "A" poslao poruku "KRAJ RADA" tada je; KR=1 I imamo: "O" u BSTX, C, BRB, S. ACCB,P i 5FF u IX, konektor 5,'i8(hex) u ACCA, (ACCA) u M(FBAC), potom pe**tlja: M(FBAC) u ACCA, (ACCA) ''I'' 01{hex), (ACCA) ≠ **01(hex), P=l (NE), ponovo M(FBAC) u ACCA. U datoj petij i kružimo do ponovne pojave kriterljuma "prijemni registar podataka ACIA PUN".** 

#### **10.2. Opis rutine "otprema odziva''**

**Preko konektora 6 idemo na: 08(hex) u ACCA, (ACCA) u M(FBAC) što predstavlja najavu predaje), M(FBAC) u ACCA, (ACCA) "1" 08(hex), da I i je (ACCA) = 08(hex) (da, za vreme čekanja "spremnosti za predaju"), 28(hex) u ACCA, (ACCA) u M(FBAC), "O" u ACCB, konektor 7.** 

**Sledi "otprema odziva" koja započinje slanjem dva "STX" bajta: BSTX-1 u BSTX,"STX" u ACCA, (ACCB) "EKSKLUZIUNO ILI" "STX" u ACCB (formira se LP bajt u predaj i),(ACCA)**  u M(FBAD), da li je BSTX<del>/</del>0 (da, za prva dva "STX" baj**ta).** 

**Sledi predaja ZO kriterljuma (Zona Odgovora): 20 u ACCA, (ACCB) "EKSKLUZIVNO ILI" ZO u ACCB, SUBl , (ACCA) u M(FBAD).** 

**Subrutfna SUBl Ispituje kad je predajni registar ACIA postao prazan tj. kada se predaje sledeči bajt: M(FBAC) u ACCA, ACCA "I " 02(hex), da II Je (ACCA) = 02(hex), ponovo M(FBAC ) U ACCA.** 

**Dalje se šalje "ETX" bajt: "ETX" u ACCA, (ACCB) "EKS-KLUZIVNO ILI" "ETX" u ACCB, SUB1 , (ACCA) u M(FBAD). Na kraju se otprema LP bajt: SUBl, (ACCB) u M(FBAD), konektor 8.** 

# **PREČN I PREVAJALN I K ZA PASCA L**

**B. BARLIČ** 

# **UD K: 519.685 KEMIJSKI INSTITUT "BORIS KIDRIČ", LJUBLJANA**

V delu je opisana predelava standardnega prevajalnika za Pascal P v prečni prevajalnik za računalnike PDP-11. Predelava je zasnovana na tem, da se generiranje ukazov za hipotetični računalnik v orginalnem prevajalniku (stack computer) spremeni v generiranje ustreznih zaporedij ali posameznih strojnih ukazov za računalnik PDP-11. Prevajalnik je v celoti napisan v Pascalu.

CROSS COMPILER FOR PASCAL. A conversion of the standard Pascal P compiler into a cross compiler for PDP-11 computers is described. The conversion was acomplished by changing the stack computer instructions generation routines to generate corresponding instructions or sequences of instructions for PDP-11 computer. The compiler is coded completely in Pascal.

#### UVOD

Zaradi potreb po učinkovitejšem razvijanju vedno večje uporabniške programske opreme nastajajo in se bolj ali manj uspešno uveljavljajo novi programski jeziki. Za uspešno uporabo določenega programskega jezika morajo biti na voljo ustrezni prevajalniki na čim več računalnikih.

Pascal je programski jezik, ki se v novejšem času precej hitro uveljavlja. Da bi Pascal prilagodili različnim uporabnikom in različno velikim računalnikom je nastalo več poenostav-<br>ljenih ali razširjenih različic Pascala. Najbolj znani primeri so Pascal S (2), Pascal P (3) in Concurrent Pascal (4,4a).

Ker je razvoj prevajalnika še vedno obsežna naloga, se poskuša to delo poenostaviti z razvo-jem delno prenosljivih prevajalnikov. S tem namenom je bil razvit tudi prevajalnik Pascal P (3), ki smo ga uporabili kot osnovo za naš prevajalnik, prvotni prevajalnik generira ukaze za nek hipotetični računalnik (Stack Computer (3)). Za prenos prevajalnika na nek drug raču-<br>nalnik je več poti, opisanih v literaturi (3,5).

V nadaljevanju je opisana priprava prečnega prevajalnika, ki je bil narejen na Kemijskem inštitutu "Boris Kidrič". Razvoj prečnega prevajalnika je prva faza razvoja prevajalnika za nek računalnik, če pri tem uporabljamo že obstoječ prevajalnik na kakem drugem računalniku. Ker je opisani prevajalnik v celoti napisan v Pascalu, je prenos prevajalnika dokaj preprost, seveda če oprema in velikost računalnika to dopuščata.

#### PREVAJALNIK

Razvoj prevajalnika obsega predvsem dopolnitve za generiranje strojnih ukazov za računalnik PDP-11, pri čemer so potrebne še nekatere dodatne spremembe in dopolnitve.

#### Generiranje strojnih ukazov

Prevajalnik Pascal-P generira ukaze za nek izmišljen računalnik (imenovan stack computer), ki je po naboru ukazov (P-code) precej prilagojen Pascalu. Pri opisanem prevajalniku smo spremenili generiranje ukazov tako, da se ločeno za vsak ukaz, ki ga generira prevajalnik Pascal-P, generira en ali več strojnih ukazov za računalnik PDP-11, ki izvršijo isto funkcijo. Strojne ukaze prevajalnik zapisuje na posebno datoteko (LGO) v obliki tabel, kot Jih zahteva povezovalnih programov v operacijskem sistemu RSX-11M (6).

Prevajalnik, ki ga dobimo na ta način generira preveden program neposredno brez vmesnih.stopenj (druge možnosti glej (5,3)). Predelava ni preobsežna, saj je treba dopolniti in razširiti le nekaj modulov, ki generirajo strojne ukaze, večine modulov v prevajalniku pa ni potrebno spremi-njati. Pomankljivost izdelanega prevajalnika pa je v tem, da preveden program ni optimiziran,<br>saj generiranje strojnih ukazov ni prilagojena možnostim, ki jih nudi nabor strojnih ukazov na računalniku PDP-11.

Seznam ukazov P-kode u ustrenimi ukazi računalnika PDP-11, kot jih generira prevajalnik je v dodatku.

Dopolnitve in spremembe prevajalnika

Pri razvoju prečnega prevajalnika je bilo potrebno prvotni prevajalnik dopolniti in spremeniti na nekaterih mestih. Najobsežnejša dopolnitev je dodatek modulov za disasembliranje prevedenega programa. Kljub temu, da je disasembli-ranje zelo poenostavljeno, je ta dopolnitev pri testiranju prevajalnika zelo koristna (7). Konstant, ki so v prevedenem programu med ukazi ne prepozna, poleg tega zaradi dokaj komplicirane oblike tabel z generiranim prevedenim programom (6) ne najde naslovo za lokalne skoke znotraj modulov.

Kljub naštetim pomanjkljivostim in poenostavitvam se je dopolnitev v praksi pokazala kot ko-ristna. Prevajalnik, smo najprej testirali na majhnih, le nekaj vrstic dolgih programih. Pri tem se pokaže velika večina napak in skoraj vse smo našli s pomočjo disasembliranega programa. Ko je prvo testiranje končano in se začne prevajanje večjih programov, postane disasemblira-<br>nje brez pomena in zaradi hudih poenostavitev<br>tudi nezanesljivo. Zato se v takih primerih disasembliranje "prevedenega programa izključi, kar<br>se v opisanem prevajalniku doseže s posebnim komentarjem (8) v obliki (+\$A-+); na začetku valja A+.

Prvotni prevajalnik in Pascal P pozna štiri datoteke: INPUT, OUTPUT, PRD in PRR. Prečni prevajalnik potrebuje le tri datoteke: INPUT, OUT-PUT in LGO; datoteki INPUT in OUTPUT sta dekla-

ran kot "SEGMENTED FILE OF INTEGER". Pomembni sta še dve spremembi, ki sta potrebni zaradi različnega obsega celih števil (velikost besede) in različnega kodiranja znakov na obeh računalnikih. Prevajalnik generira kode strojnih ukazov kot celoštevilčne vrednosti in pri tem potrebuje vseh 16 bitov v besedi. Pri celoštevilčni aritmetiki na računalniku PDP-11 pomeni zgornji bit (bit 15) v besedi predznak števila. Na računalniku Cyber 72 je obseg celih števil mnogo večji, zato pri prečnem prevajalniku načelno to ne' predstavlja problema. Ker smo želeli prevajalnik pripraviti tako, da bi bilo pri nadaljevanju dela s prevajalnikom (tj. prenos prevajalnika v celoti na računalnik PDP-11) čim manj dela, smo generiranje prevedenega programa pripravili tako, kot da dela prevajalnik na računalniku s l6-bitno besedo. Seveda je potrebno obliko, v kateri je zapisan preveden program, upoštevati pri prenosu prevedenih programov na računalnik PDP-11.

Problem različnega kodiranja znakov na obeh računalnikih se da rešiti s preprosto tabelo za pretvarjanje znakov iz ene kode v drugo. Pretvarjanje znakov je potrebno le tedaj, ko prevajalnik v prevedenem programu generira znak ali niz znakov kot kontanto. Prenos imen modulov Je rešen na drug način, ker morajo biti imena modulov v prevedenem programu kodirana v posebni obliki (Radix 50 format) (6).

#### PRENOS PREVEDENIH PROGRAMOV

Ker prevajalnik teče na računalniku Cyber 72, prevedeni programi pa na PDP-11, je potrebno prevedene-programe prenašati, iz računalnika Cyber 72 na PDP-11. Za to uporabljamo dva načina: prenos po komunikacijski zvezi med računalnikoma in prenos na magnetnem traku.

Pri prvem načinu je računalnik PDP-11 priključen kot terminal na Cyber 72. Ker obstoječa komunikacijska programska oprema dopušča le prenos tekstov (kodiranih datotek), je treba preveden program kodirati in ga nato prenesti po komunikacijski zvezi. Na računalniku PDP-11 Je treba datoteko dekodirati in jo zapisati v obliki, kot Jo zahteva povezovalnik (6). Za kodiranje in dekodiranje smo napisali dva majhna neodvisna programa. Ta način je primeren zlasti za prenašanje manjših programov,ker je počasen zaradi majhne hitrosti prenosa podatkov po komunikacijski zvezi.

Pri drugem načinu prevedeni program zapišemo na magnetni trak. Na računalniku PDP-ll trak prečitarao in prevedeni program tevani obliki (6). Tudi za pis traku smo napisali dva kratka ma.Ta način prenosa ima v primerjavi s prejšnjimi to slabost, da Je potrebno mi to slabost, da je potrebno trak fizično pre-<br>nesti od enega računalnika k drugemu, vendar je to pri prenosu večjih programov najlažje izvedliivo. zapišemo v zahanje in črtanje<br>neodvisna prograrugemu, vendar Je

#### KNJIŽNICA PODPROGRAMOV

Vse komplicirane funkcije, ki jih programski jezik zahteva, so sprogramirane kot podprogrami, ki<br>jalniku prevajati, temveč generira le strojni ukaz za klic ustreznega podprograma. Prevajalnik zaradi tega precej preprostejši in hitrejši,pa tudi prevedeni programi so krajši. Podprogrami v knjižnici so napisani v zbirnem jeziku računaln<br>mi, <mark>v</mark> i so s i so shranjeni<br>ku takih funk*ç*i nika ika, na katerem<br>našem primeru j hranjeni v posebni<br>ih funkcij torej n primeru v posebni knjižici. P<br>j torej <mark>ni treba v</mark> ce m tečejo preved<br>je t MACRO-11( prevedeni pr<br>CRO-11(9). Prevaeloti Je rogra-

#### Standardne funkcije

Prva skupina podprogramov v knjižnici so pascalove standardne funkcije. V fazi testiranja

smo nekatere standardne funkcije zelo poenostavili. Vhodno-izhodne operacije so omejene na preprosto čitanje in pisanje na terminalu in delajo le za datoteki INPUT in OUTPUT. Aritmetične funkcije z realnimi števili (kot so transcendentne funkcije) so izvedene s pomočjo ustreznih fortranskih podprogramov.

Klice standardnih funkcij prevajalnik prevaja tako, da v sklad naloži vse potrebne parametre in pokliče ustrezni podprogram, nato šele pobere rezultate, ki Jih mora podprogram pustiti v skladu. Kateri podatki so za posamezne funkcije v skladu in katere rezultate prevajalnik od njih pričakuje, Je opisano v literaturi (3), npr. funkciji EOLN in EOF dobita v skladu naslov, kjer so shranjeni parametri datoteki, v skladu pa pustita logični rezultat (true ali false).

#### KOMPLICIRANI UKAZI

Kompliciranih ukazov prevajalnik ne prevaja direktno, temveč generira ukaze za klice ustreznih podprogramov. Podatke, ki jih podprogrami potrebujejo, spravi v sklad ali pa jih pusti kot konst<br>včasih jil nik ali podprogram poskrbita za to, da takšnih konstant ze. Kate programo so predvs nizi (indeksiranimi spremenljivkami, zapisi in •nizi zna kov). tante med ih prenese računalnik<br>ri od ukazo v je razvid<br>sem ukazi z 1 v skl<br>ukaz<mark>i</mark> p tudi k ne p ov se dno iz za ope preved prevedenega pro<br>v registrih<mark>.</mark> Pr oskuša preved tabel racije enega programa,<br>strih. Prevajalizvajati<br>ejo v kli e v doda z množi revajali kot ukaice podtku ; to cami in

Prevajalnik za<br>Cyber 72, shra sedo:(8), sedo (8), ker<br>volj velike (6 PDP-11 so za tak način shranjevanja veliko premajhne (16 bitov), saj Pascal zahteva možnost uporabe črk in<br>Poleg tega so in 90 za črko 2. Zato smo pri našem prevajalniku predvideli za shranjevanje množice  $\, \delta \,$  besed (128 bit (128 bitov), k<br>lih črk (ASCII množice vseh znakov, česar Pascal sicer ne zah<del>.</del> teva. ga so ov), kar za<br>(ASCII kode a Pascal, ½1 teče na<br>anjuje vsako množico<sub>.</sub> so b so besede<br>60 bitov). n štev ASCIT 1 kod esede na<br>tov). Bes vilk (1,8)<br>I kode črk adostuje<br>e med 97 na tem rac<br>Besede na ، 1,8) (36)<br>de črk med tuje tudi za<br>d 97 in 122<mark>)</mark> nožioo ede na k med in 122 računal v eno cunalniku računa elemento 65 za a množi ) in ce Iniku samo be- ,ku do-Iniku ov).<br>črko A co malo za

#### OSTALI PODPROGRAMI

Poleg doslej opisanih podprogramov Je v knjižnici še več pomožnih podprogramov, ki ostalim podprogramom opravljajo določene pomožne skupne funkcije in podprogrami za vzdrževanje sklada.

Vse podatke prevajalnik shranjuje v skladu in tudi za shranjevanje vmesnih rezultatov pri iz-^ vajanju operacij uporablja sklad.

Ko se začne izvajanje kakega modula, ta najprej do nih spr za pren cijskih dulu, k sosednj spremen na vrhu vmesnih rezultatov pri izvajanju operacij. bi v skladu blok za shranjevanje lokalemenljivk. V bloku je rezerviran prostor 03 rezultata funkcije (potreben pri funkpodprogramih), prostor za podatke o moi mu blok pripada, prostor za kazalce na a bloka in prostor za lokalne in začasne Ijivke, ki jih modul potrebuje. Prostor sklada se uporablja za shranjevanje

Sklad vzdržujejo sledeči štirje podprogrami:

INPR na začet sklada, Takoj na začetku glavnega programa prevajalnik generira klic tega podprograma. INPR., najprej zahteva od operacijskega sistema dodaten prostor blok gl nosti p vhodno potreben za izvajanje vhodno-izhodnih operacij je rezerviran v bloku glavnega programa. je podprogram, ki (poleg ostalih funkcij tku izvajanja programa), zgradi začetek v spominu, zgradi začetek sklada in avnega programa ter postavi začetne vredotrebnih parametrov za začetek izvajanja izhodnih operacij. Ves prostor, ki je

INIT je podprogram, ki v sklad vstavi blok za

nek modul. Prevajalnik generira klic tega pod-<br>programa na začetku vsakega modula, razen glavnega programa. Ta podprogram v skladu zgradi nov blok in v ustrezni prostor spravi kazalce,<br>ki povezujejo sosednje bloke med seboj.

ada umakne zadakršno Je bilo pri tem seveda o med seboj sorama generira prevajalnik na koncu vsakega modula, razen glav-CLBS.. je podprogram, ki iz skl nji blok in vzpostavi stanje, k pred klicem podprograma INIT.., potrebuje kazalce, ki povezujej sednje bloke. Klic tega podprog nega programa.

prevedenera modu-.LØCA. je podprogram, ki v prevedenem modu-<br>lu omogoča dostop do globalnih spremenljivk. Ta podprogram potrebuje kot vhodni podatek razliko globalna spre<del>-</del><br>ltat vrhe naslov ada temu modulu, nega naslova jalnik lahko gespremenljivke v tem bloku prevajalnik lahko g<br>nerira ukaze za operacije z globalno spremenlu omogoča dostop do globalnih nivojev do modula, v katerem je menljivka deklarirana. Kot rezu začetka bloka v skladu, ki prip S pomočjo tega naslova in lokal nerira ukaze za operacije z glo Ijivko.

### ZAKLJUČEK

Prečni prevajalniki so koristni tedaj, ko omo-, gočajo razvoj programov v višjem Jeziku za računalnike, za katere ni na voljo ustrezne razvojne programske opreme. To Je pomembno zlasti pri uporabi mikroračunalnikov, ki imajo premajhno kapaciteto za uporabo obsežnejše programske opreme in so namenjeni predvsem specializiranim nalogam.

Razvoj prečnega prevajalnika je lahko tudi prva faza prenosa kakega prevajalnika v celoti na nek računalnik. To pride v poštev tudi v našem primeru, saj so računalniki PDP-11 dovolj zmogljivi tudi za uporabo nekoliko obsežnejše programske opreme. Zato.seveda prečni prevajalnik ne sme biti preveč okrnjen. To je bil glavni razlog, zakaj smo v našem prevajalniku predvideli uporabo množic do 128 elementov. S tem so izpolnjeni vsi ^pogoji za prevajanje prevajalnika samega, ki je v celoti napisan v Pascalu. Prečni prevajalnik je seveda uporaben tudi za prenos kateregakoli prevajalnika, ki Je napisan v Pascalu, npr. prevajalnik za Pascal-S (2).

Razvoj lastnega prevajalnika Je sicer dokaj zahteven, vendar pa ima tudi precej prednosti, ki se pokažejo pri vzdrževanju in izpopolnjevanju prevajalnika v skladu s potrebami. Pri kupljenih, prevajalnikih največkrat ne dobimo izvornega programa, kar pomeni, da prevajalnik lahko dopolnjuje le proizvajalec. Kot kaže opisani primer, pa samostojni razvoj ni predrag in je izvedljiv tudi v naših razmerah.

Ocenjujemo, da smo za pripravo tega prevajalnika potrebovali 4 do 5 mesecev dela enega programerja. V primerjavi z razvojem kakega prevajalnika v celoti to ni veliko, kar prav gotovo opravičuje razvoj in uporabo prenosljivih prevajalnikov, kakršen Je Pasoal-P (5).

#### ZAHVALA

Zahvaljujem se dr. E. Zakrajšku za vsestransko pomoč, diskusije in nasvete pri delu, dipl.ing, R. Rojku za testni program in mgr. J. Roškarju za pomoč pri računalniški obdelavi. Nalogo je finansirala RS Slovenije.

#### LITERATURA

- (1) K. Jensen,' N. Wlrth, Pascal User manual and report, Springer-Verlag, Berlin, 1978.
- $(2)$  N. Wirth, Pascal-S: A subset and its implementation, ETH, ZUrich, 1975.
- (3) U. Amman.et al., The Pascal P Compiler:, Implementation notes , ETH, Zürich, 1976.
- (4) B, Hansenj The programming language Concurrent Pascal,IEEE Transactions on Softuare Engineering <u>1</u>, 2 (June 1978), 199–207.
- (4a) A.C. Hartmann, A Concurrent Pascal Compiler for Minicomputers, Lecture notes in Computer Science, No. 50, Springer-Verlag, Berlin, 1977.
- (5) R.E. Berry, Experience with the Pascal-P Compiler, Softnare-Practice and Experience, <u>8</u>, 617–627 (1978).
- (6) RSX-11M Task Builder Reference Manual, Order No. AA-2588D-TC, Digital Equipment Corporation.
- (7) E. Zakrajšek, osebne informacije.
- (8) E. Zakrajšek, Programski Jezik Pascal, Društvo matematikov, fizikov in astronomov SR Slovenije, Ljubljana, 1976.
- (9) IAS/RSX-11 MACRO-11, Reference Manual, Order No. ,DEC-11-0IMRA-B-D, Digital Equipment Corporation.

#### DOriATEK

SEZNAM STROJNIH UKAZOV

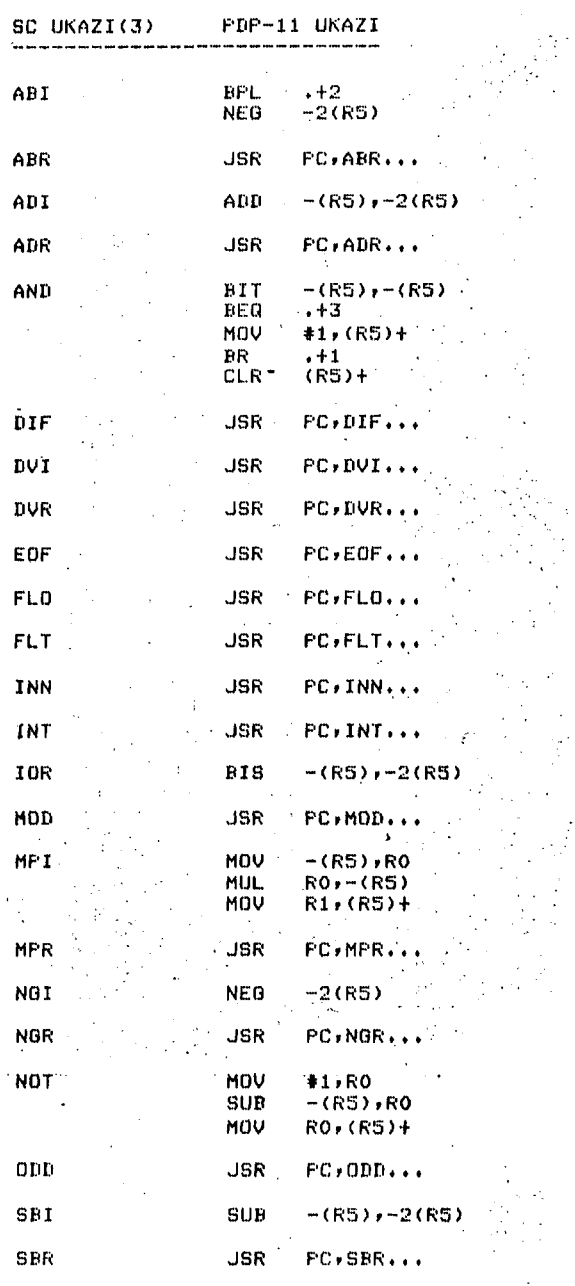

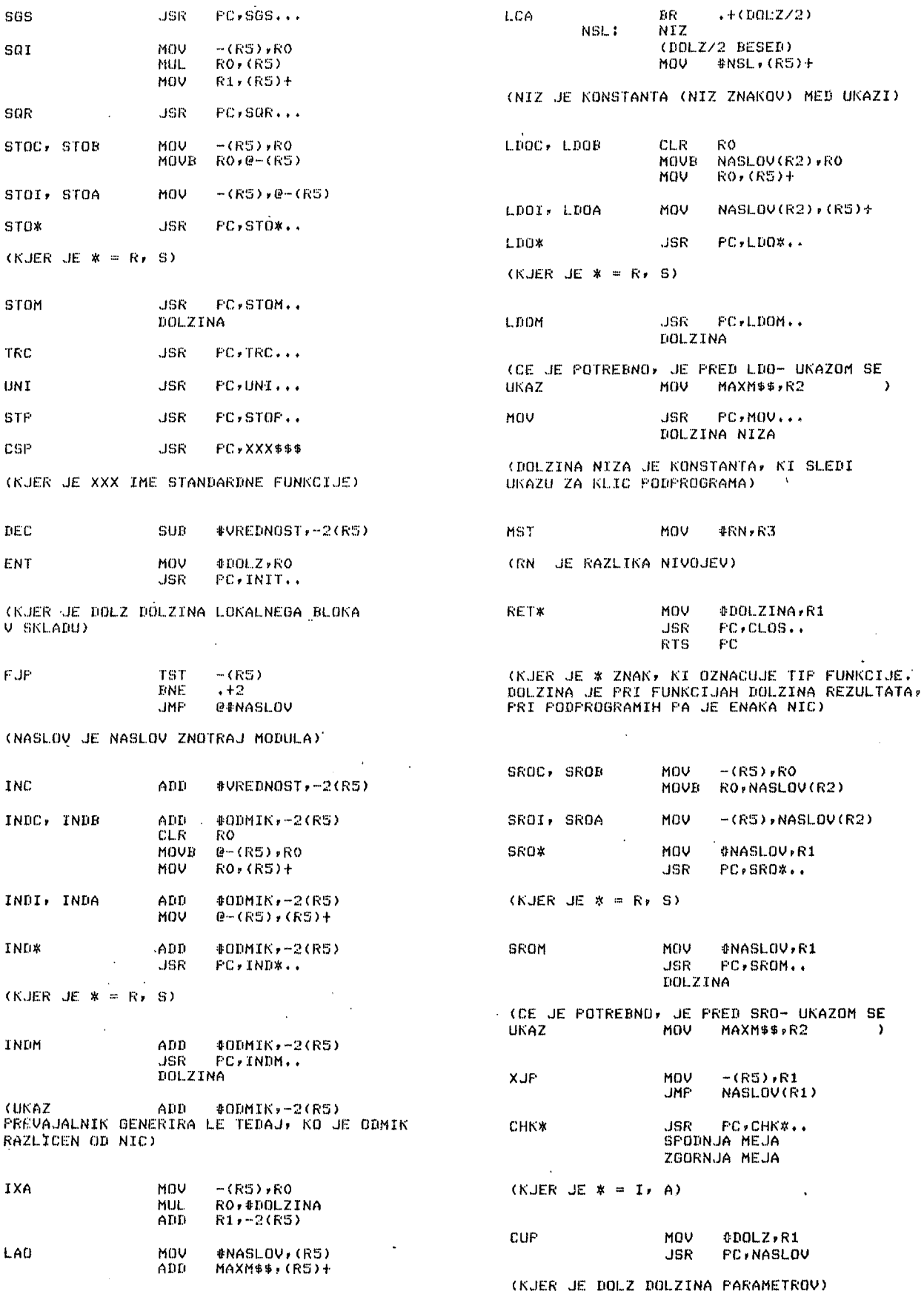

(MAXM## VSEBUJE NASLOV ZACETKA SKLADA)

 $\overline{\phantom{a}}$ 

 $\label{eq:1} \begin{aligned} \mathcal{L}_{\text{max}}(\mathbf{r},\mathbf{r},\mathbf{r},\mathbf{r}) = \mathcal{L}_{\text{max}}(\mathbf{r},\mathbf{r}) \end{aligned}$ 

 $\sim$   $\sim$ 

66

 $\sim$   $\sim$ 

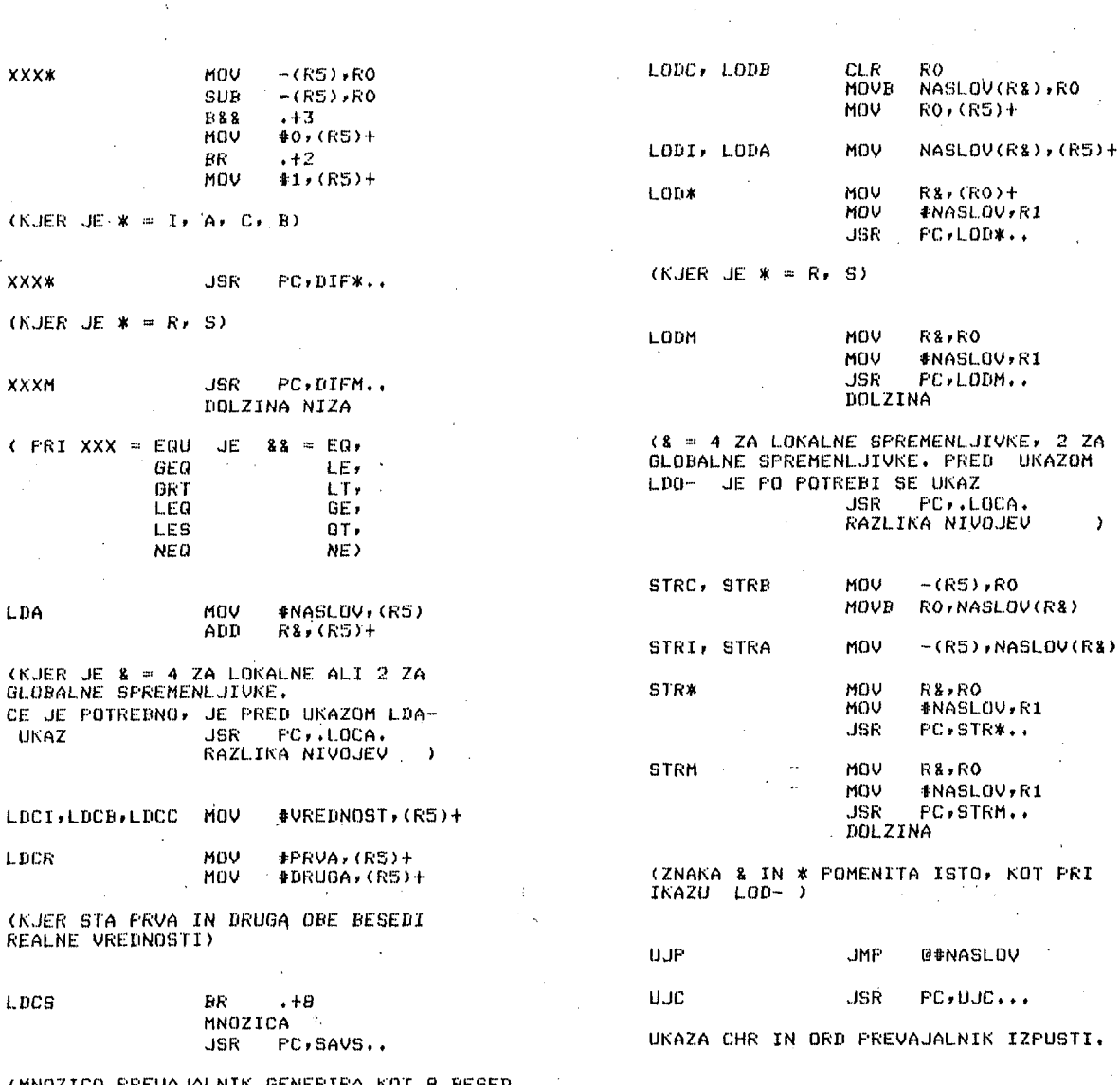

67

 $\mathcal{A}$ 

 $\overline{a}$ 

i,

 $\cdot$ 

 $\hat{\boldsymbol{\gamma}}$ 

(MNOZICO PREVAJALNIK GENERIRA KOT 8 BESED<br>DOLGO KONSTANTO)

 $\bar{\beta}$ 

 $\ddot{\phantom{0}}$ 

 $\ddot{i}$ 

M. MILETIC M. KOMUNJER

# SISTEM OBRADE PODATAKA NA SVETSKOM PRVENSTVU U SKIJAŠKIM SKOKOVIMA NA PLANICI 1979. GODINE

# UDK: 681.a06 ELEKTROTEHMA, LJUBLJAKIA ELEKTROTEHMA, ZAGREB

Članak ukratko opisuje strojnu i programsku opremu upotrebljenu pri obradi podataka na V svetskom prvenstvu u skijaškim skokovima na Planici marta 1979 godine. Dat je prikaz mikroračunarskog sistema za prikupljanje podataka, specijalnih pretvarača za DELTA 340/5 miniračunar, generatora video karaktera te potrebnih programa za zadovoljenje dvojnih zahteva obrade podataka.

In this article brief description is given of hardware and software used for data procesing at V world championship in ski jumping at Planica in march 1979. Microcomputer sistem for data aquisition, special interfaces for DELTA 340/5 (PDP 11 compatible) minicomputer, video character generator and required programs for dual purposes are given.

### 1. UVO D

Organizacija V svetskog prvenstva u skijaškim skokovima drugog na Planici, poverena je Organizacionom komitetu koji se sastoji od grupe entuzijasta koji već niz godina rade na razvoju ovog interesantnog športa. Početkom Januara 1979 godine kontaktirana je "Elektrotehna"-OOUR za računare DIGITAL sa željom da se domaći računari DE-LTA programa iskoriste za obradu podataka. Koordiniranem akcijom sa Elektrotehnočkim fakultetom u LJubljani i Radiotelevizijom Ljubljana definirani su zahtevi za informacijama koje če se obradivati preko Delta računara. Mikroproce-orski sistem za prikupljanje podataka iz^ radila Je ekipa prof. dr. A. Wedama sa Elektrotehničkog fakulteta, sistem za generisanje i sinhronizaoiju video signala ekipa dipl. ing. J.Bitežnika sa RTV LJubljana.

# 2. SISTE M Z A PRIKUPLJANJ E PODATAK A

Ovaj sistem sastoji se od centralne jedinioe i do 12 perifernih Jedinica koje služe za unošenje sledečih podataka i

- 1. startni broj takmičara
- 2. brzina takmičara na mostu
- 3. brzina vetra
- 4. dužine skoka
- 5. pet sudijskih ocena

Sistem je baziran na univerzalnom mikroračunarskom sistemu sa "Motorola" 6800 procesorom i različitim ROM za specifične funkcije.

Sve ulazne jedinioe vezane su paralelno preko simetričnih linij sa centralnem jedinlcom, dok su tastature i LED pokazivači vezane preko MO-liniJskog paralelnog adaptera.

Veza centralne jedinice sa Delta računarom ostvarena Je takode sa simetričnem linijom na udaljenosti oko 200 metana brzinom prenosa od 300 baud-a.

Kako mikroračunarski sistem za unošenje brzina vetra i takmičara nije bio pravovreiaeno pripravljen, ovi podaci unosili su se u Delta računan preko video terminala po 20 mA strujnan krugu brzinom od 9600 baud-a.

Poruke mikroračunara su uvek bile dugačke *t* bajta sa jedinstvenim, indetifikacionim prvim bajtom i ponavljane su pet puta radi veče pouzdanosti u prenosu pod uslovima niza smetnji od radio uredjaja, TV aparatura, niskonaponske mreže i ekstermnih temperatura.

## 3. **RACUNARSK I SISTE M DELT A** 3^/5

Specijalan sistem tipa Delta 3^0/5 Je bio pripravljen za Planicu sa maksimalnim naglaskom na pouzdanost rada. Centralni procesor je baziran na PDP 11/34, obezbedeno Je 160 kbajta MOS memorije sa baterijskim napajanjem za slučaj nestanka struje, dva diska tipa RK05 sa po 2,5 Mbajta, dva terminala ša papirnim otiskom tipa LA36 i 8 videoterminala KOPA 700.

Ulaz podataka sa mikroračunara išao je preko asinhronog pretvarača tipa DLllA sa dodatnim pretvaračem sa simetrične linije na TTL nivo.

Izlaz podataka u formi 15 bitne reči išao je preko pretvarača tipa DRllK. Oba ova specijalna pretvarača bila su duplirana i stalno aktivna sa mogučnošču programskog prelaženja na željenu jedinicu.

Zbog temperaturnih varijacija od  $-15$  do  $+25^{\circ}\text{C}$  sistem ni-Je Isključlvan pet dana, a preko noči temperatura je donekle povišavana radijatorima u RTV centru. Kopa terminali su pak bili izloženi i najminimalnijim temperaturama jer su se nalazili na sudijskom stupu bez ikakvog za $_{\texttt{f}}$ grevanja, te Isključenlm napajanjem preko noči I

4. SISTEM ZA GENERISANJE VIDEO. SIGNAL A

Pri raniJim upotrebama računara na skijaškim skokovima, televizija se zadovoljavala snimanjem ekrana videoterminala. Kvalitet slike je bio na granici prihvatljivog te je odlučeno da se izvrši elektronsko povezivanje izmedu računara i TV mešačkog pulta.

Odabran je hibridni (MOS.TTL) TV kontroler kanadske firme "Matrox". Wrx-1632SL je organiziran kao 512X8 RAM, prikazuje 16X32 karaktera sa 7X9 ASCII matricom, interno se oavežava, spolja ainhronizuje, TTL je kompatibi-.' lan sa vremenom pristupa manjim od 550 ns i malom potro snjom sa 5V.

Pozicija karaktera na ekranu je odredena sa 9 bita, ostalih 7 se koriste kao standardan ASCII set.

Pristup memoriji je moguč u vremenu horizontalnog ili vertikalnog impulsa blankiranja, znači 12 mikrosekundi svakih 60 mikrosekundi 111 3,3 ms svakih 20 ms.

Radi sto bržeg prenosa iskoriščene su::obe mogučnosti tako da se kompletan ekran uvek ispiše za vreme Jedne por ' luslike.

Sinhronizacija je izvršena koriščenjem kontrolnih signala DATA READY i DATA ACCPDT koji signaliziraju prisustvo važečih podataka na 16 linija i potvrdu meraorisanja istih u VRAM (video RAM) .

Impuls DR se pamti u VRAM adapteru, DA pamti DRllK pretvarač i šalje procesoru kao potvrdu okončanog prenosa. Ovo omugočava prenos jednog karaktera za oko 10 mikrose kundi te nije potrebno koristiti prekide programa  $(interup.)$ .

^PROGRAMSK I ZAHTEV I SISTEM A

Da bi mogli opisati programski sistem koji je bio izradjen za svjetsko prvenstvo u skijaškim letovimn "PLANICA 79", potrebno je da u kratko opišemo samu strukturu takmičenja. Pri tome je neobično važno obratiti pažnju na same kanale i protok ključnih informacija. Iz opisa same računarske konfiguracije vide se točno punktovi sa kojih su dolazile informacije u sistem. Važno je napomenuti da je sistem morao zadovoljiti dvi4 Je grupacije:- TV i organizacioni komitet, što se je pokazalo tokom takmičenja kao odredjeno protivurječje. Sama dinamika takmičenja mogla bi se opisati slijedećim fazama:

- 1. Takmičar na startu.................... vrijeme O
- 2. Takmičar na mostu.... vrijeme 10
- 3. Takmičar doskočio..................... vrijeme 20

4. Poznata dužina skoka ...................vrijeme 25 5. Poznata brzina vjetra i brzina na

mostu ..................................vrijeme 20-40

6. Poznate sve ocjene sudaca ..............vrijeme 60

7. Ponovo prva faza...........................vrijeme 65 Vremena uz pojedine faze dana su prosječno u sekundama, a bila su ustanovljena tek za vrijeme pravog takmičenja.

Na raspolaganju smo imali slijedeoe ulazne uredjaje:

A.8 terminala ekranskog tipa *(2+2* na sudačkora tornju, 4 u računarskoj sali)

H.2 terminala' sa štarapačima ( u računarskoj šali ) C.2 veze sa mikroprocesorskim sistemom za prikupljanje informacija o broju takmičara, dužini skoka i ocjenama sudaca)

D.2 TV monitora koja su prikazivala u internom TV sistemu izlaz iz procesorskog sistema

E. Telefonski kanal izmedju tornja i startnog mjesta F. Interfonski kanal sa TV režijom

Uredjaji od A-C bili su vezani direktno na računar dok su kanali D-F bili namijenjeni IJudskoJ komunikaciji.

Zadaci računarskog pračenja i obrade takmičenja bili su slijedeči:

1. Prikazati za fazu 1 na TV ekranu startni broj, prezie. me i inicijale imena te državu takmičara, a u slučaju skoka 2 ili 3 prethodne rezultate

2. Nakon doskoka prikazati sve kao pod 1, plus dužinu skoka, brzinu na mostu i brzinu vjetra

3. Prikazati ocjene sudaca i trenutni poredak

4. Nakon zavrsene serije izraditi rezultate serije prema ocjenama sudaca i dužinama skoka, štampati tu listu te nakon toga prikazivati listu na TV ekranu.

Ovo ponoviti za sve tri serije, te na kraju dana izraditi listu za pobjednike dana. Svaki dan trebalo je izra diti iste obrade, a na kraju takmičenja trebalo Je izraditi listu konačnog pobjednika.

Dok se sistem planirao i analizirao, ustanovljeni su slijedeči kanali informacija; •

. A. Za dobivanje startnog broja, dužine skoka, ocjene sudaca komunikacioni kanal iz mikroprocesorskog sistema sa sudačkog tornja.

B. Za dobivanje brzine vjetra, telefonski kanal i operatorsko unošenje u sistem.

Sistem programa izradjen ne temelju gornjih informacionih kanala pokazao se kao potpuno neadekvatan prvog dana probnih skokova, a razlog Je bila dinamika dotoka informacija, koja je bila sasvim drugačija od dinamike koja nam je bila prezentirana dok se sistem. projektirao. Situacija je izgledala slijedeće:

Takmičar na zaletištu, zaTV je potřebno prikazati ime, prezime i startni broj.

Na mikroprocesorskom kanalu sa sudadvog tornja ne stiže informacija o startnem broju. Takmičar Je doskočio, TV kamere ga prate, informacije o skoku sa kanala A Još nema.

Napokon dolazi informacija o dužini skoka, on se prikazuje na ekranu zajediio sa brzinom vjetra i brzinom na mostu. Sada dolazi najkritičnija razlika izmedju predvidjenog modela i stvarne situacije. TV prikazuje slijedećeg tamičara na mostu, a suci su još daleko od toga da dadu svoje ocjene po kanalu A.

TV zahtijeva prikaz imena novog takmičara, iako ocjene za prethodnog još nisu poznate, a sistem je izgradjen tako da obradjgje i prati takmičara po takmičara, a nikako simultano dvojicu.

Nakon ovakvog početka ekipa zadužena za programsku podršku, odlučuje da prepravi sistem, tako da odgovara stvarnom modelu takmičenja. Vrijeme koje smo imali na raspolaganju bilo je 1 dan i sve raspoložive noči.

Samo meteorološka situacija omogućila nam je dodatni dan. Nakon ponovnog programiranja sistem je imao slijedeću funkcionalnost:

#### l.Takmičar na mostu

U trenutku pojave takmičara na mostu kroz službeni telefonski kanal doznaje se startni broj prije pojave istog kroz kanal A. Operater u šali unaša broj preko terminala i prikazuje ga na TV monitoru. Podatak se sa ste: rane evidentiranja ne smatra službenim. Preko službenog kanala A dolazi broj takmičara, on se uspore $\phi$ uje sa onim koji je ručno unesen i ukoliko su isti, upisuje se u banku podataka, a u koliko su različlti obavještava se operator o razlici.

### 2. Takmičar doskočio

Dužina skoka prenesena kroz telefonski kanal dolazi u sistem oko 10 sekundi ranij nego kroz službeni kanal, te je operater momentalno unosi i prikazuje na TV ekranu. Asinhrono ovoj operaciji sa audačkog tornja unosi se preko terminala brzina vjetra i brzina na mostu za takmičare, i u slučaju da je startni broj takmičara koji se prikazuje na ekranu i onog na kojeg se odnose mjerenja isti, ti podaci se ulažu u banku podataka i prikazuju se na ekranu. Pod istim uvjetom nakon dolaska dužine skoka kroz službeni kanal vrši se memoriranje u banku podataka i prikaz službene dužine na ekranu. ( Tokom takmlčenja ove dvije vrijednosti nisu se nikad razilazile ).

## 3. Cekanje na oč'jene

Od starta takmičara do ovog momenta proteklo je otprilike 30 sekundi.

Sada se TV sistem razilazi od sistema prikupljanja podataka. TV Je u ovom momentu obično počela pokazivati slijedečeg takmičara na mostu i tražila je od računarskog sistema,da prikaže njegove podatke. Pošto je sistem sada bio dizajniran da radi u paraleli sam sa sobom, mogao je operater inicirati prikazivanje karakteristika novog takmičara.

Program za skupljanje ofioijelnih informacija i dalje je čekao na službene podatke iz..kanala A. U trenutku prispječa svih podataka po kanalu A, oni su bili prikazani operateru i zatraženo je da ih on potvrdi prema slioi na posebnem TV kanalu. Ovo je bilo nužno iz nekoliko razloga: komunikacija od sudačkog tornja prema računaru bila je jednosmjerna, pa je bilo nemoguće da računar diktira bilo kakve korekcije na sudački toranj, ocjene sudaca bile su često pogrešno utipkane, pa je bilo potrebno da se cijeli mikroprocesorski sistem resetira i nanovo u njega upišu ocjene. Nakon što je računaru odobreno da prihvati ocjene, on ih Još jednom provjerava po logičkoj ispravnosti i za svaku ocjenu koja nije odgovarala nužno je ispraviti vrijednost. Tek nakon svih tih provjera ocjena je bila upisana u banku podataka, a u slučaju da su karakteristike tog takmičara Još uvjek bile na ekranu, ocjene su se tada prikazivale i na ekranu. Svaka kompletna informacija bila je zapisana i na vanjski medij diska.

Po završetku serije zapis rezultata serije bio je izračunat i sortiran iz disk datoteke i štampan za organizaoioni komitet, a za TV je bila prikazana lista na TV ekranu.

# 6. PROGRAMSK A IZVEDB A SISTEM A

Za realizaciju sistema bili su upotrebljeni programski jezici MACRO I FORTRAN.

Centrala karakteristike programskog paketa, bila je memorijsko rezidentna banka podataka u koJu su imali simultano pristup svi programi na sistemu.

Ovo je bilo moguće izvesti zbog osobine DELTA-M operativnog sistema, koji dozvoljava "zajedničku memoriju" za više programa. Pojednostavljeno rečeno Jedna lista u FORTRANU okupirala je isto fizičko mjesto u memoriji sa listom u MACRO programu i dugom FORTRAN programu. Sam sistem je multiprogramski pa je tako otpala briga oko organizacije više simultano aktivnih programa u sistemu. Paket programa sastojao se iz slijedečih programa:

# - VRAM

Program koji je bio startan odredjenim ugadjanjem u sistemu i kao ulaz Je uzimao polje alfanumeričkih znakova, a kao izlaz Je generirao sliku na TV monitoru (JEZIK MACRO).

## $- TV 1$

Program koji Je interaktivno komunicirao sa operaterom za terminalom, tražio od njega broj takmičara, potom je pretraživao banku podataka za informacije o tom startnem broju, te Je nakon toga selektirao program VRAM, startao VRAM i vratio se da dobije nova uputstva od operatera. Ovaj program nije modifioirao banku podataka, već je služio samo za prikaz informacija iz banke podataka. ( JEZIK MACRO ).
#### - TV 2

Program koji je interaktivno unosio i preračunavao brzine takmičara na mostu. Rezultate je unosio u banku podataka, a u koliko su se ti rezultati odnosili na takmičara koji Je bio.pokazlvan na TV monitoru, onda Je on zahtijevao i startanje VRAMA sa istim podacima. { JEZIK FORTRAN ) .

#### - AMI

Program koji je prikupljao podatke sa mikroprocesorskog sistema sa sudačkog tornja, filtrirao neispravne podatke, uklaniao moguć šum na liniji, te nakon ispravno dobivenih podataka, startao program CALC. Ovaj program modificirao Je privremenu banku podataka. ( JEZIK MACRO ).

#### $-$  CALC

Program za obradu, ispitivanje logičnostl, ažuriranje i prikaz podataka.

Na temelju informacija dobivenih 'po kanalu A, program je izvršio provjeru logičke ispravnosti podataka (dužina veća od 200 m, ocjena zavišena 5 ili O, sve manje od 20 i slično). Nakon dobivenog kompletnog seta podataka program je tražio prihvačanje istih od operatera, u slučaju negativnog prihvaćanja mogli su se neprihvatljivi unostti ručno. Program je potom ažurir=. ao banku podataka i ujedno upisao podatke za vanjski medij.

U koliko je na ekranu bio prikazan takmičar za kojeg su mu stigli podaci program je inicirao VRAM i prikaz istih podataka. ( JEZIK FORTRAN ).

#### $-$  SORT 1

Program za sortiranje rezulatata jedne serije skokova, štampanje rezulatata na linijski štampač, ujedno je i stvorena datoteka za isti prikaz na TV ekranu. ( JEZIK FORTRAN ).

#### $-$  SORT TV  $\cdot$

Program koji je sortiranu listu prikazivao na TV ekranu. ( JEZIK FORTRAN ).

Program za sortiranje rezultata jednog dana, štampanje istih i stvaranje filea za prikaz na TV ekranu. ( JEZIK FORTRAN ).

 $-$  SORT 3

Program za sortiranje rezultata ukupnog pobjednika. Ovaj program nikad nije dovršen za sistem koJi je bio ponovno dizajniran. Razlog je bio jednostavna nestašica vremena. Stvarno Je šteta obzirom da Je ovaj program bio nužan za organizacioni komitet i sa tog atanovišta Je ostatak obrade bio gotovo nevažan.

UsudiJuJem se reči da je sa programskog i projektnog stanovišta ovaj program nosio manje od 10% kompleksnosti cijelog sistema. Važno je napomenuti da su programi SORT bili konstantno modificirani zbog česte 1zmjene večine računanja pojedinih rang lista.

## 7. ZA $\overline{K}$  LJU $\overline{C}$ A $\overline{K}$   $\overline{C}$   $\cdots$

Računarska obrada podataka na svjetskom prvenstvu u skijaškim letovima "PLANICA 79" pokazala je nekoliko stvari:

- Sagradili smo u veoma kratkom roku (100 sati) sistem koji je uspješno pratio dinamiku takmičenja.

- U konceptu i dizajnu sistema nije bilo bitnih propusta (drugi sistem).

- Prepustili smo da sa sredstvima Javnog Informiranja (novinari i TV komentatori) održimo sastanak.i objasnimo im što se vidi na TV monitorima.

- Dozvolili smo da se neke specifikacije računanja definira ju u toku samog takmlčenja što Je uzn^tovalo neizvršenje zadnje obrade na sistemu.

- Stekli smo dragocjena iskustva za rješavanje problema slične naravi, pa stoga mogu reći da je za nas zadatak izvršen uspješno.

Nadamo se da če slijedeča priredba u kojoj če DELTA aistem imati ulogu racunarske obrade dokazati da smo na temelju ovog projekta u stanju da na visokom profesionalnem nivou rješimo sve probleme i zadatke vezane za bilo koji takav projekt.

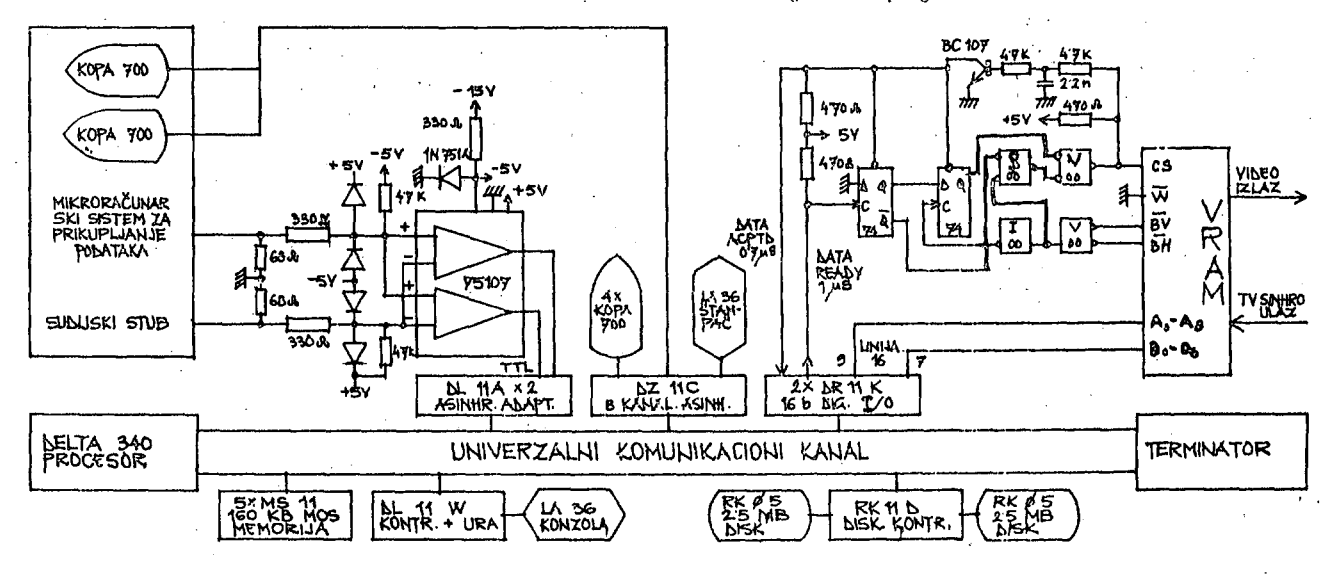

N. GUID

## SIMULACIJA STREŽNIH SISTEMOV Z GPSS

#### **UDK: 681.3 : 518.682.6 VISOKA** TEHNIŠKA ŠOLA, MARIBOIFI

Članek obravnava reševanje najrazličnejših osnovnih tipov strežnih sistemov s simulacijo z jezikom GPSS. Podani so problemi pri vrednotenju rezultatov in priporočila za izboljšanje točnosti simulacije.

QUEUE1NG SVSTEMS SIMULATION-WITH GPSS. This paper deals resolutlon of the most different fundainental types of queueing systems by the simulation with GPSS. The problems in validating simulation results and recomrnendations in improvement of simulation precision are considered.

#### I. UVOD

Problemi čakanja, ki jih uspešno rešujemo z metodami množične strežbe , pogosto obstojajo tudi v računalniških sistemih, kjer se pojavljata neregularnost dolžine strežbe in neregularnost prihoda zahtev ali kjer mnogo zahtev uporablja eno ali več računalniških strežnih naprav. Pomen strežnih sistemov in njihove analize je zlasti narasel s povečujočo uporabo računalniških sistemov z delovanjem v realnem času (procesni računalniki, ra čunalniki s časovnim dodeljevanjem). Z metodami množične strežbe je možno oceniti zakasnitve pri obdelavi vseh vrst (programska ali elektronska oprema), velikost potrebnega pomnilnika, izkoriščenost ponmilnika in procesorja , dalje nam pomaga določiti najučinkovitejše strežno pravilo itd.

Teorija množične strežbe je razvila eksaktne analitične metode, s katerimi pa je mogoče rešiti le nekatere ide alizirane strežne sisteme . Tako smo prisiljeni razvijati aproksimativno analizo iz kombinacij nekaj idealiziranih sistemov.Omenjene direktne analitične metode lahko nadomestijo drage simulacijske postopke, toda samo do neke meje , ko je potrebno zaradi večjega obsega in na tančnosti uporabiti simulacijo, ki jo izvedemo z računalniškimi jeziki za simulacijo diskretnih sistemov.

Prednost simulacije pred analitičnimi metodami je v tem, da lahko obravnava nek zapleten detajl v logiki de lovanja sistema in izračuna učinek sprememb tega de tajla . Dalje lahko s simulacijo ocenimo medsebojni vpliv med več podsistemi.

Simulacija tudi večinoma ni direktno orodje za sintezo. V splošnem je simulacija omejena na določitev, kako posebna konfiguracija reagira na posebno okolje. Še vedno ostane načrtovalcu funkcija analize rezultatov in odločitve , kje in kako izboljšati sistem, ali z drugimi bese dami, načrtovalec ostaja povratni element v načrtovalni zanki.

#### 11. SIMULACUSKI JEZIKI

- Simulacijske jezike (simulatorje) delimo **v[l j** :
- 1. uporabnikove simulatorje ,
- 2 . posebno namenske simulatorje in

#### 3 . splošno namenske simulatorje .

Kdorkoli hoče napisati svoj lastni simulacijski program (t.i. uporabnikov simulator), mora imeti za to naslednje razloge :

- želene karakteristike modela niso niti primerne , niti možne v obstoječih simulacijskih jezikih,
- zahtevane so posebne vhodne in izhodne lastnosti ter
- program se bo uporabljal dostikrat.

Glavna prednost uporabnikovih simulatorjev je učinkovitost. Cena za njihov razvoj mora biti poplačana v več kratni uporabi. Njihova slabost je nefleksibilnost. Pisani so seveda v višjih programskih jezikih.

Posebno namenski simulator ima vgrajeno logiko posebnega'strežnega sistema, tako da uporabniku ostane samo vstavljanje nekaterih parametrov. Število posebno na menskih simulatorjev je ogromno. Dobimo jih lahko pri prodajalcih računalnikov in konzultanskih organizacijah. Dokumentacija javnosti žal ni dostopna. Omenil bi samo tri jezike :

- 1. GERTS III QR je razširjega verzija GERT (Graphical Evaluation and Review Technique, [2] ) . Razvili so ga za analizo sistemov s strežnimi napravami, ki zahtevajo večkratne izvore za izvršitev strežne aktivnosti .
- 2. QAL (Queuing Analysis Language, [3] ) je visoko nivojski jezik za poenostavitev reševanja tako enostavnih kot kompleksnih modelov množične strežbe . Z njim zelo učinkovito simuliramo sodobne računalniške sisteme, ki imajo vedno več paralelnosti v delovanju.
- 3 . CSS (Computer System Simulator, **[4 ]** ) je manj splošen od GPSS. Uporablja precej tehnik iz GPSS. namenjen je za simulacijo računalniškega programskega sistema, predvsem operacijskega sistema.

Splošno namenski simulator je namenjen za simulacijo najrazličnejših strežnih sistemov. Najbolj razširjeni je ziki so GPSS, SIMSCRIPT in SIMULA.

Sam sem izbral GPSS, saj je bil to edini jezik, ki mi je bil dostopen. GPSS (General Purpose Simulation System) so razvili pri IBM. Obstoja več verzij in je instaliran na večini računalniških sistemov. Ima naslednje pomembne lastnosti:

- je lahek za učenje,

- zahteva velik hitri pomnilnik,
- zaliteva daljši čas simulacije in
- je primeren za simulacijo strežnih sistemov vseh vrst .

#### lil.VREDNOTENJE REZULTATOV SIMULACIJE

Vprašanje , ali je simulacijski rezultat pravilen, zahte va obravnavo dveh neodvisnih zalitev $[1]$ :

- 1. prva se nanaša na točnost modela
- 2. druga pa na preciznost statičnih rezultatov.
- Ad. 1: Visoka stopnja natančnosti zahteva, da mnogo poenostavljenih ali izpuščenih detajlov bistveno ne vpliva na sistemsko učinkovitost. S primerjavo simulacijskih tekov z ali brez nekega de tajla laliko izmerimo relativni efekt spremembe. Zmeraj spreminjamo samo en parameter ali spremenljivko, da lahko'ugotovimo njen vpliv. To je zlasti pomembno pri kompleksnih modelih, saj se le tako izognemo logičnim, t.i. sistematskim napakam.
- Ad. 2: Ta problem je posledica narave procesa v tehniki simulacije, ki temelji na odbirkih iz neke porazdelitve (statistiko). Problem je določiti točko ali trenutek, ko je dosežena iskana pre ciznost. To dosežemo z nivojem zaupanja, kar pa je težko izvesti.

Simulacijski rezultati navadno niso neodvisni, temveč imajo celo visoko korelacijo, kar ima za posledico tež ko določitev variance , ki je potrebna pri Izračunu Intervala zaupanja $[5]$ . V praksi opazujemo nekaj zaporednih kumulativnih rezultatov in jih primerjamo med seboj. Če ti rezultati fluktuirajo v ozkem pasu, je preciznost dosežena, če opazimo njihov trend, povečamo število simulacijskih tokov.

Potem je tu še nestacionarnost porazdelitve odbirkov oziroma odvisnost od začetnih pogojev. Vpliv prehodnega pojava odpravimo na več načinov:

- a) Postavimo tipične začetne pogoje, kar pomeni, da moramo sistem že delno poznati, preden sploh za čnemo s simulacijo.
- b) Simuliramo daljši čas.
- c) Z metodo paketne srednje vrednosti simuliramo krajši čas.

N tekov razdelimo v p paketov dolžine n tekov (N=np). Učinek je enak učinku eksperimenta dolžine n tekov, ki ga ponovimo p-krat, tako da končno stanje enega teka postane začemo stanje naslednjega simulacljskega teka. Prednost te metode je v tem, da ni potrebno odstraniti začetno periodo pri vsakem paketu in da zahteva majhen pomnilnik, saj shranjuje samo vsoto paketnih srednjih vrednosti In vsoto njihovih kvadratov ter števila za tvorbo te koče paketne srednje vrednosti.

d) Simuliramo nekaj tekov z netipičnimi začetnimi pogoji, nato samo zbrišemo statistiko, ne da bi spre menili stanje sistema. Nato nadaljujemo s simulacljsklml teki ter Izračunamo novo statistiko. Toda žal ne eksistira preprosto pravilo, ki bi povedalo, koliko tekov moramo zbrisati. Metoda za določitev števila Izbrisanih tekov temelji na poznavanju funkcije standardno devlaclje v odvisnosti od števila

tekov pri simulaciji brez brisanja začetnih tekov.

Pri GPSS je najlaže uporabiti zadnji način (stavek RESET za brisanje statistiko).

Rezultat je nadalje odvisen od zaporedja naključnih števil [6]. Izkaže se, da je fluktuacija še zmeraj opazna tudi pri tisočem teku (cca 5 %), no vseeno akumulirana povprečna vrednost leži k stacionarni povprečni vrednosti. Temu bi se izognili s p-kratno ponovitvijo serije n simulacijskih tekov z različnimi zaporedji naključnih števil, kar pa s standardnimi programskimi instrukcijami pri GPSS ni mogoče.

#### IV.SIMULACIJA Z JEZIKOM GPSS

Narava In osnovni koncepti GPSS so taki, da omogočajo enostavno simulacijo vseh vrst strežnih sistemov in mrež. GPSS ima vgrajen program za izpis določenih sta<del>†</del> tističnih izhodnih rezultatov (izkoriščenost strežnika, Intenzivnost prometa , povprečno in maksimalno število čakajočih enot v vrsti, delež enot, ki jim ni treba čakati v vrsti, povprečna dolžina strežbe, povprečna dolžina čakanja v vrsti Itd.). To so merila , ki nastopajo tudi pri analizi strežnih sistemov in jih laliko dobimo zato, ker GPSS vsebuje generatorje psevdonaključnih števil. S pomočjo le teh in najrazličnejših funkcijskih odvisnosti je možno predstaviti še tako zapleteno verjetnostno porazdelitev presledkov med zaporednima prihodoma enot in verjetnostno porazdelitev dolžine strežbe  $\lceil$  7).

#### Moje izkušnje pri delu z GPSS

Edini večji problem predstavljajo generatorji naključnih števil, saj nobeden od številnih učbenikov ne zajema kompleksno analizo njihovega delovanja.

Zaporedje, ki ga generira eden izmed 8 enakih genera torjev naključnih števil (RNl do RN8), spremenimo le s spremembo začetne vrednosti v algoritmu za generiranje naključnih števil (imenovano "seed").

- 1. Če imamo v nekem sistemu dva ali več naključnih procesov, tedaj ne smemo uporabiti različne genera-\* torje z isto začetno vrednostjo, saj pride do neke vrste "resonance". Posledica tega je, da rezultati tudi pri mnogo simulacijskih tekov (cca 10.000) odstopajo od povprečnih vrednosti za cca 50 %.
- 2. Sprememba enega ali več začetnih vrednosti naključnih generatorjev spremeni rezultate pri cca 10,000 simulacijskih tekov do 5 %, pri cca 20 simulacijskih tekov pa do 40 %. To pomeni, da je simulacija 2 ma lo teki nenatančna,
- 3 . Bloki z enakomerno porazdelitvijo (n.pr. ADVANCE 80, 40; GENERATE 3,1 Itd.) uporabljajo vrednosti samo enega generatorja naključnih števil, t.j. RN1.
- 4. Če več naključnih procesov v strežnem sistemu uporablja isti generator naključnih števil, ne moremo študirati vpliva prioritete, saj tedaj nastopi drugi vrstni red zaseganja števil Iz generatorja naključnih števil kot pri sistemu brez prioritet  $[7]$ . To pomeni, da se hkrati z vplivom prioritete vrine še drug vpliv, ki pokvari rezultate . Temu se izognemo tako, da vsakemu naključnemu procesu priredimo en ge nerator naključnih števil z različno začetno vrednostjo. Če imamo samo eno enakomerno porazdelitev, tedaj ji pustimo generator RN1, kar pa seveda nikjer v programu eksplicitno ne zapišemo (za druge na -

ključne procese tedaj ne smemo uporabiti HNl).

- 5. Primerjava analitično izračunanih vrednosti ter rezultatov simulacije pri različnih številih tekov je pokazala, da je potrebno simulirati 10.000 tekov oz, enot, ki gredo skozi strežni sistem. Večina primerjav je dala odstopanje manjše od 5 %, edino v nekaj primerih sem dobil 8 + 12 % odstopanja od analitično dobljene vrednosti. Primerjavo sem izvršil tudi z različnimi sokvencami naključnih števil (različne začetne vrednosti generatorjev) in vsa odstopanja so bila v fjornjlh mejah.
- 6. Primerjal sem tudi vrednosti, dobljene pri različno dolgih eliminiranih začetnih periodah (odprava prehodnega pojava) in nisem opazil hitrejše konvergence k analitičnim povprečnim vrednostim.

#### Mojo priporočilo jo sledečo:

Upoštevati je treba podana priporočila v zvezi z upora bo generatorjev naključnih števil. Simulirati moramo tako, da bo šlo skozi strežni sistem cca 10.000 enot enega tipa, ne da bi upoštevali prehodni pojav. Rezultat simulacijo bo z veliko verjetnostjo odstopal od ana litično dobljene vrednosti največ za 5 %.

V. SIMULACIJA RAZLIČNIH TIFOV STREŽNIH SISTEMOV Z GPSS

GPSS je primeren za simulacijo strežnih sistemov vseh vrst. Z njim lahko enostavno simuliramo najbolj splošno naključno porazdelitev. Izvor zahtev in porazdelitev vhodnega toka omogoči blok GENERATE, porazdelitev dolžine strežbe blok AUVANCE. Enega strežnika predstavimo z blokoma SEIZE in RELEASE, več paralelnih strežnikov pa z blokoma ENTER in LEAVE. Vso statistiko čakajoče vrste dobimo s pomočjo blokov QUEUE in DEPART, medtem ko se statistika strežnih naprav izvršl avtomatsko.

Pri simulaciji neliomogenih strežnih sistemov uporabimo več enakih segmentov modela s samo različnimi bloklGENERATE.

Pri cikličnih strežnih sistemih koristimo blok TRANSFER.

Ne da bi bilo potrebno posebej specificirati, GPSS si mulira strežni sistem z neskončno kapaciteto in pravilom FIFO.

Sisteme z omejeno kapaciteto simuliramo s pomočjo blokov ENTER, ADVANCE  $\boldsymbol{\beta}$  (s časovno zakasnitvijo  $\boldsymbol{\beta}$ ) in LEAVE (poslednji blok LEAVE moramo postaviti za blok, ki označuje vstop enote v proces strežbe).

Strežne sisteme s poljubnim neprioritetnim strežnim pravilom (n.pr. LIFO, RSS) simuliramo s pomočjo blokov LINK in UNLINK.

Pri sistemili z neprektnjevalnim prioritetnim strežnim pravilom je potrebno samo prirediti ustrezni prioritetni indeks določenemu tipu enot (uporabimo samo oporand E v bloku GENERATE).

Za simulacijo sistemov s preklnjevalnim prioritetnim strežnim pravilom z nadaljevanjem uporabimo poleg op.: rand.) E v blokih GENERATE 50 PREEMPT in RETURN namestc SEIZE in RELEASE v segmentih modela s preklnjevalnimi enotami.

Pri simulaciji sistemov z drugimi prioritetnimi pravili moramo uporabiti še logične, testne in selektivne opera-C i je .

Sisteme z grupno strežbo simuliramo s pomočjo operanda B v blokih SEIZE in RELEASE oziroma ENTER in LEAVE.

Pri simulaciji strežnih sistemov z grupnim vhodnim tokom uporabimo blok SPLIT.

Simulacija mreže strežnih sistemov je preprosta in ne zahteva kakih posebnih navodil, saj je glavna značilnost GPSS, da je bločni diagram nekega sistema ekvivalenten tako diagramu poteka kot glavnemu programu.

#### VI. PRIMER SIMULACIJE Z GPSS

V center za obdelavo sporočil prihajata dva tipa (razreda) sporočil s poissonsko porazdelitvijo ( $\lambda_{1^=}$ 0,5 s $^{-1}$ , ,  $\lambda_2=0$ ,1 s<sup>-1</sup>). Prvi tip zahteva krajšo in konstantno dolžino obdelave  $(b_{11} = 0, 2 s)$ , drugi tip pa daljšo dolžino obdelave z eksponentno porazdelitvijo. Primerjal sem delovanje sistema :

- 1. brez prioritet
- 2 . če uvedemo neprekinjevalno prioriteto sporočilu tipa 1 in
- 3. če uvedemo prekinjevalno prioriteto sporočilu tipa 1.

Problem sem rešil analitično in s pomočjo simulacije . Naš primer predstavlja strežni sistem, ki ga označimo z razširjeno Kendallovo oznako  $M_1$ ,  $M_2/D_1$ ,  $M_2/1/\omega$ , *co/oo,* ooAIl^O (PRI).

Za vse tri variante sem izračunal analitično povprečno dolžino zadrževanja za posamezen tip sporočila  $(W_1,$ W2) in za oba tipa skupaj (W). Analitično žal ni mogoče določiti povprečnih dolžin čakanj za posamezen tip sporočila pri sistemu brez prioritet.

Da se izognemo vplivu zaradi različnega zaseganja po zaporedju naključnih števil, potem ko uvedemo prioriteto (glej poglavje IV), priredimo vsaki porazdelitvi sa+ mostojni generator naključnih števil, ki pa ne sme startati z isto začetno vrednostjo.

Rezultati simulacije so podani v oklepaju zraven ustrez nih analitičnih rešitev (tabela 1) in ustrezajo cca 10.000 sporočilom 1. razreda in cca 2.000 sporočilom 2. razreda, potem ko v statistiki nisem upošteval prehodni pojav s 500 sporočili 1. razreda in 100 sporočili 2. razreda.

Hitro opazimo, da s prioritetnimi strežnimi pravili pri enaki izkoriščenosti procesorja dosežemo krajše povprečne dolžine zadrževanja in dolžine čakanja za oba razreda skupaj (W in Wq). Prekinjevalno strežno pravilo je v tem primeru več kot 3-krat učinkovitejše od navadnega pravila FIEO.

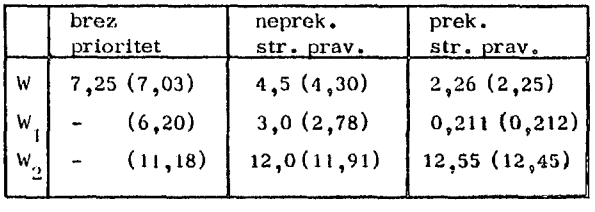

Tabela 1

Študiral sem še relativna odstopanja od analitične vrednosti povprečnih dolžin zadrževanj v odvisnosti od števila simulacijskih tekov (prispelih sporočil v proces streženja) pri upoštevanju in neupoštevanju prehodnega pojava (slika 1).

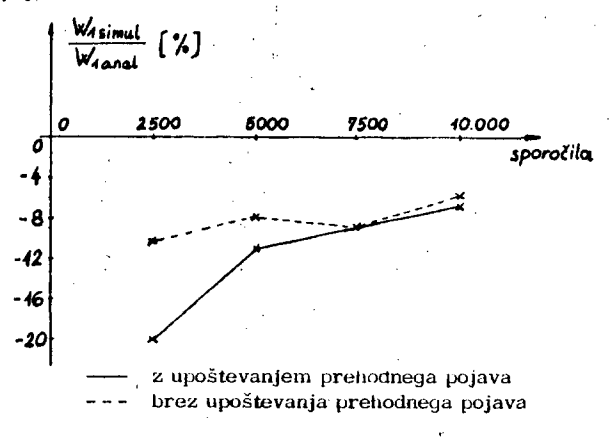

#### Slika **1**

#### VII. POVZETEK

Današnja razvojna stopnja teorije množične strežbe ne dopušča detajlne analize kompletnega sistema , ampak le analizo podsistemov. Pri slednjih je teorija razvila vrsto kriterijev, ki jih lahko koristno uporabljamo pri aproksimativni analizi in tudi pri simulaciji kompleksnejših sistemov množične strežbe .

Bilo bi napak, če bi trdil , da je najprimernejši jezik GPSS, saj je bil to edini jezik, ki mi je bil dostopen. Res pa je v ZDA to najbolj razširjen jezik za simulacijo diskretnih sistemov. Z njim je mogoče z lahkoto simulirati še tako kompleksen-strežni sistem ali mrežo strežnih sistemov. Njegovo moč veča tudi možnost klicanja subrutin v jeziku FORTRAN, Problematična je hitrost simulacije , ki bi jo lahko izboljšali z metodo paketne srednje vrednosti z različnimi neodvisnimi zaporedji naključnih števil.

Preseneča tudi relativno veliko odstopanje od analitično dobljenih vrednosti, za kar upravičeno sumim generatorje naključnih števil, ki ne uporabljajo ravno najboljšega algoritma za generacijo naključnih števil.

#### LITERATURA

- 1. P.H. Seaman: " On teleprocessing system design. Part VI: The role of digital simulation" , IBM Systems Journal, Vol. 5 , No. 3 , 1966
- 2 . M.J. Maggard and others: "GERTS III QR: A multiple resource constrained network simulation model", Management Datamatics, Vol. 5, No. 1, 1976.
- 3 . D.V. Poster and others: "A lanquage for analysis of queuing models", Modeling & Simulation, Vol. 5, Pittsburgh (USA), 24. • 26. april 1974.
- 4 . P.H. Seaman, R.C. Soney: "Simulating operating systems " IBM Systems Journal, Vol. 8, No.4 , 1969.
- 5 . G. Gordon: "System Simulation", Prentice-Hall, Inc., New Jersey, 1969.
- 6. N. Guid: "Uporaba metod množične strežbe pri ana lizi in načrtovanju računalniških in telekomunikacijskih mrež in sistemov", magistrsko delo, Fakulteta za elektrotehniko, Ljubljana, 1977.
- 7. T.J. Schriber: "Simulation using GPSS'^ John Wiley *&* Sons, New York, 1974.

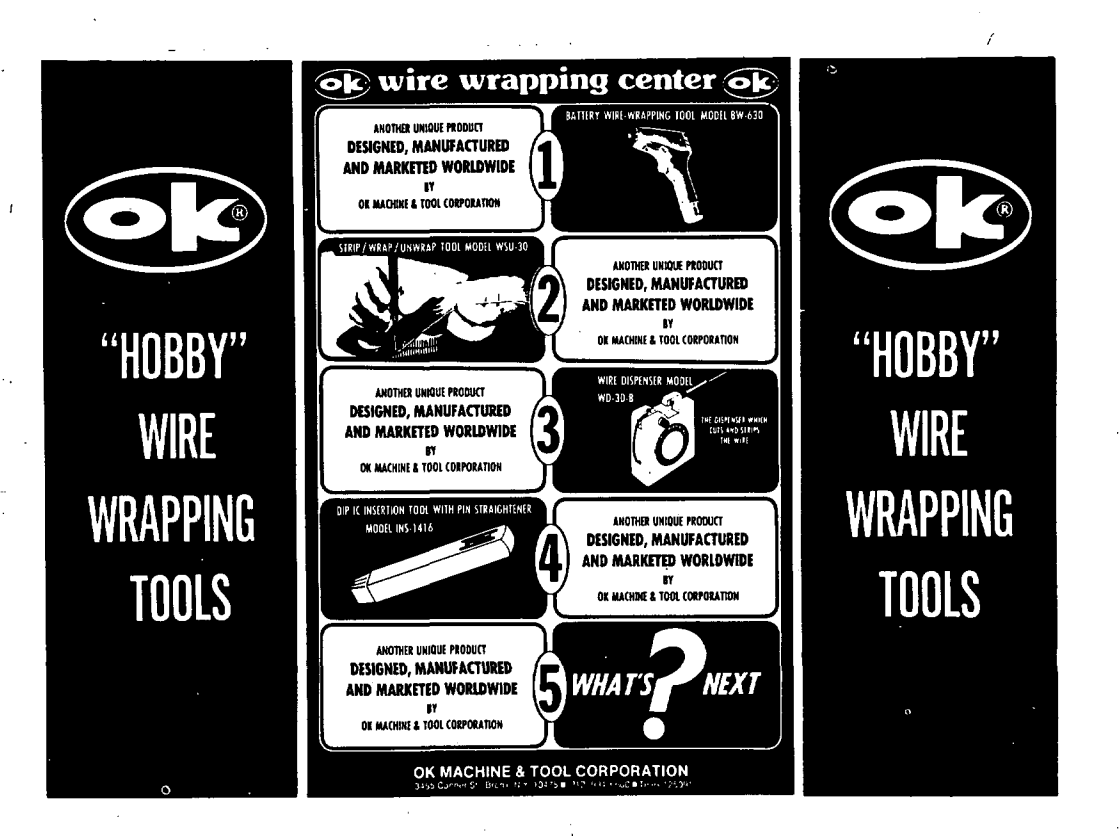

## TRETJE REPUBLIŠKO TE K-MO VANJ E SREDNJEŠOLCE V S PODROČJA RAČUNALNIŠTVA

R. REINHARDT M. MARTINEC R. DORN

### **UDK: 371.3:681.3 SLOVENSK O DRUŠTV O** INFORMATIKA, LJUBLJANA

Povzetek. Prispevek predstavlja poroBilo o tretjem republiškem tekmovanju srednješolcev iz podrođja rađunalništva: ki ga je organiziralo Slovensko društvo Informatika v aprilu 1979. V prispevku so vse naloge z rešitvami in pregled rezultatov tekmovanja.

THIRD COHPUTER SCIENCE CONTEST FOR HIGH-SCHOOL STUOENTS. The article represents a report on third Computer Science Contest. It includes the complete set of problems with their solutions and a short overwiev of contest results.

## I. Uvod

Ena od rednih dejavnosti Slovenskega druStva Informatika je tudi popularizacija računalništva in informatike med srednjeSolsko mladino. Komisija *za* popularizacijo računalništva je zato organizirala *ie* tretje republiSko; tekmovanje srednješolcev iz področja računalništva.

Tekmovanje je bilo 21. aprila na Fakulteti za elektrotehniko v Ljubljani; udeležilo pa se<br>ga je rekordno Stevilo tekmovalcev: 56 po prvem letu pouka in 36 po drugem letu pouka računalništva.

Pri organizaciji letoSnjega tekmovanja so poleg DruStva in Fakultete za elektrotehniko<br>sodelovali Se InStitut Jo2ef Stefani sodelavci koordinativne delovne skupine za izvedbo<br>projekta Pouk raťunalništva v usmerjenem izobraževanju; finančno pa so tekmovanje<br>podprli Elektrotehna - TOZD Digital; Iskra -TOZD RaBunalnikii Intertradei Republiški račun-ski center in Hotel Lev.

Tekmovanje je otvoril rektor Univerze E. Kardelja v Ljubljani'prof. dr. Slavko Hodžar:<br>tekmovalce pa so pozdravili: predsednik Slovenskega druStva Informatika prof. dr. Anton P. Seleznikari dekan Fakultete za elektrotehniko prof. dr. Jernej Virant in predsednik komisije za popularizacijo raBunalniStva Roman Dorn.

Primarni cilj tekmovanja je popularizacija računalništva, obenem pa se učenci *s*rednjih šol seznanijo z možnostmi študija na področju ratiunalniStva. Ker vefiino tekmovalcev spremljajo uditelji računalništva, je tekmovanje tudi priloSfnost za. izmenjavo izkuSenj in mnenj. Zato je potekal vzporedno s tekmovanjem tudi pogovor o pouku ratunalništva v usmerjenem izobraževanju. računalniških poklicihi računalniški opremi za srodnje Šole in kadrovskih potrebah. Na tem pogovoru so se sreBati predstavniki viSjih in visokih Boli predstavniki izobraževalne skupnosti in uporabniki iz razliUnih delovnih organizacij.

Po tekmovanju so si udeleženci organizirano ogledali bližnje računalniške centrei predstavniki viSjih in visokih Sol iz obeh slovenskih univerz pa so jih podrobneje seznaniti *s* Študijem in učnimi načrti svojih organizacij. Sledila je razglasitev rezultatovi na kateri so prvouvrščeni tekmovalci prejeli plakete in knjižne nagrade.

II. Naloge za ubence po prvem letu pouka ratunal nistva.

tias reševanja je 2 uri in 30 minut. Dovoljena je uporaba vse literature. Ena naloga od petih je neobvezna.

1. NapiSi programi ki izpiSe naslednjo tabelo Števil:

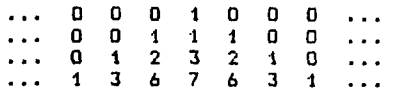

V tabeli je prva vrstica sestavljena iz<br>samih ničel, le srednje število je 1, vsako Število v naslednjih vrsticah pa je enako vsoti treh nad njim ležečih števil iz prejšnje vrstice. Tabela naj se izpiše v 21 stolpcihi izpis pa se naj končai ko so vsa<br>izpisana števila v zadnji vrsti različna od n i t!.

2. Imamo tako ozek mosti da se na njem dva avtomobila ne moreta srečati. Na vsakem koncu mostu je postavljen semafor in tipalo; ki povei *tie* pred mostom tiaka kak avtomobil. Tudi sam most je opremljen z instrumentom**, ki**<br>pove, te je na mostu kak avtomobil. Napiši postopek za krmiljenje semaforjevi ki bo skrbeli da nihte ne taka po nepotrebnem in da se promet v konicah odvija izmenično (most je zelo kratek). Naprave ob mostu krmilimo z naslednjima podprogramoma in podprogramsko funkc i jo:

**ODPRKstr ) ji=j- l str j e oznaka ene i zmed endi i mostu. ODPRI stran povzr ot! i I da se na imenovan i f or i !=1 t\_o, n do stran i odpre semafo r i write(tCi3) ZAPRKstr ) end.**  str je spet oznaka strani **mostu . ZAPRI zapre semafor na NapiSii kaj program izpiSei Be dobi naslednje imeno van i sirani i TIPALO(t) podatke! t** označuje, katero tipalo bi **10 radi vpragalii Be v idi kak 98765'»3 2 1 0 avto. t lahko označuje bodisi Ali lahko uganeSi kaj je programer hotel t ipal 0 na eni izmed stran i napisati in program popravil?**  mostu, ali pa tipalo na mo**stu.** TIPALO je funkcija: ki **3. Programii ki so zapisani v nekem programskem povei Be imenovano t ipalo jeziku (foriran ali pascal) se lahko pri danih podatkih ustavijoi ali pa tudi ne.**  zaznava kakšen avtomobil. *B*e **ga za znavai je njen a vrednost DA> s icer pa NE.**  Dokaži, da <u>ne obstoja</u> program (imenujmo<br>qa T) zapisan v istem programskem jeziku, ki **bi za vsak program in njegove podatke Imeni strani mostu sta A in Bt ime tipala na mostu pa je M. Ai Bi Hi DA in NE so vnaprej izraBunali ali se program ustavi ali ne. definirane konstante. + + se ustavi Primerii program ->l I OOPRI(A) Odpre semafor na strani A. I T I- ZAPRI(B) se ne ustavi Zapre semafor na,strani B. podatki zanj ->l I**  Ima vrednost DA, de je na **TIPALO(M) + + mostu kak avto. TIPALO(B) Ima vrednost NEi tie na strani Nasvetat B** ni vozil.  $\sim$   $^{\circ}$ A) Predpostavi, da bi imelj tak program T. S **pretvorbamii ki so izvedljivei ga spremeni v 3. Definirani imamo naslednji funkciji (n ja drugatien programi ki gotovo ne obstoja, tie so naravno St evilo)s pretvorbe zanesljivo izvedljivei potem T ne obstoj a. fn gj. a<n<10i s( B) Programi ki naj bi se po enem razmisleku |.3<n / lO) + n mod 10 Be. n>95**  ustavil in se po drugađnem razmisleku ne bi<sub>l</sub>.<br>zanesljivo ne obstoja. **Deljenje je ce lo£t ev i I tinoi n mod 10 pa pomeni ostanek pri deljenju n z 10. (• n ee. 0<n<9i i O £e. n=9i**   $p(n) =$ **III. Naloge za uBence po drugem letu pouka (.p(B<n)) Ke. n>9! raBunaln iStva.**  a) Izračunaj s(15324) in p(15324). **(Pogoji so isti kot za tekmovelce po prvem b**) Kaj rađuna funkcija s (razloži). **letu pouka.) Neobveznol c) DokaiJii da za vsako naravno število n 1. n otrok se hoBe loviti. Poznajo izStevanko z velja p(n) je ostanek pri deljenju n z 9. m besedami. NapiSi programi ki povei kateri od otrok lovi. Otroke oStevilBimo s ^. Neki programer sumljivih kvalitet nam je Številkami od 1 do n in zaBnemo iziitevati pri prinesel naslednji programi prvem otroku. Lovi tistii ki zadnji ostanel v krogu. C program obrne podatke INTE6ER T<lDO)iZ 1NTE6ER IiJiN 2. Neko informacijo imamo natisnjeno na papirju v posebni kodi. Na papirju so izmenitino Brni in beli pasovi. Tanki pasovi (tako tirni kot READ(2.1)N 1 FORMAT(15) READ(2.2)(T(I)iI=liN ) beli) pomenijo niBloi debeli pa enico. Debeli pasovi so dvakrat debelejši od tankih. NapiSi 2 F0RMAT(16I5) postopeki ki bo izpisal zaporedje nibel in J=N 00 3 l=liN enici ki je zakodirano na papirju. S tiitalnikom se premikamo po.papirju s Z=T(I) konstantno hitrostjo. Za ugotovitev hitrosti T(I)=T<J) T(J)=Z J = J-1 funkc i j i: 3 CONTINUE WRITE(3.A)<T(I)iI=liN) \* FORMAT(lXilO110) glavo ti i taln ika. CALL EXIT END pretekel od zaBetka programa. program o(inputioutput)I Primeri var nI i I j I z I i nteger! tlarravCl..lOOJof integeri begin '{obrni podatke) readlft(n)! for i«=l to n do I 0 0 I o I 00 0 I OO I 0 0 I OOO O t 0 0 I o I < 0 0 I read(tCi3) ! , j i=nl for 11=1 to n do begin z: = t C i 3 i 3. Za nenegativna Števila n imamo definirane tCin:=tCjai funkcije fi g in h takole: tC l:=z!** 

**imamo pred informacijo na papirju en tanek lirn pas. Za Bitanje imamo na voljo naslednji** 

**BARVA povei kakSna barva je trenutno pod BAS nam pove Bas v mi I isekundahi ki je** 

**KakSen bi bil algoritemi ki bi se prilagajal spremenljivi realni hitrosti odBitavanja?** 

089 I Marjan Horvatit: Gimnazija 0Á  $\begin{cases} 0 & \frac{\theta e}{1} \neq n=0 \\ 1 & \frac{\theta e}{1} \neq n=1 \\ f(n-1)+f(n-2) & \frac{\theta e}{1} \neq n>1 \end{cases}$ I Novo mesto  $f(n) =$ I Ester Zimic, Sc "Vojvodina" -075 ns. gimnazija Tolmin  $\mathbf{F}$ Bojan Cestnik, I. gimnazija **DA**  $074$  $\mathbf{L}$ i Ljubljana - Bezigrad  $h(a; b; n) = \begin{cases} a & \underline{e}e & n=0\\ b & \underline{e}e & n=1\\ h(b; a+b; n-1) & \underline{e}e & n>1 \end{cases}$ Andrej Brodnik, I. gimnazija  $n73$ n7  $\blacksquare$ Ljubljana - Bezigrad  $\blacksquare$ : Fomi Dolenc, I. gimnazija<br>| Ljubljana - Bežigrad<br>| Dario Medoš, Gimnazija Koper **n73** n7  $a(n) = h(0, 1, n)$  $072$ 09 Nada Zagari a) Izračunaj f(5) in g(5).  $\overline{10}$ በልዓ b) Pokažis da za vsak as bs cs d in e velja:<br>h(asbse)+h(cidie)=h(atcibtdie) . Gimnazija in ekonomska Bola: Trbovlje  $\ddot{\phantom{a}}$ Gorazd PlaninSid, I. o) Pokaži, da za vsak nenegativen cel n velja 065  $11$  $\ddot{\phantom{a}}$ gimnazija Ljubljana  $f(n)=a(n)$ . **Bezigrad** 4. Neki programer sumljivih kvalitet nam je 061 Jana Padežnik, Gimnazija  $12$ 1 Miloša Zidanška - Maribor prinesel naslednji programi ۰ 059 Miloš Požar, Gimnazija Nova 13 ٠ Gorica INTEGER A(10,10), I, J, Z ŧ 057 Simona Jaklit, I. gimnazija 44  $READ(2,1)$   $((A(1,1))$  $\ddot{\phantom{1}}$ Ljubljana - Bezigrad  $J=1.10$ ),  $I=1.10$ ) т. I Metod Purgar, Center srednjih **FORMAT(1015)** 057  $\mathbf{1}$ 16  $003$  I=1.10<br>00 2 J=1.10 I Bol - Jesenice  $2 = A(1, J)$  $A(I,J)=A(J,I)$ po drugem letu pouka računalništva  $A(J, I) = 7$ CONTINUE  $\overline{2}$ Mesto | St. took | Tekmovatec: CONTINUE  $\mathbf{r}$ WRITE(3,4)((A(1,J); I Mark Pleško, VII. gimnazija  $J=1:10; I=1:10$  $-01$  $\mathbf{I}$ 083 FORMAT(1X,10110) I Vič - Ljubljana Á J Kazimir Gomilsek, Gimnaziia CALL EXIT  $n2$ **031** , nazimir somitseki simnazij<br>| Miloša Zidanška - Maribor<br>| Matjaž Lampe, I. gimnazija<br>| Ljubljana - Bežigrad **FND** 03 n77 program t(inputioutput); var i, j, ztinteger! **04** 069 I Cveto Gregoro: I. gimnazija a: array[1..10.1..10] 1 Ljubljana - Bezigrad  $01$  integeri ns. 064 I Milan Bizant, Gimnazija Ljubljana - Sentvid <u>beain</u> for  $i = 1$  to 10 do 06 054 Darko Hanzel, I. gimnazija  $\frac{1}{\pi}$  i = 1 to 10 de Ljubljana - Bezigrad Ljubejske berligter<br>Ljubljana - Bežigrad 07 053 for il=1 to 10 de for  $j := 1$  to  $10$  de 80  $051$ Sredko Starid: Gimnazija Novo begin zi=aCi+jJi mesto  $\mathbf{L}$  $a$ Ci $i$ j] $i = a$ Cj $i$ j] $i$ 09 I Rado Juvani  $047$ .  $a$ [ji] $i = z$ Gimnazija-ekonomska Bola:  $endi$ **Trhovlie** for  $i=1$  to 10 do : Marko Ahtan, VII. gimnazija<br>| Vit - Ljubljana<br>| Branko Premzel, Tehniška  $4<sub>B</sub>$ 046 begin for  $j := 1$  to 10 do  $10$ 046  $\overline{write(a}\overline{1},\overline{1})$ elektro: strojna in tekstilna<br>Bola Maribor  $\mathbf{L}$ writeln end  $12$ 043 I Cveto Brkič, Gimnazija Novo  $\mathbf{I}$ end. mesto  $47$ 042 I Borut Starihas Prva Izmisli si primerne podatke za ta program in gimnazija, Maribor 14 039 Nada Liben, Bolski center Idrija - gimnazija Jurija popraviš program takov kot misliš, da bi<br>popraviš program takov kot misliš, da bi i Vege<br>I Miran Ulbin: Gimnazija Miloda

14

-1

039

računalništva

5. Ista naloga kot 5. naloga za tekmovatce po 1. letu pouka.

#### IV. Rezultati prvih petnaistih tekmovalcev v ysaki skupini

no prvem letu pouka računalništva

### Mesto I #t. todk ITekmovalec

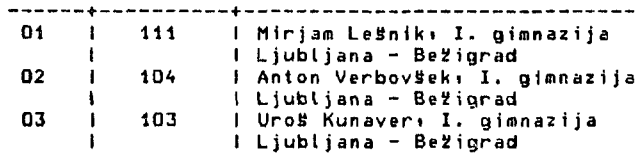

# | Zidanška - Maribor<br>+--------------------V. Rešitve nalog za učence po prvem letu pouka

1. Program za izpis tabele najprej v fortranu: nato pa v pascalu:

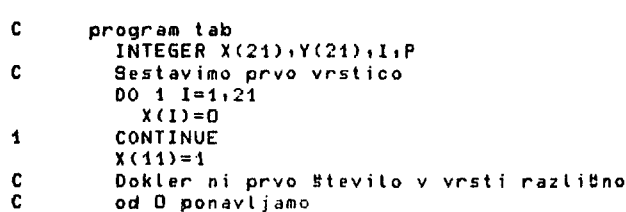

79

**CONTINUE**  $\overline{2}$ Izpis vrstice  $\mathbf{c}$  $WRITE(3,3)(X(1),1=1,21)$  $\overline{\mathbf{z}}$ **FORMAT(21I6)** P je prvo število v izpisani vrsti Ċ  $P = X(1)$ C Izračunamo novo vrsto ...  $Y(1)=X(1)+X(2)$  $Y(21)=X(20)+X(21)$  $00 \div 1 = 2.20$  $Y(1)=Y(1-1)+Y(1)+Y(1+1)$ **CONTINUE** ... in jo prepišemo v staro<br>DO 5 I=1,21 C  $X(1)=Y(1)$ CONTINUE 5 IF(P.EQ.0)GO TO 2 CALL EXIT END program tab(output))  $q$ onsi mx=211 yar xiylarray[1..mxJof integer] ilintegeri <u>beain</u> { sestavimo prvo vrstico } for il=1 to mx do  $x[i]1=0i$  $rCmr$  div 2 + 13:=11 { Dokler ni prvo število v vrsti različno od D ponavljamo } page(output)1 repeat { izpisemo vrsto }  $f \circ r$  i=1 to mx do<br>write(x[i]:6)} uritelni { p je prvo stevilo v ze izpisani vrsti }  $pi = x[1]$ ( izracunamo novo vrsto ... ≯ yE131=xE13+xE231 yCmx3:=xCmx-13+xCmx3; for  $i=2$  to  $mx-1$  do<br>
y[i] $i=x$ [i-1]+x[i]+x[i+1]} { ... in jo prepiseno v staro }<br>for i=1 to mx do  $x$ CiJ $i = y$ CiJI until p<>01  $n\overline{d}$ . 2. Rešitev zapišemo (skoraj) v pascalu. Iz pascala se postopek tako jasno vidi: da je zapis v slovenščini nepotreben. program most(output); type prisoten=(DA,NE) } totka=(A.B.M): { ukazi za krmiljenje naprav na mostu } procedure cannot at to the all prison and function tipato(xf točka): prisotenf externi procedure prehod(xiy) todka)! { de je na strani x kakSen avto: potem enega spusti dez most. } <u>beain</u> repeat until tipalo(M)=NET if tipato(x)=DA then beain  $z$ apri $(y)$ i  $odpri(x)$ repeat until tipalo(M)=DA **nnd** <u>und</u> benin (most) zapri(A)} zapri(B)} **Cepeat**  $prehold(A,B)$  $pred(B, A)$ until false end (most).

a)  $g(15324) = g(1532)+4 = g(153)+2+4 =$  $s(15)+3+2+4 = s(1)+5+3+2+4 = 1+5+3+2+4 =$  $15<sub>1</sub>$  $p(15324) = p(s(15324)) = p(15) = p(s(15)) =$  $p(6) = 6$ b) s izrašuna vsoto cifer (v desetiškem zapisu) svojega argumenta. Utemeljitev: vsota cifer enomestnega števila (t. j. števila, ki je manjše od 10) je to število samo. Vsoto cifer vedmestnega Stevila pa dobimo tako; da zadnji cifri prištejemo vsoto cifer tega Blevila brez zadnje cifre. n mod 10 je oditno zadnja cifra števila n v desetiškem sestavui n / 10 (celoštevilčno) pa je število n brez zadnje cifre. c) Trditev oditno velja za n<10. Vzemimo poljuben k>9. Naj trditev velja za vse n<k. Poglejmo: de velja tudi za n=k. Ker je k>9; veija  $p(k) = p(s(k))$ . Ker je k>9, je s(k) (vsota cifer v številu k) gotovo maniša od ki zato lahko uporabimo hipotezo, da trditev velja za vse n<k. p(s(k)) je torej ostanek pri deljenju s(k) z 9. Pokažimos da imata s(k) in k pri deljenju<br>29 isti ostanek. De so ali], i=0, 1, ... m cifre Mtevila kı potem velja  $k = aE0J*10$  +  $aE1J*10$  +  $\ldots$  +  $aEaJ*10$ in.  $s(k) = a[0] + a[1] + ... + a[m].$ k in s(k) imata enak ostanek pri deljenju z 9. Be je njuna razlika deljiva z 9. j  $k-s(k) = a[0]+(10-1) + a[1]+(10-1) + ...$  $a\bar{c}$ m-13+(10<sup>m-1</sup> -1) + aCm3+(10<sup>m</sup>-1) Vsa števila oblike  $(10<sup>1</sup>-1)$  so očitno deljiva z 9: torej je tudi razlika k-s(k)<br>deljiva z 9: torej je tudi razlika k-s(k)<br>deljiva z 9: zato pa imata k in s(k) isti ostanek pri deljenju z 9. Indukcija opravi svoje in trditev je dokazana. 4. Program izpiše tisto: kar je predital: 9. A  $\overline{ }$  $\mathbf{b}$ в.  $\mathbf{R}$  $2<sup>1</sup>$  $+4-1$  $\Omega$ Iz strukture programa se vidi; da je e programer verjetno hotel izpisati zaporedje v<br>obrnjenem vrstnem redu. V ta namen bi morala<br>tedi zanka: ki elemente zaporedja menja: le<br>do polovice zaporedja. Popravljen program bi **bili** for it=1 to n dix 2 de  $M=N/2$  $DO 3 I=1.11$  $Z = T(I)$  $T(I) = T(J)$  $t[i] = zi$ . . . . (Druga ugibanja so seveda prav tako dobra reBitev, le program moramo pravilno popraviti.) 5. Predpostavimo, da T obstaja. Naj bo T funkcijal njena argumenta sta program in podatki zanji njena vrednost pa je truei če se program ustavi in false. De se ne ustavi.<br>Sestavimo s T naslednji program: procedure @(prog:podat) } begin white T(prog:podat) do?<br>write("OK")?

**gnd** 

79

3.

**VpraStajmo se i ka j se zgodi i te poskušamo i zratjunat i** 

**Q((ilipl) I** 

**kjer je pl nek programi ki ne potrebuje podatkov, tie bi se Q ustavili bi se to lahko zgodilo samo Be je T<Qipl) = falsei kar**  pomeni**i da bi moral T trditii da se Q** ne **ustavi. Ce pa se Cl ne bi ustavili se to lahko zgodi samot He je T(Qipl) = truei kar pomenit da bi T moral trditii da se Q ne ustavi. Niti prvo niti drugo se ne more zgoditii zato tak Q ne more obstajati. Ker pa v Q vse razen T obstajat T ne obstaja. Q. E. D,** 

- **V I . ReSitve nalog za uBence po drugem letu pouka raiiunal n iStva**
- **1. Program za izStevanje najprej v fortranu nato pa v pascalu.**

```
C Program izStevanka 
        INTE5ER OTROCIOO ) iNiHiliJiP 
C B i tanje 
        READ(2il>NiM 
1 F0RMAT(2I2) 
C vsi otroci so v krogu 
        C predpostavljamo 1<N<31i H>0 
        \overline{D}0 2 I=1:N0TR0CI(I)=1 
2 CONTINUE 
        C zaBnemo s prvim 
       P =0 
C N-1 jih mora izpasti 
DO 5 l=2iN 
C vsakokrat moramo Šteti do H 
          00 A J=liM 
C Izpadlih otrok ne smemo Šteti 
            3 CONTINUE 
             P=P + -1 
C Štejemo v krogu (za n-tim sledi 
                              C prvi otrok) 
             IF(P.6T.N)P=1 
           IF(0TROCI(P).EQ.O)60 TO 3 
i> CONTINUE 
          C otrok P Izpade 
          OTROCI(P)=0 
5 CONTINUE 
       C poiSBemo edinega neizpadlega otroka 
        P=l 
6 IF(OTROCI(P).NE.O)GO TO 7 
         P=P + 1 
       60 TO 6 
7 CONTINUE 
        C Izpis 
       WRITE(3,8)N.M.P
B FORMATClStev i lo otrok'iI10/ 
               ' doiaina izStevanke'113/ 
              •Dlovi otrok'ilt3) 
     CALL EXIT 
     E ND
```

```
program izstevanka(1nputloutpui)I 
  const mx=30l 
  var mmiiijipiinteger i 
       otroci:arrayCl..mx3of boolean) 
  begin 
    readln(nim)) { ttitanje > 
    < vsi otroci so v krogu > 
    < predpostavljamo l<n<°mii m>0 
    f or ii = l i_o_ n do. ot roc iC f 3 i.= true I 
    < zaBnemO s prvim > 
    pi=OI 
    < n-1 otrok mora izpasti > 
    f or i 1 = 1 io. n-1 do 
      begin 
         < viiakokrat moramo Šteti do m > 
         for i;=l to m do 
           < izpadlih otrok ne smemo Šteti > 
           pepeat 
             p:=p+li
```

```
i Štejemo v krogui 
                       n-temu s I e-d i prvi > 
                if p > n then p := 1;
             unt i I otrociCp] ! 
           < otrok p izpade > 
          otroo i Cp3:=f al se 
        endi 
     < poiSBemo edinega neizpadlega otroka } 
     pi°ll 
     whi le not otrociCpl do. pi=p+li 
      { izpis > 
     page(output) ! 
     \overline{\text{write}} In \overline{\text{C}} Stevilo otrok" in F10) I
     writeln(" dolžina izStevanke"im:5)I 
     wr1telnI 
     writeln(" lovi olrok"ip!l3) 
   end. 
2. Postopek zapiSemo (skoraj) v pascalui kar ne 
    more Škoditi preglednosti. 
program barcode(output)i 
   tvpe Bb=(BrnaibeI a) ! 
   var titOizakasc integerl 
       b! Bbi 
        podat: 0..1 i 
   function barva! Bbi extern;
   function Bas: integeri extern!
                                      i 
   begin 
     < ignoriramo belino vse do zaBetka > 
repeat unt i I barva = Brnai 
< izmerimo Širino prvega Urnega pasu } 
     ti=Basi 
     <u>repeat until</u> barva=bela;<br>tO:=Bas−t; { tO je Bas za prelet niBle }<br>{ pravo Bitanje se zaBenja }
     repeat 
        t!=Bas5 
        bi=barvai 
        < poBakamoi da Bitalnlk pride do 
        spremembe barve } 
repeat unt 1 I barvaOb i 
        zakas!=Bas-t i 
        < zakas je Bas potovanja Bez zadnji pas } 
< odloBImo sei ali je to D ali 1 > 
1f zakas>1.5*t0 then 
          begin 
            podat:=11 
             < popravimo vzorBnI Bas > 
             tO!-zakas/2 
          end 
        else 
          beg i n 
            podat:=0I 
             < popravimo vzorBni Bas > 
            tO!=zakas 
          endi 
       wri te(podat) 
     until false
   end. 
    Osnovni postopeki ki bi deloval le pri 
    konstantni hitrostii ne potrebuje 
    popravljanja vzorBnega Basa. V program bi 
    lahko vgradili Se test za kongo podatkov 
    (npr. Be se barva zelo dolgo ne spremeni) i 
   vendar tega naloga ne zahteva. 
3.a) f(5) = f(A)+f(3) = f(3)+f(2)+f(3) = 
    f(2)+f(l)+f(2)+f(3) = 
    f(l)+f(0)+f(l)+f(2)+f(3) = 
    1+0+1+f(l)+f(0)+f(3) = 1+0+1+1+O+f(2)+f(1) 
    1+0+1+1+O+f(l)+f(0)+t(l) = 1+0+1+1+0+1+0+1 
   S.'
```
**kar se seveda laSlje IzraBunai Be zapiSemo tabeloi** 

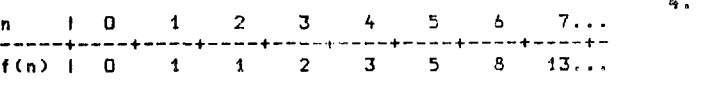

 $g(5) = h(0,1,5) = h(1,1,4) = h(1,2,3) =$  $h(2,3,2) = h(3,5,1) = 5$ 

b) de so as b) c in d, e poljubna nenegativna cela števila: je treba dokazati, da velja

 $f(a, b, e) + f(a, d, e) = f(a + c, b + d, e)$ .

**Trdite v bomo dokazali z indukcijo !** 

**- Pri e=0 in e=l trditev ofiitno velja . - Naj bo k poljubn o naravn o Števil o veHje od i. Vzemimo , da trditev velja za vse e<k.**  Doka**z**imoi da tedaj velja tudi pri e=k,

 $h(a_1b_1k)+h(a_1d_2k) = h(b_1a+b_1k-1)+h(d_1c+d_1k-1) =$ **h<b+dia>b+c+dik-l) i** 

 $h$ ( $a + c$  $i + d$  $j$  $k$ )  $= h(b+d)$  $a+c+b+d$  $j$  $k-1$ ).

**S tem je trditev dokazana .** 

**c) Dokazati moramo, da za vsak nenegativen cel n velja** 

**f(n) = g<n). Tudi to trditev bomo dokazovali z indukcijo. Veljavnost je oBitna za n med O in 2. Spet naj bo k neko naravno Število veBje od 2 in predpostavimo, da trditev velja za vse n<k. Za dokaz, da trditev velja tudi pri n=k. bomo potrebovali trditev pod tofiko b) s** 

 $f(k) = f(k-1)+f(k-2) = h(0,1+k-1)+h(0,1+k-2) =$  $h(1,1,k-2)+h(0,1,k-2) = h(1,2,k-2)$ 

 $g(k) = h(0,1,k) = h(1,1,k-1) = h(1,2,k-2)$ 

**Prepritiali smo se. da tako f kot g raCunats fibonacci jeva Števila. Opazimo lahko, da js pri tem g v primerjavi z f mnogo uSinkovitejBa.** 

**i,. Program preKita ce I oB t ev i I bno matriko velikosti 10x10. IzpiBe jo nespremenjeno. Programer je hotel verjetno matriko transponirati. kar bi dosegel. Be bi program popravil takole!** 

ł **f or i i =1 to. 10 do for j i =1 ta i -1 do DO 3 1=1.10 DO 2 J=l!l 2=A(1.J) b e g i n**   $2.12 \times 10^{-1}$ 

**ge laSJJB pa je odstranit i zanke in zamenjati indekse pri izpisui** 

**REA0<2.1)((A(l.J).J=. . 1 FORMAT ... HRITE(3.4)((A(J.I).J=. I . . . IreadCaCi tj3)I I { zank i za izpis } I wr i le(aCj.i 3 i I . . .** 

**(Veljavno refiitev dobimo tudi. De si mislimo, da je programer hotel kaj drugega, le program je treba pravilno popraviti.)** 

**5. Glej 5. nalogo pri nalogah za uCence po enem letu pouka.** 

**TABELA 18 Število udBležencev na vseh** 

**treh t ekmovan j ih** 

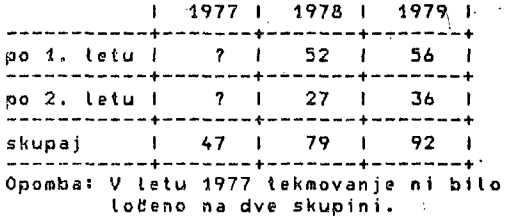

**TABELA 2i Število tekmovalcev In povprefien uspeh po Bolah** 

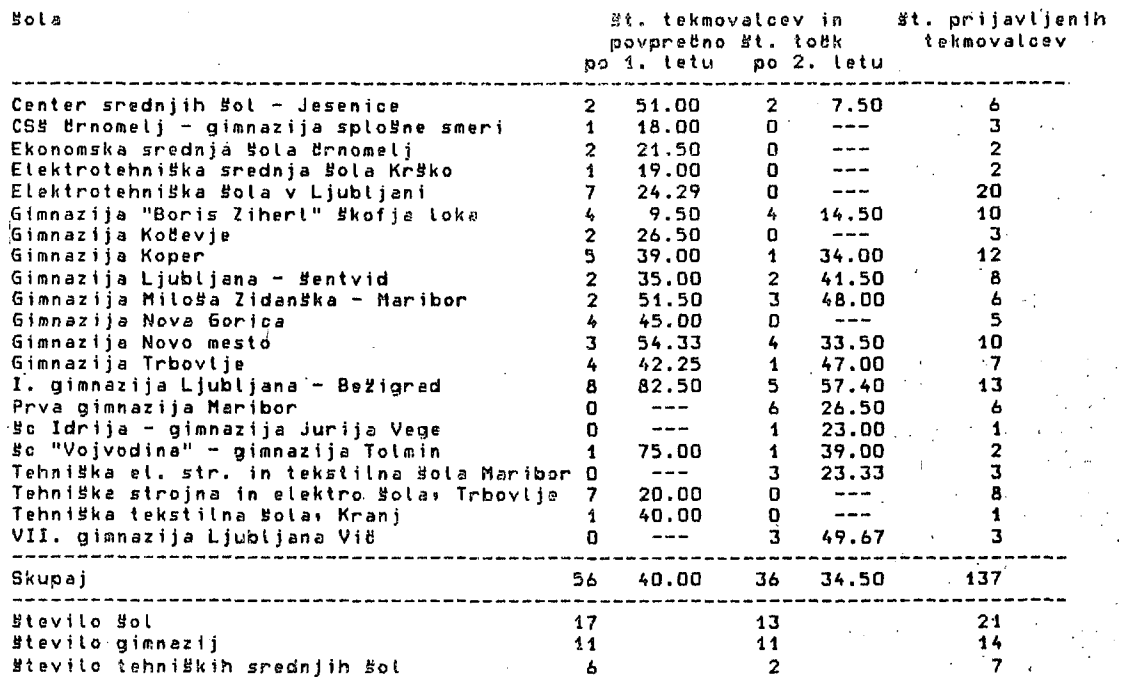

**INFORMATICA 1/1979** 

**A. BARIC** 

## **GRAFICK I TERMINA L SPR I KAZO M SLIK E N A T V MONITOR U**

## UDK: 681.327.11 ZAVOD ZA ELEKTRONIKU ELEKTROTEHNIČKI FAKULTET, ZAGREB

U članku su prikazane mogučnoati konstrukcije grafičkog terminala. Opisana je struktura grafičkog terminala s iscrtavanjem slike pomoču niza točaka. Analizirane su neke mogudnosti uštede memorije za smještaj prikazne datoteke. Opisan je grafički terminal izradjen na Zavodu za elektroniku Elektrotehničkog fakulteta u Zagrebu.

GRAPHICS TERMINAL MITH A TV. MONITOR The article rewiewa the possibilitiea in the graphics terminal design. The structure of the terminal using raster-scan technique is presented. Some possibilitiea for minimizing the display file are diacuased.The graphica terminal which was designed in Institute for Electronics, Paculty of Electrical Engineering in Zagreb is also deacribed.

#### 1. UVOD

Grafički prikaz rezultata dobivenih izvodjenjem programa cesto je pregledniji i zato korianiji od ispisa s dugim nizovima brojčanih vxijednosti. To je jedan od glavnih razloga upotrebe grafičkih stanica kao ulazno - izlaznih jedinica račimala. Osnovno funkcionalno obi-Iježje grafičkih terminala je pretvorba digitalnih podatsika primljenih od računala u odgovarajuču sliku na zaslonu. Prema načinu prikaza slike grafički se terminali dijela na repetitivne i one koji pamte sliku na zaslonu optičke Staniče. Kod repetitivnih stanica pamte se podaci o slici u dodatnoj memoriji smještenoj u terminalu, dok kod stanica s pamčenjem ulogu memorije ima posebno izradjena katodna cijev. Razvoj tehnologije omogudio je izradu jeftinih memorijskih elemenata što predstavlja osnovni preduvjet za ekonomski opravdanu izgradnju repetitivnih grafičkih terminala za široku prinijenu. Glavne prednosti, radj. kojih se danas preferira upotreba repetitivnih grafičkih stanica, sui mogučnost selektivnog mijenjanja sadržaja dijelova zaslona, generiranje dinamičke sliko i jednoatavnoat realizacije optičkih ulaznib naprava kao što je npr. svjetlosno pero.

S obzirom na zahtjeve za niskom proizvodnem cijenom i jednostavnošču konstrukcije, danas se cesto kao prikazna naprava grafičkog terminalu upotrebljava TV monitor. To uvjetuje poseban način pamćenja i prikaza slike. Konstrukcija ovakvog grafičkog terminala je predmet razmatranja u ovome članku.'

Kod starijih tipova repetitivnih grafičkih stanica slika se iscrtava tako da se u alijedu iscrtavaju vektori od kojih se slika sastoji. Učestalost iscrtavanje cijele slike je u tom slučaju takva da se, s obzirom na tromoat oka, dobije prividno mirna slika. Upotreba TV monitora kao prikazne napravo uvjetuje drugačiji način iscrtavanja slike. Da bi se sliku moglo prikazati na zaslonu TV monitora, potrebno ju je rastaviti u nizove točaka od kojih se pojedini redak slike sastoji. Cijelu sliku se iscrtava ukupno 25 puta u sekundi, tj. prikazuje se kao pedeset poluslika što odgovara CCIR propisima. Pri tome se podaci o slici pamte tako da je svakoj pojedinoj točki na zaslonu pridijeljen jedan ili više bitova u prikaznoj datoteci, ovisno o tome a koliko razina intenziteta ili a koliko se boja želi črtati. Jednostavnim se računom dobiva da je za crtanje na zaslonu dimenzija 512 x 512

točaka potrebno 32 K memorije s 8  $\div$  bitnim riječima, pri čemu pojedina točka može biti ili oavijetljena ili zatamnjena. Za črtanje a tri oanovne boje potrebno Je tri puta više memorije što iznoai 96 K.

### 2. STRUKTURA GRAPIČKOG TERMINALA

Na slici 1. prikazana Je načelna atruktura grafičkog terminala.

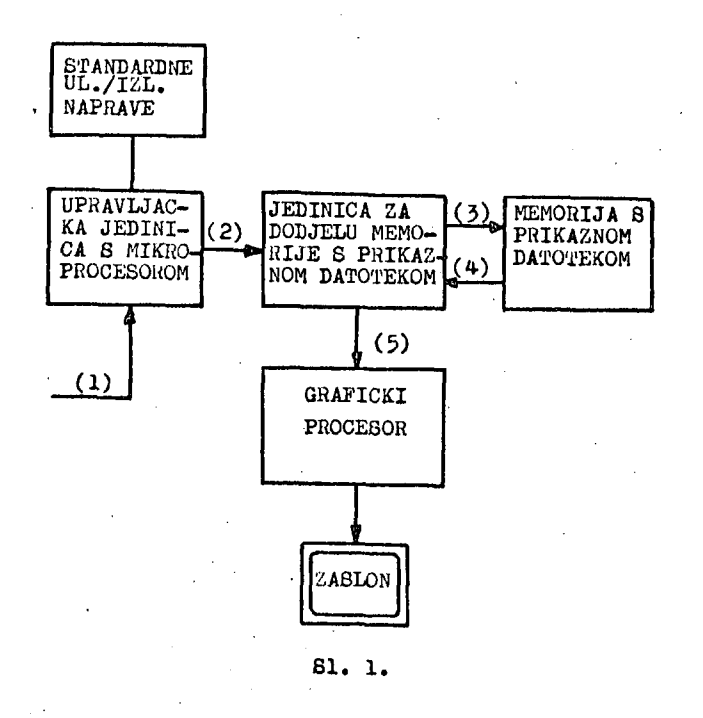

Formatizirani grafički podaoi kojima Je opiaah vektor dolaae od računala (1). Upravljačka ih Jedinioa obradjuje i pretvara u oktete koje Je potrebno upiaati u prikaznu datoteku. Jedinica za dodjelu memorije a prikaznom datotekom omoguduje tada prolaz podataka u amjerovima označenim s  $(2)$  i  $(3)$ . U sve preostalo vrijeme podatke iz prikazne datoteke čita grafički procesor i prikazuje ih kao aliku na zaalonu (amjerovi (4) i (5)). Na alici 2. prikazana je korespondencija memorijskih adreaa prikazne datoteke i položaja pripadnih točaka na zaalonu dimenzija 512 x 512 točaka. Vidljivi dio slike amješten je u sredini zaelona monitora koji tooretaki ima dimenzije 830 *X* 625 točaka. Izbor površine za prikaz od 512 *X* 512 točaka pojednoatavljuje adreairanje

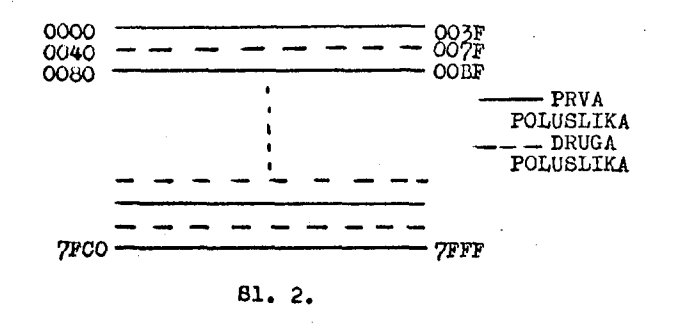

memorije a prikaznom datotekom. Fetnaeat bitni adreani regiatar grafičkog proceaora aaatavljen Je na naSin prikazan na alici 3.

ADRESNI BITOVI

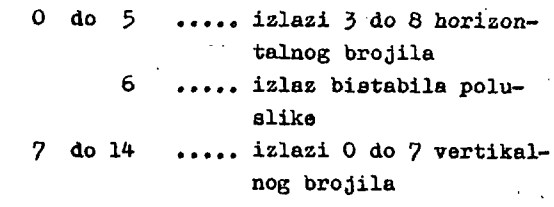

#### SI. 3.

Otipkavanje Jednpg retka na zaalonu izvodi ae tako da ae nakon svakih oaam impulsa ritma ainhrono paralelno napuni posmačni regiatar, koJi ae zatim serijski prazni za vrijeme ali-Jede6ih oaam impulsa frekvencije 15 MHz. Frekvencija ritma od 13 MHz daje ukupno 25 oi-Jelih, odnoano 50 poluelika, Sto zadovoljava prepise za generiranje televizijske slike. Sinhronizacija vertikalnog i horizontalnog oaeilatora, te generiranje potisnih impulsa izvodi se odgovarajućim dekodiranjima na izlazima horizontalnog i vertikalnog brojila.

Opiaani zadaci Jedinice za dodjelu memorije te grafičkog prooesora definiraju i njihovu aklopovaku izvedbu. U avrhu projektiranja up ravljačke Jedinice grafičkog terminala, potrebno Je razmotriti daljnjo zahtjove koJi ae postavljaju na njeaine funkcije.

Za povezivanje računala a udaljenim terminalom najčešče ae upotrebljava aerijaki sinhroni prijenoa podataka. Pomke koJe Izmjenjuju računalo i grafički terminal sadrže, uz

83

standardne dijelove, i grafičke podatke. Ovi se podaci sastoje od grafičkih kontrolnih znakova i pripadnih podataka kojima se opisuju koordinate ili geometrijska svojstva vektora koje treba nacrtati. Standardni dijelovi pornka formiraju ae prema skupu pravila koja čine komunikacijski protokol, pa otoga terminal mora imati mogućnost analize i sinteze poruka. Dodatni zahtjev koji se postavlja na grafički terminal jest pretvorba grafičkih podataka u prikladan zapis u prikaznoj datoteci. Kad terminal kao prikaznu napravu koristi TV monitor, onda zapis u prikaznoj datoteci mora omogužiti iscrtavanje slike rastavljene u nizove točaka. U načelu bi računalo moglo slati podatke o slici koja je već rastavljena u nizove točaka, ali bi to onda značilo dodatno opterečenje računala i znatno opterećenje komunikacijskog kanala prema grafičkom terminalu. Navedeni zadaci grafičkog terminala sugeriraju ugradnju mikroprocesora u upravljačku jedinicu, čime se posao konverzije grafičkih podataka prepušta terminalu, a mikroprocesor takodjer obavlja nadzor nad razmjenom poruka u skladu s komunikacijskim protokolom.

### 3. MOGUČNOSTI UŠTEDE MEMORIJE ZA POHRA-NJIVANJE PRIKAZNE DATOTEKE

Izradi eksperimentalne grafičke stanice prethodila je analiza mogučnoeti uštede memorije za pohranjivanje prikazne datoteke. Osnovna premisa pri razmatranju mogućnosti smanjenja prikazne datoteke jest činjenica da slika često sadrži neiscrtane površine, što odgovara velikim područjima koja su u prikaznoj datoteci ispunjena samo nulama. Prikladnim rastavljanjem slike u dijelove,mogu ae uvodjenjem posebnih kodova pamtiti položaji zatamnjenih dijelova zaslona uz minimalni utrošak memorije. Rastavljanje slike može se prevesti na razne načine. Iscrtavanje slike pomoču niza točaka Bugerira rastavljanje slike u retke i kodiranje unutar retka. Kodiranje se obavlja tako da prikazna datoteka sadrži podatke o tome koliko se zatamnjenih točaka nalazi u retku prije prve osvijetljene, odnosno koliko se osvijetljenih točsika nalazi u slijedu. Druga ideja za rastavljanje slike potice od načina' prikaza na zaslonu monitora kod alfanumeričkih terminala, gdje je zaslon podijeljen na pravokutne ili kvadratne dijelove. Kodovi znakova koji se

prikazuju na zaslonu pamte se u ovom slučaju u .radnoj . memoriji, a pripadni podaci za iscrtavanje smješteni su u ispisnoj memoriji, kojoj jedan dio adresne riječi predstavlja kod znaka, a drugi dio položaj na zaslonu, Ako se u ispisnu memoriju postave segmenti vektora, može se metoda za prikaz alfanumeričkih zna $\epsilon$ kova koristiti i za grafički prikaz. Pri tome se prije iscrtavanja mora dopustiti modifikacija i kombiniranje podataka s osnovnim segmentima, tj. omogućiti maskiranje, pomak, rotaciju i preklapanje osnovnih segmenata.

Analizirajuči sklopovaku složenost grafičkog procesora i algoritme nadopuno prikaznih datoteka kod raznih metoda ušteda memorije, došlo ae do zaključka da su te metode ekonomski neopravdane za izgradnju grafičkog terminala za široku primjenu. Osim činjenice da metoda uštede memorije funkcioniraju samo za relativno jednostavne slike, cijena i izrada grafičkog procesora kod metoda uštede premašuju današnju cijenu memorijskih elemenata od kojih je načinjena memorija s prikaznom datotekom, kreiranom po načelu jedan bit za jednu točku.

#### 4. OPIS IZGRADJENE GRAFICKE STANICE

U svrhu verifikacije prevedenih razmatranja izgradjena je na Zavodu za elektroniku Elektrotehničkog fakulteta u Zagrebu pokusna grafička stanica s iscrtavanjem slike pomoču niza točaka. Stanica posjeduje mogučnost promjene rastera na zaslonu, tako da jednom bitu u prikaznoj datoteci pripadaju 1, 4, 16, ili 64- točke zaslona. Promjenljiva koordinatna mreža na zaslonu omogučuje da cijena ugradjene memorije prati zahtjeve za kvalitetom prikaza te da odgovara veličini upotrebljenog zaslona, Osim toga pokazalo ae da promjenljivost rastera znatno olakšava ispitivanje uredjaja. Naime, uz najfiniji raster teško je uočiti eventualne nepravilnosti pri iscrtavanju. Nadalje je kod ove grafičke stanice realizirana mogučnost rada s TV monitorom u boji, odnosno s tri odvojena crno-bijela monitora. U tu svrhu prikazna datoteka sastoji se od tri memorijske cjeline koje se nalaze na istim adresama. Mikroprocesor Fairchild Pa, koji je ugradjen u grafičku stanicu, pomoću dva bita ulazno izlaznog registra odredjuje na koju će memoe riju doći signal za pisanje, čime je riješen problem demultipleksiranja pri pisanju u

prikaznu datoteku. Problem čitanja riješen je pomoču multipleksora koji je upravljan istim bitovima ulazno - izlaznog registra. Prilikom isortavanja, grafički procesor adresira istovremeno sve tri prikazne datoteke iz kojih se izlazni podaci dovoda odvojeno na ulaze posmačnih registara. Izlazi tih regiatara vode se, nakon miješanja s potisnim impuleima, na upravljanje elektronskim topovima. Složeni sinhronizacijski impuls dobiva se kombiniranjem vertikalnog i horizontalnih sinliroimpulsa i dovodi se na odgovarajuči ulaz monitora.

Trenutno implementirana programska podrška sadrži rutine za kontrolu grafičkih podataka i njihovu konverziju, pri čemu se koristi algoritam za generiranje dužina napravljen prema načelima rada sklopa BRM (binary rate multiplier).

Cijeli se upravljački uredjaj grafičke stanice sastoji od 64 integrirana sklopa niskog i arednjeg atupnja integracije, te sklopova Fairchild 3850, 3851 i 3853 i memorijskih modula 8 integriranim sklopovima 2102A. Za iapitivanje uredjaja korišteni su modificirani TV prijemnici tvornice ISKRA (crno-bijeli) i RCA (kolor).

#### 5. ZAKLJUCAK

Upotreba grafičkih terminala nailazi na sve šire primjene, što rezultira povećanim interesom za njihovu jeftinu i jednoatavnu izgradnju. Analize mogućnosti izgradnje grafič-

kog terminala s iscrtavanjem slike pomodu niza točaka, te zapažemja kod rada s pokusnom izvedbom terminala pokazala BU da se uz danas doatupne integrirane komponente isplati konstruirati grafičke stanice koje kao izlaznu napravu koriste TV monitor. Daljnju prednost kod izgradnje ovakvih terminala predstavlja i pojava integriranih grafičkih prpcesora, što pojednostav-Ijuje konstrukciju i smanjuje njihovu oijenu.

#### 6. LITERATURA

Nevnnan,W.M.: "Trenda in Graphic Display Design", TEEE Transaction on Computers, Vol. C25, No. 12. December 1976.

IPC Science and Technology Press; "Raster-Scan Colour Graphic Displaj", Reprinted from Computer Aided Design, Vol. 9., No. 4., October 1977.

Jordan, B.W., Barett, R.C.: "A Cell Organised Raster Display for Line Drawings", Communications of the ACM, No. 2., Vol. 17., February 1974.

Laws,B.A.:"A Gray-Scale Graphic Processor Using Run-Length Encoding", Proceedings of the Conference on Computer Graphics, Pattern Recognition & Data Structure, May 14-16,1975.

Baskett, F., Shustek, L.: "The Design of a Low Cost Video Graphics Terminal", SLAC PUB-1715, STAN-CS-75-546, February 1976.

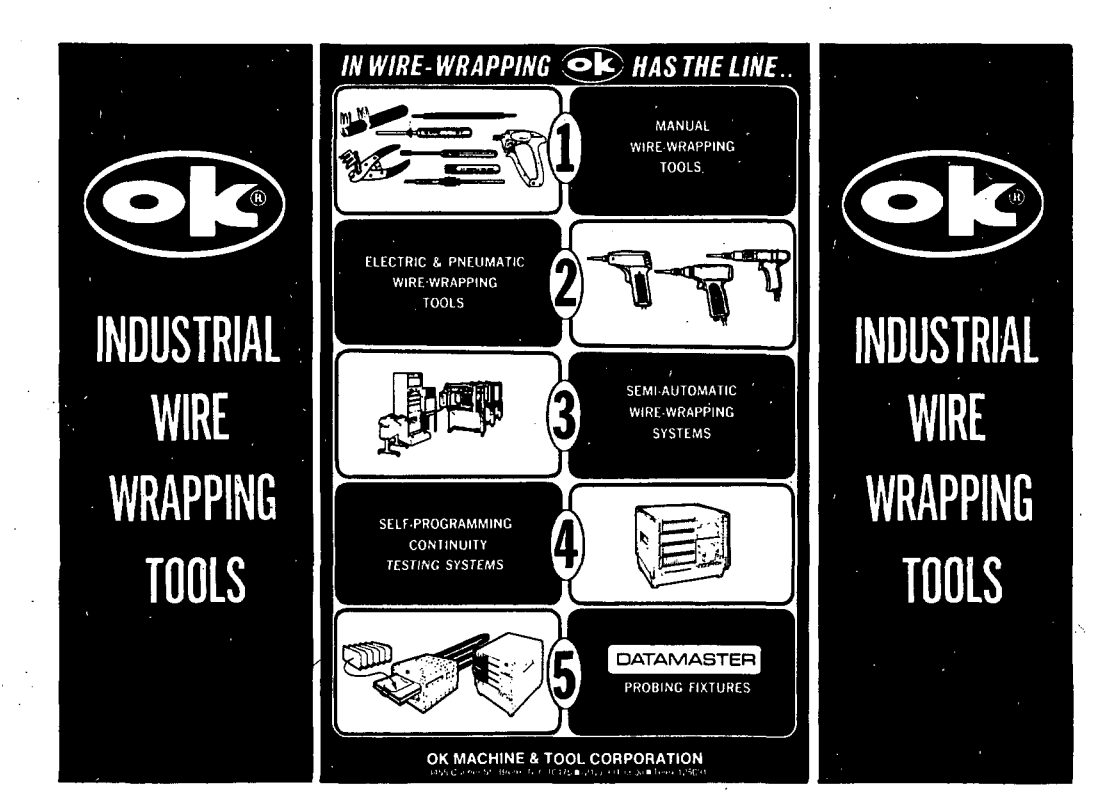

## **RAZISKOVALN E NALOGE , PR IJAV L JEN E NA RSS V LET U 197 9**

V tej rubriki objavljamo kratke povzetke raziskovalnih nalog, ki jih financira Področna raziskovalna skupnost za avtomatiko, računalništvo in informatiko, ki so s področja računalništva in informatike.

-----------------

Naslov naloge: Adaptivni digitalni sistemi

Projekt: Računalniška tehnika in proizvodnja

Nosilec naloge: Jernej Virant, Fakulteta za elektrotehniko,<br>Ljubljana Ljubljana

Program raziskave :

- analiza adaptivnih algoritmov
- analiza modelov učenja
- teorija modularnosti in univerzalni logični moduli
- iskanje modela učenja, katerega osnova je v univerzalnih logičnih modulih
- snovanje adaptivnih digitalnih sistemov - ilustrirani primeri .

Naslov naloge: Metode umetne inteligence v informacijskih sistemih

#### Projekt: Informacijski sistemi

Nosilec naloge: Ivan Bratko, Institut "Jožef Stelan", Ljubljana  $\sim$ 

#### Program raziskave :

- sinteza metode za računalniško predslavljanje kompleksnega znanja, ki bi bila primerna za uporabo v  $\log$ ično kompleksnih informacijskih sistemih
- razvoj algoritmov za računalniško manipuliranje s strukturiranim znanjem, izvajanjem implicitno vsebovanih informacij ter diskretno optimizacijo
- dopolnjevanje in vzdrževanje procjramske opreme za logično zahtevno henumerično programiranje : konfiguriranje operacijskega sistema UNIX za konfiguracijo računalnika PDP-11 na IJS, adaptacijá in instalacija prevajalnikov za jezike LI.SP in POP-2 na PDP-11, adaptacija prevajalnika za jezik PROLOG na novem računalniku ljubljanske univerze, če bo izbrani računalnik to omogočal.

Naslov naloge: Metode množične streźbe pri analizi in načrtovanju teleinformacijskega sistema

frojokt: Sistem daljinskega nadzora in apravlJanja

Nosilec naloge: Niko Guid, Iskra-Industrija za avtomatiko TOZD Procesna tehnika, Ljubljana

#### Program raziskave:

- študij teorije množične strezbe in metod, ki izhajajo iz nje,
- $-$  študij simulacijskega jezika (Odločili smo se za simulacijski jezik GPSS, ki je instaliran na računalniku CDC - Cyber na RRC. To je najbolj razširjen jezik za simulacijo diskretnih sistemov v ZDA. Z. njim je mogoče z lalikoto simulirali še lako kompleksen strežni sistem ali nirežo strežnih sistemov),
- aplikacija metod množične strežbe na različnih primerili strežnih problemov v konninikacijskili in računalniških sistemih in mrežali.

\_\_\_\_\_\_\_\_\_\_\_\_\_\_\_\_\_

Naslov naloge: Analiza sistemov za upravljanje baz podatkov (Analiza uporabnosti sistemov za upravljanje baz podatkov na računalnikih PDP  $11/34$  in Delta 340 za potrebe NC obdelovalnih sisteniov).

Projekt: Informacijski sistemi

Nosilec naloge: Pavel&marčan, Visoka tehniska sola, VTO strojništvo, Maribor

#### Program raziskave :

V okviru realizacije naloge je predvidena izdelava modela baze podatkov in aplikativnega soltwara, ki bo služil za testiranje različnih sistemov za upravljanje baz podatkov. Model bo izdelan za potrebe TSN Maribor. S tem bo zajamčena realna uporabnost podatkov raziskave .

--------------------

Naslov naloge: Večnivojski sistem upravljanja z mini in mikro račtnialniki III  $\mathcal{L}_{\rm{max}}$ 

Projekt: Računalniška avtomatizacija industrijskih procesov

Nosilec naloge: Jurij Tasič, Institut "Jožef Stefan", Ljubljana

Program raziskave:

- leoretski aspekti večnivojskega upravljanja s stališča optimizacije velikih sistemov (modelna koordinacijska metoda, metoda za koordinacije ciljev) ,
- programska oprema za omoujeni metodi
- upravljanje z upoštevanjem omejitev na spremenljivkah stanja (nelinearne ali linearne omejitvene) enačbe ali neenačbe).
- prenos metod statične optimizacije na dinamične probleme
- uporaba negradicutnih metod (Powell) pri optimalnem upravljanju dinamičnih sistemov
- dopolnitev inikroračnnalniškega sistema IJARTA BO v večnivojski sistem, razvoj potrebne krmilnc> logike in krndlne |jrogramske opreme za nadzorni računalniški sistem
- uporaba domačega visokonivojskega jezika TOliMIC na mikroračunalniku OAHTA 80
- poenostavljanje velikih sistemov iii njih razstavitev na podsisteme, primerne za večnivojsko upravljanje.

**86** 

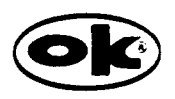

## OK MACHINE AND TOOL CORPORATION<sup>/3455</sup> CONNER STREET, BRONX, NEW YORK 10475. U.S.A.

**Pftont: (212)994 6«0a • I«l«i: 12 5091 • Telti: 23 239S** 

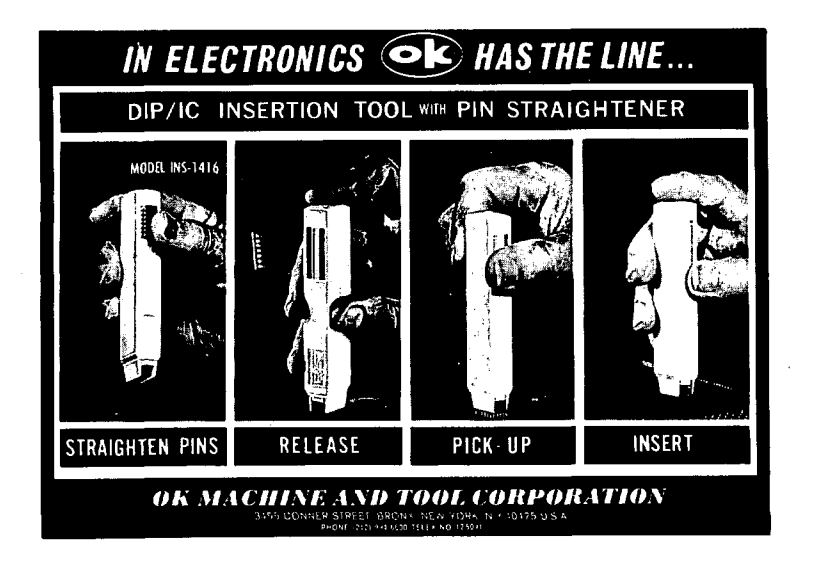

INS 1416 je orodje za vstavljanje 16- ali 14 kontaktnih integriranih vezij v podnožja ali izvrtane luknje tiskanega vezja. Posebnost je zoženi profil, ki omogoča vstavljanje vezij, ki so na plošči tesno skupaj. V držalo sta vrezani vodili za ravnanje deformiranih kontaktov integriranega vezja. Vezje potisnemo v vodilo, pri tem se poravnajo deformirani kontakti, izvlečemo pa ga s pritiskom držala navzdol.

#### TULEC Z ZAMENLJIVIMI KOLUTI ŽICE ZA OVIJANJE

Prednost tulca je v tem, da ne potrebujemo dodatnega orodja za rezanje žice in snemanje izolacije. Iz tulca se izvleče želena dolžina žice, katero se vstavi v vodilo na vrhu tulca. S pritiskom na vgrajeni gumb,se žico odreže. Potem se žico potegne preko posebnih vgrajenih vilic, ki snemajo izolacijo; isti postopek se ponovi tudi z drugim koncem žice.

Tulec vsebuje kolut s 15 m dolgo žico tipa 30 AWG (0,25 mm), s posebno industrijsko izolacijo in posrebreno bakreno žico. Na razpolago so koluti z belo, modro in rdečo izolacijo.

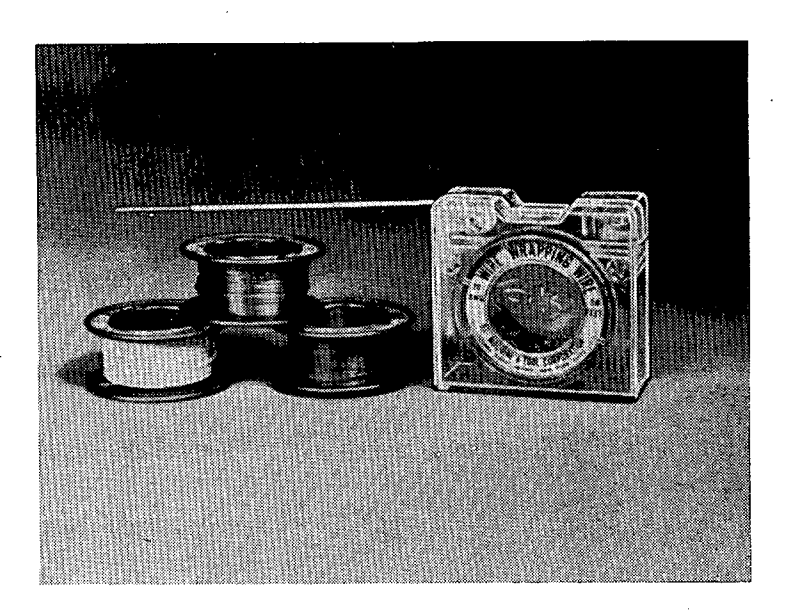

Ko pišete proizvajalcu, omenite časopis INFORMATICA

## LITERATURA IN SREČANJA

17-21 sept. Pariš, Francija

CONVENTION lNFORMATIQUE Informacije: Convention Informatique, 5 plače de Valois, 75001 Pariš, France .

#### 17-20 sept. Berlin, ZRN

MEDICAL INFORMATICS BERLIN 79 Organizator: Onlino Conference Limited, AMK-Uerlin Informacije: Onlino Conference Ltd., Cleveland Road, Uxbridge UD8 2DD, Middlesex, UK.

18-20 sept. Marianske Lažne, Češkoslovaška

Ist IMEKO SVMPOSIUM OF THE TC 10 TECHNICAL DIAGNOSTICS 79 Informacije: CSVTS - House of Technics, Ing. J . Kari, Gorkeho nam. 23 -112 82 Praha 1;

19-20 sept. Toulouse, Francija

CONGRESS AFCET "RECONNAISSANCE DES FORMES" Informacije: AFCET, Boulevard Pereire 156, Paris.

24-28 sept. Garmisch-Partenkirchen, Avstrija

#### 6th INTERNET CONGRESS

Informacije: Internet-Kongres, Organisations Komitee, Uhdestrasse 11 a, D-8000 München 71, BDR

24-28 sept. Darmstadt, ZRN

5th IFAC SVMPOSIUM ON IDENTIFICATION AND SVSTEM PARAMETER ESTIMATION

Organizator: VDI/VDE-Gesellschaft Mess-und Regelungstechnik

Informacije: IFAC-IDENTIFICATION 1979, c/o VDI/VDE Gesellschaft Mess-und Regelunsteclinik, Postfach 1139, D-4000 DUsseldorf 1, BDR.

25-28 sept. London, Velika Britanija

EURO-IFIP 79 Organizator : IFIP Informacije: IFIP Secretariat, 3 rue du Marché, CH-1204 Geneva, Switzerland

#### 10-12 okt. Bari, Italija

AICA: CONGRESSO ANNUALE

Organizator: Associazione Italiana per il Calcolo Automatico

Informacije: Maria Tereza Pazienza, Corso di Laurea in Scienze del Informazione, Istituto di Fisica, via Amendolá 1973, Bari, Italia.

25 sept. - 5 okt. Bonn, ZRN

GI '79

Informacije: P.P. Spies, Institut für Informatik, Universität Bonn, Weglerstrasse 6, D-5300 Bonn, BDR.

#### 26-29 sept, Montreal, Quebec, Kanada

9th INTERNATIONAL SVMPOSIUM AND EXHIBITION ON MINI AND MICROCOMPUTERS - MIMI '79 MONTREAL Informacije: The Secretary, MIMI '79 Montreal, PO Box 2481, Anaheim, CA 92804, USA.

1-4 okt. Huntsville, Alabama, ZDA

Ist INTERNATIONAL CONFERENCE ON DISTRIBUTED COM-PUTING SVSTEMS

Informacije: Gérard Le Lann, IRIA, Domaine da Valuceau, Rocquencourt, BP105, 78150 Le Chesnay, France.

3-5 okt. Rio do Janoiro, Brazilija

5th INTERNATIONAL CONFERENCE ON VEHV LARGE DATA **BASES** 

Informacije: Mr. R.J. Libero (Gen. Conf. Chm), IBM do Brasil, Caixa Postal 1830-ZC-OO, Rio do Janeiro-RJ-20.000 Braail.

8-9 okt. Palo Alto, Kalifornija, ZDA

1979 INTERNATIONAL SVMPOSIUM ON COMPUTER HARD-WAHE DESCRIPTION LANGUAGES AND THEIR APPLICATIONS Organizator: ACM SIGDA, lEEE-CS Informacije: Donald L. Dietmeyer, Dept. of Electrical and Computer Engineering, University of Wisconsin,

1425 Johnson Drive , Madison, Wl 53706, USA,

2nd IFAC SVMPOSIUM ON OPTIMIZATION METHODS Informacije: IFAC 1979, Bulgarian Scientific Technical Unions, 108 Rakovski Street, Sofia, Bulgaria.

17-19 okt. Versailles, Francija

2nd INTERNATIONAL SVMPOSIUM ON DATA ANALVSIS AND INFORMATICS

Organizator: IRIA

Informacije: Secrétariát des Journées, Service des Relations Extérieures, IRIA, Domaine de Valuceau, Rocguencourt, BP5, 78150 Le Chesnay, France .

22-24 okt. Los Angeles, Kalifornija, ZDA

COMPUTER IN AEROSPACE CONFERENCE II Informacije: Richard R. Erkeneff, Data Controls and Processing Systems, McDonnell Douglas Astronautics Co. , Dept. 236, Building 13-3, 5301 Bolsa Avenue, Huntington Beach, CA 92644, USA.

#### 22-24 okt. Stuttgart, ZRN

2nd IFAC/IFIP SVMPOSIUM ON INFORMATION CONTROL PROBLEMS IN MANUFACTURING TECHNOLOGY Organizator: VDI/VDE-Gesellschaft Mess- und Regelungs technik Informacije: VDI/VDE-Gesellschaft Mess- und Regolungs-

technik, Attn: H. Wiefels, Postfach 1139, D-4000 DUsseldorf 1, BDR

#### 23-25 okt. Berlin, ZRN

Ist EUROPEAN SVMPOSIUM ON REAL-TIME DATAHANDLING AND PROČESS CONTROL Organizator: Purdue Europe, ESONE Committee , European CAMAC Association (ECA) Informacije: Real-Time Data 79, Congress Organization Company, Kongress-Zentrale , John-Foster-Dulles-AUee JO, P-1000 Berlin 21 , BDR.

24-25 okt. MUnchen, ZRN

VORKSHOP ON MICROCOMPUTING Informacije: Werner Remmele, Siemens AG, B AT MCS, Balanstr. 73, D-8000 Munich 80, BDR.

#### 25-27 okt. Bologna, Italija

#### EUROGRAPHICS 79

Organizator; Ilalian Chapter of ACM in cooperation with ECl

Informacije: Umberto Cugini (Org.Com .Chm .) , Istituto di Disogno di Machine, Politechnico di Milano, Piazza Leonardo da Vinci 32, 20133 Milano, Italia.

#### 29-31 okt. Detroit, Michigan, ZDA

ACM 1979 ANNUAL CONFERENCE

Informacije: Mayford L. Roark, Ford Motor Company, The American Road, Room 895 WHQ, Dearborn, M148121, USA; all James L. Elshoff, Computer Science Department General Motors Research Lab., Warren, MI 48090, USA.

#### 29-31 okt. Sân Juan, Puerto Rico

#### 20th ANNUAL SYMPOSIUM ON FOUNDATIONS OF COMPUTER **SCIENCES**

Informacije: Ronald V. Book, Dept. of Mathematics, Univ. of California, Santa Brabara, CA 93106.

november, Versailles, Francija

AFCET CONGRESS ON SMALL GROUPS AND LARGE SYSTEMS Informacije: AFCET, 156 boulevard de Péreire, 75017 Paris, France.

#### 5-8 nov. Chicago, ZDA

COMPSAC 79 - 3rd INTERNATIONAL COMPUTER SOFTWARE AND APPLICATIONS CONFERENCE

Informacije: COMPSAC 79, Box 639, Silver Spring, MD 20901, USA

#### 13-16 nov, Tokyo, Japonska

SYMPOSIUM ON FLOW MEASUREMENT AND CONTROL IN **INDUSTRY** 

Organizator: The Society of Instruments and Control Engineers, Japan

Informacije: IMEKO Tokyo Flow Symposium 1979, The Society of Instrument and Control Engineers, Kotohira Annex, Toranomon 1-15-5, Minato-ku, Tokyo 105, Japan:

#### 14-26 nov. Houston, Texas, ZDA

#### FIRST INTERNATIONAL MICRO AND MINICOMPUTER CON-**FERENCE**

Informacije: Samuel C. Lee, Dept. of Electrical Engineering and Computing Sciences, University of Oklahoma, 202 W Boyd, Norman, OK 73019, USA.

#### 26-28 nov. Tokyo Japonska

THIRD IFAC/IFIP SYMPOSIUM ON SHIP OPERATION AUTO-**MATION** 

Informacije: prof. Y. Lijima, Secretary General ISSOA-79 Tokyo University of Mercantile Marine, 2-1 Etchujima, Koto-ku, Tokyo 135, Japan.

#### 26-30 nov. Budapest, Madžarska

AUDITING AND SECURITY OF COMPUTING SYSTEMS Informacije: SZAMOK, H-1502 Budapest 112, POB 146, Hungary

27-29 nov. Pacific Grove, California, ZDA

SIGCOMM SIXTH DATA COMMUNICATIONS SYMPOSIUM Informacije: Franklin F. Kuo, Dept. of Electrical Eng. University of Hawaii, Honolulu, HI 96822, USA.

10-12 dec. Pacific Grove, California, ZDA

7th SYMPOSIUM ON OPERATING SYSTEM PRINCIPLES Informacije: Conf, chm, Michael D, Schroeder, Xerox Palo Alto Research Centre, 3333 Coyote Hill Road, Palo Alto, CA 94304, USA.

#### leto 1980

9-11 jan. Oxford, Velika Britanija

1980 CONFERENCE ON PATTERN RECOGNITION Informacije: Josef Kittler, Nuclear Physics Laboratory, Keble Road, Oxford OX1 3RH, England

30 jan.-1 feb. Monterey, California, ZDA

INTERNATIONAL SYMPOSIUM ON MICROCOMPUTERS AND THEIR APPLICATION

Informacije: Secretary, MIMI-80 (Monterey), Box 2481, Anaheim, CA.92804.

12-14 feb. Kansas City, ZDA

ACM COMPUTER SCIENCE CONFERENCE

Informacije: Conf. Chm. Earl J. Schweppe, Dept. of Computer Science, University of Kansas, Lawrence, KS 66044.

#### 4-6 marec Zurich, Švica

1980 INTERNATIONAL ZURICH SEMINAR ON DIGITAL **COMMUNICATIONS** 

Informacije: Secretariat 1980 International Zurich Seminar, D. Hug, Dept. ENF, BBC Brown, Boveri and Co. Ltd., CH-5401 Baden, Switzerland.

#### 12-14 marec Kiel, ZRN

GI-NTG CONFERENCE ON COMPUTER ARCHITECTURE AND **OPERATING SYSTEMS** 

Informacije: Prog. chm., G. Zimmermann, Institut für Informatik und Prakt, Math., Universität Kiel, D-2300 Kiel, Germany.

31 marec - 2 april Brighton, Velika Britanija

CAD 80 - 4th INTERNATIONAL CONFERENCE ON COMPU-TERS IN ENGINEERING AND BUILDING DESIGN Informacije: Conf.Chm. Gareth Jones, IPC Science and Technology Press Ltd., 32 High st., Guildford, Surrey, England GU1 3EW.

28-30 maj Shiraz, Iran

IFAC/IFIP CONFERENCE ON SYSTEM APPROACH AND COMPUTER APPLICATIONS FOR DEVELOPMENT Organizator: Iran Society of Automatic Control Engineers Informacije: Secretary of IFAC/IFIP Conference, Iran 1980, PO Box 737, Shiraz, Iran

#### 23-27 junij, Brussels, Belgija

WORLD FORUM OF INTERNATIONAL TRANSNATIONAL **ASSOCIATIONS** Organizator: Union of International Associations (UAI) Informacije: UAI, rue aux Laines 1, 1000 Brussels, Belgium

oktober, Kyoto, Japan

CONFERENCE ON MAN-MACHINE COMMUNICATIONS IN CAD AND CAM Organizator: IFIP WG5.2, 5.3

Informacije: IFIP Secretariat, 3 rue du Marché, CH-1204 Geneva, Switzerland

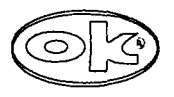

**OIX** MACHINE AND TOOL CORPORATION / 3455 CONNER STREET, BRONX, NEW YORK 10475, U.S.A. Phona: (212) 994-6600 + Teles: 12 5091 + Teles: 23 2395

WK-4B WIRE-WRAPPING KIT

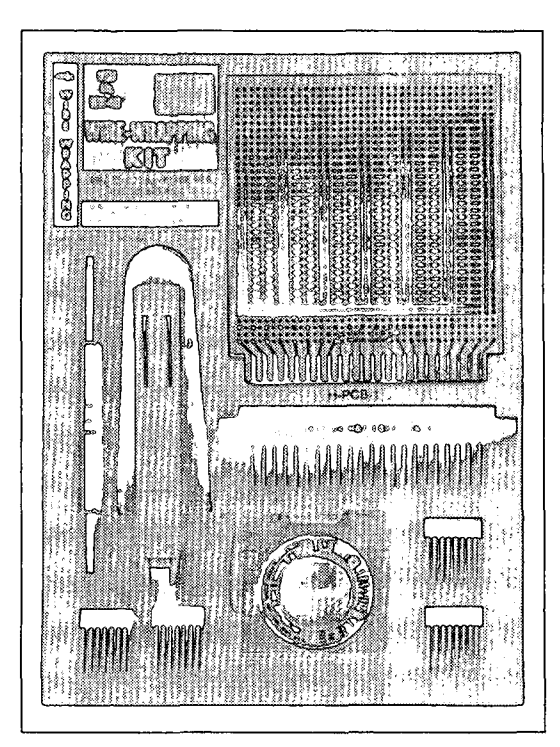

**OIL MACHINE & TOOL CORPORATION**<br>3455 CONNERST., BRONX, N.Y. 10475U.S.A.

## WK-4B OŽIČEVALNA SESTAVLJENKA

Sestavljenka vsebuje orodje in dele, ki so potrebni za izdelavo prototipne ali amaterske ploščice. Deli, ki jih ima sestavljenka, so: univerzalna plošča s tiskanim vezjem, standardni 2 x 22-polni konektor z izvodi za ožičevanje, dve 14-in dve 16- kontaktni podnožji za integrirana vezja z izvodi za ožičevanje, orodje za vstavljanje in izvlačenje integriranih vezij, tulec s 15 m žice in posebno orodje WSU-30, ki je kombinacija orodja za ožičevanje in odvijanje žice na trnih s premerom 0,63 mm; v ročaju je vgrajeno rezilo za snemanje izolacije.

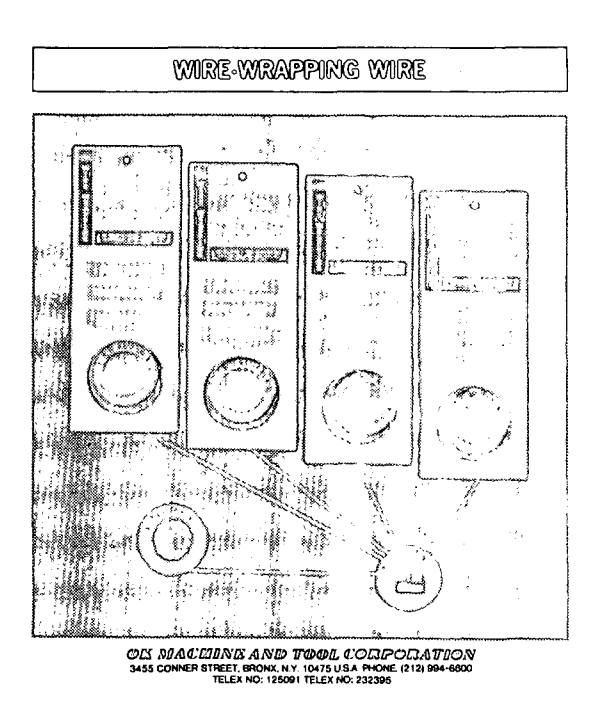

#### ŽICA ZA OVIJANJE

Žica ima najvišjo industrijsko kvaliteto z oznako AWG 30 (0,25 mm), ki je navita v 15 m zvitkih. Žica je primerna za manjše proizvodne serije, razvojna dela, izdelavo prototipov ali za amaterske projekte. Žica je prevlečena s plastjo srebra in je izolirana s posebno plastjo, ki prenese velike mehanske in električne obremenitve.

Na razpolago so štiri barve izolacije: bela, modra, rumena in rdeča. Žica je navita na 40 mm kolutih, ki omogočajo boljše rokovanje in skladiščenje.

90

**SI MPOZ IJ ..COMPUTE R APPLICATION S IN CHEMICAL ENGINEERING"** 

Letošnji simpozij v Montereux-u (Švica), od 8.-11 . aprila , je predstavljal dvanajsto tovrstno strokovno srečanje po vrsti in obenem 214 srečanje v organizaciji Evropske federacije za kemijsko inženirstvo (European Federation of Chemical Engineering) . Simpozij je potekal ob odlični organizaciji švicarskih strokovnjakov s tega področja in pod pokroviteljstvom naslednjih združenj:

- S..1.A. (Fachgruppe Verfahrens und Chemieinge nieurtechnik)
- American Institute of Chemical Engineers (AlChE)
- Society of Chemical Engineers in Japan
- 143rd Research Committee of Process Systems Engineering, Japan.

To srečanje je nadaljevalo tradicijo simpozijev z enako tematiko, kakor so bili leta 1973 v Parizu, 1975 v Karlovih Varih, 1977 v Visokili Tatrah in 1978 zopet v Parizu.

Simpozija se je udeležilo 250 strokovnjakov, pretežno iz evropskih držav (Švica, Avstrija, Italija, Francija, Španija, Portugalska, Belgija, ZR Nemčija, Danska, Velika Britanija, Nizozemska, Švedska, Finska, Norveška in Madžarska) ter iz ZDA in Japonske (nekaj udeležencev iz izvenevropskih držav), Turčije, Izraela, Saudske Arabije, Avstralije, Brazilije in Mehike. Nekoliko pre seneča odsotnost udeležencev iz socialističnih držav (Sovjetska zveza, Češkoslovaška, Nemška demokratična republika), ki so sicer tudi tokrat imeli prijavljenih nekaj referatov. Vseh prijavljenih referatov je bilo okrog 120.

Iz Jugoslavije sta bila prijavljena dva referata ; od teh je bil prezentiran samo eden, in sicer iz Instituta "Jožef Stefan", Ljubljana.

Prispevki na simpoziju so bili razdeljeni na trinajst sekcij z naslednjimi temami oz. naslovi:

- 1. Integracija razvojnega procesa z uporabo računalnikov
- 2 . Novosti v matematičnem modeliranju
- 3 . Načrtovanje in obratovanje šaržnih procesov
- 4 . Izobraževanje kemijskih inženirjev, v uporabi računalnikov
- 5 . Sinteza procesa
- 6. Flowsheeting
- 7. Baze podatkov in programske knjižnice
- 8. Ocenjevanje projektov
- 9. Varnost in zanesljivost
- 10. Osnovne operacije

1 1 . Upravljanje procesov z računalnikom

12. Optimiranje

13. Matematične metode in nove tehnike.

Delo na simpoziju je potekalo dnevno od 8,30 do 18,30 v tieh vzporednih sejah. Vsaka seja je obravnavala po tri do pet referatov. Štiri seje so bile namenjene preglednim referatom, na katerih so vabljeni strokovnjaki podali pregled in strokovno mnenje o prijavljenih prispevkih, kar je dalo več pobud za kvalitetne diskusije.

Splošni vtis s simpozija lahko povzamemo v naslednjem:

- od leta 1973 je uporaba računalnikov v kemijskem inženirstvu dosegla precejšen napredek;
- kemijska inženirstvo kot disciplina nujno potrebuje računalnike in računalniške metode za svoj nadaljni razvoj;
- uporaba računalnikov v nekaterih ožjih usmeritvah kemijskega'inženirstva postaja vsakdanja praksa ;
- kemijska in procesna industrija v tujini potrebuje tovrstna znanja in zato tudi izdatno finansira ustrez no raziskave oziroma razvoj te stroke ;
- velik poudarek se daje interdisciplinarnosti: kemijski inženirji se intenzivno poglabljajo v uporabo raču nalniških metod za dosego konkretnih in uporabnih inženirskih ciljev (kakor so npr. načrtovanje pro cesov in naprav, ana'iza obratovanja, izboljevanje obratovanja, izboljšano upravljanje procesov in podobno) . K reševanju inženirskih problemov pristo pajo strokovnjaki s področij uporabne matematike , računalništva, avtomatike in informatike;
- v skladu z dejanskimi potrebami procesne industrije vlagajo univerze precejšnje napore in sredstva v izobraževanje kemijskih inženirjev v uporabi raču nalniških metod za dosego inženirskih ciljev;
- tako v uporabi in razvoju metod kakor tudi v izobraževanju je čutiti močan vpliv napredka na področju računalništva v zadnjih lotih predvsem v zvezi z zmogljivejšo in dostopnejšo računalniško opremo , tako da postaja interaktivna uporaba računalnikov preko razmeroma cenenih videoterminalov, ki so priključeni na visokozmogljivo mednarodno računalniško omrežje vse bližja realnim potrebam in mož nostim širšega kroga inženirjev pri njihovih vsakdanjih opravilih, ne dn bi jim bilo za to nujno potrebno podrobnejše poznavanje računalništva;

JČ

### NOVICE IN ZANIMIVOSTI

UPORABA MIKRO RAČUNALNIKOV V RADIOAMATERSTVU

 $J_{\rm E}$ **RADIOAMATERSTVO** PODROČJE. KJER JE RADIOAMATERSTVO JE PODROCJE, KJER JE<br>
UPORABA MIKRO RAČUNALNIKOV IZREDNO ZANIMIVA,<br>
POTREBNA, VSESTRANSKA IN TUDIDOKAJ ZANIMIVA,<br>
MIKRO PROCESORJI PA SI UTIRAJO POT TUDI V<br>
RADIOAMATERSKE APARATURE, KO ZVIŠUJEJO<br>
ZANESLJIV VESULUSE LENNINE SE NINU FRENASAUL IUDI VA<br>KRATKO, KAKO SO POSAMEENI MIKROPROCESORSKI<br>ELEMENTI UPORABLJENI V APARATIH IN KAKŠNE SO<br>MOŽNOSTI UPORABE MIKRO RAČUNALNIKA V RADIOAMATERSKIH PROCESIH.

NET CASTRE SPREJEMA, JIH<br>
PREDELUJE IN ODDAJA, PREDELAVA PODATKOV V<br>
RAČUNALNIKU JE VOBČE NEOMEJENA IN ODVISNA OD<br>
INVENTIVNOSTI PROGRAMERJA OZIROMA PROGRAMERJA OZIROMA UPORABNIKA. RADIO AMATER JE **RACUNALNISKEGA** MACUNALNISKEGA UPORABNIKA. RADIO AMATER JE<br>LAHKO ZELO ZAHTEVEN RAČUNALNISKI UPORABNIK, KI<br>ISČE VEČKRAT TUDI IZVIRNE REŠITVE ZA SVOJE<br>KOMUNIKACIJSKE PROBLEME. SODOBNA TEHNOLOGIJA<br>NJEGOVIH NAPRAV MU TUDI OMOGOCA, DA TE NAPRA RAČUNALNIKOM.

GLAVNA PODROČJA UPORABE MIKRO RAČUNALNIKOV IN MIKRO PROCESORJEV V RADIJSKI TEHNIKI SO<br>DANES NA NASLEDNJIH TEMELJNIH PODROČJIH:

TELEPRINTERSKI PROMET PREKO BREZŽIČNIH ZVEZ:

POČASEN (ZVOČNI) PRENOS TELEVIZIJSKIH **SLIKE** 

-- SPREJEM IN ODDAJA MORSEJEVIH TELEGRAFSKIH **ZNAKOV;** 

-- OBDELAVA PODATKOV V POVEZAVI S<br>SATELITSKIMI ZVEZAMI (AMERIŠKI IN SOVJETSKI<br>RADIOAMATERSKI SATELITI TIPA OSCARIN RS);

-- VODENJE ANTENSKIH USMERJENIH NAPRAV V<br>ZVEZAH PREKO NARAVNEGA, UMETNIH SATELITOV IN METEORITSKIH ROJEV;

-- AVTOMATIČNO VODENJE TEKMOVALNIH<br>DNEVNIKOV TER PISANJE (IZPIS) RADIOAMATERSKE<br>DOKUMENTACIJE;

 $\sim$   $\sim$ UPORABA RAČUNALNIKOV PRI VREDNOTENJU EKSPERIMENTALNIH PODATKOV TER PRI LABORATORIJSKEM DELU.

PODJETJA, KI IZDELUJEJO RADIOAMATERSKO<br>OPREMO, UPORABLJAJO MIKRO PROCESORJE PREDVSEM PRI FREKVENČNI SINTEZI (NPR. SPREJEMNE/ODDAJNE NAPRAVE ICOM 701 IN 211. KENWOOD/TRIO). PRI<br>AVTOMATIČNEM PREISKOVANJU FREKVENČNIH PODROČIJ TER ZA DIAGNOSTICIRANJE NAPAK V NAPRAVAH. TI PROCESORJI KRMILIJO HKRATI TUDI PREHOD IZ ENEGA<br>FREKVENČNEGA OBSEGA NA DRUGI OBSEG TER VZDRŽUJEJO NORMALNO STANJE NAPRAV (PREPREČUJEJO TERMIČNE PREOBREMENITVE KONČNIH , OJAČEVALNIKOV. SLABO PRILAGODITEV ANTENE NA ODDAJNIK ITN.). S TEM PA POHOD MIKRO PROCESORJEV V RADIOAMATERSKE NAPRAVE SE NI KONČAN.

RADIJSKI AMATERJI RAZVIJAJO V PROSTEM ČASU NOVE MIKRORAČUNALNISKE KONFIGURACIJE, SISTEME<br>IN PROGRAME: TUDI RAČUNALNIK TRS-80 (RADIO<br>SHACK) JE ŽE DOKAJ DOBRO USPOSOBLJEN ZA<br>RADIOAMATERSKO UPORABO. SEVEDA PA SODIJO V TO DRUŽINO TUDI DRUGI MAJHNI SISTEMI, KOT SO PET,<br>KIM IN VRSTA NOVIH PROIZVODOV. V LJUBLJANI DELUJE V OKVIRU RADIOKLUBA LJUBLJANA, DRENIKOVA 32, POSEBNA, T.I. MIKRORAČUNALNISKA SEKCIJA, KI GRADI SISTEME, RAZVIJA PROGRAME IN PRIREJA<br>PREDAVANJA ZA ZAČETNIKE IN INŽENIRJE.

APZ

#### 286-MEGABITNO POMNILNO VEZJE Z MAGNETNIMI MEHURČKI

PODJETJE TEXAS INSTRUMENTS ŽE PROIZVAJA 92<br>KILOBITNE POMNILNIKE Z OZNAKO TIB 0203 (CENA<br>US\$ 125), PROIZVAJA PA TUDI 286524-BITNI<br>MEHURČNI POMNILNIK S POSEBNIM V/I IN Z BLOČNO<br>PODATKOVNO ZANČNO ARHITEKTURO, POVPREČEN ČAS<br>DO

APŽ

## MEHANIČNÍ VMESNÍK ZA

PODJETJE ROCHESTER DATA, INC. JE DALO NA<br>
TRŽIŠČE ELKTROMEHANIČNI VMESNIK ZA ELEKTRIČNE<br>
PISALNE STROJE, S POMOČJO KATERECA JE MOČ V<br>
SPREMENTI POLJUBEN ELEKTRIČNI PISALNI STROJ V<br>
RAČUNALNISKO KRMILJENI TISKALNIK. TA NAPR AP7

#### PRVI KRMILNIK ZA TISKALNIK V OBLIKI LSI INTEGRIRANEGA VEZJA

TO NOVO INTEGRIRANO VEZJE JE CENENO, SAJ<br>STANE EN KOMAD LE US\$ 35. OZNAKA KRMILNIKA JE<br>CY-480 IN NAMENJEN JE TISKALNIKOM, KI DELUJEJO<br>DO HITKOSTI 200 ZNAKOV NA SEKUNDO. VEZJE JE<br>40-NOŽIČNO, KI KRMILI IN POVEZUJE POLJUBNI<br>S KOD.

NA TA NAČIN NADOMESTI TO INTEGRIRANO VEZJE NA TA NAČIN NADOMESTI TO INTEGRIRANO VEZJE<br>DOKAJ OBSEŽNE IN DRAGE KRMILNIKE, ZASTOPANIH<br>JE 96 ZNAKOV (VELIKE IN MALE ČRKE), VEZJE PA<br>IMA TUDI NOTRANJI POMNILNIK ZA 48 ZNAKOV,<br>OBSTAJA TUDI VEČ UKAZOV ZA NASTAVITEV PISALNE<br>G SANTA CLARA, CA 95050.

AP<sup>y</sup>

# MESEČNIK ZA UPORABNIKE<br>MIKRORAČUNALNIŠKIH SISTEMOV TIPA TRS-80

ZALOŽBA COMPUTRONICS, INC., BOX 149RB, NEW<br>CITY, NY 10956 IZDAJA MESEČNIK "TRS-80 MONTHLY<br>NEWSLETTER", KI JE NAJOBSEŽNEJŠA PUBLIKACIJA,<br>NAMENJENA UPORABNIKOM SISTEMA TRS-80. ČASOPIS<br>IMA TELE RUBRIKE: POSLOVANJE, OSEBNE FIN NA KASETAH IN DISKETAH.

#### HITRI KRMILNIK ZA PRENOS PODATKOV

NA TRŽIŠČU SE JE POJAVIL DOSLEJ<br>NAJHITREJŠI KOMUNIKACIJSKI KRMILNIK, KILAHKO<br>PROCESIRA 2 MILIJONA BITOV NA SEKUNDO V T.I. SDLC NAČINU (SYNCHRONOUS DATA LINK CONTROL) ALI V OBLIKI DRUGIH SINHRONIH KOMUNIKACIJSKIH<br>PROTOKOLOV INTEGRIRANO VEZJE 2652-1 SE LAHKO<br>UPORABI KOT KRMILNIK V RAČUNALNISKIH MREŽAH IN UPORABI KULAMANIN VARULU DO RAZDALJ, KINE<br>
PRESEGAJO DVA KILOMETRA, KRMILNIK JE<br>
PRESEGAJO DVA KILOMETRA, KRMILNIK JE<br>
UPORABLJIV TUDI ZA T.I. NEPOSREDEJ POMNILNIŠKI<br>
DOSTOP (DMA), NASLOV PROIZVAJALCA JE:<br>
SIGNETICS, 811 E 94086.

 $0.97$ 

#### 12-BITNI D/A KRMILNIK

INTEGRIRANO VEZJE IMA ČAS NASTAVITVE LE<br>PLUS/MINUS 0,01 PROCENTA ALI 60 NANOSEKUND<br>CTIPIČNA VREDNOST) IN NOSI OZNAKO 4065<br>VOJAŠKA IZVEDBA TEGA DIGITALNO/ANALOGNEGA<br>PRETVORNIKA IMA SUFIKS 83 IN DELUJE V<br>TEMPERATURNEM OBMOČ CELZIJA: VEZJE IMA STANDARDNO OBLIKO S 24<br>NOŽICAMI: CENA PRVE IN DRUGE (VOJAŠKE) IZVEDBE JE US\$ 160 IN 220. NASLOV PROIZVAJALCA JE:<br>TELEDYNE PHILBRICK, ALLIED DR., RTE. 128, DEDHAM, MA 02026.  $\sim$ 

 $\triangle P$ 

#### MIKRO RAČUNALNIK NA ENI PLOŠČI

PODJETJE DOSC. INC., 500 FIFTH AVE., NEW YORK, NY 10036 JE IZDELALO PRVI OEM MIKRO<br>RACUNALNIK NA ENI PLOSCI, KI VSEBUJE TAKO KRMILNIK ZA GIBKI DISK KOT KRMILNIK ZA KATODNO<br>ELEKTRONKO (CRT). IME TE PLOŠČE JE TCB-85 IN RAČUNALNIK JE PODPRT Z MONITORJEM ZA CRT, FD CONCIDENT AND THE CONFIGURACIDE NA ENTERTAINTS. UNCLUDE THE ROOF OF THE PROGRAM SA ENTERTAINTS. UNCLUDE THE PROGRAM SA ENTERTAINTS. THE VALUE OF THE PROGRAM SA CHARGE OF THE PROGRAM SALE OF THE PROGRAM SALE OF THE PROGRAM ZBIRNIK. CENA (PRI 10 KOMADIH) ZJAŠA US\$ 1495. AP<sub>2</sub>

### MALOPRODAJNE CENE TERMINALOV

MALOPRODAJNE CENE NEKATERIH ZNANIH<br>TERMINALOV V VELIKI BRITANIJI (TOREJ NA EVROPSKEM TRŽIŠČU) SO NPR. TELE: ZNANI VIDEO<br>TERMINAL TIPA VT 100, KI UPORABLJA MIKRO<br>PROCESOR IN SE BO V NASLEDNJIH MESECIH POJAVIL<br>TUDI NA DOMAČE CENA PISALNIKOV LA 36 IN 7009) ZNAŠA £ 845. DEC WRITER II IN LA 120 DEC WRITER III (SLEDWJI JE DUSHEREN IN IMA HITROST 180 ZNAKOVNA<br>SEKUNDO) JE £ 865 IN £ 1695. TISKALNIK LA 180<br>DEC PRINTER I PA ZAČENJA S CENO £ 1575. CENA<br>TEH NAPRAV JE ZANIMIVA ZARADI PRIMERJAVE CEN V OKVIRU DOMAČIH KONFIGURACIJ TIPA DELTA (TOZD DIGITAL-ELEKTROTEHNA).

APZ

## CENEN BARVNI VIDEO TERMINAL IZ<br>VELIKE BRITANIJE

VIDEO TERMINAL INTERCOLOR 8001 JE<br>INTELIGENTNI, OSEMBARVNI OSNOVNI TERMINAL, KI<br>UPORABLJA MIKRO PROCESOR 8080 TER JE UPORABLJIV<br>TUDI KOT SAMOSTOJNA, MIKRORAČUNALNIŠKO<br>RAZŠIRLJIVA ENOTA. DODATI JE MOGOČE 32KRAMA<br>TER LASTNOS

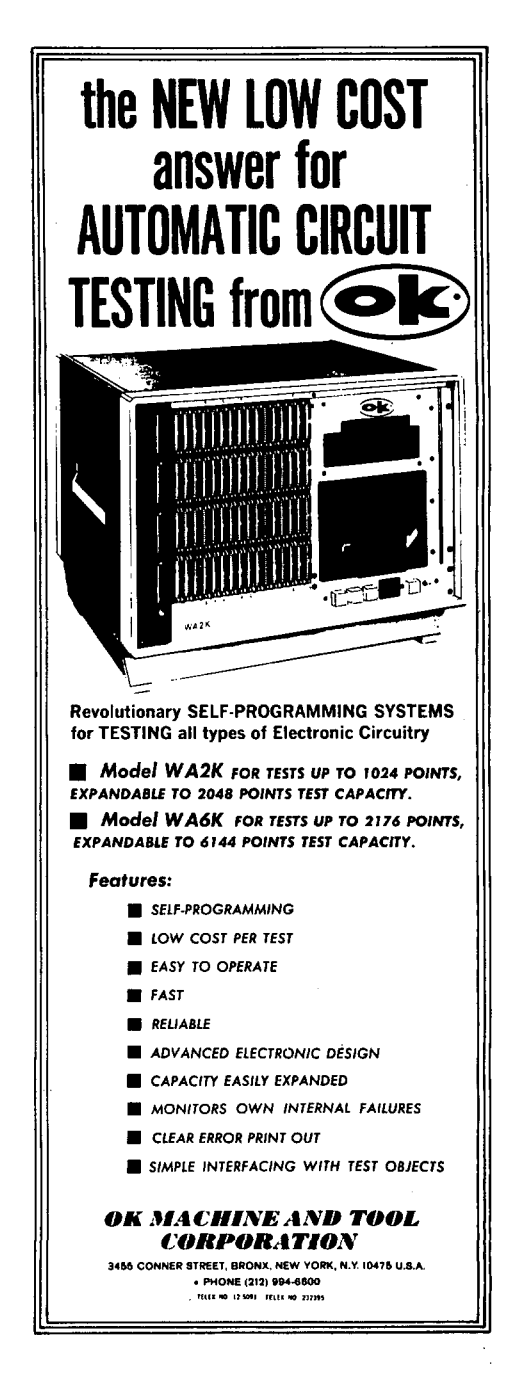

RAZŠIRLJIVOST TERMINALA V MIKRO RAČUNALNIK<br>PA JE TALE: INTERCOLOR 8051 JE RAČUNALNIK Z<br>JEZIKOM BASIC IN DRUGIMI 8080 JEZIKI, Z VSEMI<br>BARVNIMI DODATKI, VELIKIMI IN MALIMI ČRKAMI,<br>GIBKIMA DISKOMA ITN. CENA OSNOVNEGA TERMINAL

#### MODUL Z MEHURČNIM POMNILNIKOM

ROCKWELLOW MODUL RBM 256 SHRANI 266500<br>BITOV TER JE SESTAVLJEN IZ 282 ZANK, OD KATERIH<br>IMA VSAKA 1025 MEHURCNIH POZICIJ, NAPRAVA IMA VSAKA 1025 MEHURČNIH POZICIJ, NAPRAVA<br>UPORABLJA 260-BITNI PODATKOVNI BLOK, KJER SO<br>BINARNI PODATKI SHRANJENI V 256 ZANKAH: ŠTIRI<br>ZANKE SO REZERVIRANE ZA POMOŽNE (KRMILNE) BITE.<br>PODATKI ŠE PRENAŠAJO S 150 KHZ, KO JE POV SUSSEX BN3 1JB.

⊀۹۵

#### IBM ŠE VEDNO RASTE

KO SO SE POJAVILI MIKRO RAČUNALNIKI IN<br>DOSEGLI SVOJ ZENIT POPULARNOSTI, SO SE POJAVILE<br>NAPOVEDI, DA JE NASTOPIL KONEC DOMINACIJE IBM<br>NA PODROČJU RAČUNALNIŠKIH POSLOV, VENDAR SE TO<br>NI ZGODILO A DANES IMA IBM VEČJO ZBIRKO NA PODROCJU RACUNALNISKIH POSLOV, VENDAR SE IO<br>NI ZGODILO, DANES IMA IBM VEČJO ZBIRKO<br>TRENUTNA NAROČILA PRESEGAJO KAR ŠTIRIKRAT<br>RAČUNALNIŠKO MOČ, KI JO JE IBM PLASIRAL V VSEJ<br>SVOJI ZGODOVINI, DOBAVNI ČAS SE JE ZA<br>RAČUNALNI

APŽ

#### TANDY NACRTUJE NOV RAČUNALNIK

PODJETJE TANDY IMA V RAZVOJU RAČUNALNIK<br>NASLEDNJE GENERACIJE TIPA RADIO SHACK TRS-80,<br>KI BO IMEL BARVNI TERMINAL, TANDY, KI<br>ZAPOSLUJE V PROIZVODNJI RAČUNALNIKA TRS-80 LE<br>TOO LJUDI (NA MESEC IZDELAJO ŽE VEČ DESETTISOČ<br>KOSOV RACUNALNIK.

AP<sup>5</sup>

## VELIK PORAST PROJZVODNJE OSEBNIH

PROIZVODNJA OSEBNIH RAČUNALNIKOV SE BO<br>LETOS POVEČALA ZA STIRI DO SESTKRAT V<br>PRIMERJAVIZLANSKO PROIZVODNJO, SAMO V ZDA BO<br>PRODANIH LETOS 200000 DO 300000 SISTEMOV<br>OSEBNIH RAČUNALNIKOV, LANIPA SO JIH PRODALI LETA IN<br>50000, PROIZVODNJA OSEBNIH RAČUNALNIKOV 12.290 NA 500 MILIJONOV DOLARJEV.

 $APZ$ 

#### NA VIDIKU SO 32-BITNI MIKRO PROCESORJI

KO SI ZILOG IN MOTOROLA<br>DA BI KONČNO PROIZVEDLASVOJA **MEDTEM** PRIZADEVATA,

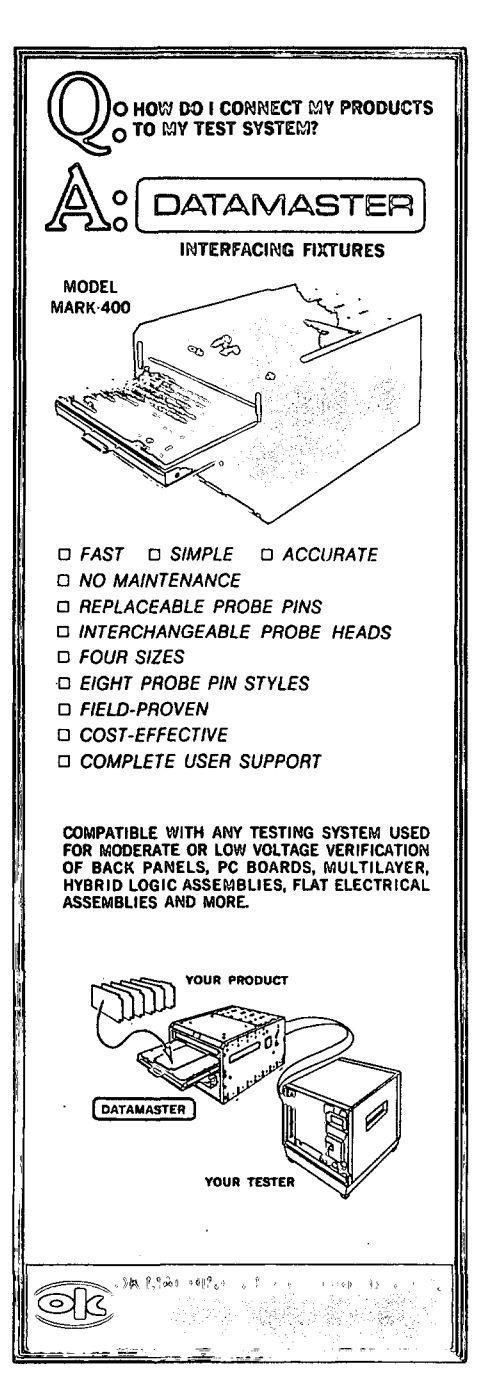

16-BITNA MIKRO PROCESORJA, JU TEXAS INSTRUMENTS<br>IN INTEL ZE NEKAJ CASA PRODAJATA. SEDAJ PA SO<br>SE POJAVILE GOVORICE, DA PRIPRAVLJATA TI IN<br>INTEL OB KONCU TEGA LETA NOVO PRESENEČENJE, IN<br>SICER 32-BITNI MIKRO PROCESOR, PROIZV

#### CASOPISNI PAPIR IN PISEMSKA POSTA BOSTA KMALU LE ŠE PRETEKLOST

OSNOVNI RAZVOJ ZA DIGITALNI ELEKTRONSKI<br>POŠTNI PROMET JE V POLNEM TEKU, PREDSTAVLJAJTE<br>SI, DA SE VAM VAŠI ČASOPISI, ZABAVNIKI, RAČUNI,<br>POLOŽNICE ITN. DOSTAVLJAJO NEPOSREDNO PREKO<br>VAŠEGA OSEBNEGA RAČUNALNIŠKEGA SISTEMA IN D

VASEGA PISETE IN HARMALISKE ERA FRANCISKE MERIDIONAL METODOM PRODUCED IN A SUBLIMATION PRODUCED IN A SUBLIMATION ON A THE SAN FRANCISKE STATEM AND BLOWNED IN THE SAN FRANCISKE STATEM AND DRIVING PRODUCED IN A SUBLIMATION O

V OKVIRU POŠTE ZDA JE "ŽE PRIPRAVLJEN ZA<br>UPORABO LINIJSKI SISTEM Z OZNAKO ECOM<br>(ELECTRONIC COMPUTER ORIGINATED MAIL), ECOM BO<br>ZAČEL DELOVATI ZE LETOS, POŠILJATELJ BO<br>NAPISAL PISMO NA TERMINALU IN GA BO POSLALA<br>PREKO TELEFO

#### NAJVEČJA RAČUNALNIŠKA RAZSTAVA

IMENOVANA NCC (NATIONAL COMPUTER **TAKO** CONFERENCE) JE BILA LETOS OD 6, DO 9. JUNIJA.<br>LANI SE JE TE KONFERENCE UDELEŽILO SKORAJ 60000 LANT SE JE TE KONFERENCE UDELEZTLO SKORAJ 60000<br>STROKOVNJAKOV, TO ZBOROVANJE JE LETOS<br>OSLEJ, KO JE 400 RAČUNALNISKIA RAZSTAVA<br>OSLEJ, KO JE 400 RAČUNALNISKIH PODJETIJ<br>RAZSTAVLJALO V 1700 LOŽAH, POSEBEN POUDAREK JE<br>BIL TUDI

#### NOVI OSEBNI RAČUNALNIKI

PODJETJI TEXAS INSTRUMENTS IN HEWLETT-<br>PACKARD PRIPRAVLJATA NOVE OSEHNE RAČUNALNIŠKE<br>SISTEME, GRE ZA NOVE SISTEME, KI NAJ BI<br>BISTVENO SPREMENILI TRŽIŠČE OSERNIH BISTVENO SPREMENTLI TRŽIŠČE OSERNIH RAČUNALNIKOV, NOVA SISTEMA OBEH PODJETIJ NAJ BI<br>SE POJAVILA NA TRŽIŠČU NAJKASNEJE DO NOVEGA SETA, CENA OSNOVNE KONFIGURACIJE PA NAJ BI NE<br>PRESEGLA \$500. DISTRIBUCIJSKA MREŽA ZA OBA<br>NOVA SISTEMA JE ŽE POSTAVLJENA.

AP7

#### NOVE MIKROPROCESORSKE KOMPONENTE

INTEL UVAJA PROIZVODNJO NOVIH ANALOGNIH<br>MIKRO PROCESORJEV IN 8-BITNIH SUPER MIKRO<br>PROCESORJEV, PROCESIRANJE V REALNEM ČASU JE<br>BILC DOSLEJ OMEJENO ZARADI NIZKE HITROSTI MIKRO PROCESORJEV. S TAKTOM 2 MHZ PROCESORJA 8080 JE<br>MOGOČE OBDELATI SIGNALE LE DO FREKVENC 2 KHZ. W JESENT BO INTEL PROTZVAJAL MIKRO PROCESORJE Z<br>A/D IN D/A PRETVORBO V ENEM VEZJU IN OMOGOČENO<br>BO PROCESTRANJE STGNALOV DO 13 KHZ, PROCESOR BO PROCESTRANJE STGNALOV DO 13 KHZ, PROGESOR<br>
2920 BO TMEL 9-BITNI KONVERZIJSKI REGISTER IN<br>
GA BO MOGOČE UPORABITI V KONFIGURACIJI S<br>
PROCESORJEM 8080, RAZEN TEGA JE INTEL RAZDELIL<br>
PROCESOR 8086 (16 BITOV) V DVA PROCESOR ENEM VEZJU); TO VEZJE NOSI OZNAKO 8088.

AP7

#### QUIP NAJ BI ZAMENJAL DIP

PRI NOVIH 16- IN 32-BITNIH MIKRO<br>PROCESORJIH, KI SE NAČRTUJEJO, SO NASTALI<br>PROBLEMI ZARADI PREMAJHNEGA ŠTEVILA SPONK NA<br>INTEGRIRANEM VEZJU, PREVELIKO JE ŠTEVILO<br>NASLOVNIH, PODATKOVNIH, KRMILNIH IN V/I VODOV,<br>DA BI LAHKO OB CENA SE BO Z UVEDBO QUIP SISTEMA ZMANJŠALA ZA<br>15 ODSTOTKOV V PRIMERJAVI Z DIP SISTEMOM.

APŽ

#### 16-BITNI MIKRO PROCESORJI

ZILOG IN MOTOROLA STA ZAČELA DOBAVLJATI<br>SVOJA 16-BITNA MIKRO PROCESORJA Z-8000 IN<br>68000. VEČJE KOLIČINE TEH PROCESORJEV BODO<br>DOBLJIVE ŠELE LETOS V JESENI. MEDTEM PA JE<br>INTELOV PROCESOR BO86 V PRODAJI ŽE CELO LETO IN INTELOV PROCESOR 8086 V PRODAJI ŽE CELO LETO IN<br>NJEGOVA CENA SE JE SPUSTILA NA VREDNOST \$65 ZA<br>4 MHZ PROCESOR IN NA \$76 ZA 5 MHZ PROCESOR<br>(KOLIČINE DO 500 KOMADOV). SEVEDA PA STA<br>PROCESORJA Z-8000 IN 68000 MOČNEJSA OD 8086

APZ

LABORATORIJ ZA MIKRO RAČUNALNIKE Institut Jožef Štefan Jamova 39, Ljubljana

#### TEMATIKA DIPLOMSKIH NALOG ZA DOMAČO RAČUNALNIŠKO PROIZVODNJO IN V OKVIRU RAZISKOVALNIH NALOG LABORATORIJA

Laboratorij za mikro raSunalnike izvaja skupaj *z* industrijo ter v okviru svojega raziskovalnega programa naloge z naslednjo temeljno problematiko:

mikroračunalniške konfiguracije z 8-, 16- in 32-bitnimi mikro procesorji (najnovejša, strateška tehnologija) za avtomatizacijo postopkov in poslovno informatiko;

- • osebni mikroračunalniški sistemi: konfiguracije, programska oprema, tržna strategija, uporaba;

mikroračunalniški operacijski sistemi, monitorji, nalagalniki, urejevalniki, periferni procesorji, multiprocesorski sistemi;

razvoj in raziskave razširijivih programov za mikro računalnike z uporabo metodologije informacijskih sistemov, tehniške umetne inteligence, strukturiranega

programiranja;<br>- uporaba uporaba mikro računalnikov v telekomunikacijah ter pri kripciji (šifriranju) podatkov;

vodenje majhnih robotov z mikro računalniki (inženirska robotika).

Pri izdelavi diplomske naloge je<br>zagotovljena strokovna pomoč sodelavcev<br>lahonatovija --- v zagotovljena strokovna pomoč sodelavcev laboratorija, uspešna rešitev diplomske naloge, nagrajevanje po delu in objava diplomske naloge oziroma njene problematike v strokovnem tisku. Kandidati naj se javijo v sobi S-15 (2. nadstropje glavne stavbe IJS). Razpis velja do zasedbe razpoložljivih mest.

Prof.dr.Anton P. železnikar, dipl. ing.

#### KRIPTOGRAFSKA LITERATURA

O KRIPTOGRAFIJI JE BILO-OBJAVLJENIH-VEC<br>PRISPEVKOV TUDI V STROKOVNIH GLASILIH-NA<br>PODROČJU RAČUNALNIŠTVA. PODJETJE IBM JE KOT<br>PRVO UVEDLO KRIPTOGRAFSKE STANDARDE IN ALGORITME ZA KRIPTIRANJE (ŠIFRIRANJE IN<br>DESIFRIRANJETEKSTOV), EDEN TAKIH-PRISPEVKOV JE CLANEK – "A CRYPTOGRAPHIC MANAGEMENT SCHEME"<br>FOD TUDECUTULO TUE DITE CURRECULOR **FOR IMPLEMENTING THE DATA ENCRVPTION STANDARD" (EHR3AM), KI JE BIL OBJAVLJEN V IBM SVSTEMS JOURNAL, VOL. 17, NR. 2 IN GA JE MOGOČE NAROČITI PRI IBM ZASTOPSTVU POD ŠTEVILKO G321-5066 (Z DOLOČENO ODŠKODNINO). IBM IMA TUDI SPLOSEN PRISPEVEK O KRIPTOGRAFIJI (CENA JE US\$ 1.75), KI GA DI3TRIBUIRA IBM 3Y3TEN/S JOURNAL REPRINTS, ARMONK, NY 10504. DRUG PRISPEVEK JE FIP3 PUBLICATION 46, KI GA JE MOC DOBITI PRI US DEPARTMENT OF COMMERCE, KO JE CENA U3\$ 4,** 

**APŽ** 

#### RACUNARI PROJEKTUJIJ RAČUNARE

Kako se sve više kompjuterake arhitekture stavlja na poluprovodnička integrisana kola, potrebne su mnogo rafiniranije razvojne tehnike.

Za večinu kompjuterskih kompanija to znači projektovanje uz pomoč računara.

Skoro sve kompanije danas imaju neku vrstu programa za automatski 1 atoga krači projektni proces. Možda je još važnije smanjivanje grešaka koriščenjem automatskog projektovanja, jer kad se jednom napravi kolo, teško ga je menjati.

IBM izgleda da ima najsavršeniji sistem automatskog projektovanja. Kompleksan sistem se koristi za projektovanje metalnih spajajučih slojeva na osnovnim podlogama integrisanih kola sa nizovima logičkih vrata (master slice gate array Ohip).

Šemom pakovanja postavlja se do 9 ovih logičkih kola na jedan keramički nosač 23 sloja, koji se tad stavlja na osmoslojnu kartiou koja se ubada u l6-slojno povezanu spojnu ploču.

Autcmatski proces projektovanga se koristi takode za štampane veze na svim nivoima.

Ovakav sistem je instaliran u nekih 25 IBM organizacija sirom sveta i omogučava prenos projekta sa Jedne lokacije na drugu radi integracije u večl sistem. Kad je jednom projekt gotov, planovi se šalju svim proizvodnim pogonima gde se kompjuterski kontrolirani alati sa elektronskim mlazom koriste za ispisivanje maski na • silikonu.

Prvi korak u tom procesu Je unošenje logičkih funkcija u računan u formi lista preko alfanumeričkog terminala ili direktno diagrama preko grafičkih terminala. Projektanti tad porazdele funkcije izmedu integrisanih kola, Računar sa nizom programa simulira logiku da preveri da li ona ustvari izvršava sve namjeravane funkcije kao što treba.

Zatim se automatski prevodi logika u fizički razpored kola. Kad dode do ove tačke, računar proverava da li kola zadovoljavaju sve aplikacione kriterijume i ograničenja.

Drugi program odlučuje o tačnom položaju svakog kola sa ciljem minimizira medusobne veze i maksimizira verovatnoču pronalaženja puteva za sve medusobne veze.

Poseban program spajanja tad polaže sve stvarne medusobne veze. Taj program takode vrši sva električna proverovanja o dozvoljenim padovima napona. U koliko program nije u stanju da realizira sve veze, projektant može sam intervenirati.

Dodatna proveravanja se vrše radi usagalašenosti raspo-i reda sa geometrijskim parametrima tehnologije fabrikacije.

Kad je najzad fizički raspored finaliziran, računar generiše proceduru za ispitivanje. Odreduju se ulazni stimulansi i očekivan izlaz.

Posle finalne verifikacije projektovanog integralnog kola, potrebni podaci se šalju proizvodnim pogonima.

Obzirom na svakodnevna usavršavanja tehnologije poluprovodnika, IBM projktant preporočuje aledeču strategiju: Predpostavite najagresivniju projekciju mogučnosti i ce- ,na najsavremenijih tehnologija o kojima možete sanjati i tad planirajte produkt koji če biti konkurentani

M.M.M.

## **AVTORJ I IN SODELAVC I**

#### Mikroračunalnik EMZ 1001

ISKRA - Mikroelektronika je v sodelovanju z Laboratorijem za mikroelektroniko Fakultete za elektrotehniko Univerze Ljubljani razvila mikroračunalnik v enem ohišju Mikroračunalnik ima izdelane operacije;

- vgrajena ura in časovne odločitve
- izpis segmentnih časovnih prikazov
- vpisovanje podatkov preko taštature aritmetične operacije itd.

Razvoj vezja se je pričel leta 1975 in je<br>potekal v sodelovanju z ameriško firmo AMT<br>AMI, ki je no dossusov potekal v sodelovanju z ameriško firmo AMI. AMI, ki je po dogovoru z ISKRO solastnica vezja ga prodaja pod oznako S 2000. ISKRA je razvila opremo za tri aplikacije v domačih programsko opremo za tri aplikacije v domačih<br>izdelkih, ki bodo prišli na tržišče že letos.

Vezje je namenjeno predvsem uporabi v<br>velikoserijskih izdelkih , ki potrebujejo velikoserijskih izdelkih , ki potrebujejo sposobno nadzorno enoto na majhnem prostoru in za nisko ceno. Predvidena je uporaba<br>industrijskih avtomatih, instrumen avtomatih, instrumentih,<br>gogotkov, v blagajnah, registratorjih gogotkov, v blagajnah,<br>elektronskih igrah itd. elektronskih igrah

Osnovni tehnični podatki mikroračunalnika EMZ 1001 so :

- tehnologija NMOS
- 40 izvodov
- vgrajen ROM, 1K 8 bit
- vgrajen RAM, 64 4 bit<br>- pretvorba 50 Hz/60 Hz v sekunde
- 
- vgrajen dekoder za krmiljene 7 segmentov
- 13 izhodov, 8 vhodov, 8 dvosmernih I/O
- 51 ukazov
- ukazni cikel 4.5 s
- 3 nivoji klicanja subrutin

možnost razširitve ROM z zunanjimi pomnilniki,

S.J.K.

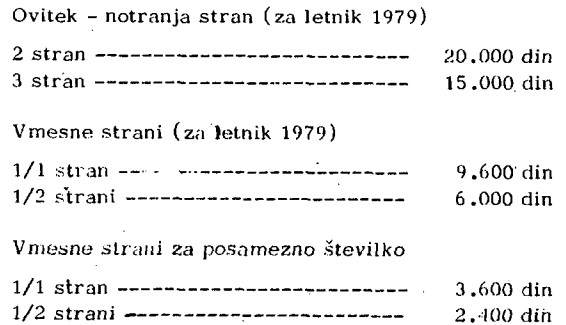

Oglasi o potrebah po kadrih (za posamezno številko) 1.200 din

Razen oglasov v klasični obliki so zaželjene tudi krajše poslovne, strokovne in propagandne informacije in članki. Cena objave tovrstnega materiala se bo določala sporazumno.

Bojan BARLIČ-je diplomiral 1970. leta na Fakulteti za naravoslovje in tehnologijo, oddelek za kemijo, na Uni verzi v Ljubljani. Po diplomi se je zaposlil na Odseku za uporabno niatematiko na Insiiiulu .ložef Štefan v Ljubljani, kasneje je delal na Republiškem računskem centru, sedaj pa je zaposlen na Kemijskem institutu Boris Kidrič. Podiplomski študij je končal leta 1973, prav tako na FNT, oddelku za kemijo Univerze v Ljubljani. Ukvarja se z različnimi problemi iz računalništva, največ z razvojem aplikativnih programov za reševanje problemov v kemiji.

Dušan RAIČ (1944), diplomiral na Fakulteti za elektrotehniko v Ljubljani leta 1968, magistriral 1972 in doktoriral leta 1977. Zaposlen je bil najprej na Zavodu za avtomatizacijo v Ljubljani, kjer je delal na uporabi mikro računalnikov v industriji. Od 1975 dela v Laboratoriju za mikroelektroniko na Fakulteti za elektrotehniko v Ljubljani, kjer se ukvarja z načrtovanjem digitalnih vezij LSI in z uporabo mikroračunalnikov.

Niko GUID (19S1), diplomiral leta 1974 na Fakulteti za elektrotehniko v Ljubljani. Magistriral 1977 s področja teorije množične strežbe in njene aplikacije v računalništvu in telekomunikacijah. Zaposlen je kot asistent na Visoki tehniški šoli v Mariboru od marca 1979. Pred tem je delal v Iskri, kjer se je ukvarjal s testiranjem računalniške procesne periferije.

Borut KASTELIC (1955), diplomiral leta 1979 na Fakulteti za elektrotehniko v Ljubljani, smer avtomatika, s tematiko s področja mikroračunalništva. Zaposlen je na Institutu Jožef Štefan v Ljubljani, Oddelek za elektroniko. Ukvarja se s problematiko mikroračunalniških opera cijskih sistemov.

#### CENIK OGLASOV ADVERTIZING RATES

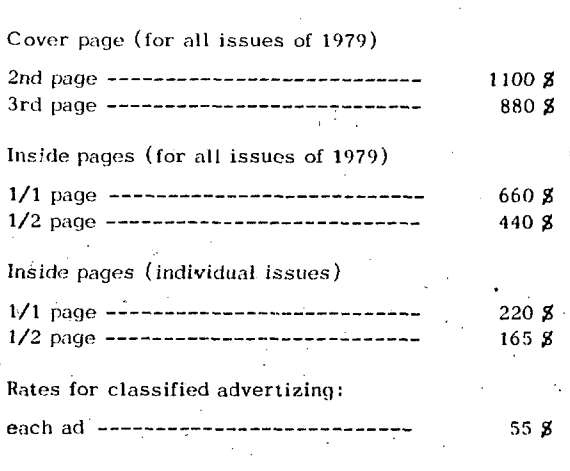

In addition to advertisment, we wellcome short business or product news, notes and articles. The related charges are negotiable.

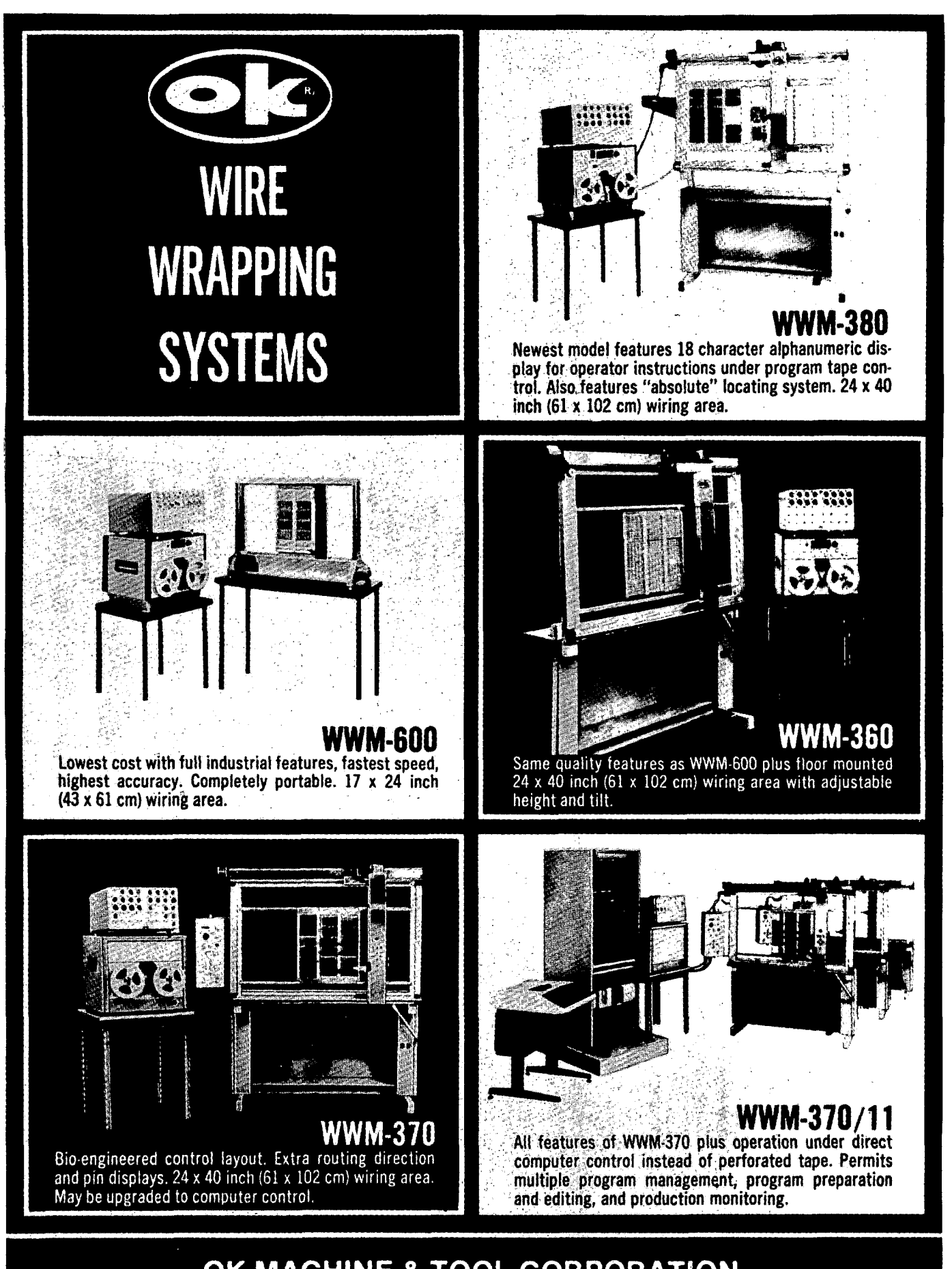

**OK MACHINE & TOOL CORPORATION**  3455 Conner St. Bronx, N.Y. 10475 (212) 994-6600 Telex 125091

## **NAVODIL O ZA PRIPRAV O ČLANK A**

Avtorje prosimo, da pošljejo uredništvu naslov in kratek povzetek članka ter navedejo približen obseg članka (število strani A 4 formata) . Uredništvo bo nato poslalo avtorjem ustrezno število formularjev z navodilom.

Članek tipkajte na priložene dvokolonske formularje. Če potrebujete dodatne formularje, lahko uporabite bel papir istih dimenzij. Pri tem pa se morate držati predpisanega formata, vendar pa ga ne vrišite na papir.

Hodite natančni pri tipkanju in temeljiti pri korigiranju. Vaš članek bo s loto postopkom pomanjšan in pripravljen za tisk brez kakršnihkoli dodatnik korektur.

Uporabljajte kvaliteten pisalni stroj . Če le tekst dopušča uporabljajte enojni presledek. Črni trak je obvezen.

Članek tipkajte v prostor obrobljen z modrimi črtami. Tipkajte do črt - ne preko njili. Odstavek ločite z dvojnim presledkom in brez zamikanja prve vrstice novega odstavka .

Prva stran članka :

- a) v sredino zgornjega okvira na prvi strani napišite naslov članka z velikimi črkami;
- b) v sredino pod naslov članka napišite imena avtorjev, ime podjetja, mesto, državo;
- c) na označenem mestu čez oba stolpca napišite povzetek članka v jeziku, v katerem je napisan članek. Povzetek naj ne bo daljši od 10 vrst.
- d) če članek ni v angleščini, ampak v katerem od jugoslovanskih jezikov izpustite 2 cm in napišite povzetek tudi v angleščini. Pred povzetkom napišite angleški naslov članka .. velikimi črkami. Povzetek naj ne bo daljši od 10 vrst. Če je članek v tujem jeziku napišite povzetek tudi v enem od jugoslovanskih jezikov;
- e) izpustite 2 cm in pričnite v levo kolono pisati članek.

Druga in naslednje strani članka:

Kot je označeno na formularju začnite tipkati tekst druge in naslednjih strani v zgornjem levem kotu,

#### Naslovi poglavij:

naslove ločuje od ostalega teksta dvojni presledek.

Če nekaterih znakov ne morete vpisati s strojem jih čitljivo vpišite s črnim črnilom ali svinčnikom. Ne uporabljajte modrega črnila , ker se z njim napisani znaki ne bodo preslikali.

Ilustracije morajo biti ostre , jasne in črno bele . Če jih vključite v tekst, se morajo skladati s predpisanim formatom. Lahko pa jih vstavite tudi na konec članka, vendar morajo v tem primeru ostati v mejah skupnega dvokolonskega formata. Vse ilustracije morate ( ualepiti) vstaviti sami na ustrezno mesto.

Napake pri tipkanju se lahko popravljajo š korekcijsko

folijo ali belim tušem. Napačne besede , stavke ali odstavke pa lahko ponovno natipkate na neprozoren papir in ga pazljivo nalepite na mesto napake.

V zgornjem desnem kotu izven modro označenega roba oštevilčite strani članka s svinčnikom, tako da jih je mogoče zbrisati. *••-'••* • •

> $\mathcal{L}_{\mathcal{L}}$  $\epsilon$  ,  $\epsilon_{\rm s}$  ,  $\epsilon$ .<br>Dut enk  $\partial \mathcal{L} \to \partial \mathcal{L}(\mathcal{F})$

 $\sim 10^{-4}$  eV  $^{-1}$ 

 $\sim 2$ Časopis INFORMATICA Uredništvo, Institut Jožef Štefan, Jamova-39, Ljubljana

Naročam se na časopis INFORMATICA. Predplačilo bom izvršil po prejemu vaše položnice.

Cenik: letna naročnina za delovne organizacije-300,00 din, za posameznika 100,00 din.

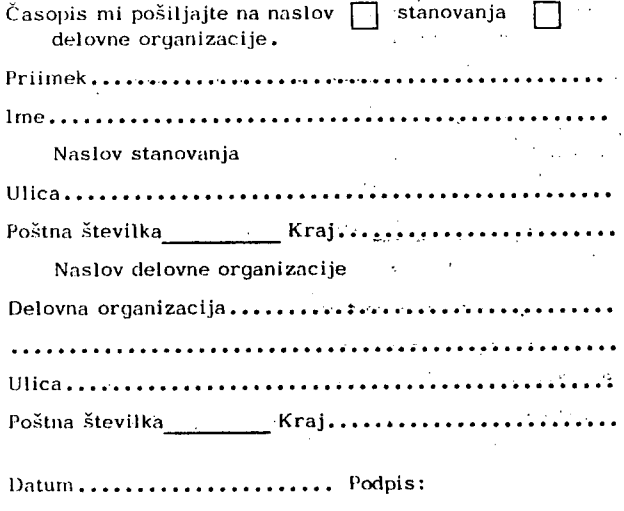

## **INSTRUCTIONS** F A MANUSCRIPT FOR PREPARATION

Authors are invited to send in the address and short summary of their articles and indicate the opproximate size of their contributions ( in terms of  $A$  4 paper ). Subsequently they will receive the outor's kits.

Type your manuscript on the enclosed two-column-format manuscript paper. If you require additional manuscript paper you can use similar-size white paper and keep the proposed format but in that case please do not draw the format limits on the paper.

Be accurate in your typing and through in your proof read ing. This manuscript will be photographically reduced for reproduction without any proof reading or corrections be fore printing.

Časopis INFORMATICA Uredništvo, Institut Jožef Štefan, Jamova 39, Ljubljana

Please enter my subscription to INFORMATICA and send me the bill.

Annual subscription price: companies 300,00 din (for abroad US \$ 18), individuals 100,00 din (for abroad US \$ 6)  $US_2S_6$ )

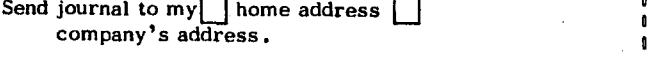

Surname................

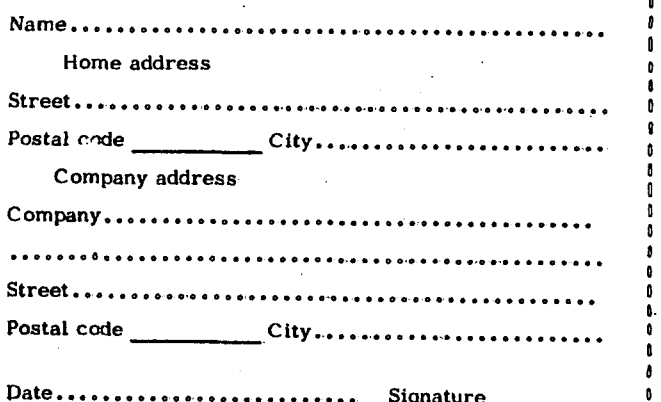

Use a good typewriter. If the text allows it, use single spacing. Use a black ribbon only.

Keep your copy within the blue margin lines on the paper, typing to the lines, but not beyond them. Double space between paragraphs.

First page manuscript:

- a) Give title of the paper in the upper box on the first page. Use block letters.
- b) Under the title give author's names, company name , city and state - all centered.
- c) As it is marked, begin the abstract of the paper. Type over both the columns. The abstract should be written in the language of the paper and should not excesed 10 lines.
- d) If the paper is not in English, drop 2 cm after having written the abstract in the language of the paper and write the abstract in English as well. In front of the abstract put the English title of the paper. Use block letters for the title. The lenght of the abstract should not be greater than 10 lines.
- e) Drop 2 cm and begin the text of the paper in the left column.

Second and succeeding pages of the manuscript: As it is marked on the paper, begin the text of the second and succeeding pages in the left upper corner.

Format of the subject lieadings: Headings are separated from text by double spacing.

If some characters are not available on your typwriter write them legibly in black ink or with a pencil. Do not use blue ink, because it shows poorly.

Illustrations must be black and white, sharp and clear. If you incorporate your illustrations into the text keep •the proposed format. Ulustration can also be placed at the end of aH text material provided, however, that they are kept within the margin lines of the full size two-column format. Ali illustrations must be placed

into appropriate positons in the text by the author.

Typing errors may be corrected by using white correction paint or by retyping the word, sentence or paragraph on a piece of apaque, white paper and pasting it nearly over errors

Use pencil to number each page on the upper-right-hand corner of the manuscript, outside the blue margin lines so that the numbers may be erased .

too

t

**I** 

**g** 

u **e D** 

t.

«

O. **o o**  o **O 1** 

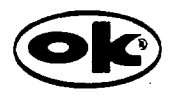

## *OK MACHINE AND TOOL CORPORATION* **/ 3455 COMMER STREET, BRONX. NEW YORK 10475. USA.**

**»on.: (212) 994 «600'T«!: 1? 5091 • lem 23 2395** 

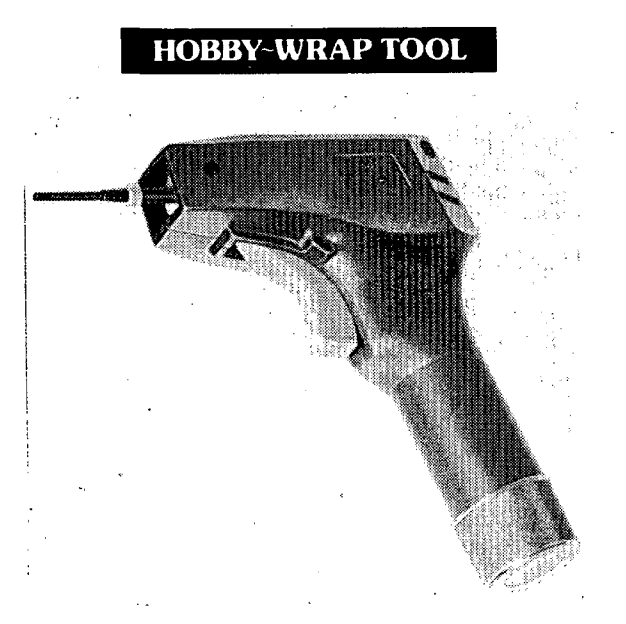

**OK** *MACBINE AND* **TOOL CORPORATION<br>3455 CONNER STREET, BRONX, KY. 10475 U.S.A. PHONE: (212) 994-6600<br>TELEX NO: 125001 TELEX NO: 232395** 

#### ORODJE ZA OŽIČEVANJE-ODVIJANJE IN SNEMANJE IZOLACIJE

Ceneno orodje, ki opravlja funkcijo treh orodij, s piadobno ceno. Z orodjem je mogoče ožičevati, odvijati in snemati izolacijo, s posebnim rezilom , vgrajenim v ročaj. Orodje primerno za delo z žico tipa 30 AWG (0,25 ram), katero se ovije na standardne (0,6 mm) trne podnožij za integrirana vezja. Uporabe se naučimo v nekaj minutah, žico pa ovijemo v nekaj sekundah ne da bi uporabili spojko. K orodju je priloženo tudi navodilo za uporabo.

#### A MATERSKO ORODJE ZA OŽIČEVANJE

Model BW-630 je orodje na baterijski pogon za ožičevanje žice tipa 30 AWG na standardne trne, ki so med seboj oddaljeni 1,65 mm. Orodje je opremljeno s kompletom, ki omogoča izdelavo "modificiranega" načina,ožičevanja. Vgrajena je tudi naprava, ki pre prečuje nategovanje žice. Konstrukcija je prilagojena delu resnih amaterjev; teža orodja je 40 dkg in se napaja preko standardnih ali akumulatorskih baterij velikosti "C" . Ohišje pištole je izdelano iz hrapave površine in zavarovano pred udarci. Baterije niso vključene v komplet.

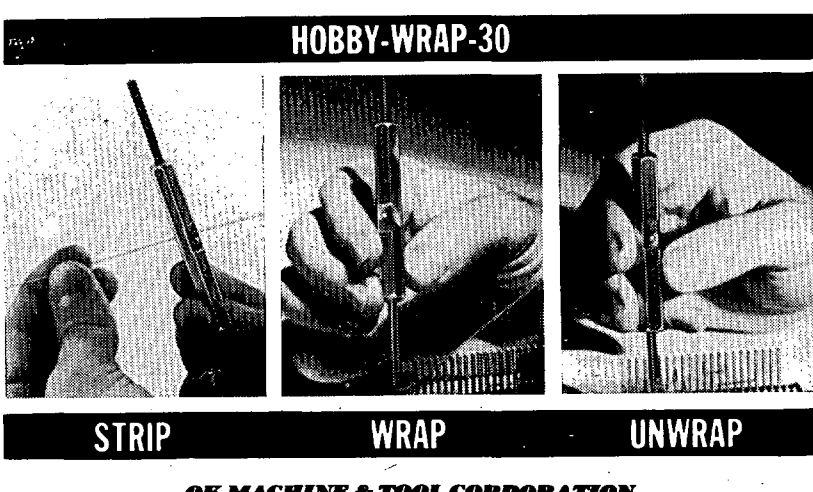

*OM MACHINE & TOOL COBPOMtAnON*  mee s

Ko pišete proizvajalcu, omenite časopis **INFORMATICA** .

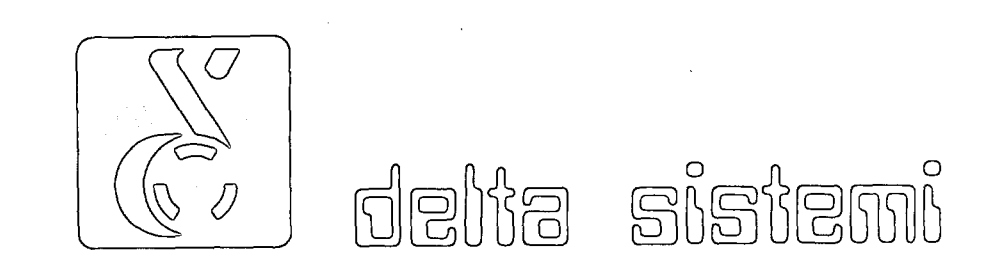

102

ELEKTROTEHNA UUBLJANA, TOZD za računalništvo Digital proizvaja in prodaja naslednje standardne računalniške konfiguracije:

#### DELTA 700/80 DELTA 340/5

- DELTA 700 centralna procesna enota
- 512 KByte centralni pomnilnik s paritetno kontrolo,ki se lahko razširi do *H* MBytov
- 2 KByte vmesni pomnilnik spomina (cache)
- ura realnega časa
- konzolni terminal s kontrolno enoto
- dve diskovni enoti s kapaciteto po 80 MByte s kontrolno enoto
- dve magnetni tračni enoti 800/1600 b/i, 45 i/ $\psi$ , 9 kanalni zapis s kontrolno enoto
- asinhroni komunikacijski vmesnik
- ( 8 linij: EIA/CCITT modemski& izhod )
- ( 8 linij: 20 mA tokovna zanka )
- 600 linijski tiskalnik
- KOPA *1000* alfanumerični video di3play terminal (2 *kom]*

#### DELTA 3'tO/80

- DELTA 340 centralna procesna enota
- 256 KByte centralni pomnilnik s paritetno kontrolo
- 2 KByte vmesni pomnilnik (cache)
- ura realnega časa
- konzolni terminal s kontrolno enoto
- enota za baterijsko napajanje pomnilnika
- procesor s plavajočo vejico (floating point processor)
- dve diskovni enoti s kapaciteto po 80 MByte,'s kontrolno enoto
- .- dve magnetni tračni enoti (I60O b/i, 75 i/s, 9 kanalni zapis), s kontrolno enoto
- asinhroni komunikacijski vmesnik ( 8 linij EIA/CCITT modemski izhod- )
	- ( 8 linij 20 mA tokovne zanke)
- 600 linijski tiskalnik
- KOPA 1000 alafanumeričnl video display terminal ( 2 kom.)

- DELTA 340 centralna procesna enota
- 128 KByte centralnt pomnilnik s paritetno kontrolo, ki se lahko razširi do 255 KBytov,
- ure realnega časa
- konzolni terminal s kontrolno enoto
- dve diskovni enoti s kapaciteto po 5 MByte s kontrolno enoto
- asinhroni komunikacijski vmesnik
	- ( 8 linij: 20 mA tokovne zanke )

#### DELTA 340/40

- DELTA 340 centralna procesna enota
- 160 KByte centralni pomnilnik s paritetno kon-neoto do 256 KBytov
- ure realnega časa
- konzolni terminal s kontrolno enoto
- enota za baterijsko napajanje pomnilnika
- dve diskovni enoti s kapaciteto po *HO* MByte s kontrolno enoto
- ena magnetna tračna enota (I600 b/i, 75 i/3, 9 kanalni zapis ) 3 kontrolno enoto
- asinhroni kumunikacijski vmesnik
- ( 8 linij: 20 mA tokovne zanke )
- 300 linijski tiskalnik

NASTETE STANDARDNE KONFIGURACIJE LAHKO RAZSiRITE S PRIKLJUČEVANJEM NOVIH VHODNO-IZHODNO ENOT, POVEČANJEM POMNILNIKA IPD.

SISTEMSKI PAKETI DELTA 700/80, 340/80, 340/40 IN 340/5 VKLJUČUJEJO TUDI: OPERACIJSKI SISTEM DELTA/M S PREVAJALNIKI IN APLIKATIVNIMI PROGRAMI, SOLANJE V LASTNEM IZOBRAŽEVALNEM CENTRU, POMOČ PRI UVAJANJU PROGRAMSKE OPREME, INSTALACIJO RAČUNALNIŠKEGA SISTE-MA IN ENOLETNO GARANCIJO ZA STROJNO IN PROGRAMSKO OPREMO.

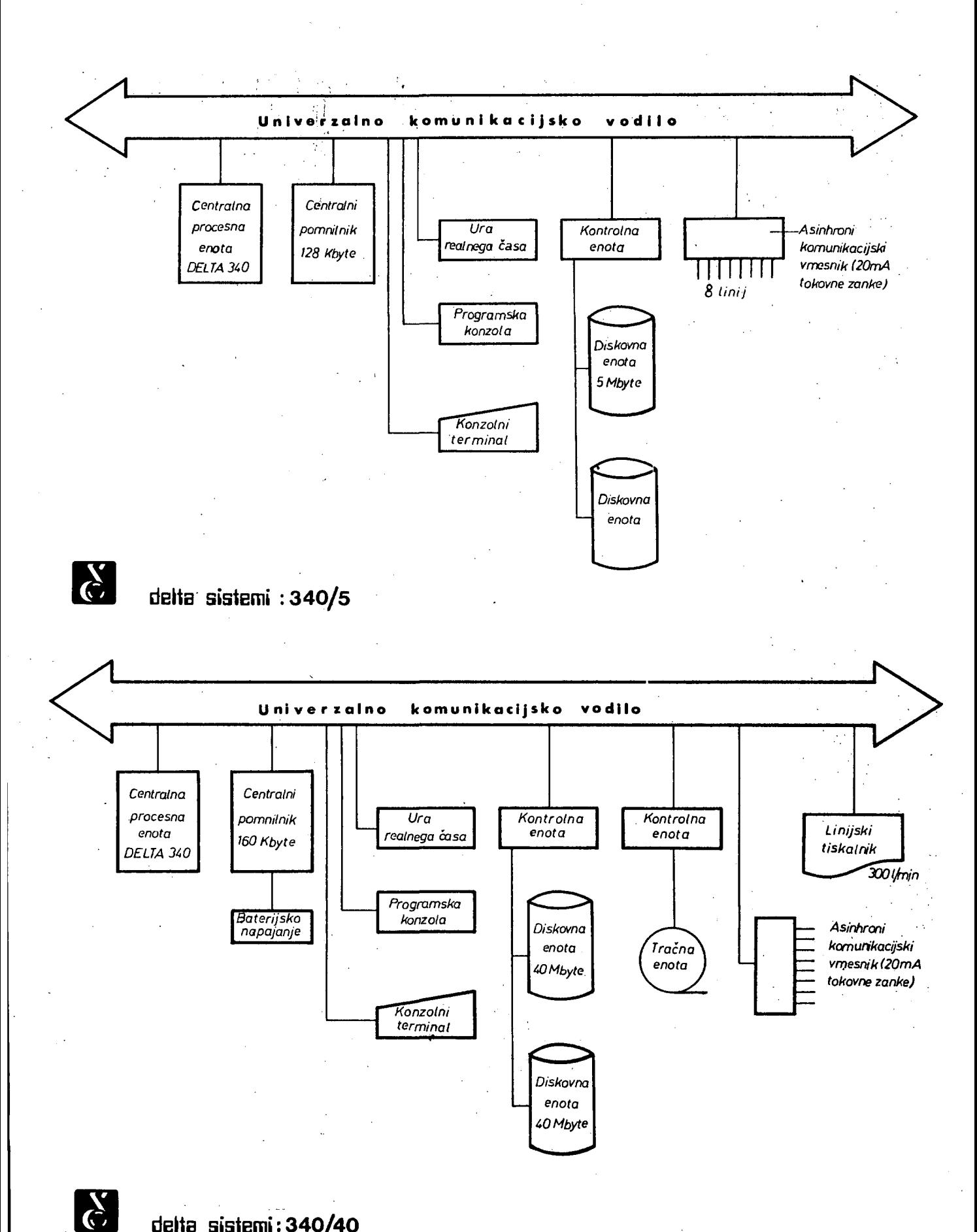

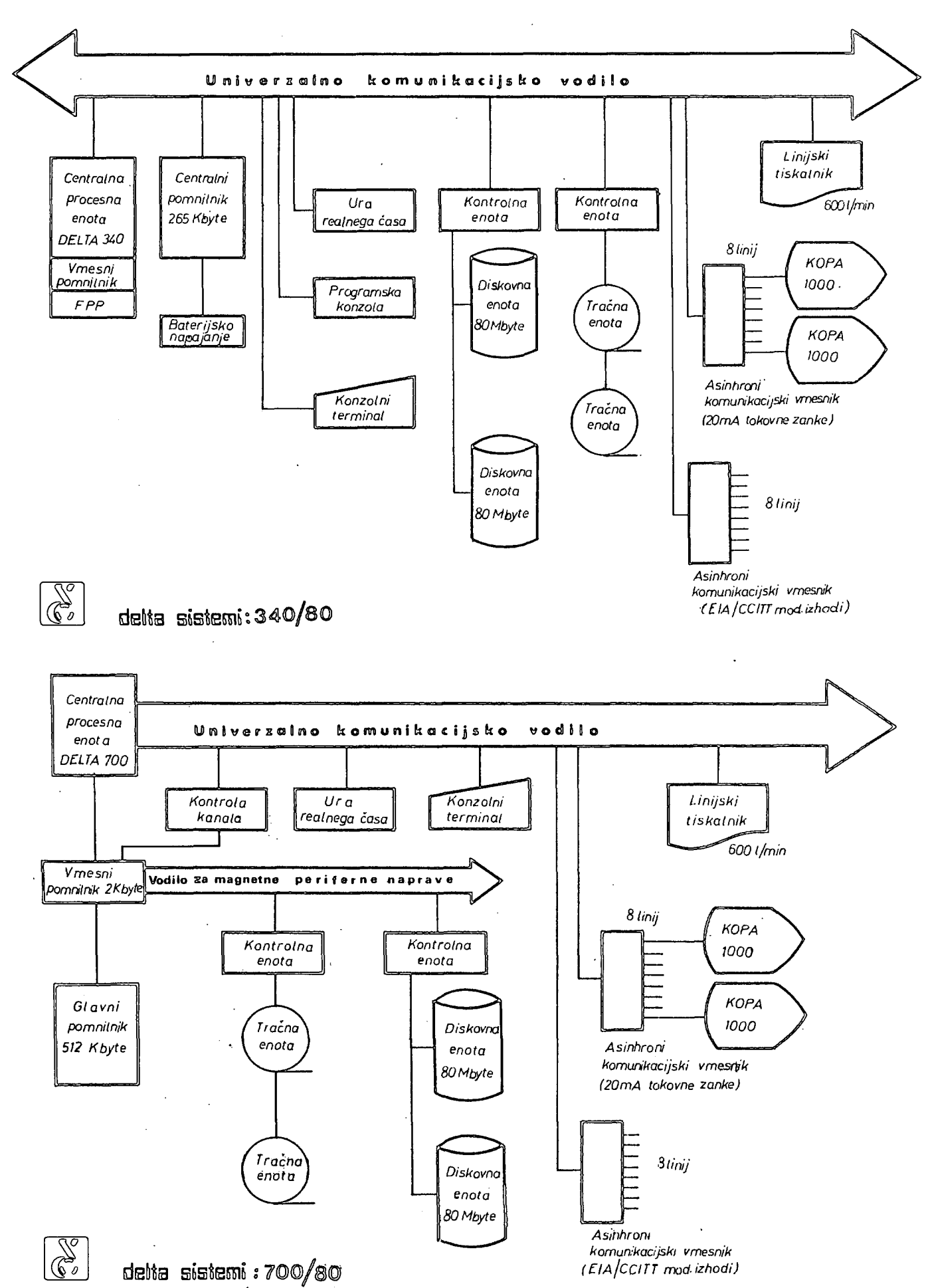

#### Sistem lahko

## PROGRAMSKA OPREMA DELTA SISTEMOV

Osnovo sistemske programske opreme predstavlja DELTA/M operacijski sistem, ki je namenjen za delo v realnem času in časovno dodeljevanje resursov do 256 uporabnikom, ki lahko istočasno uporabljajo sistem. Glavna karakteristika DELTA/M sistema je interaktivnost. Človek in sistem komunicirata preko posebne enote , ki je običajno video terminal. Vsak monitorski ukaz se lahko vnese preko poljubnega terminala, če le uporabnikovo geslo zadošča ustrezni stopnji tajnosti. To pomeni z vidika uporabnika enake možnosti, kot da bi delal sam na sistemu .

Večuporabniško okolje zahteva zaščito med uporabniki samimi, saj bi lahko napaka enega uporabnika povzročila težave vsem drugim. Zaradi tega obstaja med uporabniki zaščita na nivoju programske opreme in na nivoju strojne opreme. Vsak disk je razdeljen v več logičnih področij, od katerih jih vsak uporabnik lahko nekaj upo rablja. Praktično to pomeni, da lahko briše samo svoje nize in bere nize drugih uporabnikov, če mu le-ti to dovolijo. Elektronsko pa je zaščiten adresni prostor programov in uporaba instrukcij, ki bi lahko porušile integriteto sistema . Te lahko uporablja samo izvajalni sistem.

**i** 

 $\left\{ \begin{smallmatrix} 0 & 0 & 0 \\ 0 & 0 & 0 \\ 0 & 0 & 0 \end{smallmatrix} \right\}$ 

*i* 

**i** 

Multiprogramiranje je realizirano na nivoju sistema kot celote in na nivoju posameznega terminala . Tako ima lahko vsak uporabnik lastni multiprograming. To je važno predvsem za programerje , saj lahko istočasno razvijajo (prevajalnik, povezovalnik) in testirajo (izvajajo) programe .

Velika hitrost procesorja in perifernih enot ter učinkovito oblikovana programska oprema omogočata gospodarno uporabo vseh komponent DELTA računalnika .

istočasno upravlja industrijski proces (visoka prioriteta realni čas) , interaktivne poslovne aplikacije (srednja pri oriteta), razvoj novih programov v poljubnih programskih jezikih(štandardna prio'riteta) in paketne obdelave ( nizka prioriteta). .

Aplikacijski programi se lahko pišejo v MACRO zbirnem ali enem od višjih programskih jezikov:

- FORTRAN IV
- FORTRAN IV PLUS BASIC<sub>11</sub>
- RPG II
- COBOL (ANSI 74 standard)
- BASIC-PLUS-2
- PASCAL
- DATATRIEVE 11

Na tržišču ugotavljamo velike potrebe po kvalitetni komunikacijski opremi, zato posvečamo veliko pozornost prav temu področju. Komunikacijska programska oprema na DELTA/M je eden od poslov, ki se odvija v multiprogramingu in omogoča povezavo z računalniki: DELTA, PDP-11, VAX, DEC-10, DEC-20, ČDC-6600, BM 360/370, UNFVAC-ll.

DELTA sistemi so namenjeni splošni uporabi. Zato je v osnovni paket vedno vključena samo tista programska oprema , ki je potrebna vsem uporabnikom. Vsak pa si lahko izbere dodatno sistemsko ali aplikativno programsko opremo. DELTA/M namreč ohranja popolno kompatibilnost navzdol z RSX-I1/M operacijskim sistemom firnie DEC . Ta operacijski sistem je zelo razširjen, zato je tudi ponudba ELEKTROTEHNE, DEC-a in drugih proizvajalcev zelo velika . •

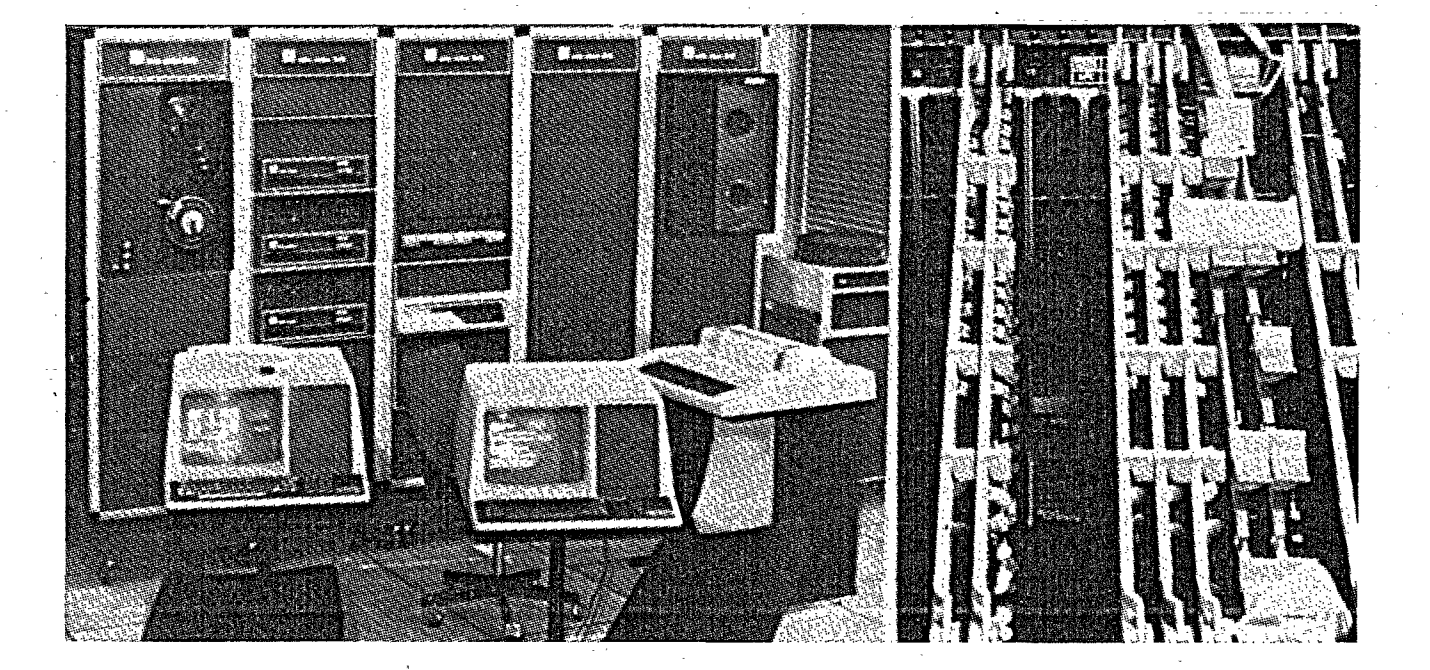

PODROBNE INFORMACIJE O NAKUPU DELTA- SISTEMOV NUDI ELEKTROTEHNA LJUBUANA, TOZD' ZA RAČUNALNIŠTVO DIGITAL:

UUBLJANA Linhartova 52a tel. (061) 323-585 ,ZAGREB Aleja Borisa Kidriča 2 tel. (041) 516-690

BEOGRAD Karadordev trg 13 tel. (011) 694-537